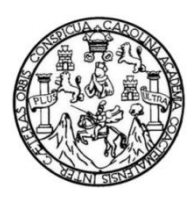

Universidad de San Carlos de Guatemala Facultad de Ingeniería Escuela de Ingeniería Civil

## **DISEÑO DE LA CARRETERA DE LAS ALDEAS LLANO GRANDE HACIA EL IZOTE Y SISTEMA DE ABASTECIMIENTO DE AGUA POTABLE PARA LA ALDEA EL DURAZNO, CASILLAS, SANTA ROSA**

#### **Raúl Enrique Monterroso Rodríguez**

Asesorado por el Ing. Manuel Alfredo Arrivillaga Ochaeta

Guatemala, septiembre de 2014

UNIVERSIDAD DE SAN CARLOS DE GUATEMALA

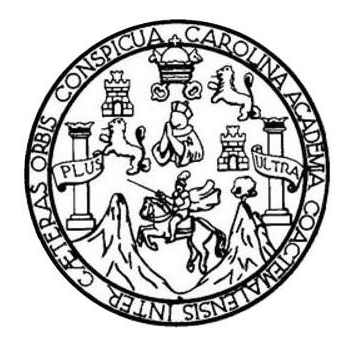

FACULTAD DE INGENIERÍA

## **DISEÑO DE LA CARRETERA DE LAS ALDEAS LLANO GRANDE HACIA EL IZOTE Y SISTEMA DE ABASTECIMIENTO DE AGUA POTABLE PARA LA ALDEA EL DURAZNO, CASILLAS, SANTA ROSA**

TRABAJO DE GRADUACIÓN

PRESENTADO A LA JUNTA DIRECTIVA DE LA FACULTAD DE INGENIERÍA POR

**RAÚL ENRIQUE MONTERROSO RODRÍGUEZ**

ASESORADO POR EL ING. MANUEL ALFREDO ARRIVILLAGA OCHAETA

AL CONFERÍRSELE EL TÍTULO DE

**INGENIERO CIVIL**

GUATEMALA, SEPTIEMBRE DE 2014

## UNIVERSIDAD DE SAN CARLOS DE GUATEMALA FACULTAD DE INGENIERÍA

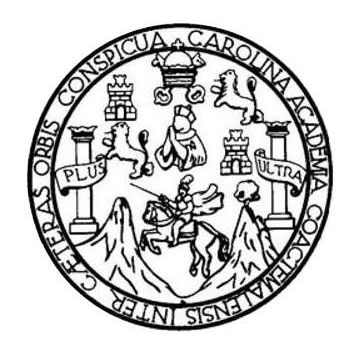

#### **NÓMINA DE JUNTA DIRECTIVA**

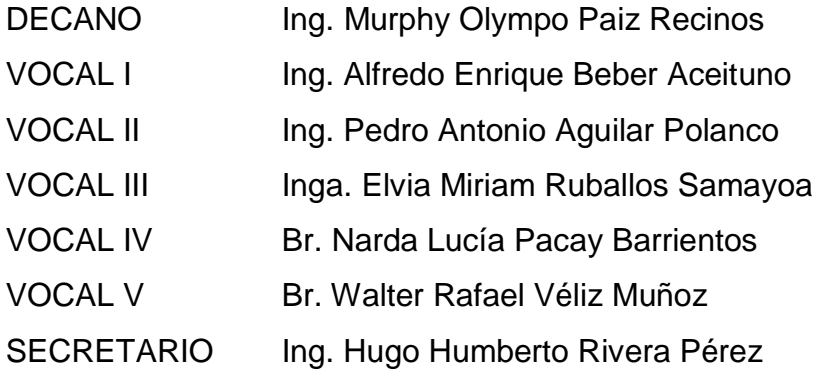

## **TRIBUNAL QUE PRACTICÓ EL EXAMEN GENERAL PRIVADO**

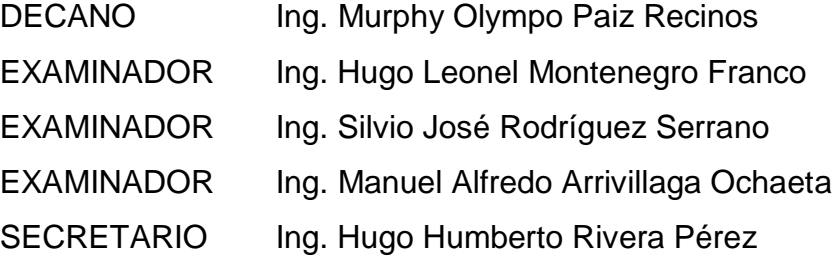

#### **HONORABLE TRIBUNAL EXAMINADOR**

En cumplimiento con los preceptos que establece la ley de la Universidad de San Carlos de Guatemala, presento a su consideración mi trabajo de graduación titulado:

DISEÑO DE LA CARRETERA DE LAS ALDEAS LLANO GRANDE HACIA EL IZOTE Y SISTEMA DE ABASTECIMIENTO DE AGUA POTABLE PARA LA ALDEA EL DURAZNO, CASILLAS, SANTA ROSA

Tema que me fuera asignado por la Dirección de la Escuela de Ingeniería Civil, con fecha 9 de septiembre de 2013.

 $\iota$ 

Raúl Enrigue Monterroso Rodríguez

**UNIVERSIDAD DE SAN CARLOS DE GUATEMALA** 

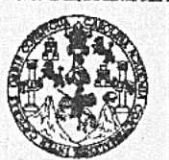

**FACULTAD DE INGENIERÍA** 

**UNIDAD DE EPS** 

Guatemala, 02 de julio de 2014 Ref.EPS.DOC.672.07.14

Ing. Silvio José Rodríguez Serrano Director Unidad de EPS Facultad de Ingeniería Presente

Estimado Ingeniero Rodríguez Serrano.

Por este medio atentamente le informo que como Asesor-Supervisor de la Práctica del Ejercicio Profesional Supervisado (E.P.S.), del estudiante universitario Raúl Enrique Monterroso Rodríguez con carné No. 200818967, de la Carrera de Ingeniería Civil. procedí a revisar el informe final, cuyo título es **DISEÑO DE LA CARRETERA DE LAS ALDEAS LLANO GRANDE HACIA** EL **IZOTE** Y **SISTEMA** DE ABASTECIMIENTO DE AGUA POTABLE PARA LA ALDEA EL DURAZNO, CASILLAS, SANTA ROSA.

En tal virtud, LO DOY POR APROBADO, solicitándole darle el trámite respectivo.

Sin otro particular, me es grato suscribirme.

Atentamente, "Id y Enseñad a Todos" Ing. Manuel Alfredo Arrivillaga Oshaeta Asesor-Supervisor de EPS Area **Deemeria** ASESOR(A)-SUPERVISOR(A) DE EPS Unidad de Prácticas de Ingenieria y EPS Seultad de Ingenier

c.c. Archivo MAAO/ra

> Edificio de EPS, Facultad de Ingeniería, Universidad de San Carlos de Guatemala, Ciudad Universitaria, zona 12. Teléfono directo: 2442-3509. http://sitios.ingenieria-usac.edu.gt/epa/

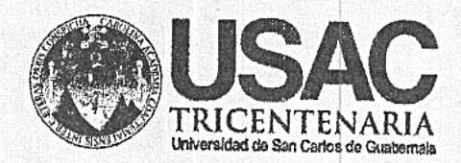

http;//civil.ingenieria.usac.edu.gt

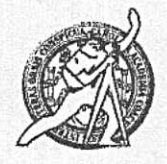

Universidad de San Carlos de Guatemala FACULTAD DE INGENIERÍA Escuela de Ingeniería Civil

Guatemala. 1 de agosto de 2014

#### Ingeniero

Hugo Leonel Montenegro Franco Director Escuela Ingeniería Civil Facultad de Ingeniería Universidad de San Carlos

Estimado Ingeniero Montenegro.

Le informo que he revisado el trabajo de graduación DISEÑO DE LA CARRETERA DE LAS ALDEAS LLANO GRANDE HACIA EL IZOTE Y SISTEMA DE ABASTECIMIENTO DE AGUA POTABLE PARA LA ALDEA EL DURAZNO, CASILLAS, SANTA ROSA. desarrollado por el estudiante de Ingeniería Civil Raul Enrique Monterroso Rodriguez, quien contó con la asesoría del Ing. Manuel Alfredo Arrivillaga Ochaeta.

Considero este trabajo bien desarrollado y representa un aporte para la comunidad del área y habiendo cumplido con los objetivos del referido trabajo doy mi aprobación al mismo solicitando darle el trámite respectivo.

Atentamente,

ID Y ENSEÑAD A TODOS

Ing. Mario Estuardo Arriola Avila Coordinador de Area de Topografía y Transportes

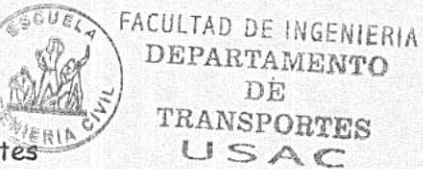

Mas<sub>idei</sub> 134 años de Trabajo Académico y Mejora Contínua

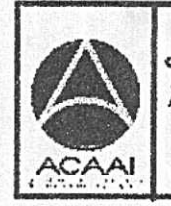

PROGRAMA DE **WGERIERIA GIVIL ACREDITADO POR** Agencia Centroanericana de Acreditación de Programas de Arquitectura e Ingenier's

PERIODO 2013 - 2018

UNIVERSIDAD DE SAN CARLOS DE GUATEMALA

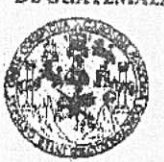

**FACULTAD DE INGENIERIA** 

**UNIDAD DE EPS** 

Guatemala, 14 de agosto de 2014 Ref.EPS.D.435.08.14

Ing. Hugo Leonel Montenegro Franco Director Escuela de Ingeniería Civil Facultad de Ingeniería Presente

Estimado Ingeniero Montenegro Franco.

Por este medio atentamente le envío el informe final correspondiente a la práctica del Ejercicio Profesional Supervisado, (E.P.S) titulado DISEÑO DE LA CARRETERA DE LAS **ALDEAS LLANO GRANDE HACIA** EL IZOTE Y **SISTEMA** DE ABASTECIMIENTO DE AGUA POTABLE PARA LA ALDEA EL DURAZNO, CASILLAS, SANTA ROSA, que fue desarrollado por el estudiante universitario Raúl Enrique Monterroso Rodríguez, carné 200818967, quien fue debidamente asesorado y supervisado por el Ing. Manuel Alfredo Arrivillaga Ochaeta.

Por lo que habiendo cumplido con los objetivos y requisitos de ley del referido trabajo y existiendo la aprobación del mismo por parte del Asesor - Supervisor de EPS, en mi calidad de Director apruebo su contenido solicitándole darle el trámite respectivo.

Sin otro particular, me es grato suscribirme.

Atentamente, "Id y En/señad a Todos" 5sé Rodríguez Serrano ng OF senting de EPS и£ Guatemal DIRE CHON Unidad de Prácticas de Ingenieria y EPS rennad de ingen

 $S<sub>IRS</sub>/ra$ 

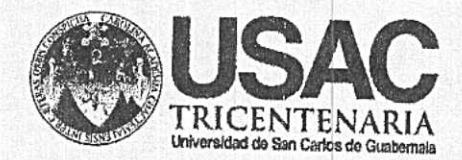

http;//civil.ingenieria.usac.edu.gt

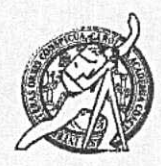

Universidad de San Carlos de Guatemala FACULTAD DE INGENIERÍA Escuela de Ingeniería Civil

Guatemala, 12 de agosto de 2014

Ingeniero Hugo Leonel Montenegro Franco Director Escuela Ingeniería Civil

Facultad de Ingeniería Universidad de San Carlos

Estimado Ingeniero Montenegro.

Le informo que he revisado el trabajo de graduación DISEÑO DE LA CARRETERA DE LAS ALDEAS LLANO GRANDE HACIA EL IZOTE Y SISTEMA DE ABASTECIMIENTO DE AGUA POTABLE PARA LA ALDEA EL DURAZNO, CASILLAS, SANTA ROSA, desarrollado por el estudiante de Ingeniería Civil Raúl Enrique Monterroso Rodríguez, con Carnet No. 200818967, quien contó con la asesoría del Ing. Manuel Alfredo Arrivillaga Ochaeta.

Considero este trabajo bien desarrollado y representa un aporte para la comunidad del área y habiendo cumplido con los objetivos del referido trabajo doy mi aprobación al mismo solicitando darle el trámite respectivo.

Atentamente, ID YENSEÑAD A TODOS FACULTAD DE INGENIERIA  $CLUF$ DEPARTAMENTO DE HIDRAULICA USAC Ing. Rafael Englque Morales Ochoa Revisor por el Departamento de Hidráulica **PROGRAMA DE IN UPRWSHA GIVIL AGREDITADD PDR** Agencia Centroenericana da Musiden 134 años de Trabajo Académico y Mejora Contínua redisción de Programas de Arquitecture e Ingenier's

PERJODO 2013 - 2018

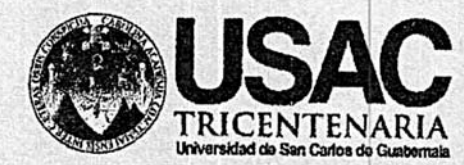

http;//civil.ingenieria.usac.edu.gt

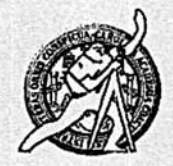

Universidad de San Carlos de Guatemala FACULTAD DE INGENIERÍA Escuela de Ingeniería Civil

El director de la Escuela de Ingeniería Civil, después de conocer el dictamen del Asesor Ing. Manuel Alfredo Arrivillaga Ochaeta y del Coordinador de E.P.S. Ing. Silvio José Rodríguez Serrano, al trabajo de graduación del estudiante Raúl Enrique Monterroso Rodríguez, titulado DISEÑO DE LA CARRETERA DE LAS ALDEAS LLANO GRANDE HACLA EL IZOTE Y SISTEMA DE ABASTECIMIENTO DE AGUA POTABLE PARA LA ALDEA EL DURAZNO, CASILLAS, SANTA ROSA, da por este medio su aprobación a dicho trabajo.

SAN C ESCUELA DE LIGEBRERA CIVEL **IRECTOR** Ing. Hugo Leonel Montenearo Fi

Guatemala, septiembre 2014

/bbdeb

Mas de 134 años de Trabajo Académico y Mejora Contínua

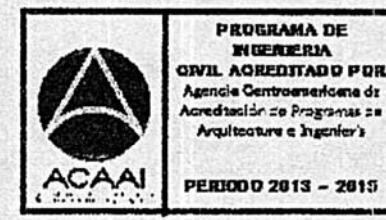

Universidad de San Carlos de Guatemala

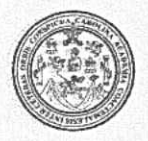

Facultad de Ingeniería Decanato

DTG. 471.2014

El Decano de la Facultad de Ingeniería de la Universidad de San Carlos de Guatemala, luego de conocer la aprobación por parte del Director de la Escuela de Ingeniería Civil, al Trabajo de Graduación titulado: **DISEÑO** DE CARRETERA DE LAS ALDEAS LLANO GRANDE HACIA EL IZOTE LA Y SISTEMA DE ABASTECIMIENTO DE AGUA **POTABLE PARA IA ALDEA EL DURAZNO.** CASILLAS, SANTA ROSA, presentado por el estudiante universitario Raúl Enrique Monterroso Rodríguez, y después de haber culminado las revisiones previas bajo la responsabilidad de las instancias correspondientes, se autoriza la impresión del mismo.

UA.CARA

IMPRÍMASE:

Ing. Murphy Olympo Paiz Recinos Decano

Guatemala, 17 de septiembre de 2014

/gdech

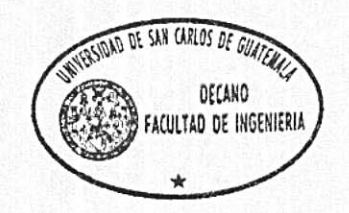

Escuelas: Ingeniería Civil, Ingeniería Mecánica Industrial, Ingeniería Química, Ingeniería Mecánica Eléctrica, - Escuela de Ciencias, Regional de Ingeniería Sanitaria y Recursos Hidráulicos (ERIS). Post-Grado Maestría en Sistemas Mención Ingeniería Vial. Carreras: Ingeniería Mecánica, Ingeniería Electrónica, Ingeniería en Ciencias y Sistemas. Licenciatura en Matemática. Licenciatura en Física. Centro de Estudios Superiores de Energía y Minas (CESEM). Guatemala, Ciudad Universitaria, Zona 12. Guaternala, Centroamérica.

## **ACTO QUE DEDICO A:**

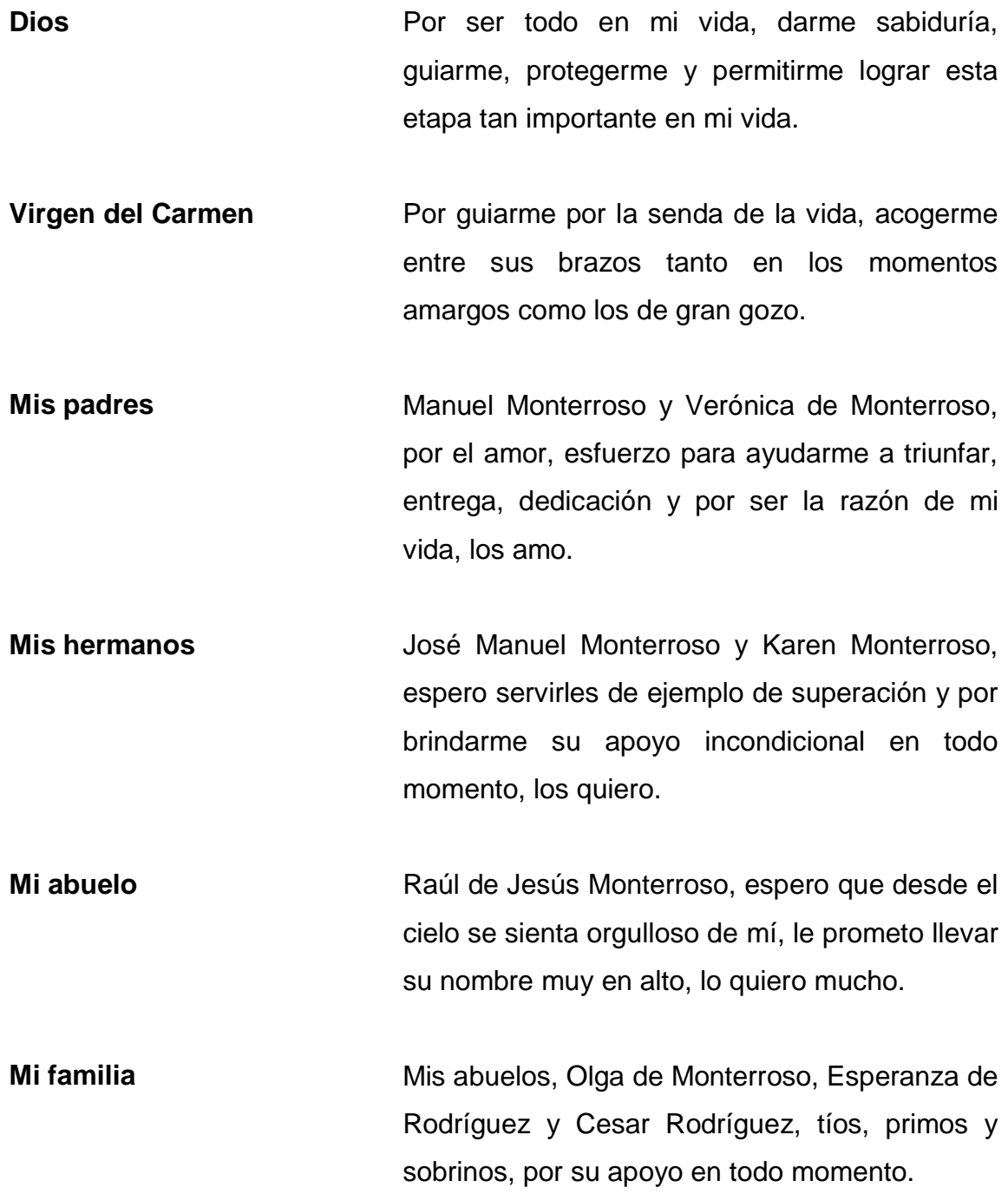

Mis amigos **Mismon Reader** Porque en todos los momentos compartidos, siempre nos integramos, nunca nos derivamos.

## **AGRADECIMIENTOS A:**

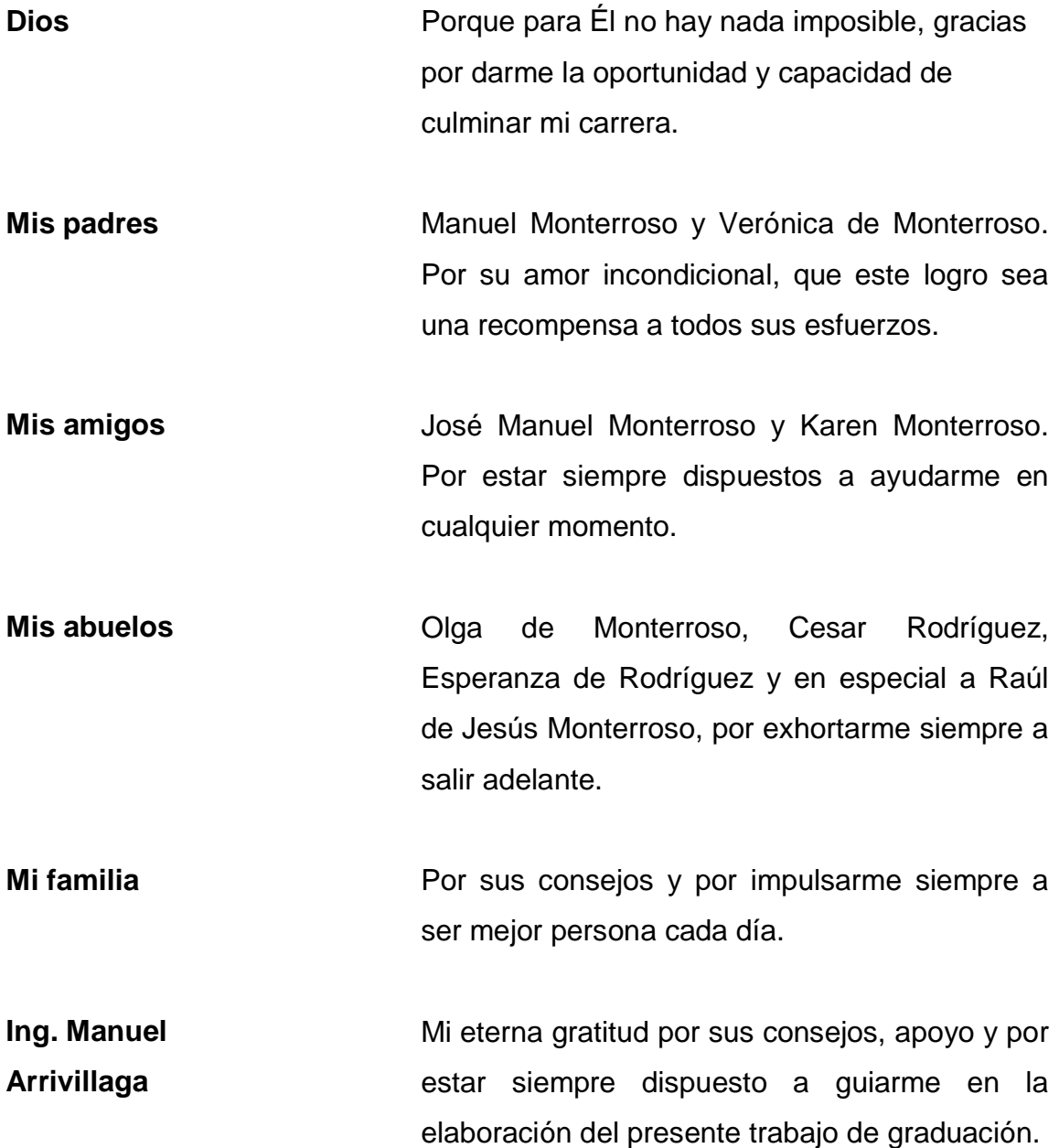

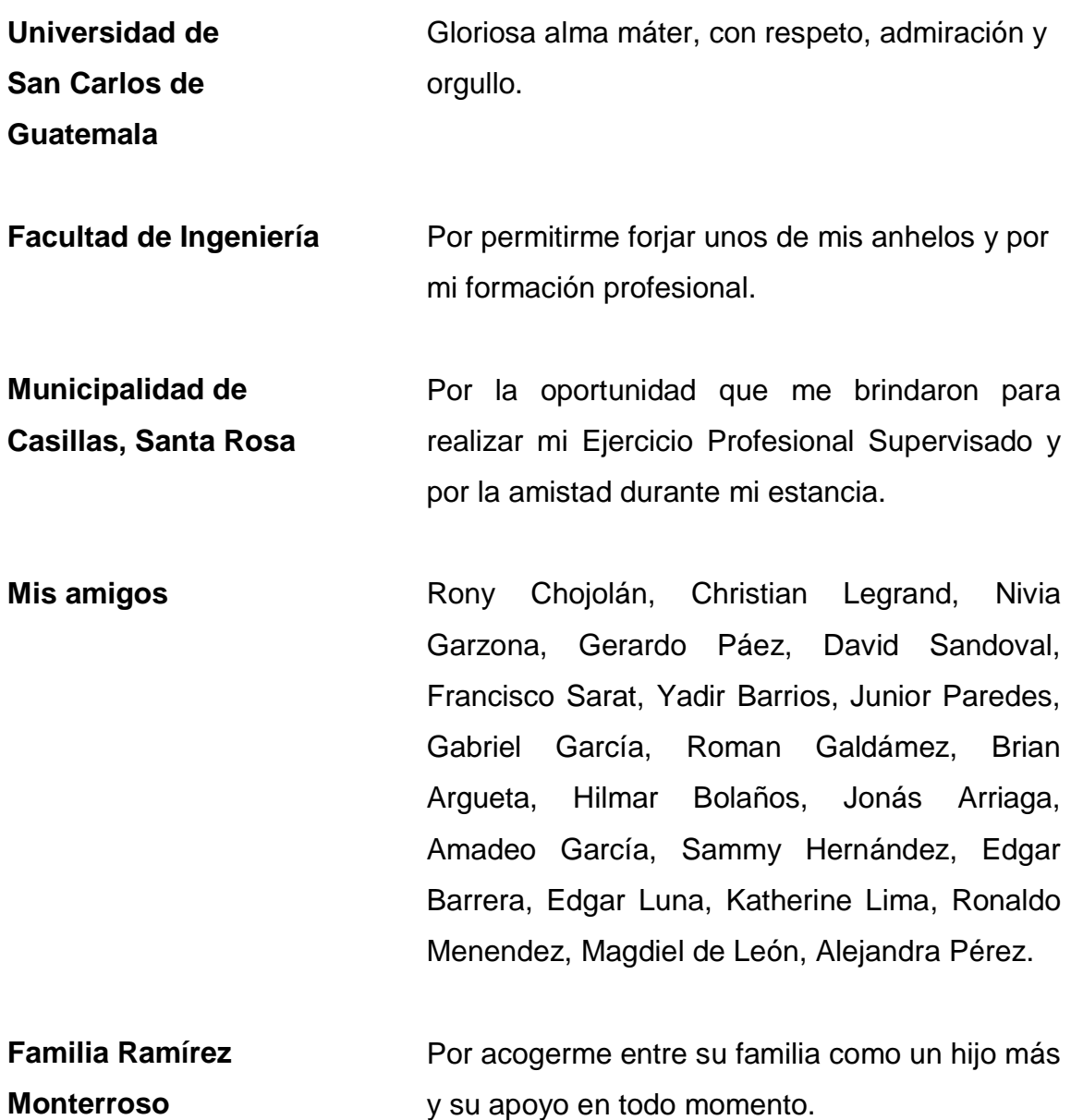

## ÍNDICE GENERAL

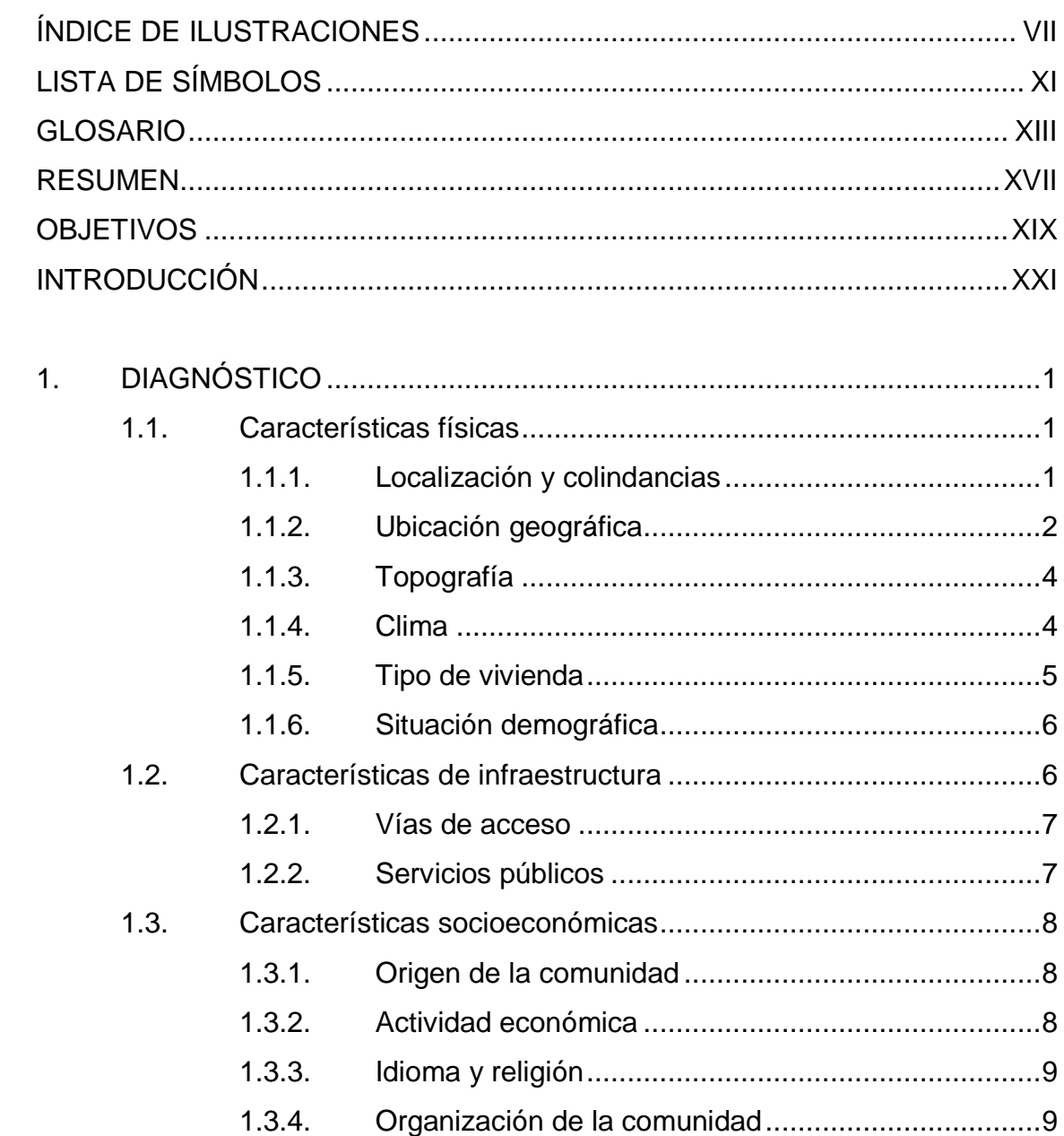

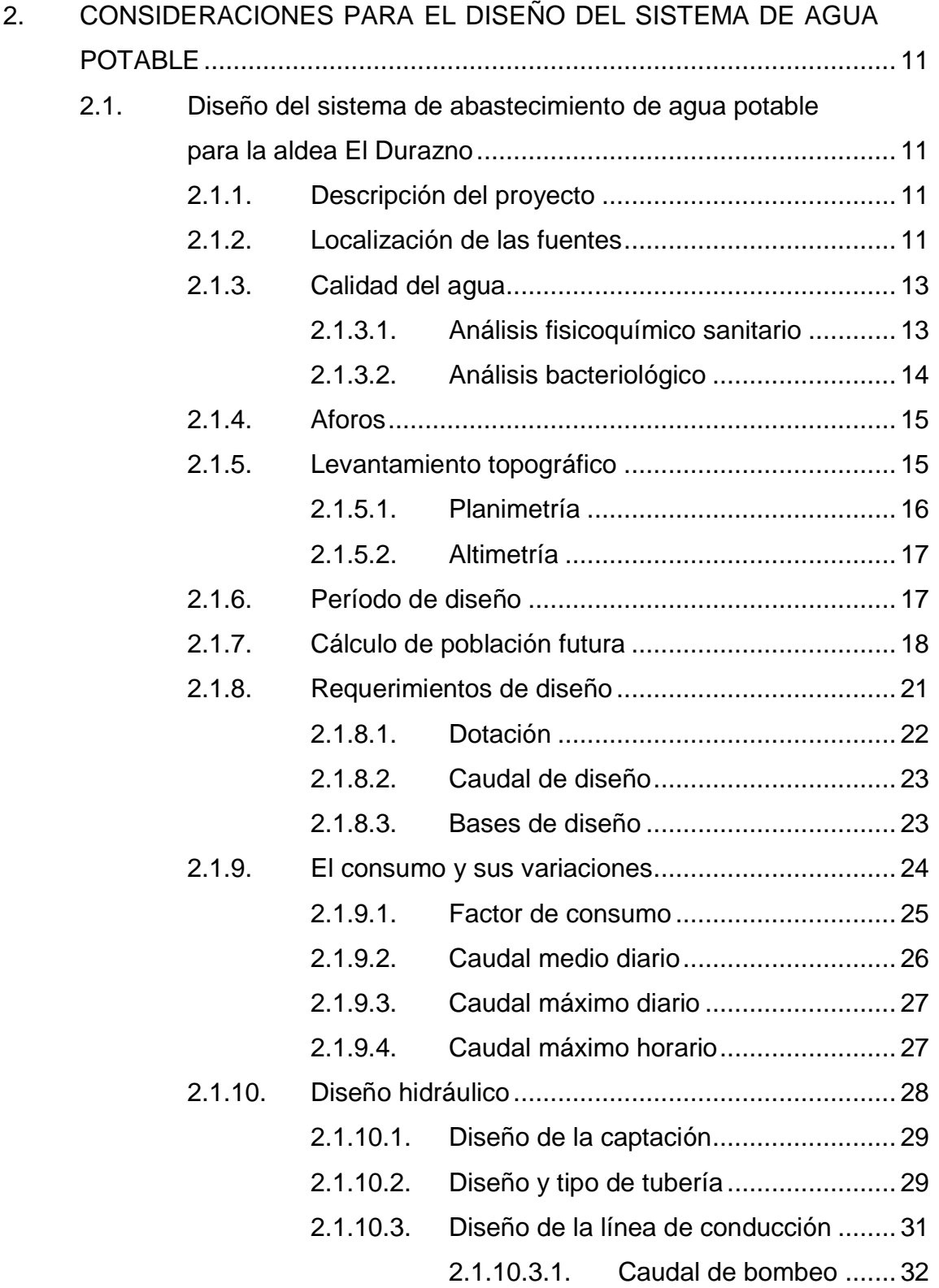

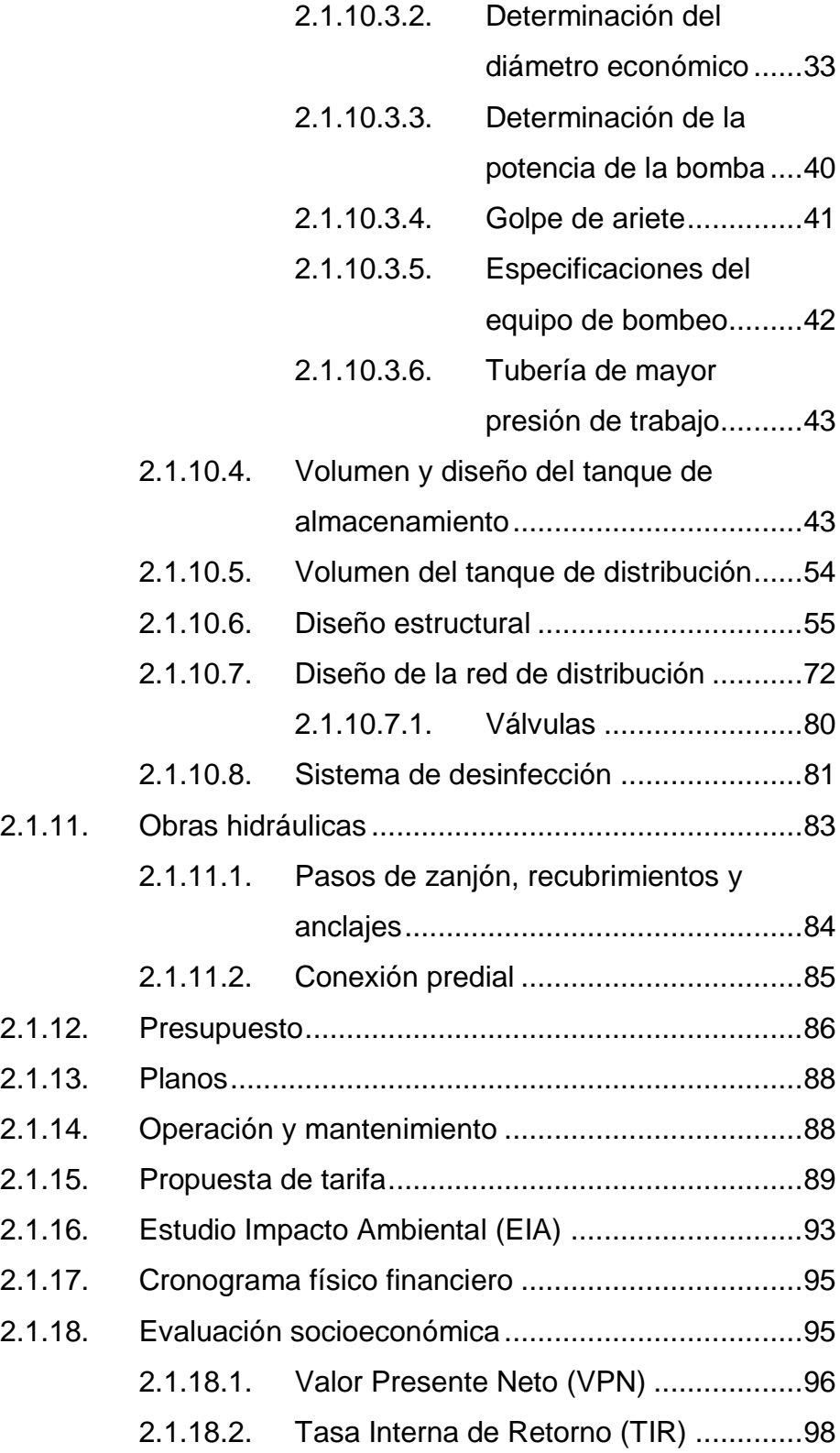

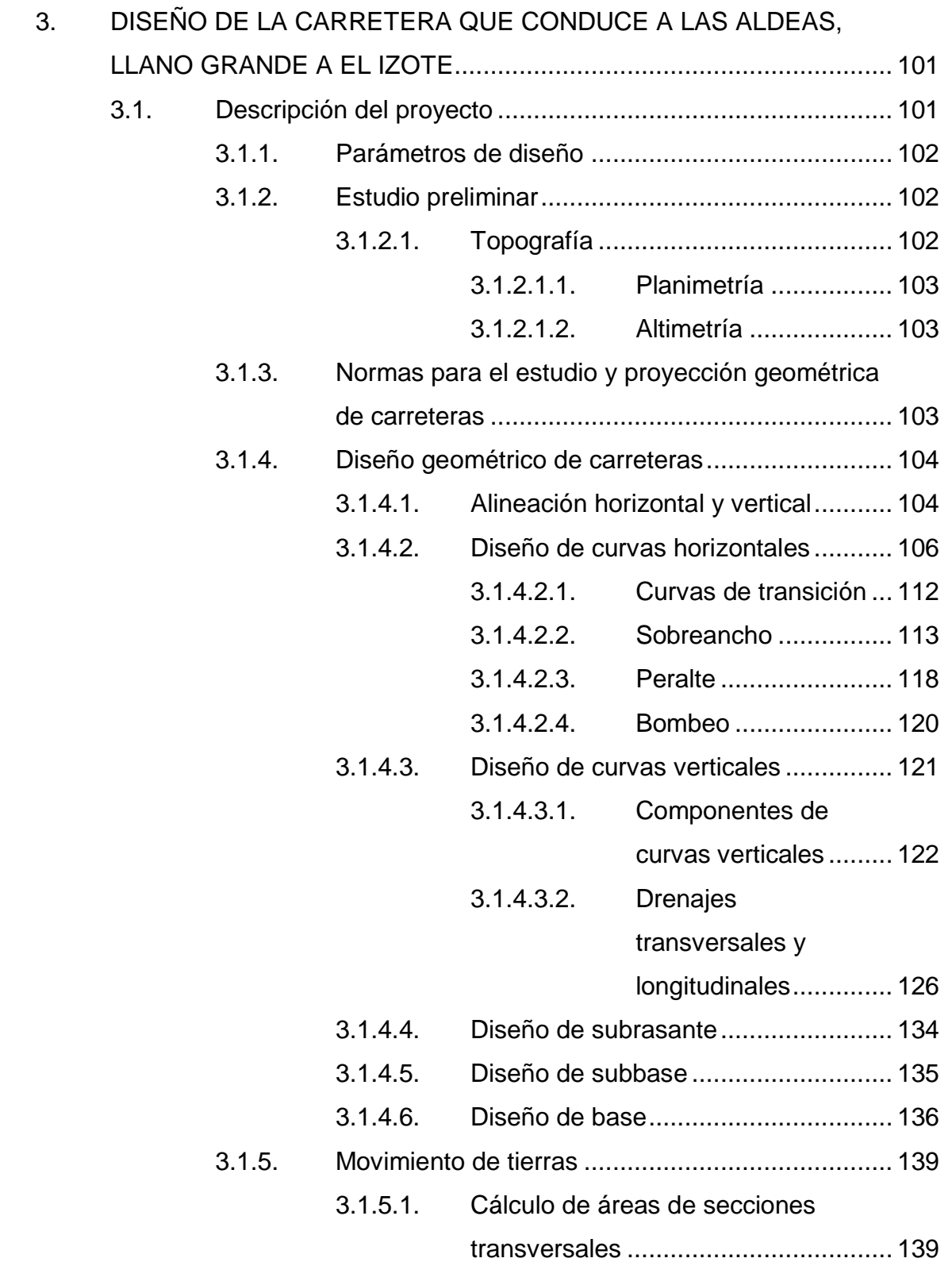

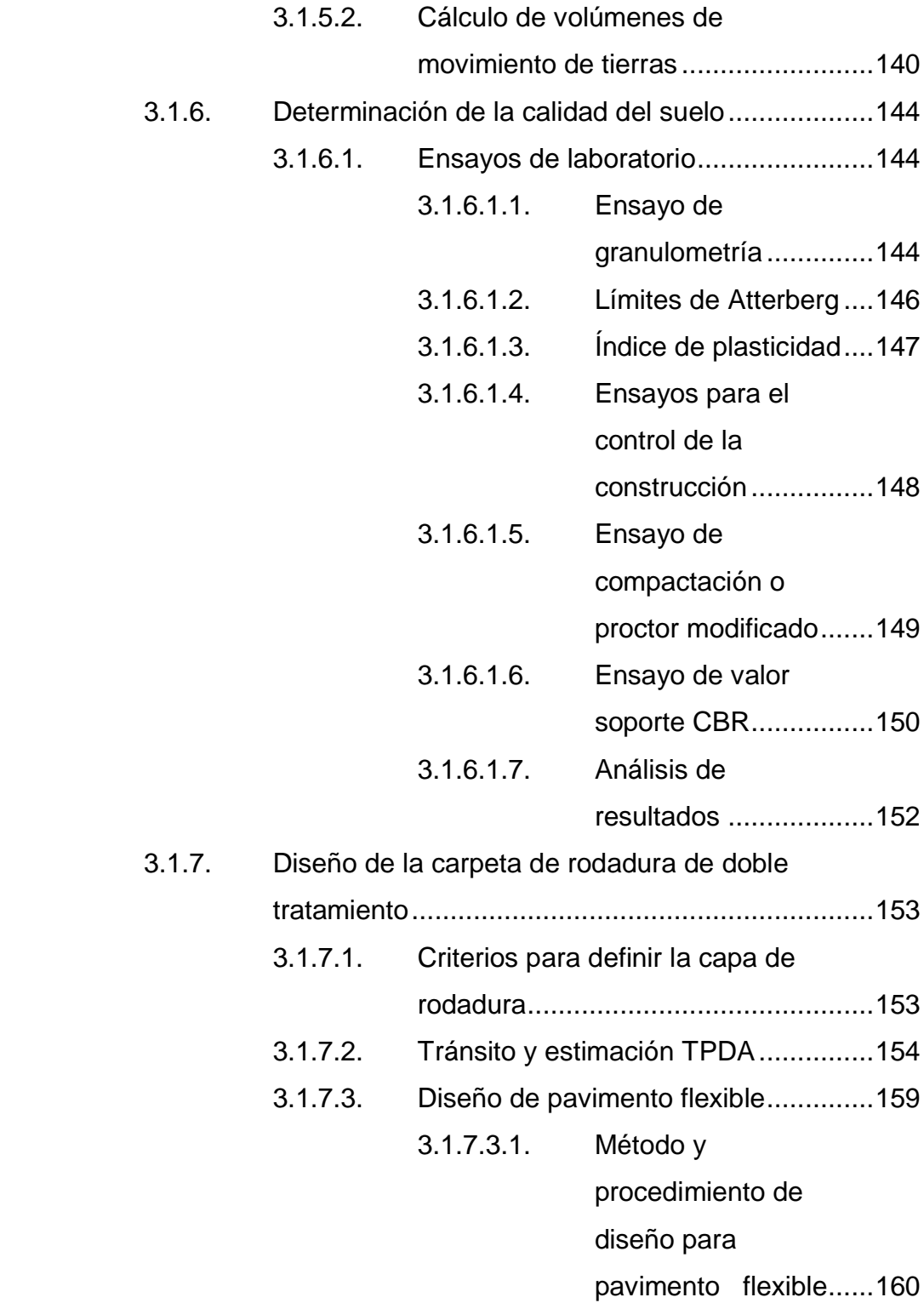

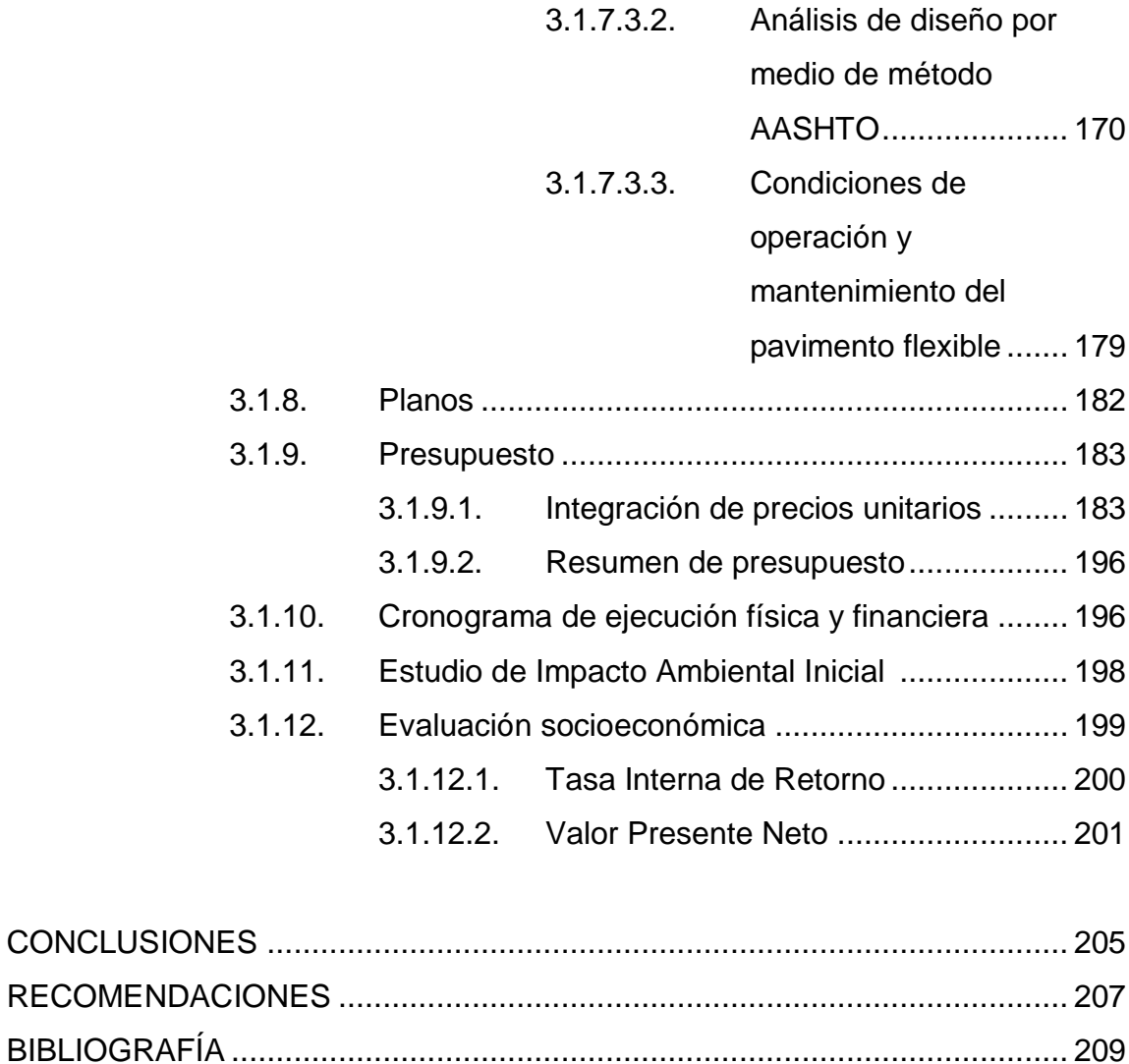

APÉNDICES [..................................................................................................](#page-246-0) 211

## <span id="page-20-0"></span>**ÍNDICE DE ILUSTRACIONES**

#### **FIGURAS**

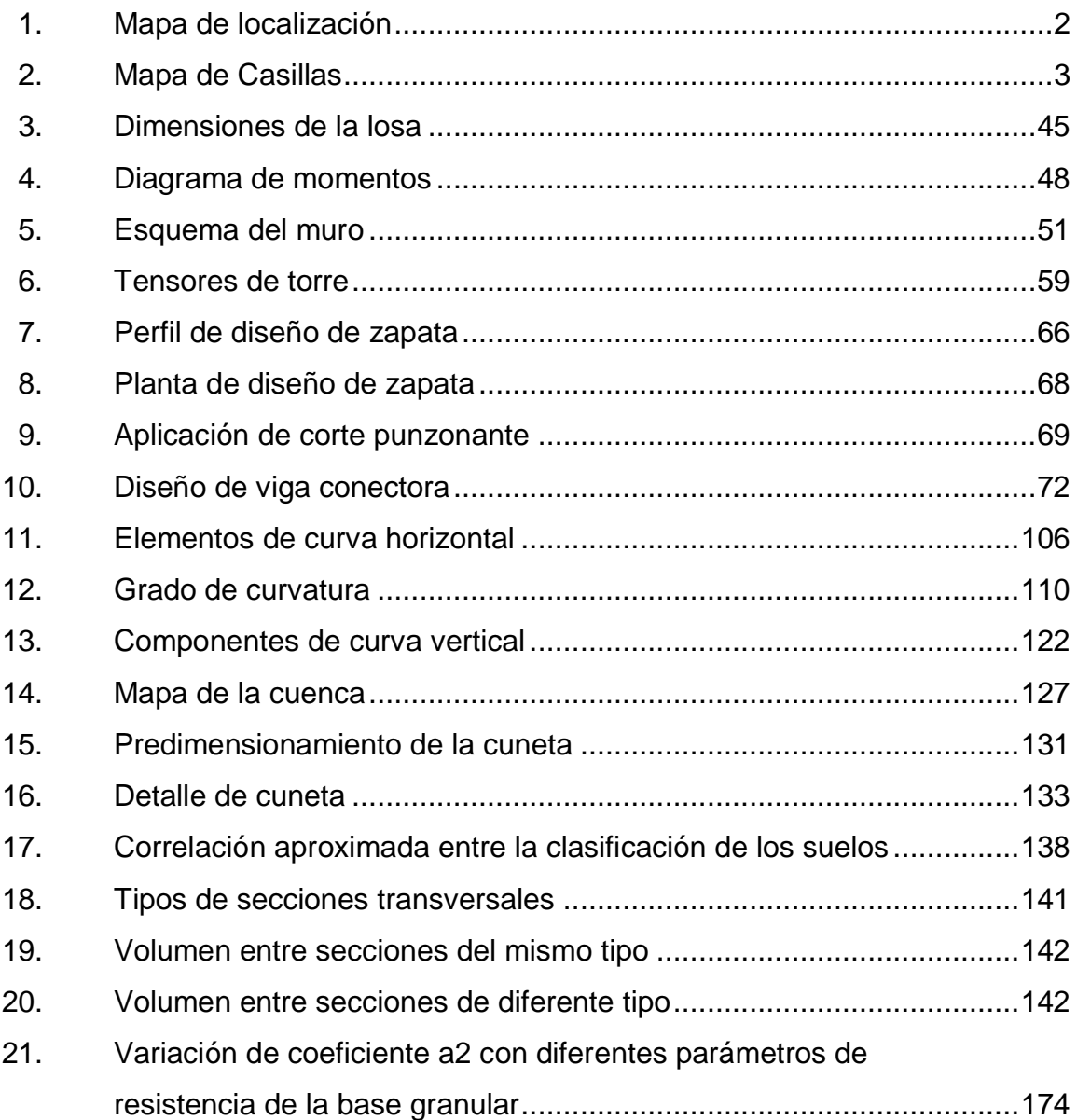

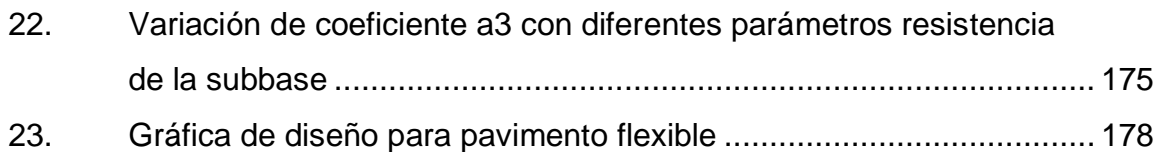

## **TABLAS**

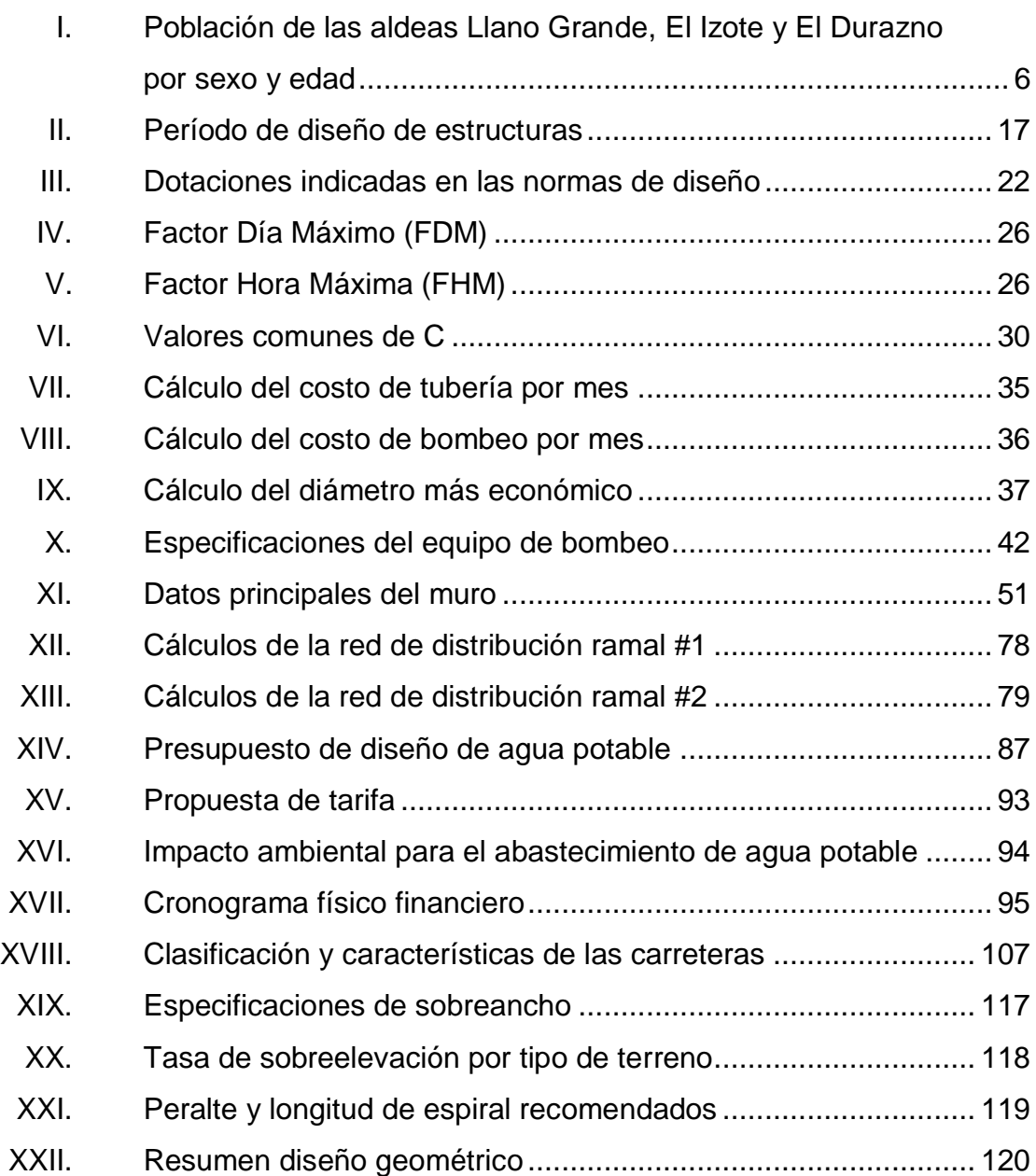

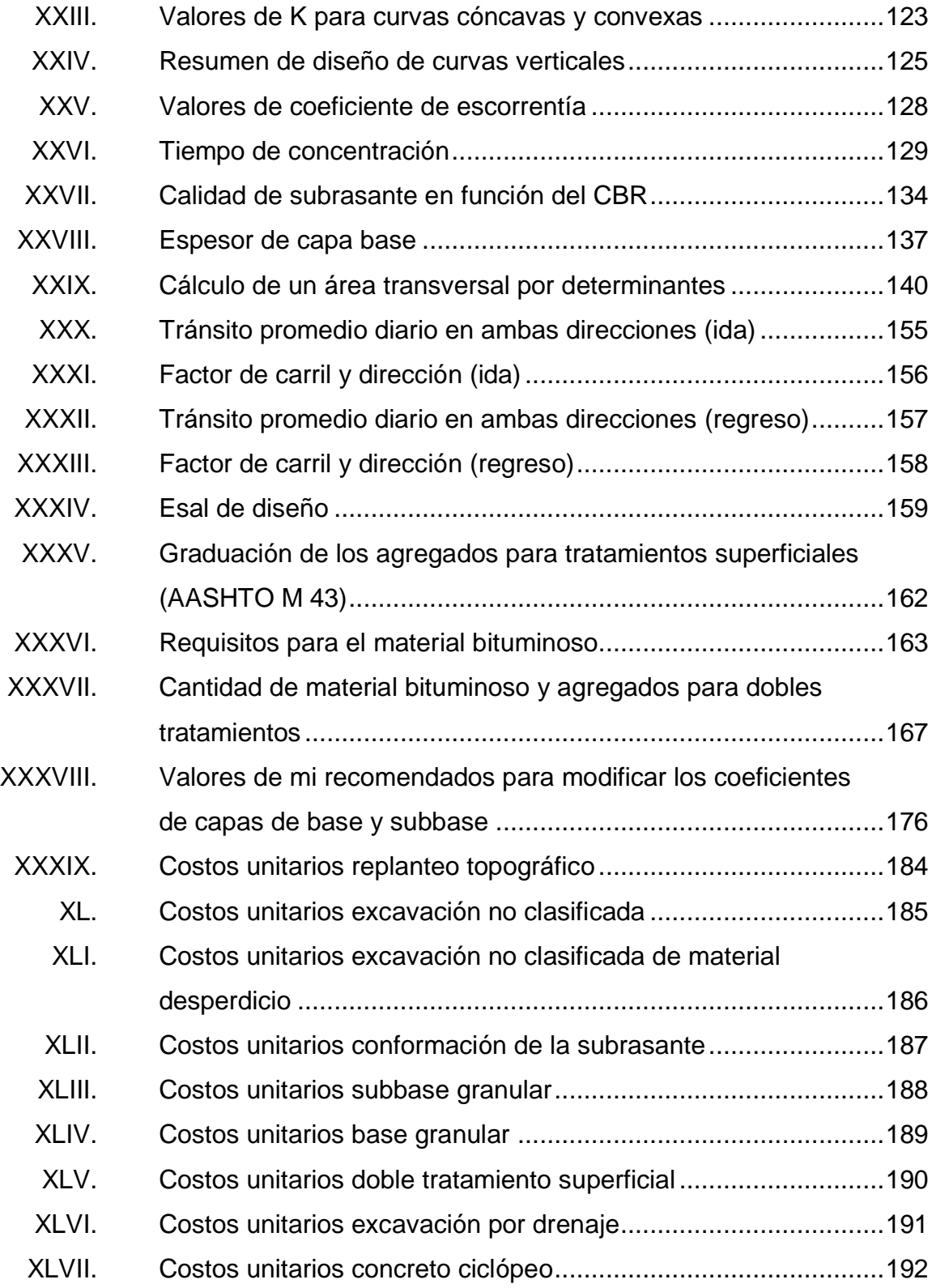

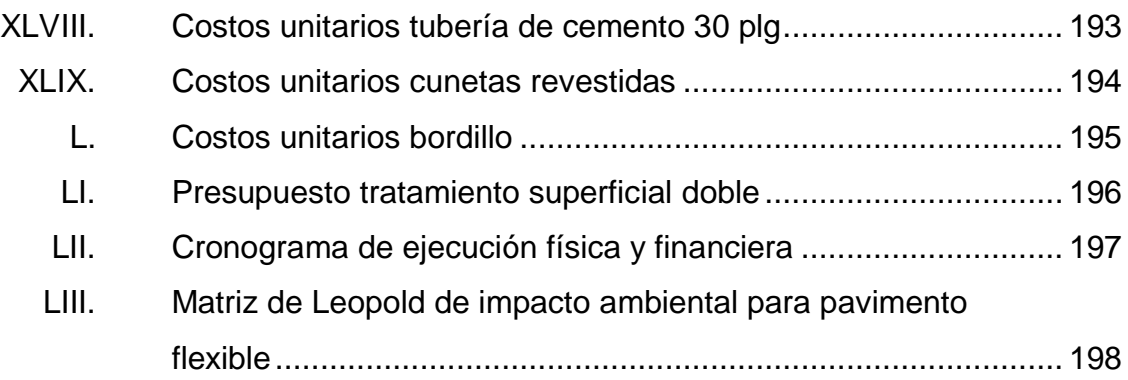

# **LISTA DE SÍMBOLOS**

## <span id="page-24-0"></span>**Símbolo Significado**

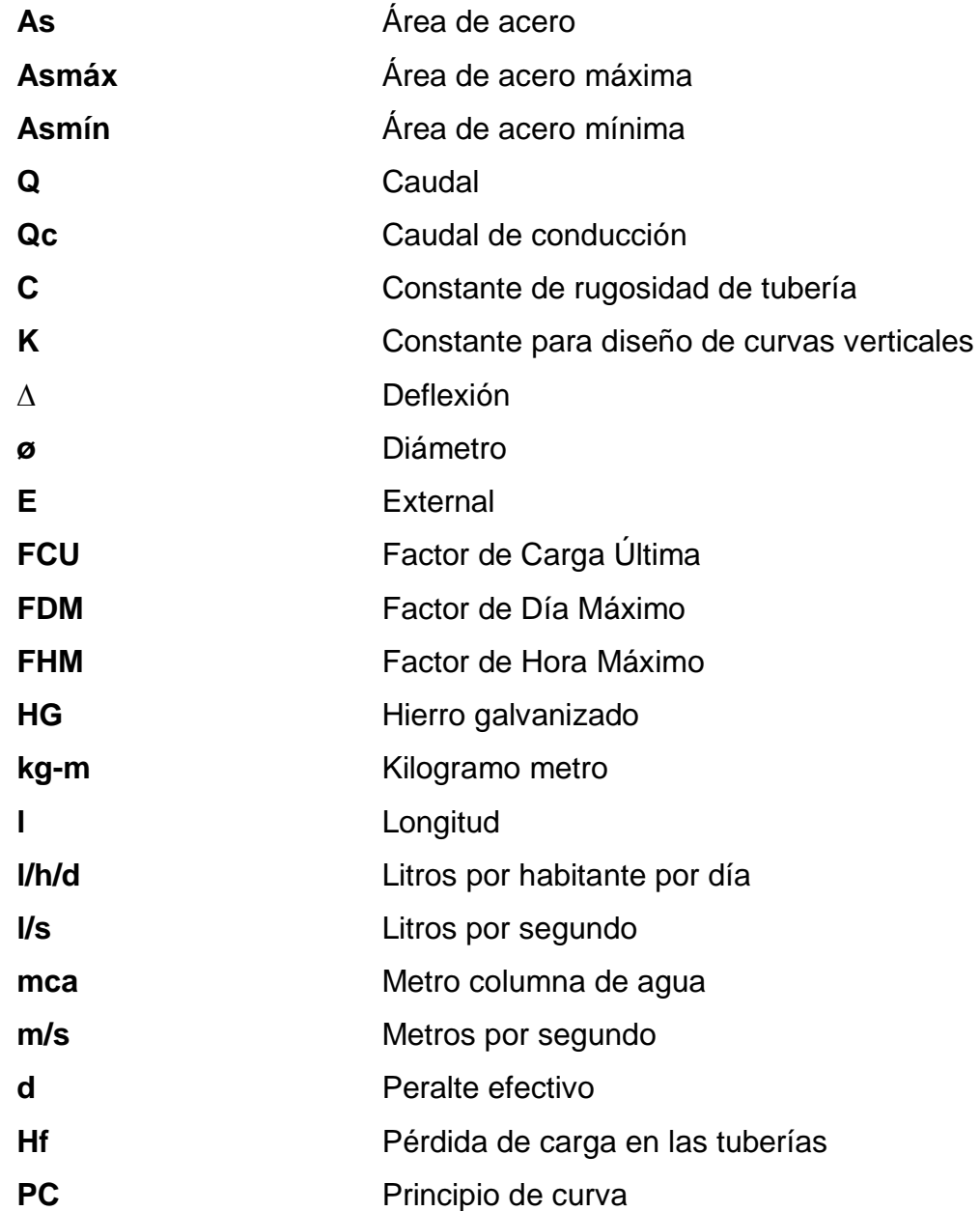

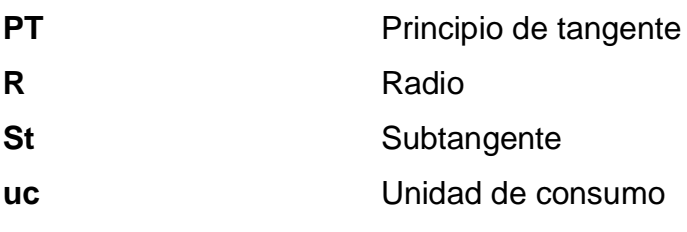

#### **GLOSARIO**

- <span id="page-26-0"></span>**Aforo** Cantidad de agua que produce una fuente. Debe medirse en verano.
- **Agua sanitariamente** Agua incapaz de transmitir enfermedades, libre de **segura** concentraciones excesivas de substancias minerales y orgánicas, libres de toxicidad.
- **Alcantarillado** Sistema formado por tuberías o conductos cerrados, que no trabaja bajo presión y que conducen las aguas negras o aguas pluviales.
- Aldea **Pueblo pequeño de escaso vecindario**; que por lo general no cuenta con autoridades para gobernar y juzgar.
- ESAL Número de ejes equivalentes.
- **Caudal** Volumen de fluido en la unidad de tiempo.
- **Cuneta** Zanja lateral paralela al eje de la carretera o del camino; construida entre los extremos de los hombros y al pie de los taludes.
- **Demanda** Es la cantidad de agua asignada a cada usuario.

**Drenajes Controlan las condiciones de flujo de agua** en terracerías, mejoran las condiciones de estabilidad de cortes, terraplenes y pavimentos.

**Empuje** Fuerza que tiende a deslizar horizontalmente un muro.

**Estiaje** Nivel más bajo o caudal mínimo que en ciertas épocas del año tienen las fuentes de agua, por causa de la sequía.

Filtración **Proceso de separar un sólido suspendido de un** líquido, al hacerlos pasar a través de un medio poroso por el cual el líquido puede penetrar fácilmente.

**Fuente** Manantial de agua que brota de la tierra y de la cual se puede extraer agua.

**Grupo coliforme** Comprende todas las bacterias en forma de bacilos, aerobios y anaerobios facultativos, que habitan el tracto digestivo humano.

**Isobara Curva** para la representación cartográfica de los puntos de igual presión en un momento determinado.

- **Relleno** Es el material especial o de terracería; uniformemente colocado y compactado en las partes laterales y superior de las cajas, así como atrás de los aletones.
- Rasante **Es el nivel de la superficie de rodamiento de** una carretera o camino.
- Sección típica **Es toda la extensión de la carretera**; tiene una sección que permanece uniforme la mayoría de las veces.
- **Terracería** Es el conjunto de operaciones de cortes, préstamos, rellenos, terraplenes y desperdicios de material, que se realizan hasta alcanzar una rasante determinada; de conformidad con los niveles indicados en los planos.
- **Topografía** Arte de describir y delinear detalladamente la superficie de un terreno.

#### **RESUMEN**

<span id="page-30-0"></span>El presente trabajo de graduación es el resultado del Ejercicio Profesional Supervisado (EPS) realizado en el municipio de Casillas, departamento de Santa Rosa, en el cual se plantean soluciones técnicas a las necesidades de la población.

Está dividido en tres capítulos: el primero contiene la fase de investigación, monografía de las aldeas en estudio, destacando los aspectos más relevantes del municipio: sus características físicas, de infraestructura y socioeconómicas.

La segunda y tercera es la fase de servicio técnico profesional, describe el diseño de dos proyectos, los cuales son: diseño del sistema de abastecimiento de agua potable para la aldea El Durazno, que incluye la captación del nacimiento, línea de conducción por bombeo, red de distribución y obras de arte. El diseño de la carretera de las aldeas Llano Grande hacia El Izote, que consiste en una carpeta de rodadura de doble tratamiento superficial.

Al final se presentan las conclusiones, recomendaciones y planos de cada proyecto con sus respectivas especificaciones.

XVIII

## **OBJETIVOS**

#### <span id="page-32-0"></span>**General**

Diseñar la carretera de las aldeas Llano Grande hacia El Izote y el sistema de abastecimiento de agua potable para la aldea El Durazno, Casillas, Santa Rosa.

#### **Específicos**

- 1. Realizar una investigación y diagnosticar la situación actual y priorizar las necesidades de servicios básicos e infraestructura, dentro del municipio de Casillas, Santa Rosa.
- 2. Capacitar y orientar al Consejo Comunitario de Desarrollo de las aldeas, Llano Grande, El Izote y El Durazno, del municipio de Casillas, Santa Rosa, así como a los miembros de la Dirección Municipal de Planificación (DMP), para poder priorizar las necesidades y darles una solución pronta para mejorar el nivel de vida de los habitantes, promoviendo un desarrollo intelectual.

#### **INTRODUCCIÓN**

<span id="page-34-0"></span>Se tomó como prioridad los proyectos de diseño del sistema de abastecimiento de agua potable para la aldea El Durazno y el diseño de la carretera de las aldeas Llano Grande hacia El Izote, municipio de Casillas, departamento de Santa Rosa.

El déficit actual de cobertura de los servicios de agua potable en el área rural, así como los sistemas que proveen agua con cierto grado de alteración, por falta de tratamiento adecuado y la alteración de los sistemas hídricos, han provocado que gran parte de la población sufra de enfermedades gastrointestinales. Otra de las necesidades que se presentan es el problema de las vías de comunicación, las que se encuentran en muy malas condiciones o sin acceso, siendo estas necesarias para el transporte de productos o cualquier otra necesidad como el transporte de enfermos.

Se determinó la necesidad de hacer la planificación y el diseño del sistema de abastecimiento de agua potable para los habitantes de la aldea El Durazno, el cual debido a su topografía y localización de las fuentes, se optó por un sistema por bombeo del tanque de almacenamiento hacia el tanque de distribución ubicado en uno de los puntos más altos de la comunidad, para luego por medio de redes abiertas, distribuirlo, hacia las conexiones prediales. Para el efecto de las malas condiciones de las vías de acceso, se determinó hacer la planificación y diseño de la carretera que conduce a las aldeas Llano Grande hacia El Izote, el cual debido a sus características se optó que la mejor alternativa es un pavimento flexible de doble tratamiento superficial.

XXI

XXII

.
## **1. DIAGNÓSTICO**

#### **1.1. Características físicas**

A continuación se presentan las características físicas del lugar.

#### **1.1.1. Localización y colindancias**

La aldea El Durazno se localiza a 61 kilómetros de la cabecera departamental, al sureste de Casillas y a 103 kilómetros de la ciudad capital. La aldea colinda al norte con la aldea Plan Grande, al sur con el departamento de Jutiapa, al oeste con el caserío Cañalitos y al este con la aldea Salitre, todos pertenecientes al municipio de Casillas, Santa Rosa.

La aldea Llano Grande se localiza a 42 kilómetros de la cabecera departamental, al noreste de Casillas y a 84 kilómetros de la ciudad capital. La aldea colinda al norte con la aldea El Izote, al sur con el casco urbano de Casillas, al oeste con el departamento de Nueva Santa Rosa, y al este con el caserío El Derrumbadero, todos pertenecientes al municipio de Casillas, Santa Rosa.

La aldea El Izote se localiza a 54 kilómetros de la cabecera departamental, al noreste de Casillas y a 96 kilómetros de la ciudad capital. La aldea colinda al norte con el municipio de Mataquescuintla, al sur con la aldea Llano Grande, al oeste con el departamento de Nueva Santa Rosa, y al este con la aldea San Juan Bosco, todos pertenecientes al municipio de Casillas, Santa Rosa.

## Figura 1. **Mapa de localización**

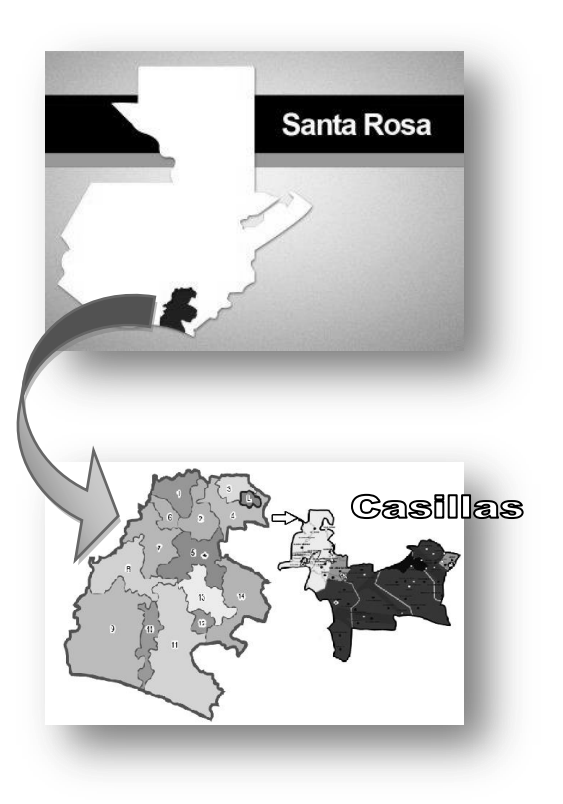

Fuente: Oficina Municipal de Planificación.

## **1.1.2. Ubicación geográfica**

La aldea Llano Grande tiene una altitud de 1 169 metros sobre el nivel del mar, en las coordenadas 14°26'04,34" latitud norte y 90°14'45,52" longitud oeste, la aldea tiene una extensión aproximada de 1 kilómetro cuadrado.

La aldea El Izote tiene una altitud de 1 905 metros sobre el nivel del mar, en las coordenadas 14°28'46,59" latitud norte y 90°14'26,59" longitud oeste, la aldea tiene una extensión aproximada de 1,7 kilómetros cuadrados.

La aldea El Durazno tiene una altitud de 1 609 metros sobre el nivel del mar, en las coordenadas 14°20'48,96" latitud norte y 90°06'06,55" longitud oeste, la aldea tiene una extensión aproximada de 2 kilómetros cuadrados.

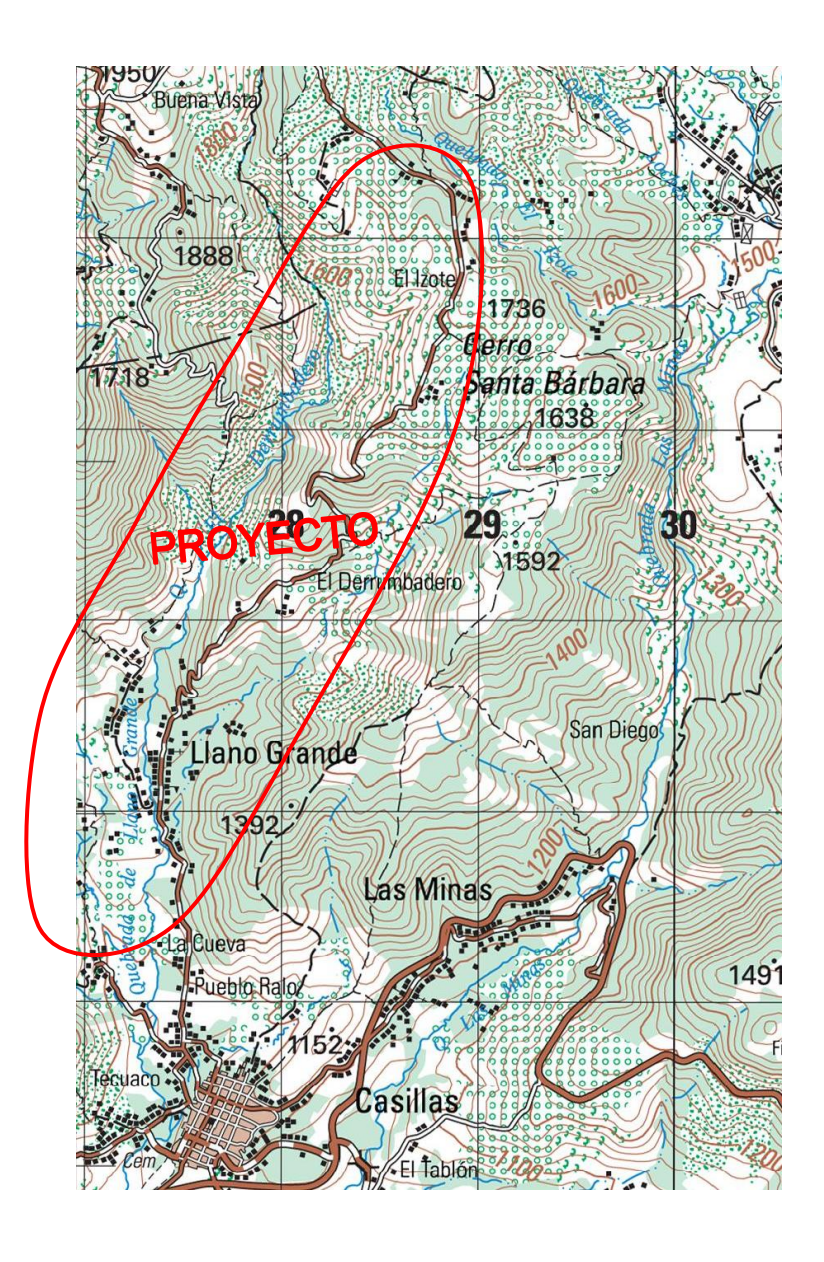

Figura 2. **Mapa de Casillas**

Fuente: Instituto Geográfico Nacional. Mapa 1:50 000.

#### **1.1.3. Topografía**

Posee dos zonas topográficas, la norte de superficie montañosa que se ubica sobre la Sierra Madre y la sur que corresponde a la costa y bocacosta, con extensas planicies y valles que culminan en las playas del océano Pacífico.

Predominan las pendientes superiores a 55 %, que ocupan 47 % del área total del municipio; siguen las que se encuentran en un rango de 26-36 %, que ocupan el 39 % del área del territorio municipal. Las pendientes entre 0 y 12 % y entre 36 y 55 %, ocupan menos del 14 % del área del municipio. La cordillera principal se compone de cerros formados por rocas eruptivas que causan hundimientos en el descenso de las montañas hacia el litoral (Oficina Municipal de Planificación). El suelo superficial es de color café obscuro, de textura y consistencia franco arcillo arenoso, con espesor aproximado de 20 centímetros. El subsuelo, de color café rojizo y amarillento, es plástico cuando está húmedo y duro cuando está seco, con espesor aproximado de 50 a 70 centímetros. Es un tipo de suelo franco arcillo arenoso.

Los suelos del municipio de Casillas en su mayoría están comprendidos en dos tipos: Grupo I subgrupo E (suelos sobre materiales volcánicos mezclados o de color oscuro en terreno casi plano moderadamente inclinado) y Grupo II subgrupo .A. (Suelos profundos sobre materiales volcánicos mezclados o de color oscuro) 5. (Oficina Municipal de Planificación).

#### **1.1.4. Clima**

Según el Instituto Nacional de Sismología, Vulcanología, Meteorología e Hidrología (INSIVUMEH), la estación meteorológica más cercana al municipio de Casillas es la estación Los Esclavos, que registra hasta el año 2010 aproximadamente los siguientes datos:

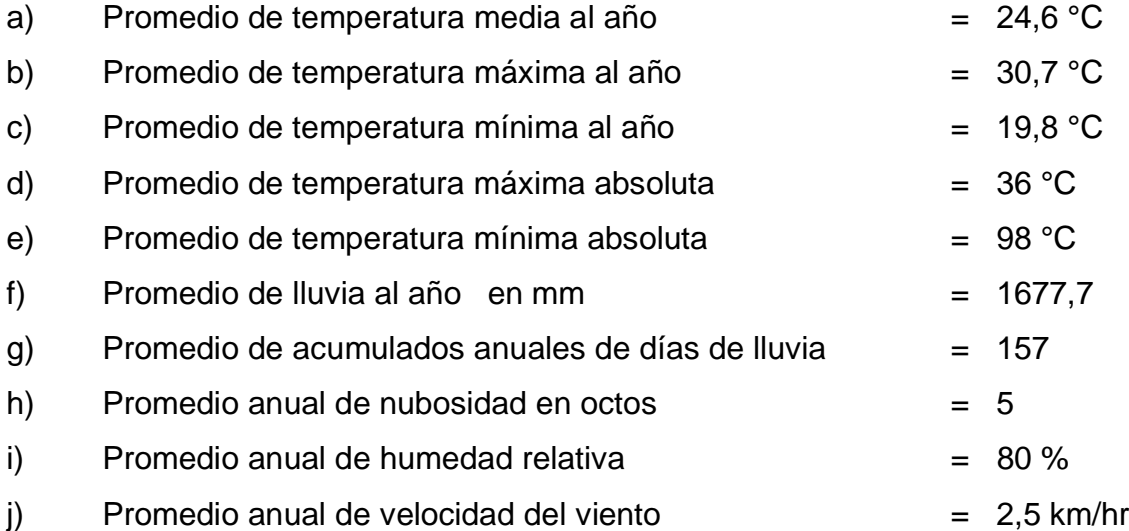

La temperatura ambiente oscila entre 18 y 29 grados Celsius, el clima del municipio es templado, varía de noviembre a marzo de cada año, durante los cuales soplan fuertes vientos. Precipitación pluvial es de 18 y 20 centilitros por año.

## **1.1.5. Tipo de vivienda**

La construcción de las viviendas dentro de la cabecera municipal, corresponde a paredes de block y terraza aunque también se observa con paredes de adobe y techos de lámina y teja. En el área rural predominan las casas pequeñas de adobe y teja con uno o dos cuartos.

Según local de habitación particular, el municipio cuenta con 3 856 casas formales, 41 ranchos, 12 casas improvisadas y 11 consideradas de otro tipo. Un 60 % de la población del área rural carece de vivienda adecuada, un 15 %

del área urbana carece de vivienda adecuada; en virtud de que hay familias que tienen varios hijos y sus viviendas son de uno o dos cuartos.

Según las características generales de población y habitación. departamento de Santa Rosa. Instituto Nacional de Estadística (INE).

## **1.1.6. Situación demográfica**

Habiendo un crecimiento poblacional anual del 1,4 % aproximadamente, según el INE la densidad poblacional del municipio estimada en 2010 es 112 habitantes por kilómetro cuadrado, siendo de las más bajas del departamento.

## Tabla I. **Población de las aldeas Llano Grande, El Izote y El Durazno por . sexo y edad**

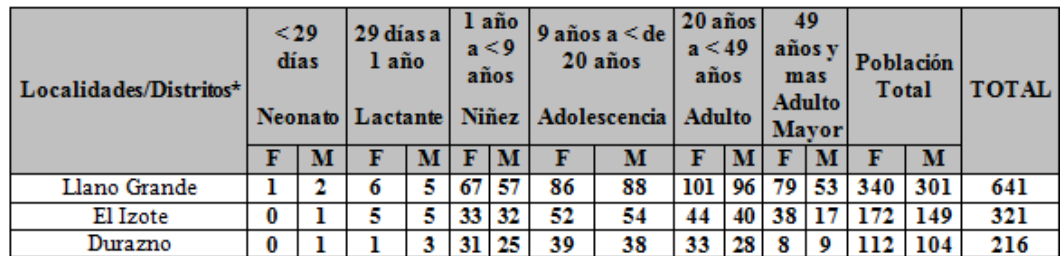

Fuente: Oficina Municipal de Planificación (OMP).

## **1.2. Características de infraestructura**

A continuación se presentan las características de la infraestructura.

#### **1.2.1. Vías de acceso**

La aldea El Durazno se localiza a 61 kilómetros de la cabecera departamental, al sureste de Casillas y a 103 kilómetros de la ciudad capital. Para llegar a la aldea por el lado norte se encuentra la carretera que conduce a la aldea Plan Grande ubicada a 18 kilómetros desde el casco urbano de casillas y por el sur con la carretera que conduce al departamento de Jutiapa.

La aldea Llano Grande se localiza a 42 kilómetros de la cabecera departamental, al noreste de Casillas a 84 kilómetros de la ciudad capital y la aldea El Izote se localiza a 54 kilómetros de la cabecera departamental, al noreste de Casillas a 96 kilómetros de la ciudad capital, ubicadas en el mismo sector y trayectoria de la carretera, sus vías de acceso son, al norte con la carretera que conduce hacia el municipio de Mataquescuintla, Jalapa y al sur con la carretera principal que conduce al casco urbano de casillas, Santa Rosa.

#### **1.2.2. Servicios públicos**

La aldea El Durazno cuenta con el servicio de energía eléctrica, el servicio de agua es escaza, reciben el servicio cada 3 días, por medio de un pozo el cual es deficiente, una iglesia católica, una escuela primaria ubicada a un costado de la iglesia, tres tiendas, además su sistema de deposición de excretas es por medio de pozos ciegos ubicados en cada vivienda.

La aldea Llano Grande cuenta con el servicio de agua potable, energía eléctrica, una escuela primaria ubicada a un costado de una cancha polideportiva, una iglesia evangélica y una tienda de consumos varios, el sistema de deposición de excretas es por medio de pozos ciegos ubicados en cada vivienda. No existe puesto ni centro de salud en la comunidad y en los

casos cuando se necesitan de sus servicios se acude al centro de salud de la cabecera municipal.

La aldea El Izote cuenta con el servicio de energía eléctrica, servicio de agua potable cada 2 días, una iglesia católica, 2 tiendas, no cuentan con una escuela, no existe un centro de salud y además su sistema de deposición de excretas es por medio de pozos ciegos en cada vivienda.

#### **1.3. Características socioeconómicas**

A continuación se presentan las características socieconómicas.

#### **1.3.1. Origen de la comunidad**

Las aldeas Llano Grande y El Izote existen desde hace muchos años, sus primeros pobladores llegaron a ese lugar en busca de trabajo y se radicaron ahí a trabajar la tierra, la mayor parte de esta población ha nacido en esta comunidad, actualmente cuentan con un consejo comunitario de desarrollo.

La aldea El Durazno es una de las más antiguas, siendo esta en sus inicios una finca propiedad de la familia Castillo, ellos tenían la costumbre de darle un pedazo de tierra a sus trabajadores antiguos y así fue como poco a poco se fue creciendo la aldea hasta la fecha de hoy, además también cuentan con un consejo comunitario de desarrollo.

#### **1.3.2. Actividad económica**

En el área rural, el empleo únicamente es para un 25 % de jornaleros que se dedican a los trabajos agrícolas de cultivo de maíz, fríjol, café, y caña de azúcar, a razón de Q 70,00 quetzales por cada jornal, un 25 % se dedican a los cultivos agrícolas de maíz, frijol, café y caña de azúcar, un 80 % de las mujeres del área rural se dedican a los oficios domésticos, un 25 % están entre las profesionales y las que han emigrado a los Estados Unidos, en el área urbana un 50 % de la población de mujeres se dedican a los oficios domésticos, y un 50 % se encuentran entre las mujeres profesionales. Así como muchas otras empresas de la capital y de municipio vecinos, en la población de hombres del área urbana un 50 % se dedican a la agricultura, y el otro 50 % se encuentran entre la población de profesionales que trabajan en la capital y otros puntos del país, en el magisterio, en los medios de transporte, y los que han emigrado a Estados Unidos.

#### **1.3.3. Idioma y religión**

Actualmente, la mayor parte de sus pobladores son de origen mestizo y muy jóvenes por lo que en su totalidad hablan español y de religión católica.

#### **1.3.4. Organización de la comunidad**

El 71 % de las comunidades del municipio tienen organizado su COCODE, los cuales participan en la reunión del COMUDE cuando se requiere, convocada por el señor alcalde municipal atreves de la Dirección Municipal de Planificación (DMP).

El Consejo Municipal de Desarrollo, COMUDE, está integrado por treinta y una (31) personas, (1) alcalde municipal quien es el presidente o coordinador, cuatro (4) representantes de la municipalidad, tres (3) representantes de instituciones, dos (2) representantes de la sociedad civil y veintiuno (21) representantes de COCODES. Para que analicen la realidad del municipio y se pongan de acuerdo para definir que hacer por mejorarlo.

# **2. CONSIDERACIONES PARA EL DISEÑO DEL SISTEMA DE AGUA POTABLE**

## **2.1. Diseño del sistema de abastecimiento de agua potable para la aldea El Durazno**

El diseño del proyecto consta de las siguientes partes: un análisis de la calidad del agua de la fuente que abastecerá a la población, diseño hidráulico con base en la topografía del lugar, tanque de almacenamiento, red de distribución, planos de diseño y presupuesto total del proyecto.

## **2.1.1. Descripción del proyecto**

El proyecto consiste en diseñar un sistema de abastecimiento de agua potable por gravedad, debido a la ubicación y naturaleza de la fuente de abastecimiento, así como de la topografía del lugar, la cantidad de viviendas a abastecer es de 34, incluye: captación del nacimiento, línea de conducción, tanque de almacenamiento y red de distribución. El planteamiento general es aprovechar el caudal de la fuente existente y extender el servicio para otras actividades de la comunidad, ya que esta aldea se encuentra a una hora y media de camino hacia la montaña desde el casco urbano.

## **2.1.2. Localización de las fuentes**

El origen de las fuentes de agua de servicio para el desenvolvimiento cotidiano del hombre, es el ciclo hidrológico, es decir; las fases del agua durante el transcurso del tiempo a través de distintos medios.

Al tomar como punto de partida la evaporación del agua en la superficie del océano, el agua en estado gaseoso circula por la atmósfera presentado desplazamiento vertical y horizontal. En la atmósfera se condensa y se precipita nuevamente a la superficie; 3/4 partes al océano mismo y poco menos de 1/4 a la superficie continental.

En el océano y en el continente inicia el paso de la evaporación y en la superficie continental llena los lagos, se infiltra en el terreno y circula dentro de él para aflorar en áreas de menor elevación o hasta volver subterráneamente al mar; se retiene en la vegetación y finalmente escurre superficialmente y forma cause, desembocando en lagos o fuentes de almacenamiento artificiales para su regulación a fin de usarla, o controlar los caudales de escurrimiento para su uso; de la superficie del terreno se produce la evaporación de agua que es transportada a la atmósfera.

Para dotar de agua potable a la aldea El Durazno, luego de realizar un estudio, se determinó la utilización de agua obtenida de un nacimiento ubicada en una finca vecina a la población llamada "las peñas de payes".

Por lo que el nacimiento está ubicado a mil ciento treinta y un metros con sesenta centímetros, de donde se encontrará el tanque de distribución.

El método de aforo en el nacimiento, consiste en una prueba que se realizó en época de verano donde por medio de un recipiente con un volumen conocido se llenó en varias ocasiones, aproximadamente 10 repeticiones, obteniendo un tiempo promedio, para obtener un caudal en donde se define si el nacimiento es capaz de satisfacer la demanda requerida.

#### **2.1.3. Calidad del agua**

La calidad del agua tiene una relación estrecha con las características físicas, químicas y bacteriológicas, por medio de las cuales se puede evaluar si el agua es apta o no para el consumo humano, es decir; que sea potable, libre de concentraciones excesivas de sustancias minerales y orgánicas, libre de tóxicos y que no transmita enfermedades, siendo a la vez agradable a los sentidos. Para garantizar la calidad de agua, es necesario tomar muestras de los brotes en estudio y someterlas a un examen bacteriológico y otro físicoquímico sanitario. Las muestras deben de ser analizados en laboratorios calificados, como el Laboratorio de Química y Microbiología Sanitaria de la Facultad de Ingeniería de la Universidad de San Carlos de Guatemala.

## **2.1.3.1. Análisis fisicoquímico sanitario**

Se debe tomar una muestra del agua que va a proporcionársele a la población para determinar que sus características estén dentro de los límites máximos aceptables y los límites máximos permisibles.

Consiste en llenar un envase plástico de 1 galón de capacidad perfectamente limpio, para esto se llena el envase hasta unas ¾ partes de su capacidad, se tapa y se agita, y luego se vierte el contenido, después de realizar 3 veces la operación anterior, se llena al total de su capacidad para el análisis fisicoquímico.

Para este caso se toma directamente de la peña de donde brota el agua, de la parte más alta donde exista menos contaminación, ya que esto afectaría los resultados.

Con este se determinan las características del agua que puedan ser percibidas por los sentidos, causando aceptación o rechazo de parte del consumidor, así para determinar las cantidades de minerales y materia orgánica existentes en el agua, que afecten su calidad.

A continuación se muestran los resultados más representativos del análisis fisicoquímico y en anexo se adjunta el examen realizado, para ver el resultado del ensayo, ver el apéndice 1.

- Color: 65,00 unidades. Esta fuera del límite máximo aceptable
- Olor: Inodora
- Potencial hidrógeno: 5,90 unidades. Esta dentro del límite máximo aceptable
- Amoniaco: 0,35 mg/L. Esta dentro del límite máximo aceptable
- Cloruros: 13,00 mg/L. Esta dentro del límite máximo aceptable
- Sulfatos: 6,00 mg/L. Esta dentro del límite máximo aceptable
- Sólidos totales: 73,00 mg/L. Esta dentro del límite máximo aceptable
- Turbiedad: 34,40 UTN. Esta fuera del límite máximo aceptable

En el análisis realizado por el laboratorio, se concluye que el agua desde el punto de vista físico es de aspecto turbia rechazable.

#### **2.1.3.2. Análisis bacteriológico**

Para realizar este análisis se utiliza un envaso de vidrio de 100 mililitros de capacidad, con tapón esmerilado perfectamente esterilizado. Se debe ser cuidadoso de no tocar el interior del frasco y tapón, luego de etiquetado el frasco, transportarlo al laboratorio en refrigeración.

Este análisis determina la presencia de bacterias en el agua; para el consumo humano, el agua debe de permanecer libre de gérmenes patógenos de origen entérico y parasitario. Regularmente el indicador que determina el nivel de contaminación es la presencia del grupo coliforme. En el apéndice se adjunta el examen realizado.

El análisis realizado por el laboratorio dio como conclusión, que el agua se enmarca en la clasificación I y cumple con las normas internacionales de la Organización Mundial de la Salud para fuentes de agua y que solo es necesario un tratamiento simple de desinfección.

En el apéndice 1 se adjunta el examen realizado.

#### **2.1.4. Aforos**

El aforo de una fuente de agua es la medición del caudal. Para el diseño de un sistema de agua potable, el aforo es una de las partes más importantes, ya que este indicará si la fuente de agua es suficiente para abastecer a toda la población. Los aforos deben realizarse en época seca o de estiaje. Se realizó el aforo de la fuente utilizando el método volumétrico, para determinar el caudal que produce. Obteniendo como resultado un caudal de 2,13 litros por segundo, en época de estiaje.

## **2.1.5. Levantamiento topográfico**

Los trabajos topográficos se utilizan para determinar la posición horizontal y vertical de puntos sobre la superficie terrestre. Este permite encontrar los puntos de ubicación de las diferentes obras de arte que compone el acueducto. Una información más detallada se obtiene relacionando las elevaciones (altimetría), con las localizaciones de accidentes naturales o hechos por el hombre como edificios, carreteras, entre otros (planimetría). Esta información conjunta es colocada en planos llamados topográficos.

El estudio topográfico realizado fue de primer orden, con un teodolito marca Wild T1, brújula, estadal, cinta métrica, plomada y estacas (para facilitar el replanteo durante la ejecución del proyecto).

Una de las partes más importantes del trabajo topográfico, es la inspección preliminar que el ingeniero debe realizar con la finalidad de observar factores que puedan determinar en el diseño hidráulico del sistema de agua.

#### **2.1.5.1. Planimetría**

La planimetría tiene como objetivo, determinar la longitud del proyecto que se va a realizar, localizar los accidentes geográficos y todas aquellas características, tanto naturales como no naturales, que puedan influir en el diseño del sistema, por ejemplo calles, edificios, áreas de desarrollo futuro, carreteras, zanjones, ríos, cerros, y otros más. El método empleado para el levantamiento, fue el de conservación de azimut, el equipo que se utilizó fue un teodolito marca Wild T1.

Dando una distancia entre el tanque de captación hacia el tanque de distribución de mil ciento treinta y un metros con sesenta centímetros. Contando con dos ramales de distribución, teniendo el primero una distancia de mil quinientos tres metros con noventa centímetros y el segundo una distancia de dos mil cuatrocientos sesenta y nueve metros, dando en su totalidad un sistema de agua potable de cinco mil ciento veintitrés metros con cincuenta centímetros desde el nacimiento hasta la última casa que se dotará del vital líquido.

#### **2.1.5.2. Altimetría**

La altimetría se encarga de la medición de la diferencia de nivel o de elevación entre los diferentes puntos del terreno, las cuales representan las distancias verticales medidas a partir de un plano horizontal de referencia.

Tomando como referencia el primer punto, siendo este la ubicación del nacimiento de agua por medio del GPS, dando una altura aproximada de mil quinientos veinticuatro metros sobre el nivel del mar y después se trabajó las diferencias de alturas por medio del estadal y el teodolito, dando las alturas correspondientes de cada punto por donde pasará la tubería.

#### **2.1.6. Período de diseño**

Es el período durante el cual la obra construida dará un servicio satisfactorio a la población, se cuenta a partir del inicio del funcionamiento de la obra.

Para determinar el período de diseño se debe tomar en cuenta la vida útil de los materiales, costos, población de diseño, entre otros. Según normas de la Unidad Ejecutora del Programa de Acuerdos Rurales (UNEPAR), se recomiendan los siguientes períodos de diseño.

## Tabla II. **Período de diseño de estructuras**

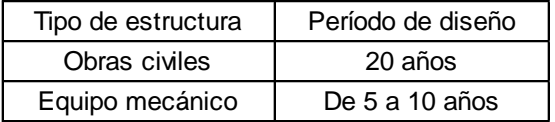

Fuente: Normas del INFOM-UNEPAR.

En el caso del presente proyecto se optó por un período de 20 años, más un año de gestión siendo un total de 21 años, esto permitirá la durabilidad de las instalaciones y de la capacidad de agua que genera la fuente de servicio.

#### **2.1.7. Cálculo de población futura**

El número de habitantes de cualquier comunidad varía con el tiempo. Por lo general, el número de habitantes se incrementa con el transcurso del tiempo. Para determinar la población de diseño, es decir, la población a servir al final del período de diseño, se debe considerar factores de crecimiento poblacional, tales como servicios existentes, facilidades de saneamiento, actividades productivas, comunicaciones, tasa de natalidad y mortalidad, migración y emigración.

Debido a que en la mayoría de comunidades se carece de esta información, se ha desarrollado modelos de pronóstico para poder determinar la población futura. En Guatemala, generalmente se utiliza el modelo geométrico, por ser el método que más se aproxima para definir la población real futura.

Estimación de la población

La población a servir es una población que tiene que ser pronosticada y existen modelos matemáticos que se basan en el comportamiento del crecimiento bacteriano para determinarla.

Los modelos matemáticos se plantean de acuerdo a la información que se tenga y estos pueden ser gráficos y analíticos.

Proyección a ojo

Este método es una proyección de la población con base en la experiencia del realizador del estudio.

Proyección comparada

Este método consiste en utilizar la información de una población vecina para proyectar la que se necesita, se usa cuando se carece de información siempre que el poblado vecino sea de características socio económicas similares.

Método aritmético

Este método toma por base una proyección en base de triángulos semejantes.

Método geométrico

Este método se basa en censos obtenidos de la población y utilizando la ecuación de crecimiento bacterial, se obtiene el dato de la población que se necesita.

Para este proyecto se determinó la utilización del método geométrico, ya que se cuentan con los datos necesarios para la determinación de la población, con los datos oficiales de la comunidad, los cuales son censos realizados proporcionados por la municipalidad de Casillas, se logra obtener los datos necesarios para determinar la población futura.

A continuación se describe el procedimiento para el cálculo de la población futura o de diseño por medio del modelo geométrico:

Primero se obtienen datos oficiales de la comunidad en estudio, consultando los censos de población.

Segundo se investiga la población existente en el año inicial del período de diseño, o bien, la más cercana. Para el caso de la aldea El Durazno, no existen datos oficiales para el año inicial 2013, por lo que se realizó un censo poblacional por medio de la municipalidad con un resultado de 216 habitantes.

Como tercer paso se obtiene la tasa de crecimiento anual de la población. Para la tasa de crecimiento de la aldea El Durazno se calcula como se mostrará a continuación.

De último se define el período de diseño para el cual se desea la población futura o de diseño. El período de diseño para el proyecto, es de 21 años.

Se calcula la población futura o diseño con la siguiente ecuación:

$$
P_f = P_o(1 + r / 100)^n
$$

Dónde:

 $P_f$  = población futura

 $P_0$  = población actual

 $r =$  tasa de crecimiento

n = diferencia de años

Se despeja para encontrar la tasa de crecimiento, quedando de la siguiente manera:

$$
r = \left(\sqrt{\frac{Pf}{Po}} - 1\right) * 100
$$

Si se sabe que para 2011 la población era de 201 habitantes y en el 2013 es de 216 habitantes según información obtenida por la municipalidad.

$$
Y = \left(\sqrt{\frac{2\ 16}{201}} - 1\right) * 100
$$

 $Y = 3,66 \%$ 

Al aplicar los datos obtenidos en el presente trabajo, a la ecuación para la población total a beneficiar se obtiene:

> $P_f = P_o(1 + r / 100)^n$  $P_f$  = 216(1+ 3,66 /100)<sup>21</sup>

 $P_f$  = 460 habitantes

## **2.1.8. Requerimientos de diseño**

El diseño se hará siguiendo las normas recomendadas por INFOM/UNEPAR, en la guía para el diseño de abastecimiento de agua potable a zonas rurales, las cuales son el resultado de experiencias sobre la materia

durante muchos años, tanto del sector privado como del público, sin dejar por un lado las tres condiciones fundamentales para proporcionar agua a las poblaciones, que son: dar la cantidad necesaria, con la calidad adecuada y con la garantía de un servicio permanente, en relación con la duración de las instalaciones y la cuantía de las inversiones.

#### **2.1.8.1. Dotación**

Se entiende por dotación a la cantidad de agua que se le asigna a cada persona por día y se expresa en litros por habitante por día. Esta dotación es una consecuencia del estudio de las necesidades de consumo de una población.

Los factores que intervienen son: clima, nivel de vida, actividades productivas, servicios comunales o públicos, facilidad de drenaje, calidad del agua, administración del sistema y presiones del mismo.

Hay que tomar en cuenta los estudios de demanda para la población o de poblaciones similares, si los hubiese. Cuando no se haya realizado ninguno, las normas de diseño de las instituciones encargadas del abastecimiento de agua indican los siguientes valores:

#### Tabla III. **Dotaciones indicadas en las normas de diseño**

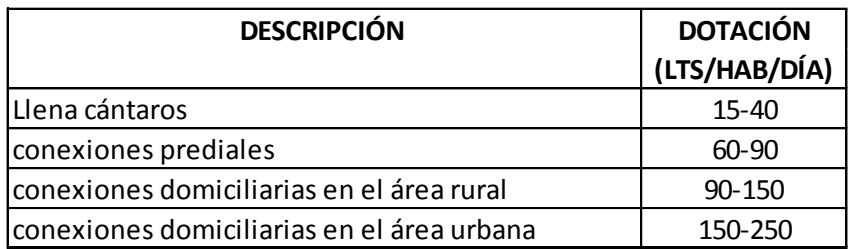

Fuente: INFOM.

La dotación se integra con los siguientes consumos:

- Doméstico: casas particulares, condominios
- Comercial: supermercados, locales comerciales
- Industriales: todo lo que tiene que ver con fábricas
- Público: riego de parques públicos
- Fugas
- **Desperdicios**

Según las especificaciones anteriores se adoptó para la aldea El Durazno una dotación de 150 litros por habitante por día, la cual está en función de las costumbres de sus habitantes y por el clima predominante en dicha región.

#### **2.1.8.2. Caudal de diseño**

Para determinar el caudal de diseño se consideran los siguientes factores:

- Tipo de comunidad: se tiene una densidad de vivienda de 10 habitantes por vivienda; las personas se dedican a la agricultura.
- El clima: debe tomarse en cuenta la temperatura promedio del lugar para determinar la dotación de la población, el clima es húmedo.
- Capacidad de la fuente: dependiendo de la capacidad de la fuente se realizará la distribución.

## **2.1.8.3. Bases de diseño**

Las bases de diseño dependen de diversos factores como el nivel de vida de la población, clima, actividad productiva, patrones de consumo de la población, aspectos socioeconómicos, etc. Se tomará como base lo que

establece el plan nacional de abastecimiento de agua potable y saneamiento para el área rural de Guatemala en la guía para el diseño de abastecimientos de agua potable a zonas rurales. A continuación se describen las bases de diseño utilizadas para el proyecto:

- Población actual: 216 habitantes
- Población futura: 460 habitantes
- Tasa de crecimiento: 3,66 %
- Línea de conducción por bombeo
- Periodo de diseño 21 años, 1 año para trámite y 20 años de funcionamiento del sistema.
- Dotación de 150 litros por habitante por día.
- Presión mínima de 10 metros columna de agua.
- Presión máxima de 40 metros columna de agua.
- Para conducciones: mínima= 0,40 m/s y máxima = 3,00 m/s
- Para distribución: mínima= 0,60 m/s y máxima = 3,00 m/s
- 34 conexiones prediales actuales y 66 futuras.

#### **2.1.9. El consumo y sus variaciones**

Las variaciones día a día reflejan las actividades domésticas en una población, el consumo de agua cambia con las estaciones, los días de la semana y las horas del día; por lo que el sistema diseñado debe satisfacer en todo momento estas variaciones.

#### **2.1.9.1. Factor de consumo**

Un sistema de agua potable debe suministrar agua a una comunidad en forma continua y con presión suficiente, a fin de satisfacer las necesidades básicas de confort y propiciar su desarrollo.

Para lograr tales objetivos, es necesario que cada una de las partes que constituyen el acueducto, estén satisfactoriamente diseñadas y funcionalmente adaptadas al conjunto de necesidades de la comunidad.

Las condiciones climáticas, los días de trabajo, tienden a causar algunas variaciones en el consumo de agua. Durante la semana, el lunes se producirá el mayor consumo y el domingo el más bajo. En algunos meses se observará un promedio diario de consumo más alto que el promedio anual. Especialmente en el tiempo caluroso se producirá una semana de máximo consumo y ciertos días superarán a otros según la demanda. También se producen demandas de consumo altas cada mañana al empezar la actividad del día y un mínimo a las 4 de la mañana.

Factor de Día Máximo (FDM)

Este incremento porcentual se utiliza cuando no se cuenta con datos de consumo máximo diario. UNEPAR – INFOM recomienda lo siguiente:

## Tabla IV. **Factor Día Máximo (FDM)**

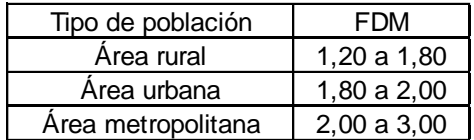

Fuente: INFOM.

Para este proyecto se utilizó un FDM de 1,50.

Factor de Hora Máxima (FHM)

Este como el anterior, depende de la población que sea objeto de estudio y de sus costumbres. UNEPAR e INFOM recomienda lo siguiente:

## Tabla V. **Factor Hora Máxima (FHM)**

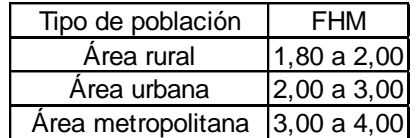

Fuente: INFOM.

Para este proyecto se utilizó un FHM de 2,00.

## **2.1.9.2. Caudal medio diario**

Se define como la cantidad de agua que consume una población en un día. Este caudal se puede obtener del promedio de consumos diarios durante

un año, pero cuando no se cuenta con registros, se puede calcular en función a la población futura y a la dotación, como se muestra a continuación:

$$
QMD = \frac{(Dot * Pf)}{86400}
$$

$$
QMD = \left(\frac{150 \frac{1}{\text{hab/dia}} \cdot 460 \text{ hab}}{86400}\right) = 0.80 \text{ l/sec}
$$

#### **2.1.9.3. Caudal máximo diario**

Según las normas de diseño para acueductos rurales de UNEPAR, el Factor de Día Máximo (FDM) varía entre 1,2 y 1,8 para poblaciones rurales. En este proyecto, se determinó utilizar un valor de 1,5.

El caudal día máximo será:

$$
QDM = QMD * FDM = 0.80 \frac{1}{s} * 1.5 = 1.2 \text{ l/s}
$$

#### **2.1.9.4. Caudal máximo horario**

Es la hora de máximo consumo del día, el valor obtenido se usará para el diseño de la línea y la red de distribución.

Para determinar este caudal se debe multiplicar el consumo medio diario por el Factor de Hora Máximo (FHM) cuyo valor es de 2,00 a 3,00 para poblaciones futuras menores de mil habitantes y de 2,00 para poblaciones futuras mayores de mil habitantes.

QHM = QMD \* FHM = 0.8 
$$
\frac{1}{s}
$$
 \* 2.00 = 1.6 l/s

#### **2.1.10. Diseño hidráulico**

Todas las comunidades que quieran resguardar la salud de sus integrantes deben poseer por lo menos un saneamiento base, que incluya abastecimiento de agua, red de drenaje sanitario y pluvial (si lo hubiese) y una adecuada disponibilidad de los desechos sólidos.

En el proceso de saneamiento es muy importante disponer de agua potable de una manera continua, ya que con esto se asegura la salud de la población y también la reducción del riesgo de enfermedades gastrointestinales.

El agua potable, para que sea considerada como tal, debe ser sanitariamente segura, debe cumplir con la Norma COGUANOR NGO 29-001 del Acuerdo Gubernativo No. 986-1999. En los límites máximos aceptables y permisibles, además debe estar exenta de microorganismos patógenos (condiciones bacteriológicas), en tal caso de no encontrarse en los parámetros existen procedimientos para que sea considerada sanitariamente segura.

El diseño del sistema de abastecimiento para la aldea El Durazno comprende, de la determinación de tuberías, diseño de obras complementarias, planos de construcción, presupuesto, evaluación de impacto ambiental inicial y otros aspectos importantes para el óptimo funcionamiento del sistema.

#### **2.1.10.1. Diseño de la captación**

En toda estructura que se construye con fines de recolectar el agua de la fuente. El tipo de fuente que se tiene en este proyecto es de brote definido en ladera, las cuales están formadas por muros de concreto ciclópeo y sello sanitario de concreto en el tanque de captación y en el de distribución de un tanque elevado de estructura metálica, con el fin de aislar el manantial de la intemperie.

La captación estará conformada de un filtro de piedra bola, grava y arena con una capacidad de 1 metro cúbico, el cual tendrá una tubería hacia la caja de captación de la misma capacidad, ambas con su respectivo rebalse.

La tubería de salida llevará una válvula de control de bronce, alrededor de la captación se colocará una contra cuneta, para que el agua de lluvia proveniente de la ladera no contamine el manantial y se distribuirá por medio de una bomba hacia el tanque elevado.

#### **2.1.10.2. Diseño y tipo de tubería**

La tubería tiene tres características importantes: diámetro, clase y tipo.

Respecto al diámetro se debe mencionar que comercialmente las tuberías se les asignan un diámetro nominal, que difiere del diámetro interno siendo este último el que es utilizado para el diseño hidráulico.

La clase se refiere a la norma de fabricación, la cual está relacionada con la presión de trabajo y a la razón entre diámetro externo y espesor de la pared

del tubo. Por último, el tipo de tubería se refiere al material del que está hecho el conducto.

Debido a los accidentes topográficos del terreno, el sistema será diseñado para dos tipos de tubería los cuales son: cloruro de polivinilo rígido (PVC) y hierro galvanizado (HG). La tubería (HG) será utilizada únicamente para salvar obstáculos, tales como: pasos de zanjón, lugares donde la tubería no se puede enterrar, el resto del sistema se utilizará tubería PVC.

La pérdida de carga en la tubería, se determinará por la ecuación de Hazen y Williams, la cual está expresada por:

$$
H_f = \frac{1743.811^{\ast}L^{\ast}Q^{1,85}}{C^{1,85}{}^{\ast}\varrho^{4,87}}
$$

Dónde:

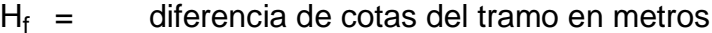

 $L =$  longitud de diseño en metros

 $Q =$  caudal en litros sobre segundo

 $C =$  coeficiente de fricción interno

 $\emptyset$  = diámetro interno en pulgadas

Tabla VI. **Valores comunes de C**

| Material                   | C   |
|----------------------------|-----|
| Acero o hierro galvanizado | 100 |
| Hierro fundido             | 100 |
| Asbesto o cemento          | 100 |
| <b>IPlástico</b>           | 150 |

Fuente: INFOM.

Despejando el diámetro de la ecuación anterior se tiene:

$$
\emptyset = \left(\frac{1 \cdot 743.811^{\ast}L^{\ast}Q^{1,85}}{C^{1,85_{\ast}}H_{f}}\right)^{\frac{1}{4,87}}
$$

Obteniendo el diámetro teórico, se procede a seleccionar el diámetro comercial superior y se calcula  $H_f$  real.

## **2.1.10.3. Diseño de la línea de conducción**

Es el conjunto de tuberías libres o forzadas que conducen el agua, desde las obras de captación hacia el tanque de almacenamiento.

Misma que está diseñada para trabajar a presión; la línea de conducción será diseñada por bombeo o impulsión.

El diseño de una línea de conducción deberá de tomar en cuenta los siguientes aspectos:

La capacidad deberá ser suficiente para transportar el caudal máximo diario de diseño.

La selección de la clase y diámetro de la tubería a emplear, deberá ajustarse a la máxima economía.

La línea de conducción deberá dotarse de los accesorios y obras de arte necesarias para su correcto funcionamiento, conforme a las presiones de trabajo especificadas para la tubería, para su protección y mantenimiento.

Los cálculos hidráulicos se realizarán con las ecuaciones universalmente calificadas como hidráulicamente correctas, tal como la ecuación de Hazen& Williams.

Previo al diseño de la línea de impulsión (bombeo), debe calcularse el caudal que se impulsará, el cual se denomina caudal de bombeo y se calcula de la siguiente manera:

#### **2.1.10.3.1. Caudal de bombeo**

Es el caudal suficiente para abastecer el consumo máximo horario en un determinado tiempo de bombeo; se calcula de la manera siguiente:

$$
Q_B = QMD * \frac{24}{N}
$$

Donde:

QDM = caudal diario máximo (l/s)

 $N = n$ úmero de horas de bombeo, 14 horas para este sistema

Diseñando para una vida útil de 5 años del equipo de bombeo, se calcula para la población de 460 habitantes.

$$
QMD = 1.2 \, \frac{\text{I}}{\text{s}}
$$

Sustituyendo,

$$
Q_B = QMD * \frac{24}{N} Q_B = 1.2 \frac{1}{s} * \frac{24}{14} = 2.06 \frac{1}{s}
$$

El caudal de bombeo obtenido es de 2,06 litros por segundo, este resultado comparado con el valor del aforo de 2,13 litros por segundo, permite establecer que el caudal de bombeo  $Q_B$  es inferior al valor de aforo, por lo que se cubre la demanda de la comunidad.

## **2.1.10.3.2. Determinación del diámetro económico**

El diámetro se determinó con base en los resultados obtenidos por los siguientes criterios:

Es muy importante tomar en cuenta la velocidad con la que se conducirá el agua al momento de diseñar una línea de conducción por bombeo, ya que para disminuir la sobrepresión generada por el golpe de ariete se recomienda que la velocidad debe estar entre el rango de 0,6 metros por segundo como mínimo y 2,0 metros por segundo como máximo.

$$
\emptyset = \sqrt{\frac{1,974\ Q_B}{V}}
$$

Donde:

 $Q_B$  = Caudal de bombeo

 $V =$  Velocidad

 $\emptyset$  = Diámetro en pulgadas

Con  $v = 0.6$  m/s

$$
\phi = \sqrt{\frac{1,974 (2,06)}{0,6}} = 2,60 \text{ pulg}
$$

Con  $v = 2,0$  m/s

$$
\phi = \sqrt{\frac{1,974 (2,06)}{2,0}} = 1,43 \text{ pulg}
$$

Utilizar los siguientes diámetros para evaluar: 2, 3 pulgadas.

Costo de tubería por mes:

$$
Ct = A \cdot C \cdot Nt
$$

- $Ct =$  Costo de tubería por mes
- A = Amortización
- $C = Costo por tubo$

Nt = Número de tubos

$$
A = R \left( (R+1)^t / (R+1)^t - 1 \right)
$$

 $t =$  Tiempo = 10 años = 120 meses

R = Tasa de incremento 15 % anual

$$
R = \frac{0.15}{12} = 0.0125
$$

$$
A = 0.0125 \left( \frac{(0.0125 + 1)^{120}}{(0.0125 + 1)^{120} - 1} \right) = 0.01613
$$

$$
Nt = \frac{1131.6 \text{ m}}{6 \text{ m}} = 189 \text{ tubos}
$$

Precio de tubería galvanizada:

- $2" = Q 141,00$
- $3" = Q 306,00$

## Tabla VII. **Cálculo del costo de tubería por mes**

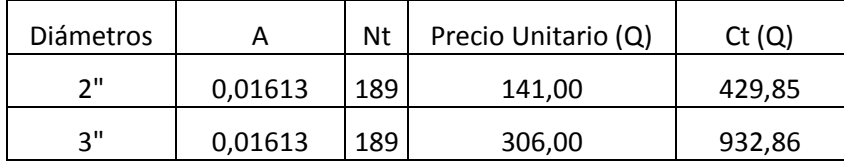

Fuente: elaboración propia.

Costo de bombeo por mes:

$$
Cb = pot * precio * Hb
$$

Donde:

- $Cb = costo$  de bombeo por mes
- pot = potencia en *kilo watt* (kw) por mes
- $Hb =$  horas de bombeo por mes

$$
Hb = 14 \frac{hr}{dia} * 30 \frac{dia}{mes} = 420 \frac{hr}{mes}
$$

Cálculo de pérdidas

$$
H_{\text{fd}} = \frac{1743.811 \cdot L \cdot Q^{1.85}}{C^{1.85} \cdot \varphi^{4.87}}
$$

Donde:

 $Q = \text{caudal (l/s)}$ 

 $L =$  longitud de la tubería (m)

C = coeficiente de fricción (ver tabla VI)

- ɸ = diámetro de la tubería (pulgadas)
- hf = pérdida de carga (m)

$$
H_f 2" = \frac{1743,811*1131,6*2,06^{1,85}}{150^{1,85}*2^{4,87}} = 24,21 \text{ mt}
$$

 $H_f3'' = 3,36$  m

Cálculo de la potencia:

$$
Pot \left( Q * Hf /_{76 * 0.6} \right) [H_p]
$$

$$
Pot 2" = \binom{2,06 * 24,21}{76 * 0,6} [H_p] * 0,746 [Kw/_{hp}] = 0,816 \text{ kw}
$$

Pot  $3" = 0,113$  kw

## Tabla VIII. **Cálculo del costo de bombeo por mes**

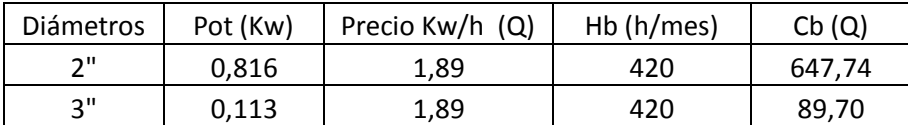

Fuente: elaboración propia.
Diámetro más económico:

$$
CT = Ct + Cb
$$

Donde:

- $CT = \text{costo total por mes}$
- $Ct = \text{costo}$  de tubería por mes
- $Cb = \cosh d$  e bombeo por mes

#### Tabla IX. **Cálculo del diámetro más económico**

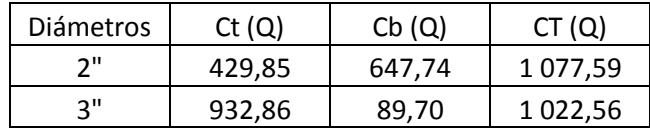

Fuente: elaboración propia.

Se concluye que el diámetro más económico es el de 3".

Cálculo de la Carga Dinámica Total (CDT)

La carga dinámica total, CDT es la presión real expresada en metros columna de agua, contra la cual debe operar una bomba para elevar el caudal de agua hasta el nivel requerido en bombeo vertical, utilizando bomba sumergible, se calcula con la siguiente expresión:

 $CDT = A + B + C + D + E + F$ 

Donde:

 $A =$  altura del nivel dinámico a la boca del tanque  $(m)$ 

- B = pérdida de carga en línea de succión en mca
- C = altura de la boca del tanque a la descarga en metros
- D = pérdidas de carga en línea de impulsión, en mca
- E = pérdidas por velocidad, en mca

F = pérdidas menores debido a los accesorios y válvulas, generalmente se estima el 10 % de las pérdidas por fricción en mca.

 $A =$  altura del nivel dinámico a la boca del pozo (m). Hd = 1 522,7 m

 $B =$  pérdida de carga en línea de succión en mca

Datos:

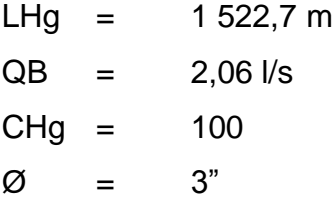

Evaluando con la ecuación de Hazen& Williams

$$
H_{\text{fd}} = \frac{1743.811 \cdot L \cdot Q^{1.85}}{\varnothing^{1.85} \cdot C^{4.87}} = 0.01 \text{m}
$$

 $C=$  altura de la boca del pozo a la descarga (m). Hd = 26,43 mca

D= pérdidas de carga en línea de impulsión, en mca

#### Datos:

LHg  $=$  26,43 metros.

 $QB = 2,06$  L/s

 $CHg = 100$ 

 $\emptyset$  =  $4"$ 

Evaluando con la ecuación de Hazen& Williams

$$
H_{fd} = \frac{1.743.811^{\star}L^{\star}Q^{1,85}}{\varnothing^{1,85}{}^{\star}C^{4,87}} = 0.02\text{ m}
$$

E = pérdidas por velocidad, en mca

$$
Hfv = \frac{V^2}{2 \cdot g}
$$

Donde:

Hf = pérdida por velocidad

 $V =$  velocidad

g = gravedad  

$$
v = {}^{1,974} * \text{Qbombeo}/_{\text{O}^2} = {}^{1,974} * 2,06/_{3^2} = 0,45 \text{ m/s}
$$

$$
Hfv = \frac{V^2}{2 * g}
$$

$$
Hfv = \frac{(0.45)^2}{2} \times 9.8055 = 0.010
$$

F = pérdidas menores debido a los accesorios y válvulas, generalmente se estima el 10 % de las pérdidas por fricción en mca.

$$
Hf = 0.1 * 0.01 = 0.001
$$

Entonces:

$$
CDT = A + B + C + D + E + F
$$

$$
CDT = 1\,522.7 + 0.01 + 26.43 + 0.02 + 0.01 + 0.001 = 1549.17
$$

Esta es la altura dinámica teórica a la que la bomba debe impulsar el caudal, por lo que es conveniente considerar una altura adicional por seguridad:

 $CDT = 1549,17$  mca+ 5,00 mca

 $CDT = 1554,17$  mca

En total la bomba tiene que impulsar el caudal a una diferencia de altura entre el tanque de captación hacia el tanque de almacenamiento de:

CDT = 1 554,17 -1522.7= 31.47 mca

## **2.1.10.3.3. Determinación de la potencia de la bomba**

La potencia del conjunto deberá vencer la diferencia de nivel entre los 2 puntos y las pérdidas de carga en todo el trayecto, se determina por la siguiente ecuación:

$$
Pot = \frac{Q * CDT}{76 * e}
$$

$$
Pot = \left(\frac{2,06 * 31,47}{76 * 0,75}\right) = 1,14 Hp
$$

Estos son los caballos de fuerza que debe entregar la bomba.

### **2.1.10.3.4. Golpe de ariete**

Se denomina así, al choque violento que se produce sobre las paredes de un conducto cuando el movimiento del agua es modificado bruscamente; para determinar la sobrepresión producida, se utiliza la ecuación de Lorenzo Allievi:

$$
GA = \frac{145}{\sqrt{1 + \left( \frac{Ea * \emptyset}{Et * e} \right)}} * V
$$

Donde:

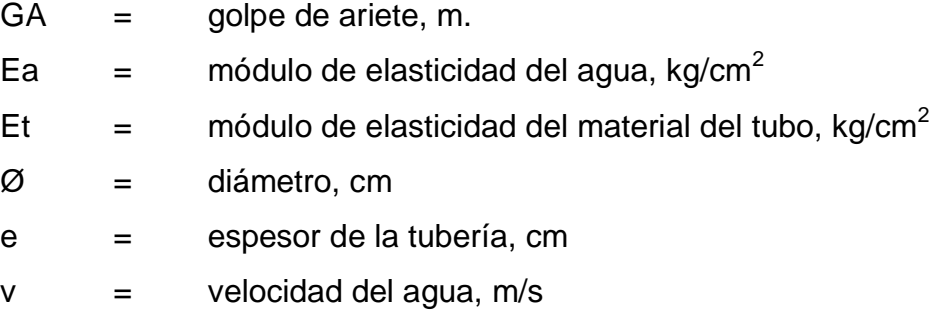

### Sustituyendo

$$
GA = \frac{145}{\sqrt{1 + \left(20.670 \text{ kg/cm}^2 \times 8,2 \text{ cm}\middle/93.000 \text{ kg/cm}^2 \times 0,34 \text{ cm}\right)}} \times 0.45 \text{ m/s}
$$

 $GA = 25,87$  mca

La presión máxima a la que se someterá la tubería de descarga es de:

Presión máxima = 31,47 + 25,87 + altura de punto más bajo= 57,34 mca

Presión máxima = 31,47 + 25,87 + 59,39= 116,73 mca

# **2.1.10.3.5. Especificaciones del equipo de bombeo**

De acuerdo con el diseño, se determinó que el sistema de bombeo deberá ser de conexión trifásica, con una capacidad de 450 galones por minuto, con un diámetro de 3 pulgadas, de una eficiencia de 75 por ciento, entre otras cosas.

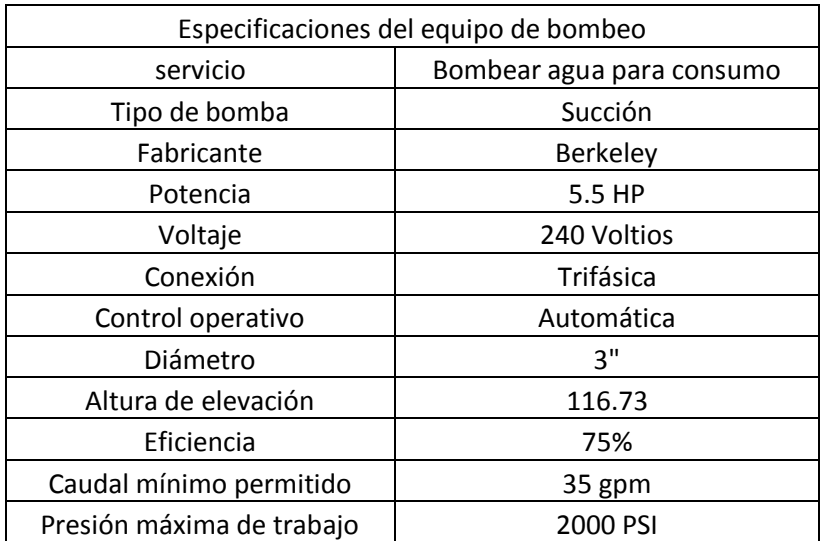

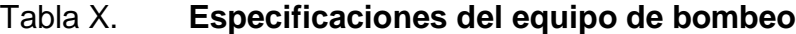

Fuente: elaboración propia.

## **2.1.10.3.6. Tubería de mayor presión de trabajo**

Cuando se aprovechan fuentes de abastecimiento, manantiales que afloran en las mañanas y su topografía es muy variada, puede darse que la presión estática exceda la presión de trabajo de las tuberías. Cuando en un tramo de tubería se tiene un fuerte desnivel, puede ser necesario seccionarlo, con el fin de que cada fracción trabaje con una carga acorde con la presión de trabajo de la tubería que se emplee. Se decidió utilizar un tramo con tubería de mayor presión de trabajo para no forzar la bomba.

Cuando en un tramo de tubería se tiene un fuerte desnivel, puede ser necesario seccionarlo, con el fin de que cada fracción trabaje con una carga acorde con la presión de trabajo de la tubería que se emplee.

La presión estática en el punto más bajo es aproximadamente 116,73 m.c.a, pero la altura disponible en la captación es de 1 522,7 y el tanque de almacenamiento es de 1 526,27, lo que no permite utilizar cajas rompe-presión, de manera que de la estación 0+923,3 a la estación 0+995,5 se colocará tubería PVC clase 250 PSI, cuya presión de trabajo es aproximadamente de 175 m.c.a. de presión estática máxima.

## **2.1.10.4. Volumen y diseño del tanque de almacenamiento**

Para el sistema se utilizará un tanque de almacenamiento o distribución, que tendrá como principales objetivos el de suministrar agua a la población durante todo el día, no importando las variaciones de consumo que se tengan y

43

la de tener agua en reserva por cualquier suspensión del agua de la fuente, por lo que es muy importante para el funcionamiento del diseño del proyecto.

El volumen del tanque de distribución o almacenamiento en metros cúbicos, es el siguiente:

Volumen del tanque = Qmd \* 86 400 \* 25 %, este porcentaje es un valor aplicado para mayorar el volumen requerido, según el diseño óptimo de estructuras, edición colección Senior, España, S. A. de C.V. 1991.

Volume of the change = 
$$
\left( 1, 2 \times 86, 400 \times 0, 35 / 1,000 \right) = 38 \text{ m}^3
$$

Dimensiones del tanque

Asumiendo una relación (1,5:1)

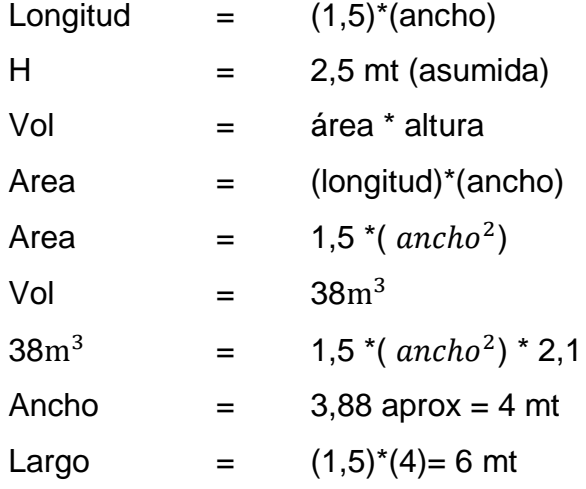

Las dimensiones del tanque serán 5 metros de largo por 4 de ancho y 2,10 metros de altura.

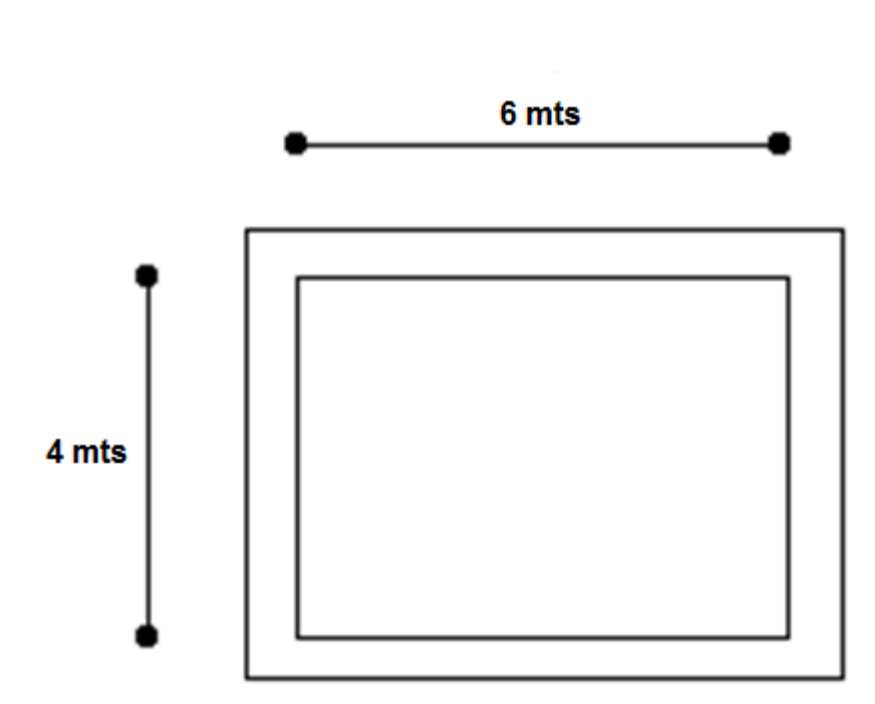

Figura 3. **Dimensiones de la losa**

Fuente: elaboración propia.

Cumplirá con las siguientes especificaciones:

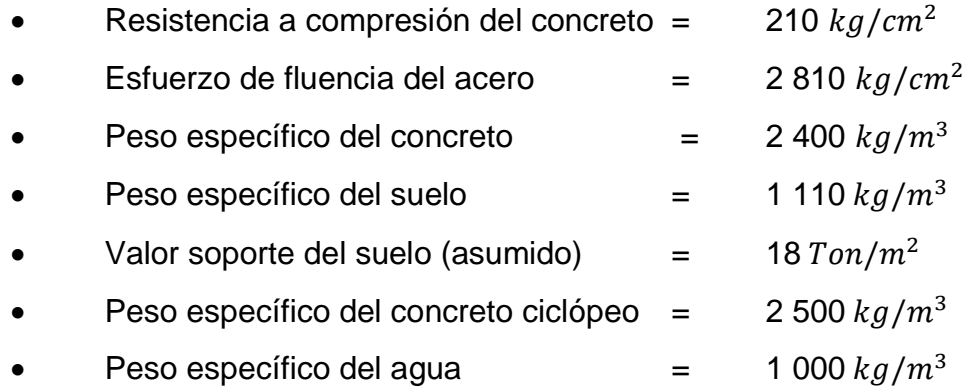

Angulo de fricción interna (asumido) = 10

$$
m = \frac{a}{b} = \frac{6}{4} = 1.5 > 0.50
$$

Entonces trabaja en dos sentidos.

Espesor de la losa

$$
t = \frac{\text{perimetro}}{180} = \frac{(2 * 6) + (2 + 4)}{180} = 0,11
$$

Se tomará t= 12 cm

**·** Integración de carga muerta

 $W_{loss} = (2\,400\ kg/m^3)$  \* (0,12)= 288 kg/m<sup>2</sup>)

 $W_{sobrecarga} = 90 kg/m^2$ 

CM=  $W_{losa} + W_{sobrecarga} = 288 + 90 = 378 kg/m^2$ 

**Integración de carga viva** 

 $CV = 100 kg/m^2$ 

Carga última total

CU= 1,2 CM + 1,6CV

CU= 
$$
(1,2^*378 \ kg/m^2) + (1,6^*100 \ kg/m^2)
$$
  
CU= 613,6 kg/m<sup>2</sup>

Cálculo de momentos

$$
Ma(+) = Mb(+) = (Ca(+) * CM * a2) + (Ca(+) * CV * a2)
$$

 $Ma(-) = Mb(-) = (1/3) * Ma(+)$ 

Dónde:

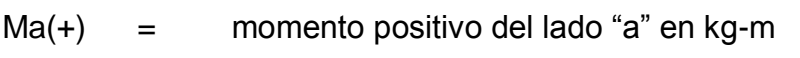

- Ma(-) = momento negativo del lado "b" en kg-m
- $Mb(+) = momento$  positivo del lado "b" en kg-m
- $Mb(-) = momento$  negativo del lado "a" en kg-m
- $Ca(+)$  = coeficiente para el momento positivo "a" debido a la carga última
- CM = carga muerta última en kg/m
- $CV = \text{carga}$  viva última en kg/m
- a = medida del lado "a" de la losa en metros
- $b =$  medida del lado "b" de la losa en metros

$$
Ma(+) = (0.036 * 453.6 * 62) + (0.036 * 160 * 62) = 795.22 kg-m
$$

Mb(+) = 
$$
(0.036 * 453.6 * 4^2) + (0.036 * 160 * 4^2) = 353.43
$$
 kg-m

$$
Ma(-) = (1/3) * (795,22) = 265,1 kg-m
$$

Mb(-) = 
$$
(1/3) * (353,43) = 117,81
$$
 kg-m

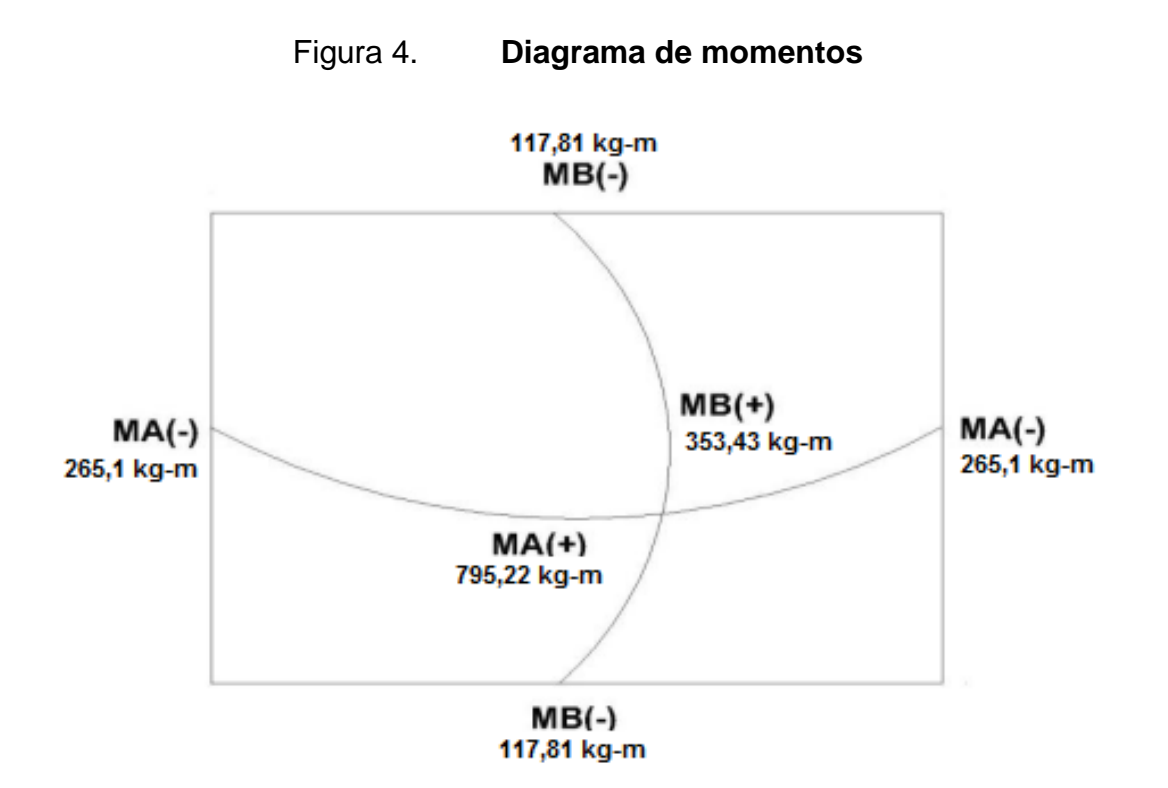

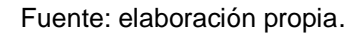

Cálculo del peralte (d)

d=  $t - r - Ø/2$ 

d= 12 - 6 - (0,956/2)

d= 6 cm

Cálculo del área de acero mínimo lado largo

 $As_{min} = 40\%$   $As_{min}$  viga  $As_{min} = (0,4) * (\frac{14.1}{2810}) * (100cm) * (6 cm) = 1.20$  Espaciamiento máximo

$$
S_{max} = 2 \cdot \text{espesor}
$$

$$
S_{max} = 2 \times 15 = 30 \text{ cm}
$$

Cálculo de varillas de acero propuesta (#3)

$$
As = (0.014) * (6) * (600) = 50, 4cm2 -- 7,81 pulg2
$$

1 var #3=  $0,11pulg<sup>2</sup>$ 

Varillas #3 =  $\frac{7,81pulg^2}{0,11pulg^2}$  = 71 varillas.

Cálculo del momento resistente al área de acero

$$
M_{AS} = 0.9 * 50.4 * 2810 * \left(6 - \frac{50.4 * 280}{1.7 * 210 * 600}\right) = 7563.72 kg - m
$$

El armado de la losa seria 71 varillas # 3 @ 20 cm.

- Verificación por corte
- Corte máximo actuante

V máx.= (CU \* l)/2 V máx.= (613,6 \* 6)/2 = 1840,8 kg

Corte máximo resistente

V res=  $0.53 * (\sqrt{210}) * (6)(600)$ 

V res = 
$$
27649,54
$$
 kg

Entonces V máx < V res, lo que indica que el espesor es adecuado y la losa resiste los esfuerzos de corte.

Diseño estructural del muro del tanque

Se diseñara un tanque enterrado con muros de concreto ciclópeo, la condición crítica de este tipo de tanque es cuando este se encuentra totalmente vacío, por lo cual se divide el muro en figuras geométricas como se muestra en la figura 9. Para calcular el peso total del sistema de sostenimiento.

B= 0,4H a 0,7H B= 0,9 mt

$$
t = \frac{H}{10} a \frac{H}{12}
$$

$$
t = \frac{2.1}{11} = 0.19 = 0.20 \, mt
$$

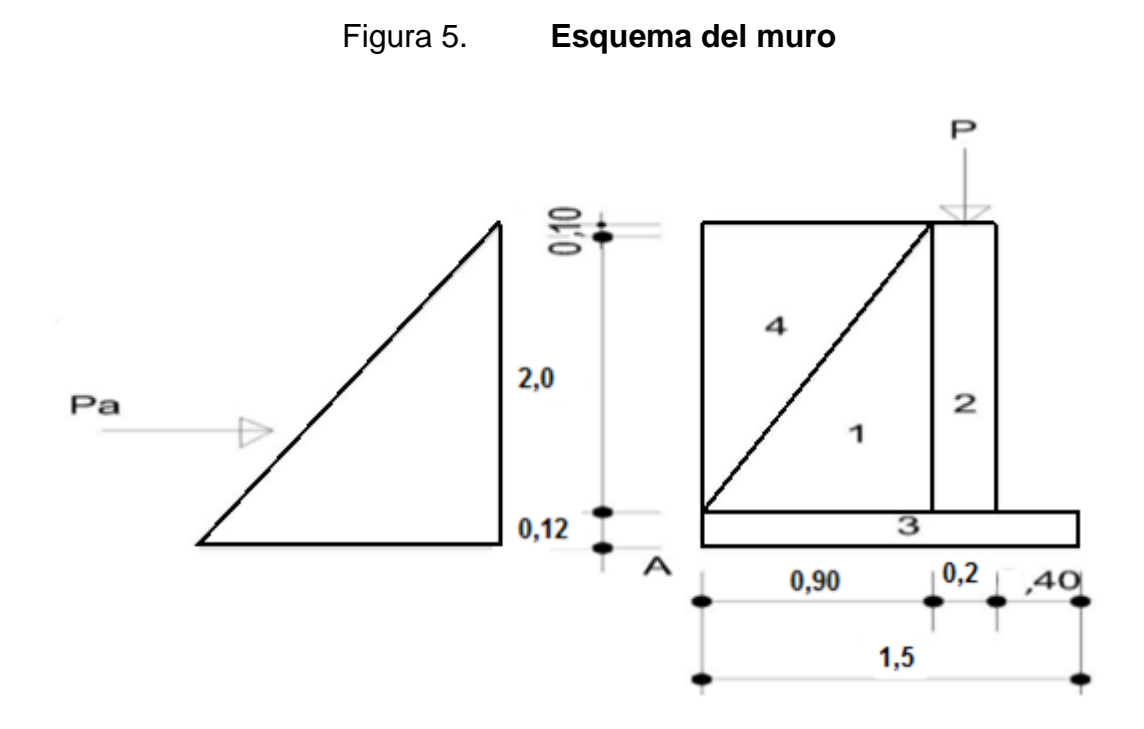

Fuente: elaboración propia.

Chequeos

Volteo

$$
FS = \frac{MR}{MV} \ge 1.5
$$

## Tabla XI. **Datos principales del muro**

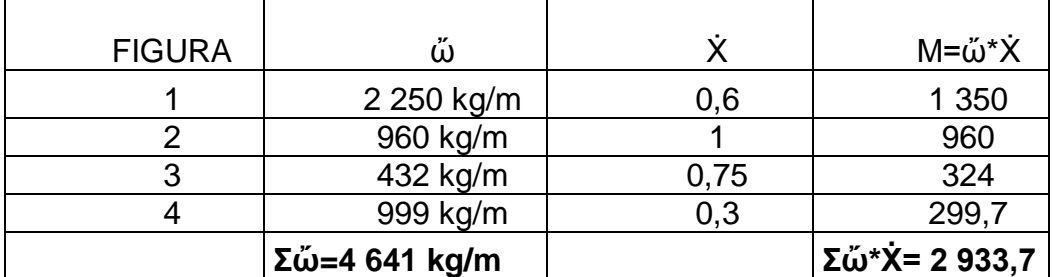

Fuente: elaboración propia.

MR= 2 933,7 MV= (Pah)\*(H/3)

MV= (771,31)\*(0,7)

MV= 539,91

Pa = ka\*(0,5)\* $\zeta$ (suelo) \*  $h^2$ Pa =  $(0,32)$ <sup>\*</sup> $(0,5)$ <sup>\*</sup> $(1110)$ <sup>\*</sup> $(2,1^2)$  $Pa = 783,21$ Pah= (783,21)\*cos10 = 771,31

F  $\boldsymbol{M}$  $\overline{M}$ 

$$
FS = \frac{2933,7}{539,91} \ge 1,5
$$
  
 $FS = 5,43 \ge 1.5$ 

Deslizamiento

$$
FS=\frac{Ft}{Pah}\geq 1.5
$$

 $F f = (\Omega)^*(g^{\theta})^*($  ὤtot) Ff = (0.85)\*(tan34)\*( **4 641**kg/m)  $Ff = 2660,83$  $FS = \frac{2}{7}$  $\frac{1000,05}{771,31}$   $\geq$  $\boldsymbol{F}$ 

$$
S = 3,44 \ge 1,5 \qquad \boxed{\square \square \longrightarrow} \qquad \mathbf{ok}
$$

Capacidad soporte del suelo

$$
ζN = ± ζa ± ζFxx ≤ qmax
$$
 (capacidad soporte del suelo)  
\n
$$
\checkmark e = \left| \frac{B}{2} - \dot{x} \right|
$$

$$
e = \left| \frac{0.9}{2} - 0.36 \right|
$$
  
 $e = 0.09$ 

$$
\times \times \frac{\text{X}=\frac{MR-MV}{\tilde{\omega}}}{\text{X}=\frac{2933.7-539.91}{4.641}}
$$

$$
\dot{X}=0,51
$$

$$
\checkmark \quad \text{qmax} = \frac{\ddot{\omega}}{BL} * (1 + \frac{6\Theta}{B}) \le 18 \frac{Ton}{m^2}
$$
\n
$$
\text{qmax} = \frac{4.641}{(0.9)(1)} * (1 + \frac{6(0.09)}{0.9}) \le 18 \frac{Ton}{m^2}
$$

$$
qmax = (5\ 156,66)(1,6) \le 18\frac{Ton}{m^2}
$$

qmax= 8,25 
$$
\leq 18 \frac{T \cdot on}{m^2}
$$
 10   
\n $\checkmark$  qmin= $\frac{\ddot{\omega}}{BL} * (1 - \frac{6\Theta}{B}) \ge 0$   
\nqmin= $\frac{4.641}{(0,9)(1)} * (1 - \frac{6(0,09)}{0,9}) \ge 0$ 

qmin= 
$$
(5\ 156,66) * (0,4) \ge 0
$$

qmin=  $2,06 \ge 0$  now  $\longrightarrow$  ok

#### Dónde:

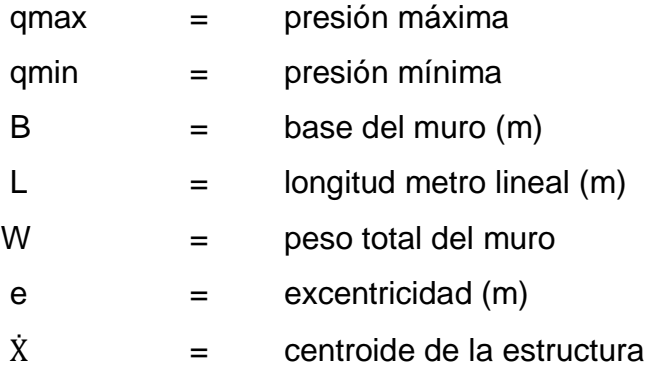

Se concluye que la propuesta de las dimensiones del muro de la figura 9 son correctas ya que resisten las cargas a las que estarán sujeto.

### **2.1.10.5. Volumen del tanque de distribución**

Para el sistema se utilizará un tanque de almacenamiento o distribución, que tendrá como principales objetivos el de suministrar agua a la población durante todo el día, no importando las variaciones de consumo que se tengan y la de tener agua en reserva por cualquier suspensión del agua de la fuente, por lo que es muy importante para el funcionamiento del diseño del proyecto.

El volumen del tanque de distribución o almacenamiento en metros cúbicos, es el siguiente:

Volumen del tanque = Qmh \* 86 400 \* 25 %, este porcentaje es un valor aplicado para mayorar el volumen requerido, según el diseño óptimo de estructuras, edición colección Senior, España, S. A. de C.V. 1991.

54

Volume of the triangle is given by 
$$
\left(1,6 * 86,400 * 0,30 / 1,000\right) = 42 \text{ m}^3
$$

Volume of the triangle is given by 
$$
\left(42 + 1\right) * 1000 / 3.85
$$
.

#### **2.1.10.6. Diseño estructural**

Referencia: tesis, ayuda para el diseño de tanques metálicos elevados para agua. Elaborado por Fernando Robles.

Requisitos del tanque

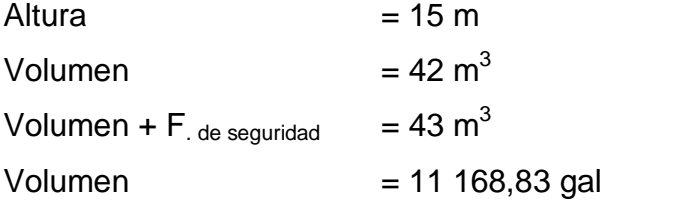

Según el diseño para tanques metálicos el volumen mínimo es≈ 20 000 gal

Localizar en el apéndice 3 la tabla LIII, en fila de galones, buscando 20 000 galones.

Se lee altura  $(H) = 16,01$  ft Perímetro  $(P)$  = 46 ft  $Diámetro final = 14,67 ft$ Capacidad real = 20 233,89 gal  $\approx$  76,59 m<sup>3</sup>

Localizar en el apéndice 3 la tabla LIV , en fila de galones, buscando 20 000 galones.

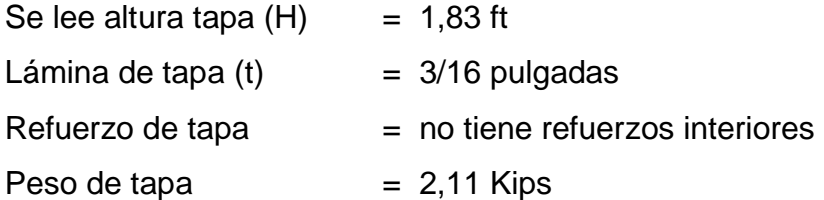

Localizar en el apéndice 3 la tabla LV, en fila de galones, buscando20000 galones.

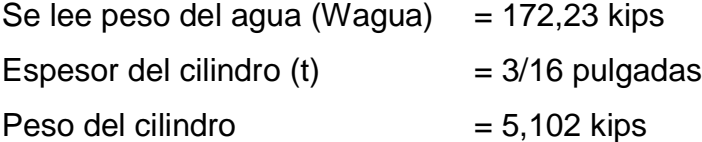

Localizar en el apéndice 3 la tabla LVI , en fila de galones, buscando 20 000 galones.

Se lee espesor del fondo  $(t)$  = 3/16 pulgadas Pesos del fondo  $(W \text{ fondo}) = 1,7 \text{ kips}$ 

Localizar en el apéndice 3 la tabla LVII, en fila de galones, buscando 20 000 galones.

Peso de los accesorio (w) =  $0,424$  kips Peso total (W total)  $= 181,13 \text{ kips} \approx 82\,330,83 \text{ kg} \approx 82,330 \text{ ton}$ 

Localizar en el apéndice 3 la tabla LVIII, LIX, LX, LXI, LXII, LXIII, en fila de galones, buscando 20 000 galones y en la columna de 15metros.

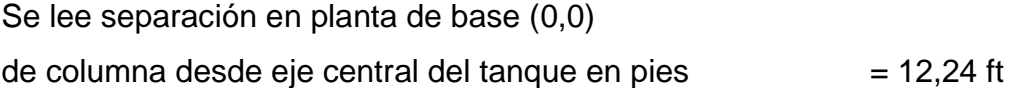

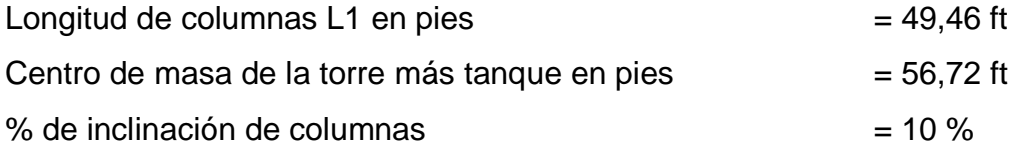

Localizar en el apéndice 3 la tabla LIX, en fila de galones, buscando 20 000 galones y en la columna de 15 metros.

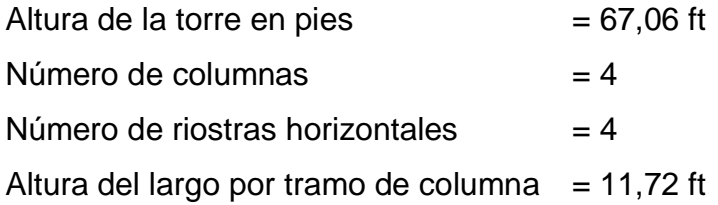

Columnas del tanque

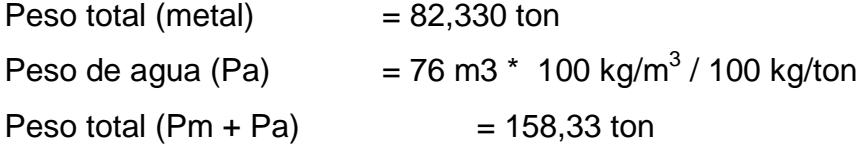

Entonces como se tienen 4 columnas, cada una de estas tendrá una carga de (158,33/4) =39,58ton.

Para el diseño de estas, se propone la utilización de un tubo redondo, ya que mediante este se logra una excelente resistencia a la torsión, una misma rigidez en todas las direcciones del tubo y su precio es más accesible. El *Manual del American Institute Of Steel Construcción (AISC)* contiene las dimensiones de estas secciones y las clasifica como estandard, extra fuerte y doble extra fuerte, dependiendo del tipo de uso de la estructura.

Definir los detalles de diseño y longitudes de columnas. Datos generales de diseño (según tablas AISC)

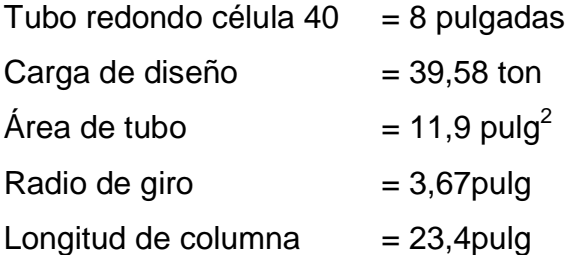

Según AISC  $Fe = 0,44$ Fy  $Fy = 36000$  lb/pulg<sup>2</sup>  $Fa = 15840 lb/pulg<sup>2</sup>$ 

Con este valor se calcula la carga permisible.  $P = Fa * area$  del tubo P = 15840 x 11,9 = 188496 lb ≈ 85,68 ton

Comparación final Carga permisible > Carga de diseño 85,68ton > 39,58 ton OK

Por lo tanto, se puede utilizar el tubo redondo de 8 pulgadas, célula 40 estándar como columnas de la torre.

1. Tensores o breisas

Primero se necesita la fuerza sísmica Fs = 20 % del peso que resiste cada pata.

Fs = 0,20 x Carga por pata (39,58) Fs = 0,20 x 39,58 ton  $Fs = 7,92 \text{ ton}$ 

Datos para diseño según tablas AISC

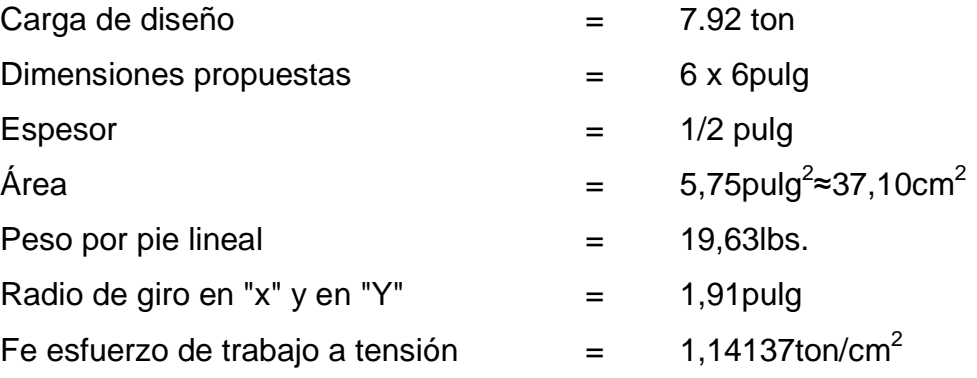

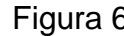

Figura 6. **Tensores de torre**

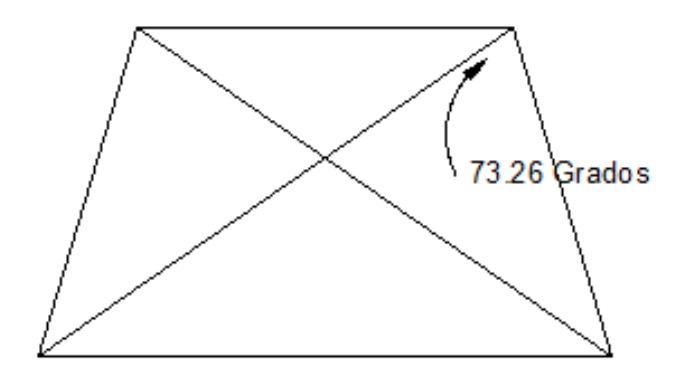

Fuente: elaboración propia, con programa AUTOCAD.

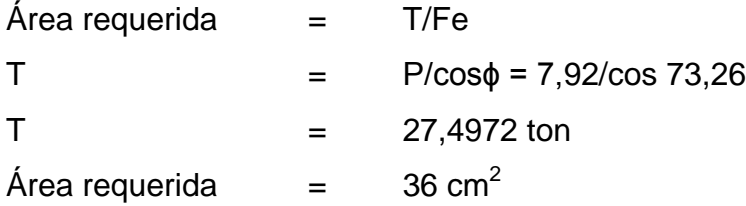

Comparación final

# Área del perfil >Área de diseño  $37,10$ cm $^2$ > $36$ cm $^2$ OK

Se verifica la utilización de un perfil tipo "L" de 6 x 6 x 1/2 pulgadas, Norma A-36

Colocación de pernos y aplicación de soldadura.

La soldadura resiste aproximadamente 20 libras sobre pulgada cuadrada. Para calcular la longitud de soldadura de un miembro, se debe relacionar esta resistencia con la carga actuante en el miembro y la longitud del mismo. La resistencia del acero en corte, es aproximadamente 1 000 libras sobre pulgada cuadrada, para determinar la cantidad de pernos en uniones, los cálculos se reducen a la simple división de la carga actuante en el miembro y la resistencia máxima del acero en cortante.

Longitud de soldadura (L).

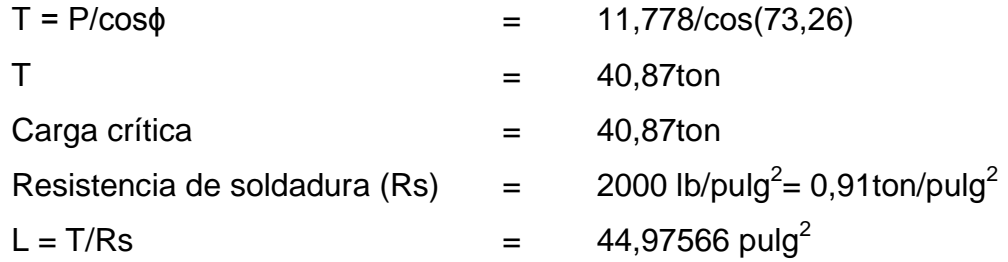

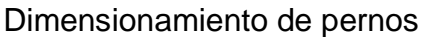

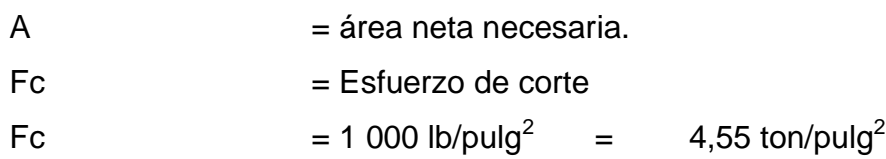

$$
A = T/Fc \t\t = 8,99 \text{ pulg}^2
$$

Según las tablas del AISC para un perno de 1 1/2 pulgadas corresponde un área de 2,65 pulgadas<sup>2</sup>, por lo tanto se usaran 4 en cada unión, para cubrir un área de 10,62 pulgadas $^2$ .

Platina, utilizada en base de la torre

El área de la placa base, se encuentra dividendo la carga de la columna entre el esfuerzo unitario de compresión permisible (Fp) del concreto, que puede ser 0,25 f'c, cuando toda el área está cubierta por la placa e igual a 0,375 f'c, cuando el área de la placa es 1/3 del área del concreto.

f' c = 4 000 lb/pulg<sup>2</sup> Fp =  $0,25 * 4000 = 1 000$  lb/pulg<sup>2</sup> = 0,5 ton/pulg<sup>2</sup>

Cálculo de la sección de placa

Pt (peso del tanque más agua) =(82,330+76) = 158,33 ton

Área de placa  $(A) = Pt/Fp$  $A = 158,33$  ton/0,5 ton/pulg<sup>2</sup>  $= 316,66$  pulg<sup>2</sup> Lado de placa =  $(316,66)^{1/2}$  $=$  17,79 pulgadas  $\approx$  45,19 cm

#### Espesor de placa

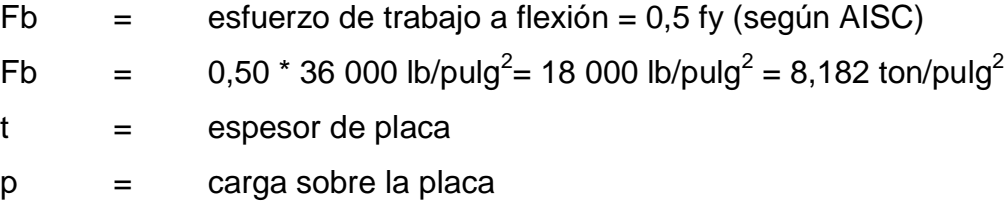

 $m =$  proyección de placa fuera del pedestal = 4 plg

$$
\text{Ma} = \frac{\text{Pt}}{\text{L(l placa)}} = \frac{158,33}{17,79^2} = 0,50 \text{ ton/} \text{pulg}^2
$$
\n
$$
\text{t} = \frac{\sqrt{(\text{p} * \text{m} * 3)}}{\text{F}_\text{b}} = \frac{\sqrt{(0,50 * 4 * 3)}}{8,182} = 0,5999 \text{ pulg}
$$

Se propone la utilización de un placa de 16 x 16 x 5/8 pulgadas

Diseño del pedestal

Se tomará una sección de 22 pulgadas que es la dimensión de la platina que mide aproximadamente 55 centímetros, más 5 centímetros de cada lado, por lo tanto se usa una sección de 65 centímetros. Con el criterio de h = 3a donde h, es la altura del pedestal y a, es el ancho de la sección propuesta.

 $h = 3 * 65$  cm = 195 cm

Relación de esbeltez: el ACI en el capítulo 10 señala los siguientes parámetros para diseñar columnas según su clasificación. (Corta, intermedia o larga).

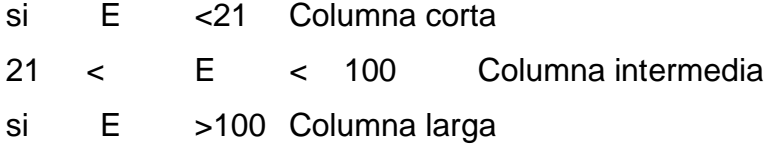

$$
E=\,\frac{K\ast Lu}{r}
$$

Donde:

 $K =$  Factor de pandeo, se tomará  $k = 1$ . Lu = Longitud libre entre apoyos.  $r =$  Radio de giro de la sección = 0,3b.

$$
E = \frac{1 * 1.95}{0.30 * 0.65} = 10 < 21
$$

Entonces es columna corta

Refuerzo para el pedestal: al conocer que tipo de columna se va a diseñar según el American Concrete Instituto (ACI) Capítulo 10,3

$$
Pu = φ ( 0.85 * f'c (Ag - As) + (Fy * As)
$$

Donde:

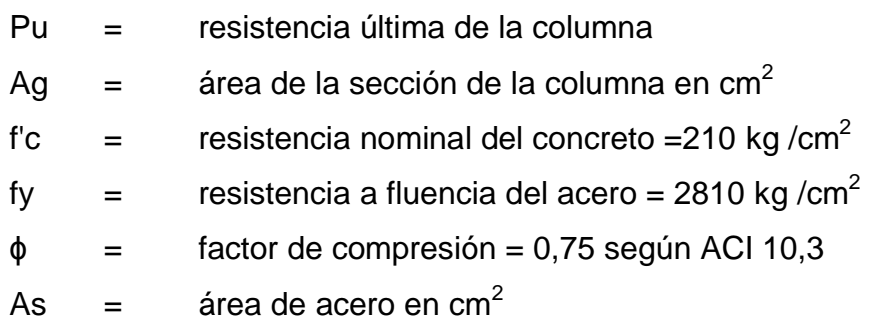

Entonces el As se tomará como el acero mínimo, para el cual el American Concrete Institute (ACI) especifica un 1 % del área de la sección.

b = 65 cm, según dimensión del pedestal

Ag  $=$  4225 cm<sup>2</sup> As  $(1\%Ag) = 42,25 \text{ cm}^2$ 

Pu =  $0.75$  (  $0.85 * 210(4225 - 42.25) + (2810 * 42.25) = 649008 \text{kg}$ 

Puact(metal + agua)  $= 158,33$  Ton  $*$  1000 kg/ton Pu act(metal + agua)  $= 158330kg$ 

> Pu Columna propuesta >Pu total de la columna 649007,5313kg> 158 330kg Ok

Refuerzo a corte

Según el ACI señala un espaciamiento mínimo menor o igual a la mitad del diámetro efectivo y un recubrimiento mínimo de 2,5 centímetros en cada lado.

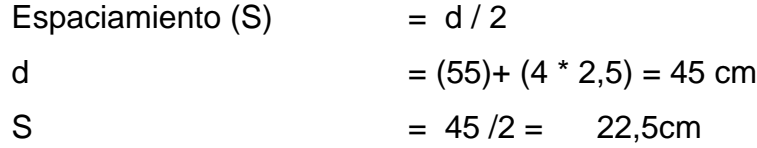

Entonces el armado será de 8 varillas de 1 pulgada y estribos de no. 3 a cada 20 centímetros.

2. Diseño de zapata

Se basa en la siguiente condición; las fuerzas laterales, con criterio conservador en el diseño, encontrando una fuerza resultante Fs aplicada a una altura H, esta fuerza dará lugar a un momento flector respecto a la base, que

producirá esfuerzos de tensión sobre las columnas del lado en que se considere que actúa la fuerza lateral y a compresión sobre las columnas opuestas para el cálculo de la estabilidad, se obtendrá primero el momento de volteo respecto a la base de apoyo.

 $Mv = Fs H$  $Me = Pt \times L$ 

Dónde:

Mv = Momento de volteo Me = Momento estabilizador

La carga viva será el peso del contenido del tanque lleno (Cv = 76 ton) y la carga muerta, la comprende el peso total de la estructura (Cm = 158,33 ton).

- Pt = peso total de la estructura en ton =158,33 toneladas. Con un factor de seguridad 20 % da un total de 189,99 toneladas.
- Fs = fuerza de sismo =  $20\%$  de PT =  $(0,20 * 189,99) = 37.99$ ton.
- H = altura desde la base del pedestal de la zapata hasta la mitad del  $dep$ ósito = 22,5m.
- L = separación entre dos columnas consecutivas 7,55 m.
- Vs= valor soporte del suelo 20 ton/m<sup>2</sup>, asumido según ubicación demográfica y tipo de suelo que por inspección visual se determinó un limo arcilloso con arena, de la tesis guía teórica y práctica del curso de cimentaciones, escrito por Jadenon Cabrera.

#### Figura 7. **Perfil de diseño de zapata**

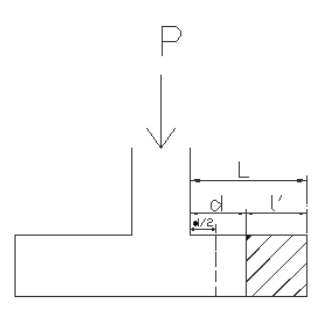

Fuente: elaboración propia, con programa AutoCAD.

 $Mv = Fs * H = (37,99 * 22,5) = 854,77$  ton - m  $Me = Pt * L$  $Me = (189.99 \times 7.55) = 1434.42$  ton- m

El momento estabilizador Me es mayor al momento de volteo Mv, por lo que el diseño resiste la fuerza de sismo.

Desplazamiento del peso de la estructura del eje de soporte una distancia Xu.

 $Xu = Mv / PT = (854,77 / 189,99) = 4.5 <$  Col / 6 = 65/6 4,5 < 10,8 ok

o Predimensionamiento de zapata

Capacidad soporte del suelo = peso de cada columna / área de zapata

20 ton /  $m^2$  = (189,99/4) / Área de zapata Área de la zapata =  $(47,49)/20$ 

Área de la zapata =  $2,37m^2$ 

Si se utiliza una zapata cuadrada

Entonces la medida de B mínima es 1,53 metros, se utilizó B = 2,25 m Mx = Momento último en x asumido My = momento último en y asumido

Comprobación de q máximo y q mínimo:

q máxima = 
$$
\frac{P}{A} + \frac{Mx}{Ix} + \frac{My}{Iy}
$$

q máxima = 
$$
\frac{53,70}{5,06} + \frac{8}{1/6(2,25)(2,25)^2} + \frac{8}{1/6(2,25)(2,25)^2}
$$

á

q mínimo = 
$$
\frac{P}{A} + \frac{Mc}{Ix} - \frac{My}{Iy}
$$

q máxima = 
$$
\frac{53,70}{5,06} + \frac{8}{1/6(2,25)(2,25)^2} - \frac{8}{1/6(2,25)(2,25)^2}
$$

á

Chequeo de corte simple

$$
Vc = 0.85 * 0.53 * b * d * \sqrt{f'c}
$$

$$
Va = Pb * (B (L - D))
$$

Dónde:

Vr = resistencia última del concreto a corte

Va = esfuerzo de corte actuante

Chequear que Vr > Va

 $L = B - c / 2$ 

Figura 8. **Planta de diseño de zapata**

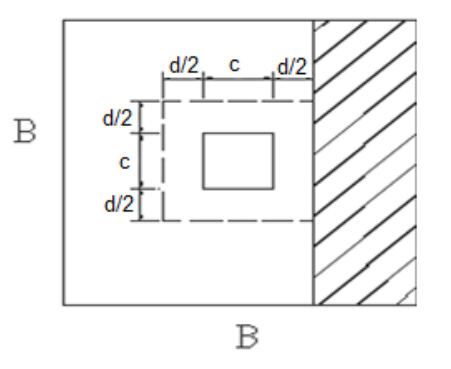

Fuente: elaboración propia, con programa AutoCAD.

 $Vr = 0.85 * 0.53 * (2.25 * 100) * (d / 1000) * \sqrt{280}$ 

Con un peralte propuesto de 35 cm

$$
Vr = 59.36 \text{ ton}
$$

$$
Va = Pb * (B (L - D))
$$

Va = 
$$
53,70 * 2,25 \left( \frac{2,25 - 0,65}{2} - \frac{35}{100} \right)
$$

$$
Va = 54.37 \text{ ton}
$$

59,36 ton  $> 54,37$  ton por lo que esta bien

o Chequeo de corte por punzonamiento

$$
vr = 0.85 * 1.06 * b^0 * d/1000 * \sqrt{f'c}
$$

 $Va = Pd (Azp - Pz)$ 

Dónde:

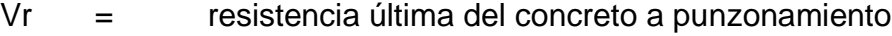

- Va = esfuerzo actuante por punzonamiento
- $b^0$  = perímetro punzonante
- Apz = área Punzonante =  $(B + (d / 100))^2$

Chequear que Vr > Va

### Figura 9. **Aplicación de corte punzonante**

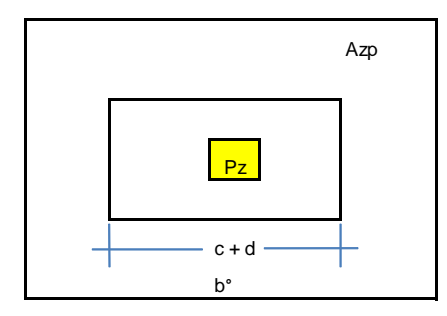

Fuente: elaboración propia, con programa AUTOCAD.

Entonces:

$$
Vr = 0.85 * 1.06 * \sqrt{280} * (100 * 4) * 35 / 1000
$$

$$
Vr = 211,07 \text{ ton}
$$

Va = 53,70 
$$
((2,25^2 - \left(1 + \frac{35}{100})^2)\right)
$$

$$
Va = 173,98 \text{ ton}
$$

$$
211,07 \text{ ton} > 173,98 \text{ ton por lo que esta bien}
$$

Diseño de acero de refuerzo

$$
M = Pb * L2/2
$$

Dónde:

M = 53,70 \* (((2,25 –0,65)/2)² / 2) M = 17,18 ton - m M ≈ 17184 kg - m M ≈ 171,84 kg - cm

$$
As = \left[bd - \sqrt{(bd)^2 - \frac{Mub}{0.003825f'c}}\right] \frac{0.85f'c}{fy}
$$

Dónde:

 $b = 225 \text{ cm}$ h  $=$  35 cm  $c = 65$  cm  $d = 26,36 \text{ cm}$ f'c  $=$  280 kg/cm<sup>2</sup> fy  $= 2810 \text{ kg/cm}^2$ As =  $13,58 \text{ cm}^2$ 

> As min =  $(14.1^* \text{ b}^* \text{d})$  / fy =  $(14.1^* 150^* 16.36)$  / 2810 = 12.31 cm<sup>2</sup> As > As min Entonces utilizar para el armado As 12 varillas no. 4 hacen un área = 12 \* 1,27 cm<sup>2</sup> = 15,24 cm<sup>2</sup>

En ambos sentidos  $S = As$  var  $* L / As$  min S = 1,27cm $^2$  \* 150,65cm / 12,31cm $^2$   $\approx$  10 cm

La viga conectora es un elemento estructural de concreto reforzado, construido en forma horizontal que se utiliza para rigidizar o evitar el desplazamiento de los elementos verticales.

Es armado en este caso con un área de acero mínima con una sección de 20 centímetros por 30 centímetros, debido a que las cargas verticales son puntuales en los cimientos aislados.

As min =  $14.1* b * d / f$ Suponer  $d = 35$  cm

As min =  $14.1 * 20 * 25 / 2810 = 2.51$  cm<sup>2</sup>

Armado longitudinal: 6 No 4 As =  $7,62$  cm<sup>2</sup> Armado Transversal: Acero No 3 @ 0,20 m

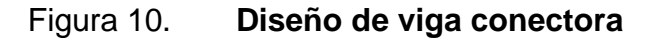

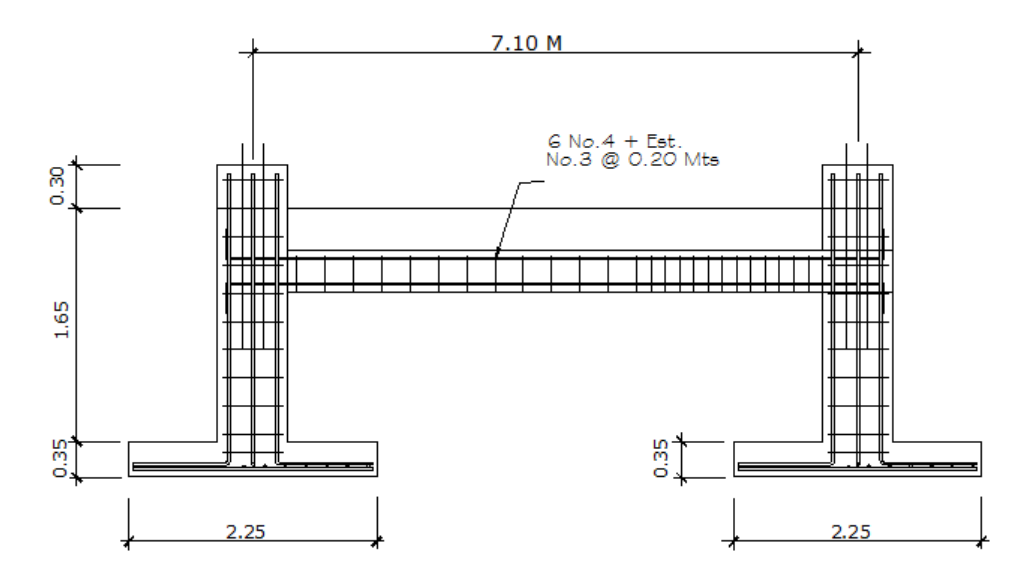

Fuente: elaboración propia.

### **2.1.10.7. Diseño de la red de distribución**

Es un sistema de tuberías unidas entre sí, que conducen el agua desde el tanque de distribución hasta el punto de consumo (conexión predial). La función principal es brindar un servicio en forma continua, en cantidad suficiente y desde luego con calidad sanitariamente aceptable. Para el diseño de la red es necesario considerar los siguientes criterios:

 Garantizar el período de diseño para el buen funcionamiento, de acuerdo con el máximo consumo diario.
- La distribución de caudales debe hacerse mediante criterios lógicos y ordenados que estén acordes con el consumo real de la localidad.
- La red de distribución se debe dotar de accesorios y obras de arte necesarias para garantizar el correcto funcionamiento del sistema de acuerdo con las normas establecidas, y así facilitar su funcionamiento.
- Considerar el tipo y diámetro de tubería para soportar presiones hidrostáticas.

#### Red ramificada o abierta

Es la que se constituye en forma de árbol, se recomienda cuando las casas están dispersas así como en nuestro caso. Se dice que una red de distribución es abierta cuando existen ramales abiertos que parten de la tubería o línea central de distribución y que terminen en conexiones prediales, intradomiciliares, servicios públicos (llena cántaros), etc. El diseño de la red deberá contemplar el posible desarrollo futuro de la comunidad con el fin de proveer facilidad de ampliaciones.

Entre los límites recomendables para verificar la presión y velocidad del líquido dentro de las tuberías de distribución se tiene que la presión hidrostática no debe sobrepasar los 70 m.c.a. en algunas situaciones podrá permitirse una presión máxima de 80 m.c.a., en este caso deberá prestarse atención a la calidad de las válvulas y accesorios para evitar fugas.

Cuando el acueducto esté en servicio. En cuanto a la presión hidrodinámica en la red de distribución ésta se debe mantener entre 10,00 y 40 m.c.a aunque en muchas de las regiones donde se ubican las comunidades, la topografía es irregular y se hace difícil mantener este rango, por lo que se podría considerar en casos extremos una presión dinámica mínima de 6 m.c.a.

partiendo del criterio que en una población rural es difícil que se construyan edificios de altura considerable.

En cuanto a las velocidades en la red, se recomienda mantener como mínimo 0,40 m/s y 3,00 m/s como máximo; preferiblemente no mayor de 1,50 m/s, solamente en longitudes cortas de tramos finales se puede permitir hasta un máximo de 5,00 m/s.

El caudal de diseño en la red de distribución deberá de hacerse el cálculo y la comparación de caudales unitarios con caudales simultáneos, tomando el mayor de los dos, o en su caso tomando el caudal de hora máximo.

Caudal instantáneo

Este caudal está basado en la probabilidad de que se haga uso al mismo tiempo del servicio del caudal en un ramal, usualmente también se le conoce con el nombre de caudal de uso simultáneo, se puede calcular de la siguiente fórmula:

$$
Q_i = k(n-1)^{\frac{1}{2}}
$$

Dónde:

 $Q_i$  = caudal instantáneo no menor a 0,20 l/s

K = coeficiente que varía según:

 $K = 0,15$  (0-55 viviendas)

 $K = 0,20$  ( $> 55$  viviendas)

n = número de viviendas futuras en el ramal

$$
Q_i = 0.15(46 - 1)^{\frac{1}{2}} = 1.00 \frac{1}{s}
$$

Caudal de vivienda

Es el caudal que será asignado a cada vivienda y se obtiene de la siguiente fórmula:

$$
Q_v = \frac{QHM}{\text{\# de vivienda}}
$$

Dónde:

 $Q_v$  = caudal de vivienda en l/s QHM = caudal de hora máxima o caudal de distribución

$$
Q_{\rm v} = \frac{1.6 \, \text{l/s}}{46} = 0.035 \, \text{l/s}
$$

Para el diseño de la red de distribución, se utilizó el método de redes abiertas debido a que las casas están dispersas, se mostrará a continuación el cálculo de un tramo, luego se presentará el resumen hidráulico de la distribución completa en la tabla XII.

A continuación se muestra el cálculo para un tramo del ramal # 1 de la estación E-75 a la E-80, con una distancia de 121,1 metros.

Como tramo inicial el caudal de diseño será el caudal de hora máxima, para ejemplificar:

Datos para el tramo

Cota E-75= 1 526.27 Cota E-80= 1 502,43  $Q = 1,6$  I/s Coeficiente de rugosidad PVC= 150 Porcentaje de incremento de tubería= 5 %

Cálculo de la carga disponible

La carga disponible es la diferencia de cota entre el nivel inicial y el nivel en el cual termina el diseño, se calcula de la siguiente manera:

 $H = C<sub>o</sub> - C<sub>f</sub>$ 

H= 1 526.27 – 1502,43 H= 23,84mt

Calculo de diámetro teórico de la tubería

Para calcular el diámetro de la tubería se utiliza la fórmula de Hazen y Williams.

$$
\varphi = \left(\frac{1\ 743.811^{\ast}L^{\ast}Q^{1,85}}{C^{1,85}{}^{\ast}H}\right)^{\frac{1}{4,87}}
$$

$$
\emptyset = \left(\frac{1\ 743,811^{*}83,3^{*}1,6^{1,85}}{150^{1,85}*23,84}\right)^{\frac{1}{4,87}}
$$

 $\varnothing$ = 1,06 pulg.

Se utilizará tubería PVC de 160 PSI con diámetro nominal de 2", diámetro interno de 2,193", por que produce menos pérdidas que el diámetro de 1  $\frac{1}{2}$ .".

$$
H_f = \frac{1743,811*83,3*1,05*1,6^{1,85}}{150^{1,85*}2,193^{4,87}}
$$

 $H_f = 0.75$  mt

Cálculo de la velocidad

$$
V = \frac{1,974 \times 1,6}{2,193^2} = 0,66 \text{ m/s}
$$

Cota piezométrica

$$
P_f = C_o - H_f
$$

$$
P_f = 1\,526.27 - 0.75 = 1525.52
$$
 mts

Cálculo de presión hidrodinámica

$$
P_{\rm Df} = P_{\rm if} - C_{\rm f}
$$

$$
P_{\rm Df} = 1525{,}52 - 1502{,}43 = 23{,}09
$$

## Cálculo de la presión estática

La cota de presión estática par este tramo es equivalente a la diferencia de alturas (23,84).

Este procedimiento se repite para todos los tramos del cálculo hidráulico de toda la línea de distribución. En las tablas XII y XIII se encuentran los cálculos de las demás estaciones.

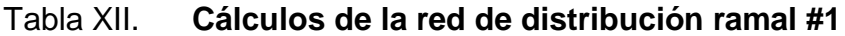

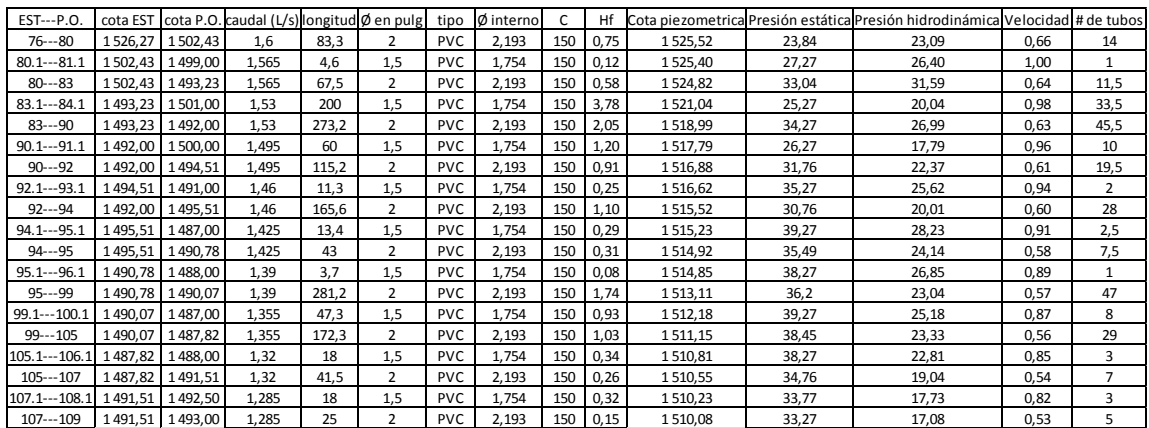

Fuente: elaboración propia.

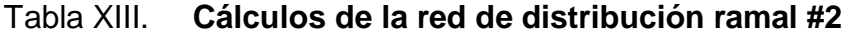

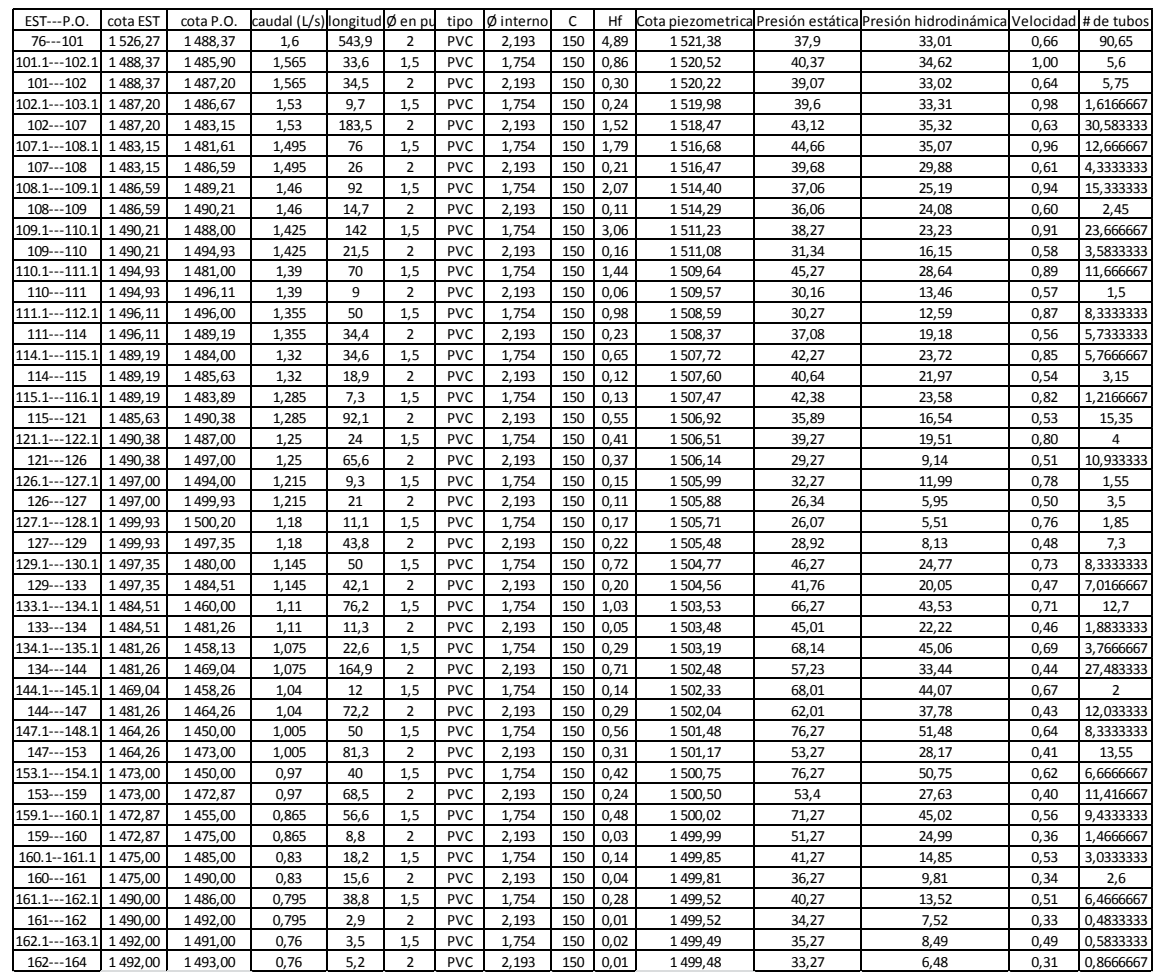

Fuente: elaboración propia.

#### **2.1.10.7.1. Válvulas**

Un sistema de abastecimiento de agua potable, para ser eficiente debe tener válvulas que correspondan a su diseño, por lo que se utilizaron válvulas de compuerta y de retención, las cuales fueron colocadas como se muestra a continuación.

Válvula de compuerta

Sirven para abrir o cerrar el flujo de agua en un sistema de abastecimiento. Es completamente incorrecto utilizarla para regular el flujo.

El cierre y la apertura, se realizan mediante un disco, el cual es accionado por un vástago. El vástago puede subir al abrir la válvula de compuerta o permanecer en la misma posición y solamente elevar el disco.

Las válvulas de compuerta pueden ser de hierro fundido, bronce o plástico. Las primeras se emplean principalmente para diámetros de 6 pulgadas en adelante; las de bronce son más económicas que las de hierro fundido, de 4 pulgadas de diámetro o menos, las de plástico se emplean en los equipos dosificadores de solución de hipoclorito de calcio.

Estas válvulas fueron colocadas a la mitad de cada ramal, formando cierres de paso de agua que pueden controlarse de manera óptima, para que al utilizarlas afecten solamente el área requerida.

Válvula de retención

Generalmente se utiliza en las líneas de bombeo y está destinada a impedir una inversión de la circulación. La circulación del líquido en el sentido deseado abre la válvula y al invertirse la circulación, se cierra.

Esta válvula fue colocada a la salida del tanque para poder cerrar la salida de agua, al estar apagado el sistema de bombeo y evitar el efecto producido por el golpe de ariete.

## **2.1.10.8. Sistema de desinfección**

Aunque no se requiera de la construcción de una planta de purificación de aguas convencionales, el tratamiento mínimo que se le debe dar al agua, es la desinfección con el fin de entregarla libre de organismos patógenos que son los causantes de enfermedades en el organismo humano. También se debe prever una protección adicional contra la contaminación en una red de distribución.

La mayoría de agua que se encuentra en los ríos, lagos y mares de Guatemala, está contaminada. Es por ello, que el agua que se va a utilizar para el abastecimiento de una población, debe ser desinfectada.

Para el área rural, este proceso se puede ejecutar de una manera más sencilla que en el área urbana.

Medios de desinfección

Existen varios medios que se pueden utilizar para desinfectar el agua, dentro de los que se pueden mencionar:

Desinfección por medio de rayos ultravioleta. En este método se hace pasar el agua en capas delgadas por debajo de lámparas de rayos ultravioleta. Para que la desinfección sea efectiva, el agua debe ser de muy baja turbiedad, lo cual limita su aplicación y adicionalmente no se obtiene una desinfección posterior.

Desinfección por medio de ozono. El empleo del ozono como desinfectante es un sistema muy efectivo y su uso en Europa es muy común. El sistema de ozonificación, consiste básicamente en una elevación de voltaje que al producir chispas y al entrar en contacto con el oxígeno produce el ozono.

Desinfección por medio de cloro. Este procedimiento es muy efectivo y su uso es generalizado en América y especialmente en Guatemala. Es un sistema de desinfección más económico que los métodos anteriores.

Para este proyecto se utilizará un alimentador automático de tricloro instalado en serie con la tubería de conducción, en la salida de la bomba dentro de la caseta de bombeo. La cantidad de litros que se tratarán a través del sistema será el caudal de bombeo por doce horas al día.

Las tabletas de tricloro, son pastillas de 200 gramos, con una solución de cloro al 90 y 10 por ciento de estabilizador. La velocidad a la que se disuelve en agua en reposo, es de 15 gramos en 24 horas. Para determinar la cantidad de tabletas al mes para clorar el caudal de bombeo, se hace mediante la siguiente ecuación, determinada por la guía para la desinfección del agua para consumo en sistemas de abastecimientos de agua por gravedad y bombeo, por la Organización Panamericana de la Salud:

$$
G = m * a * d /_{\%CL}
$$

Dónde:

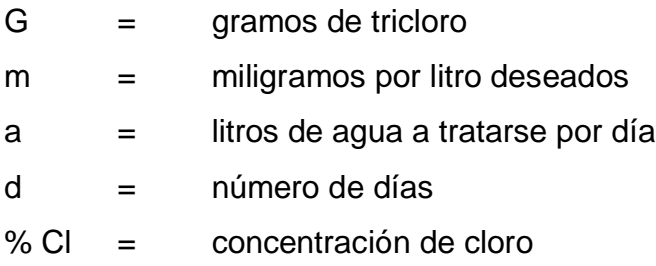

La cantidad de gramos de tricloro oscila entre 0,07 y 0,15 por ciento, este depende del caudal de bombeo a tratar, para este proyecto es de 2,06 l/s = 177 984 l/día) se utilizará un valor del 0,1 %, por lo que se tiene:

$$
G = \left(\begin{array}{c} 0.001 \times 177.984 \times 30 \end{array}\right)_{0,9} = 5.932,8
$$

El cálculo de la muestra que se debe de utilizar mensualmente, 30 tabletas; estas deberán ser colocadas en el alimentador, en forma gradual.

## **2.1.11. Obras hidráulicas**

Son aquellos elementos que sirven para que el sistema de abastecimiento de agua potable funcione adecuadamente, ya sea resguardando elementos o ayudando a salvaguardar obstáculos.

Una vez hecho el análisis y haber definido tentativamente las estructuras que ha de constituir el sistema de abastecimiento de agua, se define el diseño de las obras complementarias al sistema.

Son utilizadas cuando en algún tramo de la tubería se tienen características especiales de condiciones desfavorables. Las obras hidráulicas y obras de arte que serán construidas en el proyecto son: captación, caja distribuidora de caudales, cajas para válvulas, pasos de zanjón, recubrimientos y conexiones prediales.

#### Cajas para válvulas

Sirven para proteger cualquier válvula que sea necesario instalar en el sistema, tales como válvulas de compuerta, de paso, de aire, de limpieza, reguladoras de presión.

## **2.1.11.1. Pasos de zanjón, recubrimientos y anclajes**

En lugares donde es necesario salvar una depresión o atravesar un río es necesario colocar un paso de zanjón, que son estructuras con columnas cortas y tubería Hg. El tamaño de los pasos de zanjón son:

- $A = 6$  metros de longitud
- $B = 12$  metros de longitud
- $C = 18$  metros de longitud

De preferencia se recomienda colocar pasos de zanjón que pasos aéreos por la economía.

En lugares donde no se pueda enterrar la tubería de PVC, esta se recubrirá con concreto en proporción 1:3 de cemento y arena.

## **2.1.11.2. Conexión predial**

Es la instalación que se coloca dentro del predio de cada casa, para que cada familia pueda abastecerse de agua. El tipo de conexión realizada es interdomiciliar.

La conexión domiciliar está integrada por las siguientes partes:

- $\bullet$  Tee reductora por  $\frac{1}{2}$ "
- Tubería PVC de  $\frac{1}{2}$ "
- Llave de paso de ½" de bronce
- Contador o medidor de chorro múltiple de 1/2" bronce
- Válvula de compuerta de ½" de bronce
- Llave de cheque o de retención de  $\frac{1}{2}$ " de bronce
- $\bullet$  Mortero, tuvo PVC de 2" y tapadera
- Tubería HG de  $\frac{3}{4}$ "
- Vástago, (niple HG de 1,50 m por  $\frac{3}{4}$ ")
- Macizo par soporte del vástago
- Llave de chorro lisa de 1/<sub>2</sub>"

La tee reductora es de PVC, y reduce el diámetro de la línea principal, al diámetro de la conexión domiciliar ½ pulgada.

La llave de paso, es un accesorio de bronce que permite regular o cerrar el paso del agua, se coloca cortando la tubería PVC de ½ pulgada y usando 2 adaptadores hembra PVC de ½ pulgada.

El mortero es una protección para la llave de paso, se construye con una sección de tubo de PVC de 2 pulgadas y una tapadera de concreto.

El vástago consta de:

- $\bullet$  Tubería de HG  $\frac{3}{4}$ "
- Llave de chorro lisa,  $\frac{1}{2}$ "
- Reductor bushing de  $\frac{3}{4}$ " x  $\frac{1}{2}$ ".
- Niple de HG de  $\frac{3}{4}$ "
- Codo HG de 90° x ¾ de pulgada

Para eliminar los criaderos de zancudos y mosquitos, debe evitarse que el agua sobrante de los chorros y pilas corra sobre la tierra. Esto se logra analizando adecuadamente las aguas grises o aguas servidas hacia pozos o zanjas de absorción de profundidad variable, dependiendo de la capacidad de infiltración del suelo.

## **2.1.12. Presupuesto**

En la elaboración del presupuesto, se calcularon los renglones de trabajo, precios unitarios y mano de obra a destajo; cuantificando materiales con precios que se manejan en la cabecera municipal, en lo concerniente a mano de obra (directa e indirecta) se aplicaron los salarios que la municipalidad asigna. En cuanto a costo total de cada renglón se aplicó un 30 por ciento que contempla administración, dirección técnica y utilidades. El costo total del proyecto se obtuvo realizando la sumatoria de todos los costos totales por renglón. El presupuesto se presenta a continuación:

# Tabla XIV. **Presupuesto de diseño de agua potable**

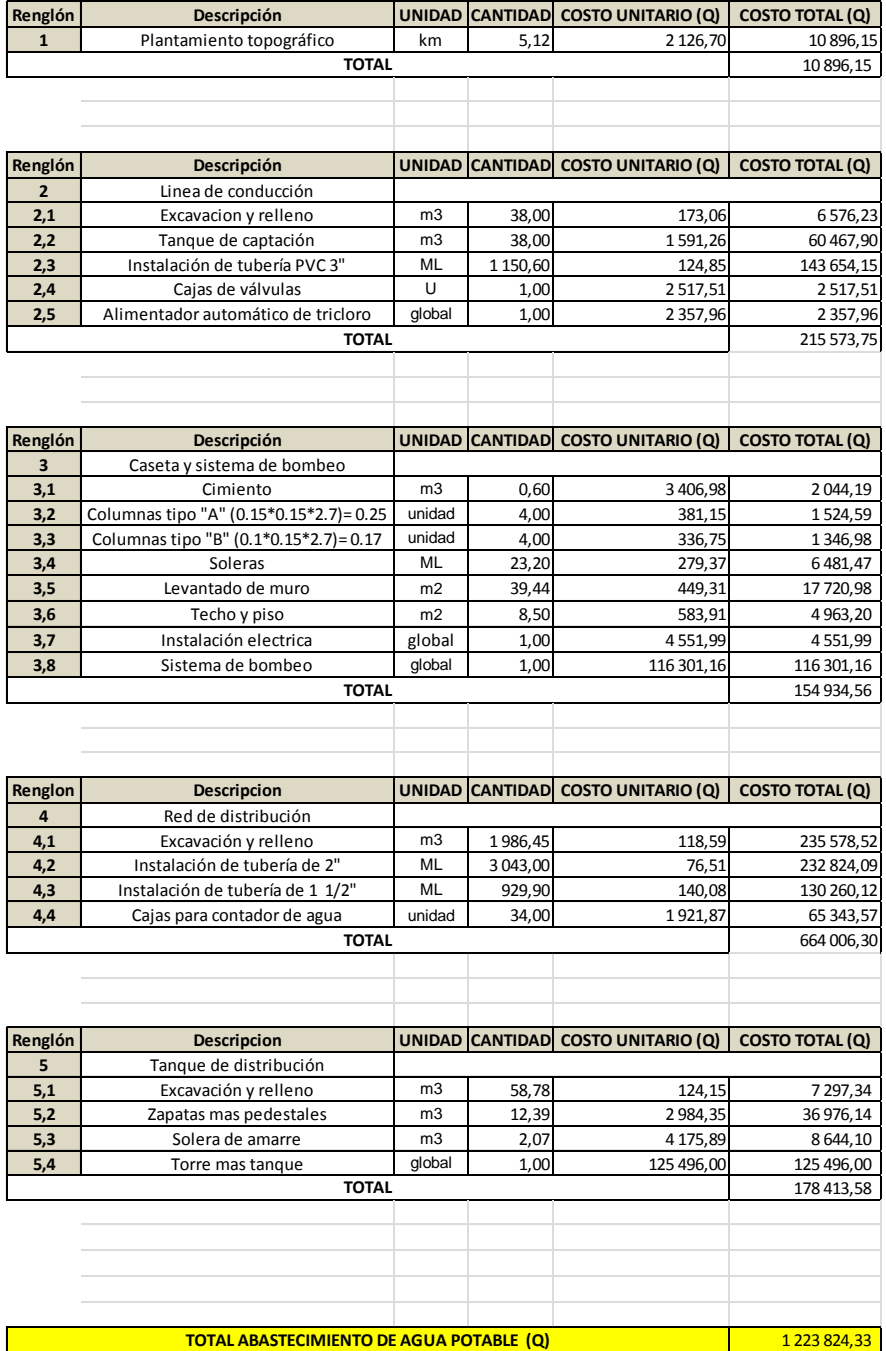

Fuente: elaboración propia.

## **2.1.13. Planos**

Los planos constructivos para el sistema de abastecimiento de agua potable, se presentan en el apéndice; y están conformados por los siguientes planos:

- Planta topográfica
- Densidad poblacional
- Diseño hidráulico
- Planta-perfil de conducción
- Planta-perfil de distribución
- Detalle de obras hidráulicas
- Detalle de tanque de captación
- Detalle de tanque de distribución
- Detalle de zapatas del tanque de distribución
- Detalle de caseta de bombeo

## **2.1.14. Operación y mantenimiento**

El encargado del funcionamiento debe ser preferiblemente un fontanero que perciba un salario, quien realizará inspecciones periódicas a todos los componentes físicos del sistema para garantizar el adecuado funcionamiento, en caso de no contar con un fontanero designado, el consejo de desarrollo y vecinos serán los encargados de realizar estas actividades.

Entre las actividades comunes del fontanero están: detectar posibles fugas que puedan existir tanto en la línea de conducción, impulsión, distribución y conexiones, cuando se registre influencia de agua en el servicio, efectuar las reparaciones necesarias.

Por último, se hace necesario e importante mencionar que ningún sistema de agua potable funcionará adecuadamente sin la supervisión del elemento humano, de lo contrario poco a poco el sistema se deteriorará hasta llegar al colapso y dejará de prestar servicio.

## **2.1.15. Propuesta de tarifa**

En el funcionamiento óptimo del sistema de agua potable se debe establecer una cuota mensual por el servicio. Básicamente, existen 3 tipos de sistema de tarifas de agua, denominados: uniforme, unitario y diferencial.

En el sistema uniforme, el volumen de agua consumida se cobrará mensualmente por cuota general a la población, debido a que no se instalarán medidores de volumen de consumo y el cobro mensual se calcula dividiendo el total de gasto entre el total de servicios.

En el sistema unitario, toda el agua se cobra a una tarifa uniforme y el cobro mensual se calcula multiplicando tal unidad por el número de metros cúbicos de agua consumida.

En el sistema diferencial, prevalecen 2 conceptos con relación a las tarifas diferenciales de agua: el primero consiste en que la tarifa disminuya conforme el consumo de agua aumenta, sistema inverso.

El segundo concepto consiste en que las tarifas aumenten conforme aumenta el consumo, sistema directo; el cual predomina en casi todos los países latinoamericanos.

Conociendo las políticas del alcalde en gestión se propone el sistema uniforme y se tomará como base de cálculo una cuota de Q 30,00 que se maneja en comunidades del municipio.

Gastos por operación

Para la operación del sistema de agua es indispensable la contratación de los servicios de un fontanero, ya que será él, quien brinde una adecuada operación al sistema; se estima un día a la semana (52 días al año) para mantenimiento preventivo y correctivo con un salario de Q 200,00 por día, contratado por servicios personales, por lo que no aplican prestaciones laborales, el salario anual es de Q 41 600,00 y el salario mensual es de Q 800,00 más el costo por bombeo mensual (Cb) = Q 89,70 = Q 889,70

Gastos por mantenimiento

Para los gastos por mantenimiento se debe considerar el mantenimiento preventivo, ya que esto servirá para cubrir gastos de reparaciones pequeñas, evitando daños mayores en el sistema. El mantenimiento correctivo se le realiza por daños al sistema, debiendo adquirir materiales y accesorios en el menor tiempo posible; es importante que se tenga en bodega materiales y accesorios para cubrir fallas inmediatas en el sistema.

El mantenimiento incluye compra de herramienta y equipo necesario para realizar reparaciones al sistema.

Para determinar el costo por mantenimiento, se debe considerar el período de vida útil del sistema, ya que se ha estimado que mensualmente se requerirá un 0,75 por ciento del total del proyecto.

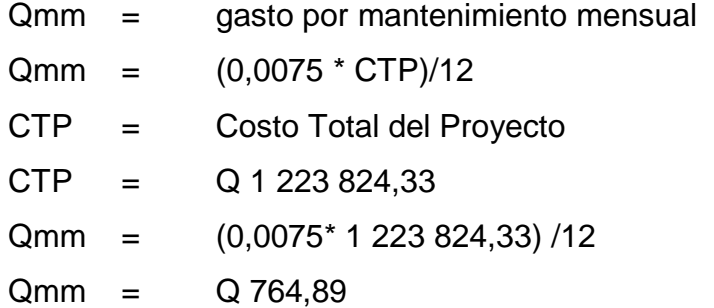

Gastos de tratamiento

Consiste en el tratamiento que se le da al agua en la entrada del tanque de distribución, para que sea potable al consumo humano. Para los sistemas de agua potable, se utiliza hipoclorito de calcio, la concentración de este depende del grado de contaminación del agua, por lo que el gasto estará en relación directa con el gasto de este químico. Este tratamiento es aplicable a los diferentes tipos de sistemas. Actividad realizada por un fontanero, quien es el que le brinda servicio a todo el sistema, motivo por el que debe estar incluido en los gastos de operación y mantenimiento.

El tratamiento está en función del valor actual del hipoclorito de calcio, del caudal de este y del que entra al tanque.

Cálculo del costo del hipoclorito de calcio: QTm = (Caudal \* 86400 s/día) \* (30 días) \* (peso del hipoclorito)

(Costo de un gramo de hipoclorito en polvo)

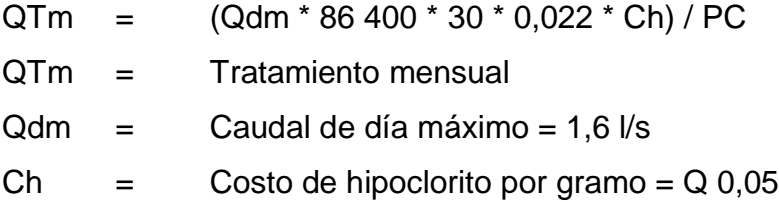

PC = Porcentaje de concentración (0,10%)  $QTm = (1,6 * 86 400 * 30 * 0,022 * 0,05)/0,10$  $QTm = Q 4 561.92$ 

Gastos de administración

Esta función dependerá del comité oficial local, cuyos integrantes serán los responsables de brindar una adecuada y eficiente operación y mantenimiento del sistema.

Debe velar por el buen desarrollo de las actividades administrativas, las cuales incluyen gastos de papelería, mobiliario y equipo de oficina.

Deben realizarse pagos por concepto de viáticos, para los miembros del comité o de alguna otra persona que tenga que realizar trámites relacionados con el sistema.

El comité será el encargado de recolectar el pago por tarifa en forma mensual, por medio de un tesorero, quien tendrá derecho por ley a una comisión del 10 por ciento de lo recaudado. Con respecto a los gastos de oficina y gastos de visitas a las oficinas de la dependencia encargada del sistema de abastecimiento, tendrán un gasto adicional del 5 por ciento de lo recaudado mensual lo que se calculará de la siguiente forma:

 $Qa = 15 % * total recaudado por la tarifa$ Qa = gastos por administración  $\alpha = (0.15*1\ 020) = \alpha\ 153,00$ 

Tarifa propuesta

En el cálculo de la tarifa se suman los gastos ocasionados en el sistema, y se divide por el número de conexiones domiciliares.

## Tabla XV. **Propuesta de tarifa**

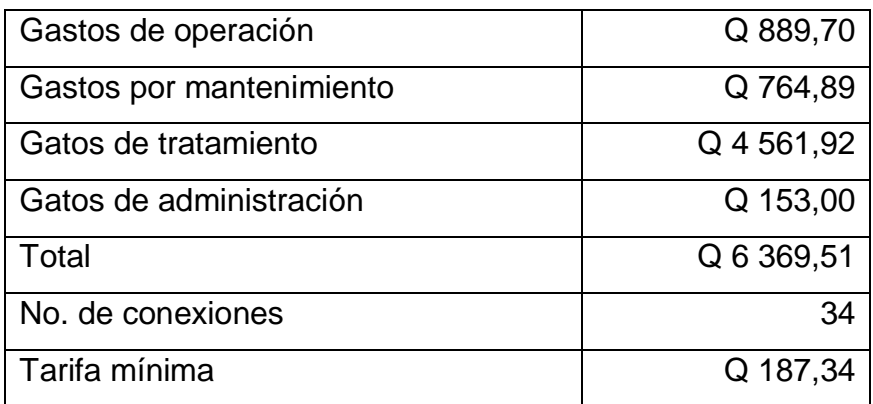

Fuente: elaboración propia.

La municipalidad tendrá que absorber el 68 % de la tasa mensual para que a los pobladores se les cobre el costo del jornal diario al mes y poder pagar el servicio de agua potable sin ningún problema, siendo este de Q 60.

## **2.1.16. Estudio Impacto Ambiental (EIA)**

Es un proceso de análisis que pronostica los futuros impactos negativos y positivos de acciones humanas, permitiendo seleccionar las alternativas que maximicen los beneficios y minimicen los impactos no deseados. La tabla XVI muestra la Evaluación de Impacto Ambiental del proyecto de agua potable para la aldea El Durazno.

## Tabla XVI. **Impacto ambiental para el abastecimiento de agua potable**

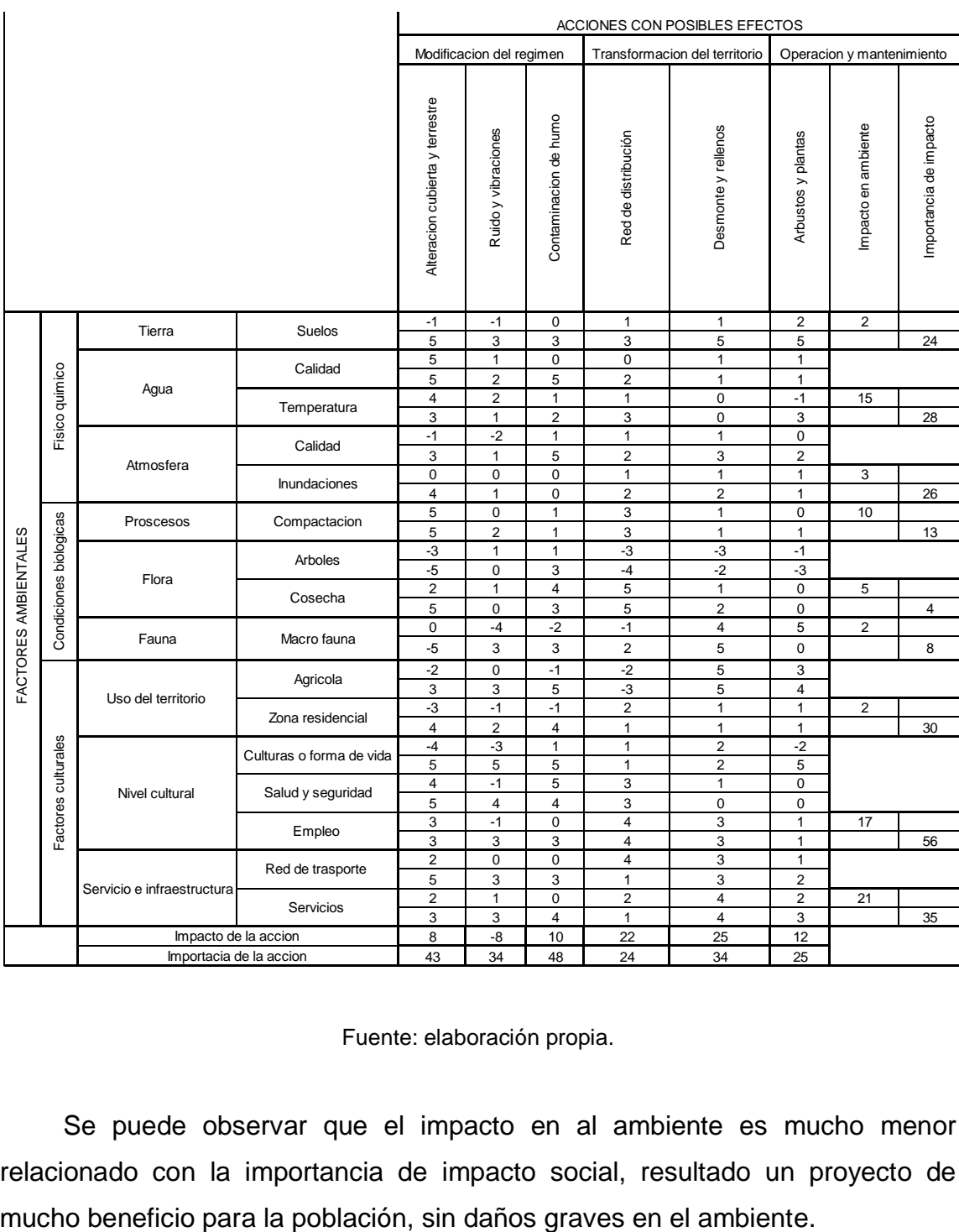

Fuente: elaboración propia.

Se puede observar que el impacto en al ambiente es mucho menor relacionado con la importancia de impacto social, resultado un proyecto de

## **2.1.17. Cronograma físico financiero**

Cada uno de los renglones de trabajo deben ser ejecutados en un período de tiempo determinado, con un monto asignado por cada mes de construcción, esto servirá para tener un control del progreso del proyecto.

| No.                  |                                 | Tiempo de ejecución |           |        |            |        |        |            |        |        |            |  |                  |        | $\%$         |              |
|----------------------|---------------------------------|---------------------|-----------|--------|------------|--------|--------|------------|--------|--------|------------|--|------------------|--------|--------------|--------------|
|                      | Renglon                         |                     | Mes 1     |        |            | Mes 2  |        |            | Mes 3  | Mes 4  |            |  | Mes <sub>5</sub> |        |              | Costo(Q.)    |
|                      | Tanque y linea de<br>conduccion | 66,67%              |           |        | 33,33%     |        |        |            |        |        |            |  |                  |        | 9,99%        | 122,260.05   |
| $\mathcal{P}$        | Caseta y sistema de<br>bombeo   |                     |           |        |            | 33,33% |        |            | 66,67% |        |            |  |                  |        | 4,38%        | 46,505.32    |
| 3                    | Sistema de bombeo               |                     | 10,00%    | 20,00% |            |        | 20,00% |            |        |        |            |  |                  | 31,31% | 383,179.40   |              |
| $\overline{4}$       | Red de distribución             |                     |           |        | 28,56%     |        |        | 28.56%     |        |        | 28.56%     |  | 14,32%           |        | 35,31%       | 439,230.55   |
| 5                    | Tangue de<br>distribución       |                     |           |        |            |        |        |            | 50,00% |        | 50,00%     |  |                  |        | 19,01%       | 232,649.01   |
| Avance de proyecto % |                                 |                     | 6,66%     |        | 14,88%     |        |        | 54,03%     |        | 19,37% |            |  | 5,06%            |        | 100%         | 1,223,824.33 |
| Costo $(Q.)$         |                                 |                     | 80.772.41 |        | 182.105.06 |        |        | 661,232.29 |        |        | 237,054.77 |  | 62,659.80        |        | 1,223,824.33 |              |

Tabla XVII. **Cronograma físico financiero**

Fuente: elaboración propia.

## **2.1.18. Evaluación socioeconómica**

La evaluación del proyecto tiene como propósito principal identificar los beneficios y luego valorizarlos adecuadamente, para elaborar indicadores de su rentabilidad social a través del análisis de beneficio costo. La definición de los beneficios o productos del proyecto, se verifica a partir de los aspectos físicos del mismo, ya que el flujo de beneficios es una función directa de la capacidad instalada del proyecto, tomando en cuenta su utilización para todo el año.

Para hacer la evaluación del proyecto, el flujo de beneficios se elaborará de acuerdo con la naturaleza de los beneficios establecidos.

En todo caso deben definirse y medirse los beneficios incrementados, ciclo con ciclo, los cuales deben ser atribuidos exclusivamente al proyecto; es decir, aquellos que sean resultado de la presencia del proyecto en la comunidad.

Con relación a los costos, estos se distinguen básicamente en: costos de inversión, que son aquellos en los que se debe incurrir para instalar el proyecto; costos de reposición, serán aquellos que se deben hacer para reponer los elementos que se vayan desgastando o cayendo en obsolescencia; costos por reposición también denominados costos de mantenimiento y por último los costos de funcionamiento que son aquellos que necesariamente deben ocurrir para la operación del proyecto, para que este siga aportando los beneficios previstos en la evaluación.

#### **2.1.18.1. Valor Presente Neto (VPN)**

Esta es una alternativa para tomar decisiones de inversión, lo cual permite determinar de ante mano si una inversión vale o no realizarla, y no hacer así malas inversiones que provoquen en un futuro pérdidas.

Es muy utilizado por 2 razones: la primera porque es de muy fácil aplicación y la segunda porque todos los ingresos y egresos futuros se transforman al presente, y así puede verse fácilmente, si los ingresos son mayores que los egresos.

Las ecuaciones del VPN son:

$$
P = F\left[\frac{1}{(1-i)^n - 1}\right]
$$

$$
P=A\!\left[\!\frac{(1-i)^n-1}{i(1-i)^n}\!\right]
$$

Dónde:

- P= valor de pago único en el valor inicial a la operación, o valor presente.
- F= valor de pago único al final del período de la operación, o valor de pago futuro.
- A= valor de pago uniforme en un período determinado o valor de pago constante o renta, de ingreso o egreso.
- I = tasa de interés de cobro por la operación, o tasa de utilidad por la inversión a una solución.
- n= período de tiempo que pretende la duración de la operación.

Proyecto de abastecimiento de agua potable para la aldea El Durazno: Datos del proyecto:

Costo total del proyecto: Q 1 223 824,33

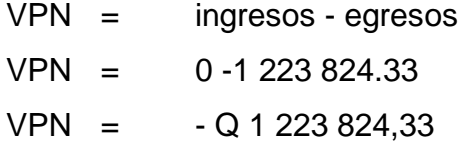

Como el VPN es menor que cero, indica que el proyecto no es rentable. Esto es debido a que, por ser un proyecto de carácter social, no se estipulan ingresos.

## **2.1.18.2. Tasa Interna de Retorno (TIR)**

Como su nombre lo indica, es el interés que hace que los ingresos y los egresos tengan el mismo valor, cuando se analiza una alternativa de inversión. La Tasa Interna de Retorno puede calcularse mediante las ecuaciones siguientes:

 $(P-L) * (R/P, i\%, n) + L^*i + D = I$ 

#### Dónde:

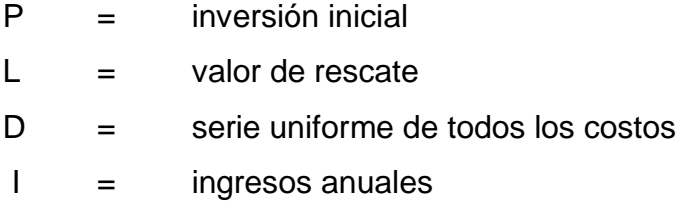

Valor Presente de Costos = Valor Presente de Ingresos

## Costo anual = ingreso anual

En las tres formas, el objetivo es satisfacer la ecuación, a través de la variación de la tasa de interés. La tasa de interés que cumpla con la igualdad, es la Tasa Interna de Retorno del proyecto que se está analizando.

Como puede observarse, todas las ecuaciones requieren de un valor de ingreso, y para este proyecto, por ser de carácter social, no se prevé ningún tipo de ingreso, por lo que no se puede hacer el cálculo de la TIR mediante el uso de estas fórmulas. Lo que procede para este caso, es tomar el valor de la TIR igual a 4,5 por ciento, la cual representa el costo que el estado debe desembolsar para la ejecución de dicho proyecto.

Esta tasa fue calculada tomando en cuenta la tasa libre de riesgo de Guatemala que corresponde a la inversión en títulos públicos que actualmente pagan esa cantidad, y es lo que le cuesta al estado captar esos fondos para invertirlos en obra pública.

# **3. DISEÑO DE LA CARRETERA QUE CONDUCE A LAS ALDEAS, LLANO GRANDE A EL IZOTE**

#### **3.1. Descripción del proyecto**

Cuando a través del consejo comunitario de desarrollo se gestionó la apertura de la brecha de las aldeas Llano Grande hacia El Izote, aparte de las malas condiciones del terreno existente, no se contó con una planificación adecuada.

De esta manera se optó por mejorar la carretera que conduce a estas dos aldeas, con una longitud 4 744,84 metros, el diseño de una carretera tipo "F", región montañosa, con una velocidad de diseño de 20 kph, un radio mínimo de 18 metros, pendiente máxima del 14 %. Ya que existían tramos con una mayor pendiente a los 14 % se decidió realizar una carretera de doble tratamiento, además se contempla la colocación de drenajes transversales para la evacuación de las aguas.

Con la implementación de este proyecto, se espera incrementar el desarrollo de estas dos aldeas, además de ser una vía alterna para el municipio de Mataquescuintla, Jalapa, con un acceso más rápido y seguro.

Utilizando un equipo topográfico tradicional (teodolito, estadal, cinta métrica, plomada, etc.), se realizó un estudio topográfico el cual servirá para el diseño del alineamiento horizontal, alineamiento vertical y del movimiento de tierras; el mismo se destaca por ser diseñado con unos programas actuales (CivilCAD y AutoCAD Civil 3D 2012®.).

#### **3.1.1. Parámetros de diseño**

Los parámetros de diseño para la carretera en las curvas horizontales, las curvas verticales, los ensayos al suelo, el movimiento de tierra, y los demás elementos que la conforman, se tomaron las normas de la Dirección General de Caminos.

#### **3.1.2. Estudio preliminar**

Después de una inspección preliminar de la carretera existente se seleccionó una ruta que consistiera en fijar en los planos la línea que mejor cumpliera los requisitos planimétricos y altimétricos. Para ello se hizo un levantamiento topográfico en la faja del terreno en la ruta seleccionada. Para obtener datos más precisos y lo más reales posibles.

## **3.1.2.1. Topografía**

Los trabajos topográficos se utilizan para determinar la posición horizontal y vertical de puntos sobre la superficie terrestre. Una información más detallada se obtiene relacionando las elevaciones (altimetría), con las localizaciones de accidentes naturales o hechos por el hombre como edificios y carreteras, (planimetría). Esta información conjunta es colocada en planos llamados topográficos.

Para el levantamiento topográfico, se utilizó el sistema de poligonal abierta por el método de conservación de azimut. La altimetría se realizó por medio de nivelación taquimétrica, obteniendo los datos para calcular las distancias y cotas del terreno. El estudio topográfico realizado fue de primer orden, con un teodolito marca Wild T1, brújula, estadal, cinta métrica, plomada y estacas (para facilitar el replanteo durante la ejecución del proyecto).

#### **3.1.2.1.1. Planimetría**

La planimetría tiene como objetivo, determinar la longitud del proyecto que se va a realizar, localizar los accidentes geográficos y todas aquellas características, tanto naturales como no naturales, que puedan influir en el diseño de la carretera, por ejemplo; calles, edificios, áreas de desarrollo futuro, carreteras, zanjones, ríos, cerros, entre otros. El método empleado para el levantamiento, fue el de conservación de azimut, el equipo que se utilizó fue un teodolito marca Wild T1.

## **3.1.2.1.2. Altimetría**

La altimetría se encarga de la medición de la diferencia de nivel o de elevación entre los diferentes puntos del terreno, las cuales representan las distancias verticales medidas a partir de un plano horizontal de referencia.

## **3.1.3. Normas para el estudio y proyección geométrica de carreteras**

Las especificaciones técnicas utilizadas en el diseño son proporcionadas por la Dirección General de Caminos del Ministerio de Comunicaciones Infraestructura y Vivienda (actualmente CIV), a través de *Especificaciones generales para construcción de carreteras y puentes*, diciembre de 2 000. Ingenieros consultores de Centro América, S. A.

Los criterios utilizados para diseñar son causa y efecto del normativo vigente para Guatemala, editado por la secretaría de integración económica centroamericana (SIECA), a través del *Manual centroamericano de normas para diseño geométrico de las carreteras regionales*, segunda edición. Ing. Francisco Guevara y "Diseño Geométrico De Carreteras", James Cárdenas Grisales

Dichos documentos tienen aplicación indistinta para una carretera de primer orden como para un camino de penetración.

## **3.1.4. Diseño geométrico de carreteras**

El diseño geométrico de una carretera, se realiza por medio de las curvas horizontales y los elementos que las conforman, tales como el radio, grado de curvatura, subtangente, principio de curva, punto de intersección, principio de tangencia, cuerda máxima, longitud de curva, longitud de espiral, peralte, sobre ancho y bombeo; y las curvas verticales con los criterios de seguridad, drenaje, apariencia y comodidad.

#### **3.1.4.1. Alineación horizontal y vertical**

El alineamiento horizontal es la proyección del centro de la línea de una obra vial sobre un plano horizontal. Sus elementos son tangentes y curvas horizontales. La posición de los puntos y elementos del proyecto geométrico, tanto en planta como en elevación, está ligada a los datos geodésicos del banco de marca más cercano a la nueva obra.

Las tangentes del alineamiento horizontal tienen longitud y dirección.

La longitud es la distancia existente entre el fin de la curva horizontal anterior y el principio de la curva siguiente, la dirección es el rumbo o azimut del caminamiento. La longitud mínima de una tangente horizontal es aquella que se requiere para cambiar en forma conveniente la curvatura, la pendiente transversal y el ancho de la corona. Dos tangentes consecutivas del alineamiento horizontal se cruzan en un punto de inflexión (PI), formando entre sí un ángulo de deflexión (∆), que está constituido por la continuación de la tangente de entrada hacia delante del PI y la tangente de salida.

El diseño geométrico vertical de una carretera, o alineamiento en perfil, es la proyección del eje real o espacial de la vía sobre una superficie vertical paralela al mismo. Debido a este paralelismo, dicha proyección mostrará la longitud real del eje de la vía. A este eje se le denomina rasante o subrasante.

El eje del alineamiento vertical está constituido por una serie de tramos rectos denominados tangentes verticales, enlazados entre sí por curvas verticales. El alineamiento a proyectar estará en directa correlación con la topografía del terreno natural.

Las tangentes sobre un plano vertical se caracterizan por su longitud y su pendiente, y están limitadas por dos curvas sucesivas, una tangente vertical es la distancia medida horizontalmente entre el fin de la curva anterior y el principio de la siguiente.

La pendiente máxima es la mayor pendiente que se permite en el proyecto, su valor queda determinado por el volumen de transito futuro y su composición, por la configuración o tipo de terreno por donde pasará la vía y por la velocidad de diseño.

## **3.1.4.2. Diseño de curvas horizontales**

Las curvas horizontales consisten en el diseño de la línea final de localización en planimetría, mediante el cálculo de las curvas, las cuales definirán la ruta a seguir, en el proceso de diseño y cálculo se deben considerar varios aspectos técnicos. Las curvas horizontales forman parte del alineamiento horizontal de una carretera; son arcos de círculo que forman la proyección horizontal de las curvas empleadas para unir 2 tangentes consecutivas; pueden ser simples (solo una curva circular) o compuestas (formadas por 2 o más curvas circulares simples, del mismo sentido o no y diferente radio). Están compuestas por los siguientes elementos:

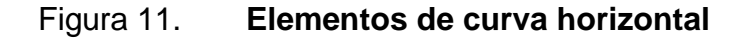

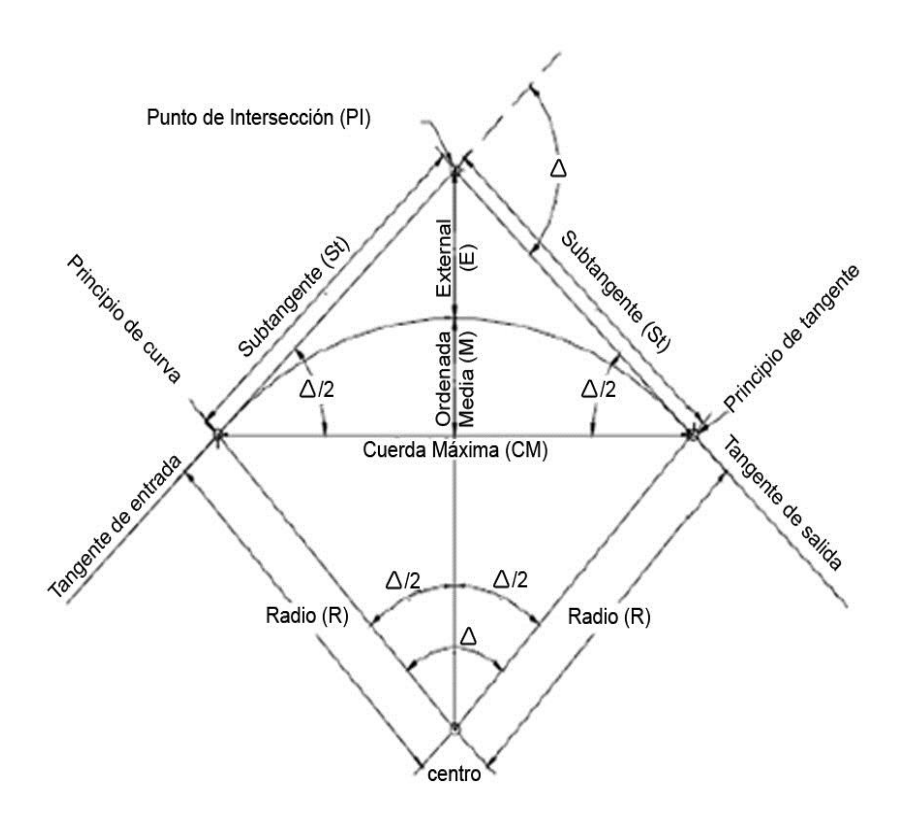

Fuente: elaboración propia, con programa CIVILCAD.

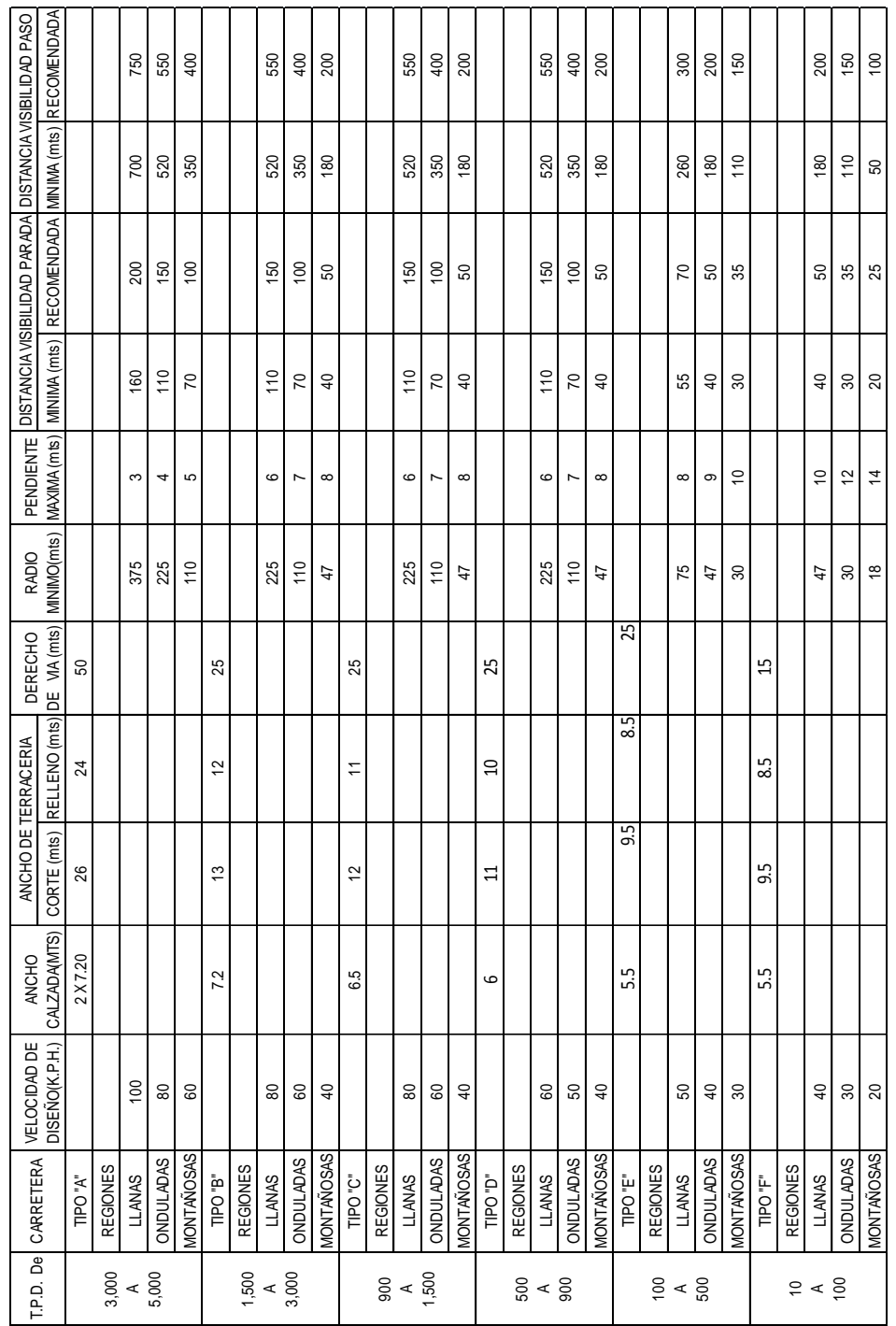

Tabla XVIII. **Clasificación y características de las carreteras**

Fuente: Dirección General de Caminos.

Para el diseño es necesario establecer un radio de curva en función de las deflexiones. Después se procede al cálculo de las curvas horizontales. Con la ayuda de la tabla XVIII se determina el tipo de carretera y el tipo de terreno, obteniendo de esa manera la velocidad de diseño.

Las normas geométricas de las carreteras variaran según las características topográficas del terreno que atraviesen. Se considerarán los siguientes tipos de terreno:

- Plano
- Ondulado
- Montañoso

Para el diseño de la carretera de las aldeas Llano Grande hacia El Izote, se obtuvo una clasificación de carretera tipo F y una clasificación de terreno montañoso por lo que su velocidad de diseño fue optado de 20 kilómetros por hora.

En la tabla II, se encuentran además de otros elementos como: ancho de calzada, derecho de vía y pendiente máxima. Se debe tomar en cuenta que la carretera será tipo F, por lo que el radio mínimo utilizado deberá ser de 18 metros.

El diseño geométrico de carreteras es un proceso de tanteos hasta que se consigue el óptimo. En los siguientes incisos se calculará cada elemento de la curva 1, a manera de ejemplo.
Datos:

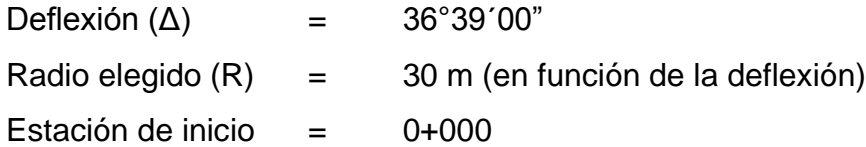

Las fórmulas utilizadas para calcular los distintos componentes de una curva horizontal están definidas por el grado de una curva (G).

Grado de curvatura (G)

En Guatemala se define como el ángulo central que sobre una circunferencia define un arco de 20 metros de longitud. En otra forma, se dice que (G) es el ángulo subtendido por un arco de 20 metros.

G =  $1145,9156/R$  =  $1145,9156/30$  =  $38^{\circ}11'49''$ 

También es necesario tener las distancias entre los puntos de intersección (PI) de localización y el azimut. De acuerdo a  $\Delta$  (diferencia entre el azimut 1 y azimut 2 que convergen en un PI) y la velocidad de diseño, se escogerá el grado de curvatura (G), para cada curva, utilizando las tablas de especificaciones de la Dirección General de Caminos.

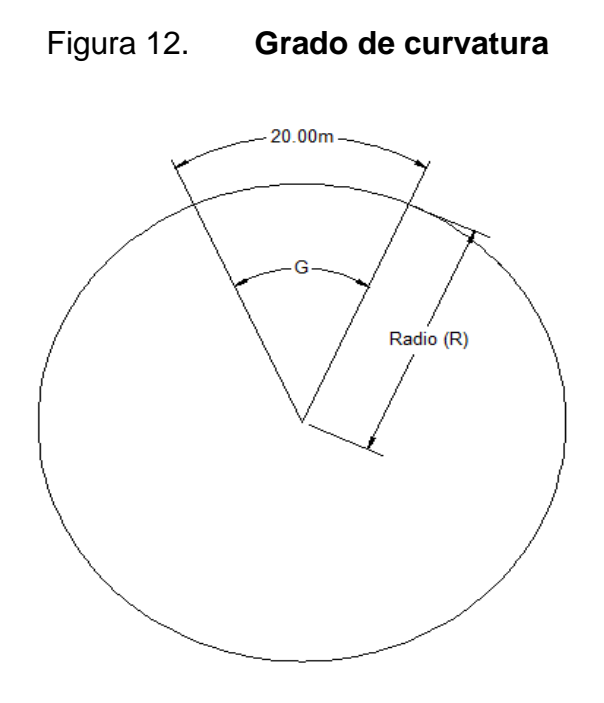

Fuente: elaboración propia.

Longitud de curva (Lc)

La longitud de curva es la distancia, siguiendo la curva, desde el PC hasta el PT.

Dónde:

- $Lc =$  longitud de curva.
- G = grado de curvatura.
- $\Delta$  = diferencia de azimut de entrada menos azimut de salida.

Los radios fueron tomados a partir de la lectura de las deflexiones.

$$
LC = \frac{20\Delta}{G} = \frac{20*(36°39'00'')}{38°11'49} = 19,19 \text{ m}
$$

• Subtangente (St)

Es la distancia entre el PC y el PI o entre el PI y el PT, en curvas circulares simples forman un ángulo de 90 grados con el radio.

St = R\* tan 
$$
\left(\frac{\Delta}{2}\right)
$$
 = 30\*tan(36°39'00''/2) = 9,94 m

Cuerda máxima (Cm)

Es la distancia en línea recta desde el principio de curva PC al principio de tangencia PT.

$$
Cm = 2R*sen\left(\frac{\Delta}{2}\right) = 2*30,00*sen\left(\frac{36°39'00''}{2}\right) = 18,86 m
$$

• External (E)

Es la distancia desde el punto de intersección PI al punto medio de la curva.

$$
E = R / (COS\frac{\Delta}{2}) - R = 30 / (COS\frac{36°39'00''}{2}) - 30 = 1,60 \text{ m}
$$

Ordenada media (Om)

Es la distancia dentro del punto medio de la curva y el punto medio de la cuerda máxima.

$$
Om = R\left[1 - \cos\frac{\Delta}{2}\right] = 30\left[1 - \cos\frac{36^{\circ}39'00''}{2}\right] = 1,52 \text{ m}
$$

#### **3.1.4.2.1. Curvas de transición**

Las curvas de transicion tienen por objeto evitar las discuntinuidades en la curvatura de la traza, por lo que, en su diseño deberán ofrecer las mismas condiciones de seguridad, comodidad y estética que el resto de los elementos del trazado.

En un trazado donde solo se emplean rectas y círculos, la curvatura pasa bruscamente desde cero en la tangente hasta el valor finito y constante en la curva. Esta discontinuidad de curvatura en el punto de unión de los alineamientos rectos con las curvas circulares no puede aceptarse en un trazado racional, pues además de ser incómoda para el conductor puede ser causa de accidentes debido a la fuerza centrífuga. Por otra parte, para alcanzar en la curva circular la inclinación transversal de la vía en las curvas llamada peralte requerido a todo lo largo de ella, debe pasarse de la inclinación transversal hacia ambos lados del eje de la vía en la parte recta llamada bombeo del alineamiento recto de dicho peralte.

De estas consideraciones surge la necesidad de emplear un alineamiento de transición entre los alineamientos rectos y curvos de una carretera, a través del cual la curvatura pase gradualmente desde cero hasta el valor finito de la curvatura circular, a la vez que la inclinación transversal de la calzada pase también paulatinamente desde el bombeo al peralte.

En un trazado donde sólo se emplean rectas y círculos, la curvatura pasa bruscamente desde cero en la tangente hasta un valor finito y constante en la

112

curva. Esta discontinuidad de curvatura en el punto de unión de los alineamientos rectos con las curvas circulares no puede aceptarse en un trazado racional, pues además de ser incómoda para el conductor puede ser causa de accidentes debidos a la fuerza centrífuga.

De estas consideraciones surge la necesidad de emplear un alineamiento de transición entre los alineamientos rectos y curvos de una carretera, a través del cual la curvatura pase gradualmente desde cero hasta el valor finito de la curva circular, a la vez que la inclinación transversal de la calzada pase también paulatinamente desde el bombeo al peralte.

Diversos procedimientos se han utilizado para efectuar la transición de la curvatura entre los alineamientos rectos y circulares. Es así que el enlace de dos alineamientos rectos se puede realizar mediante el uso del arco de círculo de radio R precedido y seguido por una curva de transición de radio variable, o utilizando las curvas de transición sin arco de círculos intermedios. Cualquiera que sea el procedimiento que se seleccione para realizar la transición, esta debe satisfacer los requerimientos exigidos por la dinámica del movimiento, la maniobrabilidad del vehículo, el confort del conductor y la geometría del trazado.

## **3.1.4.2.2. Sobreancho**

Cuando un vehículo circula en curvas del alineamiento horizontal, ocupa un ancho mayor que cuando circula sobre una recta y el conductor experimenta cierta dificultad para mantener su vehículo en el centro del carril por lo que se hace necesario proporcionar un ancho adicional a la corona respecto al ancho en recta.

113

Para establecer el sobreancho en curvas deben tomarse en cuenta las siguientes consideraciones:

- En curvas circulares sin transición, el sobreancho total debe aplicarse en la parte interior de la calzada. El borde externo y la línea central deben mantenerse como arcos concéntricos.
- Cuando existen curvas de transición, el sobreancho se divide igualmente entre el borde interno y externo de la curva, aunque también se puede aplicar totalmente en la parte interna de la calzada. En ambos casos, la marca de la línea central debe colocarse entre los bordes de la sección de la carretera ensanchada.
- El ancho extra debe efectuarse sobre la longitud total de transición y siempre debe desarrollarse en proporción uniforme, nunca abruptamente para asegurarse que todo el ancho de los carriles modificados sean efectivamente utilizados. Los cambios en el ancho normalmente pueden efectuarse en longitudes comprendidas entre 30 y 60 m.
- Los bordes del pavimento siempre deben tener un desarrollo suave y curveado atractivamente, para inducir su uso por el conductor.
- Los sobreanchos deben llevar controles minuciosos durante el proceso de construcción de la carretera, o alternativamente, dejar los detalles finales al ingeniero residente de campo.

Una de las expresiones empíricas más utilizadas para calcular el sobreancho en las curvas horizontales es la siguiente:

$$
S = n^*(R - \sqrt{R^2 - L^2}) + 0,10\frac{V}{\sqrt{R}}
$$

Dónde:

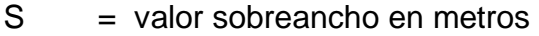

- n = número de carriles de la superficie de rodamiento
- $L =$  longitud entre el eje frontal y eje posterior del vehículo de diseño
- $R =$  radio de curvatura en metros
- $V =$  velocidad de diseño de la carretera en kilómetros por hora

En la selección del sobreancho en curvas se debe tomar en consideración lo siguiente:

- Sobreanchos menores de 0,60 m. no son necesarios en las curvas.
- Los sobreanchos calculados que se muestran en la tabla V son para carreteras de dos carriles.
- En carreteras de tres carriles los sobreanchos mostrados en la tabla XXI, deben multiplicarse por un factor de 1,50 y en carreteras de cuatro carriles multiplicar las cifras por 2,00.
- La longitud L de la fórmula es igual a 8,00 m. (algunos países toman 7,30, distancia entre ejes promedio de un camión C2).
- Los sobreanchos calculados por esta fórmula arrojan valores mayores que los de las tablas de la AASHTO, por lo que deben tomarse como provisto de un margen de seguridad.

 Para caminos con un ancho de 5,50 metros donde se espera bajo volumen de tránsito puede considerarse que el sobreancho sea 0,00 m.

Tomando en cuenta las consideraciones de sobreancho en las carreteras y el bajo volumen de tránsito, se determinó innecesaria la colocación de sobreancho en el diseño.

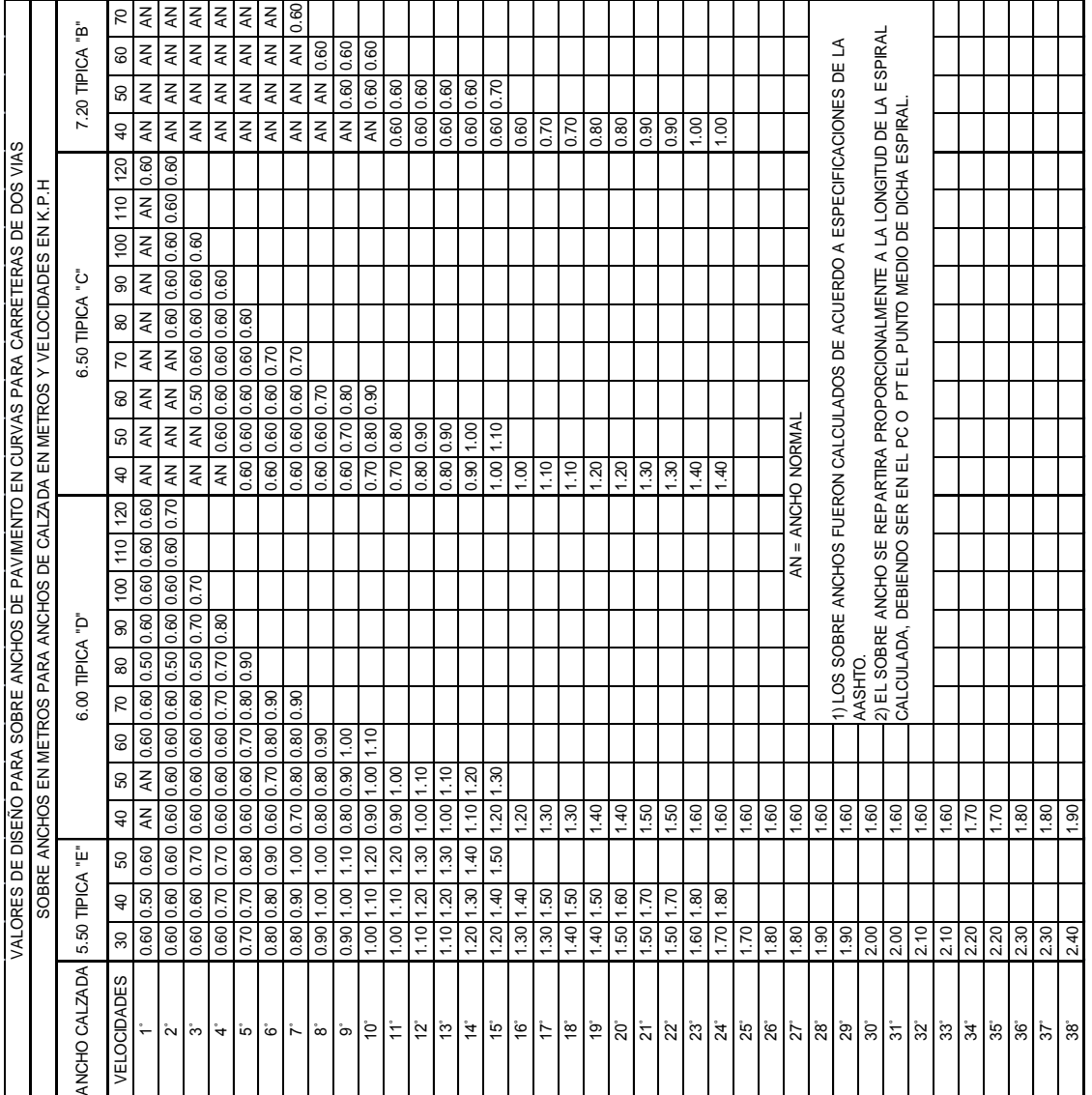

# Tabla XIX. **Especificaciones de sobreancho**

Fuente: Dirección General de Caminos.

#### **3.1.4.2.3. Peralte**

Es la inclinación transversal de la calzada en las curvas horizontales que sirven para contrarrestar la fuerza centrífuga que tiende a desviar radialmente a los vehículos hacia fuera de su trayecto. Esta inclinación, generalmente gira alrededor del eje de la carretera, ya que de esta forma, los cambios de elevación de los bordes producen menos distorsión, por ende mejor transición.

En curvas con radios de gran amplitud este efecto puede ser desestimado.

De acuerdo con la experimentación, se ha demostrado que una tasa de sobreelevación de 0,12 no debe ser excedida. Donde se limite la velocidad permisible por la congestión del tránsito o el extenso desarrollo marginal a lo largo de la carretera, la tasa de sobreelevación no debe exceder entre 4 y 6 porciento. Dado que las condiciones meteorológicas y topográficas imponen condiciones particulares en los diseños, se recomienda para diseño los siguientes factores de sobreelevación para diferentes tipos de áreas donde se localicen las carreteras.

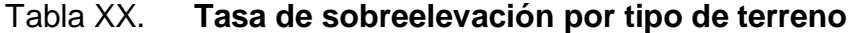

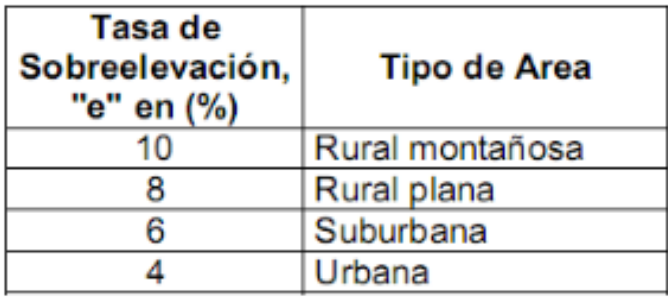

Fuente: Normas para el diseño geométrico de las carreteras regionales, SIECA. p. 4-36.

En la tabla XXIII, se encuentran para los distintos grados de curvatura la medida del peralte que debe aplicarse, teniendo en cuenta la velocidad de diseño.

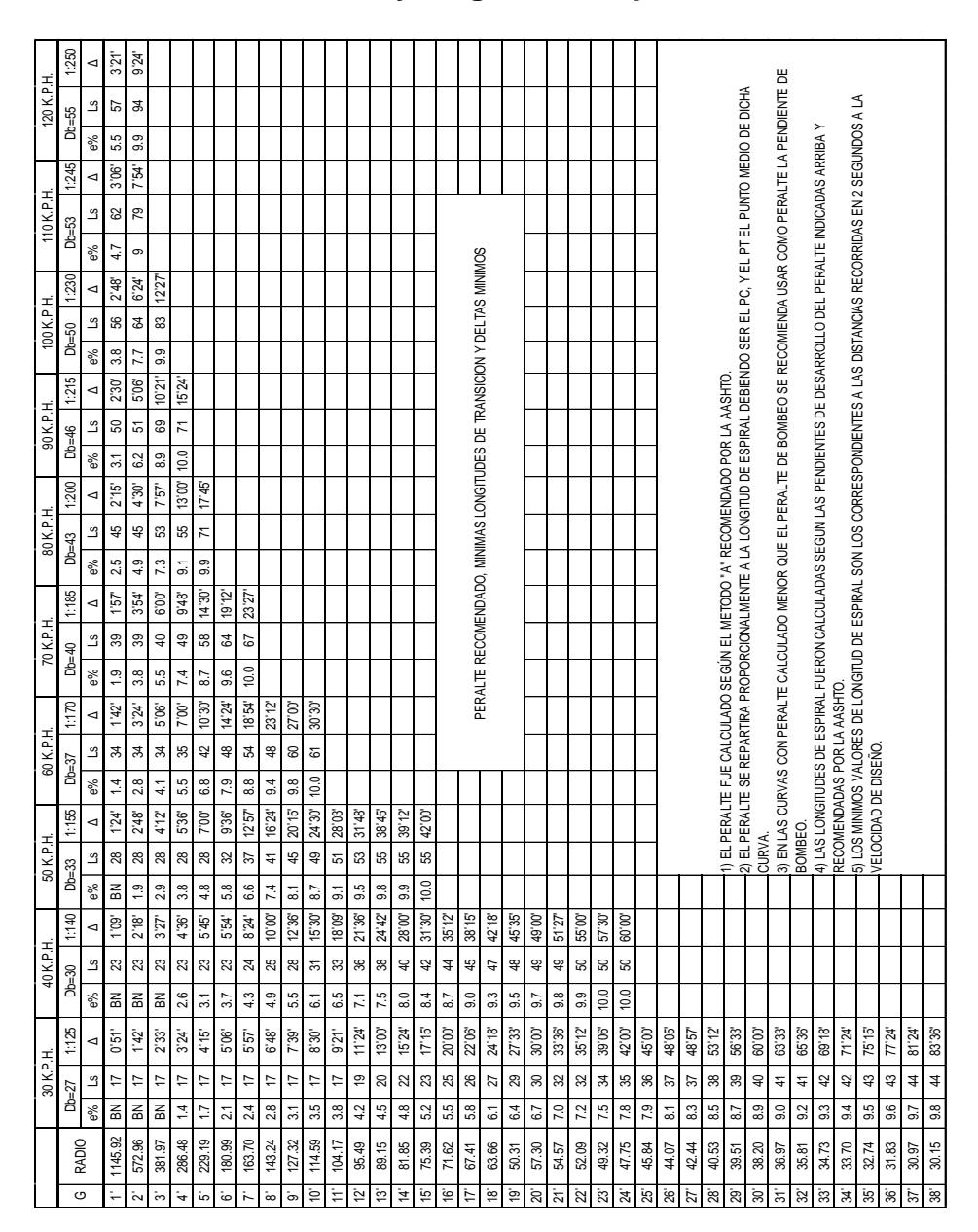

Tabla XXI. **Peralte y longitud de espiral recomendados**

Fuente: Dirección General de Caminos.

#### **3.1.4.2.4. Bombeo**

Es la pendiente que se le da al camino para evitar que el agua de lluvia se estanque en la superficie y ocasione problemas de infiltración en las capas de subbase y subrasante. El bombeo sirve para evacuar el agua hacia las cunetas para que no corra longitudinalmente sobre la superficie. El bombeo utilizado en caminos pavimentados varía desde ½ a 3 por ciento, en este proyecto se utilizó un bombeo de 3 por ciento.

| No. Curva Radio |     | Grado de<br>Curvatura G | Deflexión ∆ | Long. Curva | External | Ordenada<br>media | Cuerda Máxima |
|-----------------|-----|-------------------------|-------------|-------------|----------|-------------------|---------------|
| $\mathbf{1}$    | 30  | 38,19718667             | 36,65       | 19,18989496 | 1,60262  | 1,5213485         | 18,86440146   |
| $\overline{2}$  | 18  | 63,66197778             | 126,67      | 39,7945538  | 22,1093  | 9,9220827         | 32,17124502   |
| 3               | 18  | 63,66197778             | 145,71      | 45,77614617 | 43,0602  | 12,693764         | 34,40022413   |
| 4               | 50  | 22,918312               | 29,57       | 25,80469277 | 1,71218  | 1,6554884         | 25,51926354   |
| 5               | 20  | 57,29578                | 112,01      | 39,09886557 | 15,7705  | 8,8175889         | 33,16345473   |
| 6               | 18  | 63,66197778             | 114,64      | 36,01521787 | 15,3366  | 8,2809622         | 30,30117516   |
| $\overline{7}$  | 80  | 14,323945               | 38,63       | 53,93765475 | 4,77141  | 4,5028487         | 52,92183486   |
| 8               | 95  | 12,06226947             | 11,17       | 18,5205612  | 0,45312  | 0,4509733         | 18,49124583   |
| 9               | 85  | 13,48136                | 34,99       | 51,90870951 | 4,12252  | 3,931829          | 51,10583705   |
| 10              | 70  | 16,37022286             | 33,24       | 40,61032069 | 3,0519   | 2,9244046         | 40,04320147   |
| 11              | 98  | 11,69301633             | 46,24       | 79,08994345 | 8,55828  | 7,87092           | 76,96100151   |
| 12              | 60  | 19,09859333             | 30,74       | 32,19085245 | 2,22554  | 2,145941          | 31,80615383   |
| 13              | 45  | 25,46479111             | 60,21       | 47,28882302 | 7,01665  | 6,0701557         | 45,14276106   |
| 14              | 30  | 38,19718667             | 99,64       | 52,17138156 | 16,4979  | 10,644269         | 45,84127736   |
| 15              | 20  | 57,29578                | 118,48      | 41,3573216  | 19,105   | 9,7711385         | 34,37268644   |
| 16              | 60  | 19,09859333             | 15,91       | 16,6609129  | 0,58299  | 0,5773758         | 16,60743641   |
| 17              | 30  | 38,19718667             | 101,46      | 53,12433132 | 17,3952  | 11,010732         | 46,45030447   |
| 18              | 18  | 63,66197778             | 129,47      | 40,67419974 | 24,1738  | 10,317501         | 32,5563638    |
| 19              | 25  | 45,836624               | 63,9        | 27,88163456 | 4,4634   | 3,7872446         | 26,45895005   |
| 20              | 45  | 25,46479111             | 61,38       | 48,20773886 | 7,32915  | 6,3026386         | 45,93535538   |
| 21              | 65  | 17,62947077             | 27,8        | 31,53809932 | 1,96085  | 1,9034287         | 31,22964552   |
| 22              | 25  | 45,836624               | 118,65      | 51,7708285  | 24,0035  | 12,245808         | 43,00374781   |
| 23              | 55  | 20,83482909             | 72,75       | 69,8349861  | 13,31    | 10,716604         | 65,23743918   |
| 24              | 80  | 14,323945               | 36,86       | 51,46626855 | 4,32498  | 4,1031513         | 50,58333184   |
| 25              | 75  | 15,27887467             | 32,63       | 42,71256976 | 3,14683  | 3,0201164         | 42,13769636   |
| 26              | 110 | 10,41741455             | 19,3        | 37,0533397  | 1,57883  | 1,5564859         | 36,87840793   |
| 27              | 48  | 23,87324167             | 36,5        | 30,57816824 | 2,54232  | 2,4144419         | 30,06372542   |
| 28              | 37  | 30,97069189             | 80,82       | 52,19127831 | 11,5931  | 8,8272684         | 47,97070755   |
| 29              | 29  | 39,51433103             | 69,2        | 35,02526713 | 6,2311   | 5,1290453         | 32,93493721   |
| 30              | 67  | 17,10321791             | 26,89       | 31,44437514 | 1,88797  | 1,8362312         | 31,15658768   |
| 31              | 52  | 22,03683846             | 25,29       | 22,95247573 | 1,29261  | 1,2612532         | 22,76660436   |
| 32              | 80  | 14,323945               | 22,65       | 31,62536578 | 1,58861  | 1,5576746         | 31,41983991   |

Tabla XXII. **Resumen diseño geométrico**

Fuente: elaboración propia.

#### **3.1.4.3. Diseño de curvas verticales**

Las carreteras no solo están conformadas por curvas horizontales, sino también por curvas verticales, lo anterior significa que se está trabajando en 3 dimensiones, para su diseño y simplificación de trabajo las carreteras se desglosan en planimetría y altimetría.

En la parte de la altimetría se estudian las curvas verticales, que pueden ser cóncavas o convexas, también existen curvas en ascenso con ambas pendientes positivas (convexas) y curvas en descenso con ambas pendientes negativas (cóncavas).

La finalidad de las curvas verticales es proporcionar suavidad al cambio de pendiente, estas curvas pueden ser circulares o parabólicas aunque la más usada en el país por la Dirección General de Caminos es la parabólica simple, debido a la facilidad de cálculo y a su gran adaptación a las condiciones de terreno. Las especificaciones para curvas verticales dadas por la Dirección General de Caminos están en función de la diferencia algebraica de pendientes y de la velocidad de diseño.

En el momento de diseñar las curvas verticales deben tenerse presentes las longitudes de estas para evitar traslapes entre curvas, dejando también la mejor visibilidad posible a los conductores. En diseños de carreteras para áreas rurales; se ha normalizado entre los diseñadores usar como longitud mínima de curva vertical la que sea igual a la velocidad de diseño.

121

# **3.1.4.3.1. Componentes de curvas verticales**

A continuación se muestran los componentes de curvas verticales.

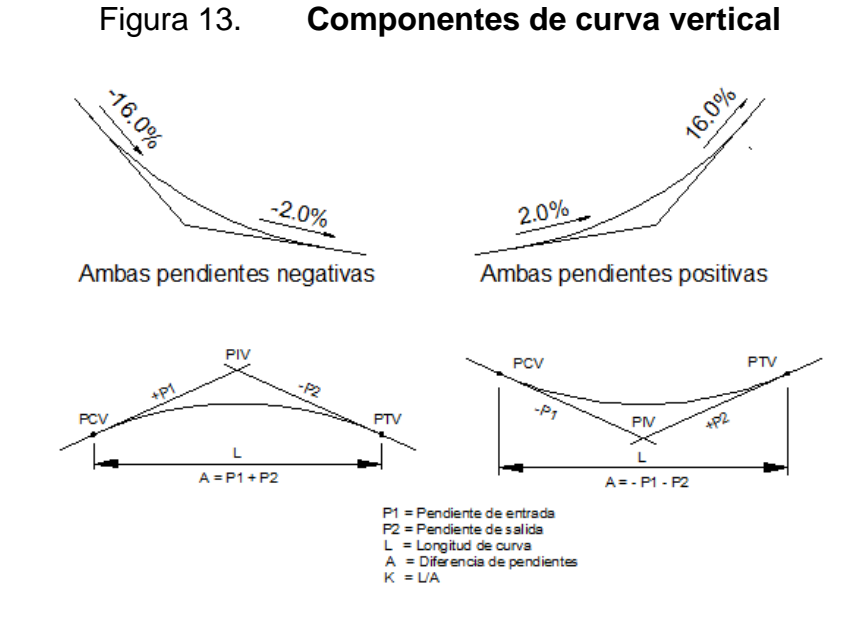

Fuente: CASANOVA, Leonardo. *Elementos de geometría*. p. 1-24.

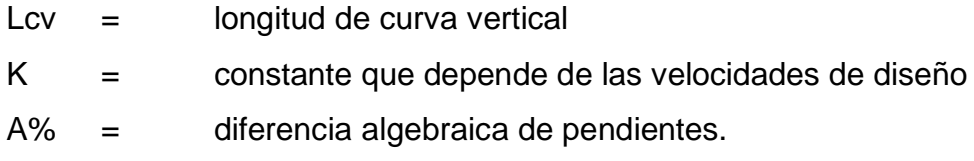

En la tabla XXV se muestran los diferentes valores de K para visibilidad de parada, según la Dirección General de Caminos:

#### Tabla XXIII. **Valores de K para curvas cóncavas y convexas**

| Velocidad de | Valores de K según tipo de curva |         |  |  |  |  |  |  |
|--------------|----------------------------------|---------|--|--|--|--|--|--|
| diseño (KPH) | Cóncava                          | Convexa |  |  |  |  |  |  |
| 10           |                                  |         |  |  |  |  |  |  |
| 20           | 2                                |         |  |  |  |  |  |  |
| 30           | 4                                |         |  |  |  |  |  |  |
| 40           | б                                |         |  |  |  |  |  |  |
| 50           | 9                                |         |  |  |  |  |  |  |
| 60           | 12                               | 12      |  |  |  |  |  |  |
| 70           | 17                               | 19      |  |  |  |  |  |  |
| 80           | 23                               | 29      |  |  |  |  |  |  |
| 90           | 29                               | 43      |  |  |  |  |  |  |
| 100          | 36                               | 60      |  |  |  |  |  |  |

Fuente: FELIX, Jorge. *Guía teórica práctica del curso de vías terrestres 1*. p. 31.

Además existen 4 criterios que ayudan a determinar la longitud de las curvas verticales, estos son:

Criterio de apariencia: para curvas verticales con visibilidad completa, cóncavas, sirve para evitar al usuario la impresión de un cambio súbito de pendiente.

$$
K = \frac{LCV}{\Delta} \ge 30, \quad \Delta = \text{Ps} - \text{Pe}
$$

Dónde:

Ps = pendiente de salida

Pe = pendiente de entrada

Criterio de comodidad: para curvas verticales cóncavas en donde la fuerza centrífuga que aparece en el vehículo, al cambiar de dirección, se suma al peso propio del vehículo.

$$
K = \frac{LCV}{\Delta} \ge \frac{V^2}{395}
$$

Criterio de drenaje: para curvas verticales convexas y cóncavas, alojadas en corte. Se utiliza para que la pendiente en cualquier punto de la curva sea adecuada para que el agua pueda escurrir fácilmente.

$$
K = \frac{\text{LCV}}{\Delta} \le 43
$$

Criterio de seguridad: que es la visibilidad de parada, la longitud de curva debe permitir que a lo largo de ella la distancia de visibilidad sea mayor o igual que la de parada. Se aplica a curvas cóncavas y convexas.

$$
LCV = K^*A
$$

Tabla XXIV. **Resumen de diseño de curvas verticales**

|                         |                             |                    |                      |              |              |                    |                                           |                      |                          |                      | Velocidad = 20km/hora     |                          |                        |                |                  |                  |
|-------------------------|-----------------------------|--------------------|----------------------|--------------|--------------|--------------------|-------------------------------------------|----------------------|--------------------------|----------------------|---------------------------|--------------------------|------------------------|----------------|------------------|------------------|
| No. De Curva            | ESTPIV                      | EST elevacion      | Sentido de pendiente | Pendiente    | Diferencia A | Tipo de curva      | K de visibilidad                          |                      | LCV de diseño            | $(LCV/\Delta)$       | Criterio de<br>apariencia | comodidad<br>Criterio de | Criterio de<br>drenaje | <b>NO</b>      | <b>NOd LS</b>    | EST PTV          |
|                         |                             |                    |                      |              |              |                    |                                           |                      |                          |                      | $(LCV/\Delta)$ >=30       | (LCV/Δ)>=(V^2/395        | $LCV/\Delta$ <= 43     |                |                  |                  |
|                         |                             |                    |                      |              |              |                    | conc                                      | conv                 |                          |                      |                           | (V^2/395)=1,0127         |                        |                |                  |                  |
| $\pmb{0}$               |                             | 1072,82            | $(+)$                | 1,28         |              |                    | $\overline{2}$                            | $1\,$                | ٠                        |                      |                           |                          |                        |                |                  |                  |
| $\mathbf{1}$            | 45,08                       | 1072,90            | $(+)$                | 7,33         | 6,05         | Cóncava            | $\overline{2}$                            | $\mathbf{1}$         | 90                       | 32,14286             | Es Mayor                  | Es Mayor                 | <b>Es Menor</b>        | 0,315          | 1,50             | 90.08            |
| $\overline{2}$          | 134,30                      | 1079,40            | $(-)$                | 9,30         | 1,97         | Convexa            | $\overline{2}$                            | $1\,$                | 30                       | 30                   | Es Mayor                  | Es Mayor                 | Es Menor               | 0,0375         | 119,30           | 149,30           |
| $\overline{\mathbf{3}}$ | 205,41                      | 1072,79            | $(+)$                | 9,48         | 0,18         | Cóncava            | $\overline{2}$                            | $\mathbf{1}$         | 40                       | 33,89831             | Es Mayor                  | Es Mayor                 | Es Menor               | 0,059          | 185,41           | 225,41           |
| 4                       | 274,00                      | 1079,30            | $(-)$                | 11,80        | 2,32         | Convexa            | $\overline{\mathbf{c}}$                   | $\,1\,$              | 70                       | 30,17241             | Es Mayor                  | Es Mayor                 | Es Menor               | 0,203          | 239,00           | 309,00           |
| 5<br>6                  | 329,10<br>432,00            | 1072,81            | $^{(+)}$             | 9,18         | 2,62         | Cóncava            | $\overline{2}$<br>$\overline{\mathbf{c}}$ | $1\,$<br>$\mathbf 1$ | 40                       | 30,76923             | Es Mayor                  | Es Mayor                 | Es Menor               | 0,065          | 309,10           | 349,10           |
| $\overline{7}$          | 466,40                      | 1082,26<br>1083,90 | $^{(+)}$<br>$(+)$    | 4,76<br>7,00 | 4,42<br>2,24 | Convexa<br>Cóncava | $\overline{2}$                            | $\,1\,$              | 40<br>20                 | 36,36364<br>33,33333 | Es Mayor<br>Es Mayor      | Es Mayor<br>Es Mayor     | Es Menor<br>Es Menor   | 0,055<br>0,015 | 412,00<br>456,40 | 452,00<br>476,40 |
| 8                       | 544,23                      | 1089,19            |                      | 5,04         | 1,96         |                    | $\mathbf 2$                               | $\,1\,$              | 60                       | 30,61224             |                           |                          |                        | 0,147          | 514,23           | 574,23           |
| 9                       | 612,46                      | 1085,75            | $(-)$<br>$(+)$       | 0,31         | 4,73         | Convexa<br>Cóncava | $\overline{2}$                            | $\,1\,$              | 70                       |                      | Es Mayor                  | Es Mayor                 | Es Menor               | 0,184625       | 577,46           | 647,46           |
| 10                      | 741,06                      | 1086,14            | $^{(+)}$             | 15,70        | 15,4         | Cóncava            | 2                                         | $\,1\,$              | 90                       | 33,17536<br>31,03448 | Es Mayor<br>Es Mayor      | Es Mayor                 | Es Menor<br>Es Menor   | 0,32625        | 696,06           | 786,06           |
| 11                      | 789,14                      | 1093,69            | ( - )                | 3,30         | 12,4         | Convexa            | $\overline{2}$                            | $\mathbf 1$          | 15                       | 30,0156              | Es Mayor                  | Es Mayor<br>Es Mayor     | Es Menor               | 0,0226875      | 790,23           | 805,23           |
| 12                      | 827,74                      | 1092,42            |                      | 13,38        | 10,1         | Cóncava            | $\mathbf 2$                               | $\,1\,$              | 40                       | 36,36364             |                           | Es Mayor                 | Es Menor               | 0,055          | 807,74           | 847,74           |
| 13                      | 905,25                      | 1 102,78           | $^{(+)}$<br>$(-)$    | 6,18         | 7,2          | Convexa            | $\overline{2}$                            | $\,1\,$              | 100                      | 31,25                | Es Mayor<br>Es Mayor      | Es Mayor                 | Es Menor               | 0,4            | 855,25           | 955,25           |
| 14                      | 1030,20                     | 1095,60            | $^{(+)}$             | 15,94        | 9,76         | Cóncava            | $\overline{2}$                            | $1\,$                | 130                      | 30,23256             | Es Mayor                  | Es Mayor                 | Es Menor               | 0,69875        | 965,20           | 1095,20          |
| 15                      | 1221,97                     | 1 1 25,63          | $(+)$                | 2,22         | 13,7         | Convexa            | $\mathbf 2$                               | $\,1\,$              | 150                      | 30,5422              | Es Mayor                  | Es Mayor                 | Es Menor               | 1,56           | 1097,00          | 1 247,00         |
| 16                      | 1277,23                     | 1 1 26,85          | $(+)$                | 8,68         | 6,46         | Cóncava            | $\mathbf 2$                               | $\,1\,$              | 40                       | 30,76923             | Es Mayor                  | Es Mayor                 | Es Menor               | 0,065          | 1257,23          | 1297,23          |
| 17                      | 1329,76                     | 1 1 3 1 , 4 1      | $(-)$                | 11,06        | 2,38         | Convexa            | $\overline{\mathbf{c}}$                   | $\,1\,$              | 60                       | 30                   | Es Mayor                  | Es Mayor                 | Es Menor               | 0, 15          | 1 299,76         | 1359,76          |
| 18                      | 1390,15                     | 1 1 24, 73         | $(+)$                | 14,36        | 3,3          | Cóncava            | $\mathbf 2$                               | $\,1\,$              | 60                       | 33,14917             | Es Mayor                  | Es Mayor                 | Es Menor               | 0,13575        | 1 360,15         | 1420,15          |
| 19                      | 1481,03                     | 1 137,79           | $(-)$                | 15,44        | 1,08         | Convexa            | $\mathbf 2$                               | $\,1\,$              | 40                       | 36,36364             | Es Mayor                  | Es Mayor                 | Es Menor               | 0,055          | 1461,03          | 1501,03          |
| 20                      | 1570,84                     | 1 1 2 3 , 9 2      | $^{(+)}$             | 5,10         | 10,3         | Cóncava            | $\mathbf 2$                               | $1\,$                | 130                      | 34,21053             | Es Mayor                  | Es Mayor                 | Es Menor               | 0,6175         | 1505,84          | 1635,84          |
| 21                      | 1704,62                     | 1 1 30,74          | $^{(+)}$             | 18,45        | 13,4         | Cóncava            | $\overline{2}$                            | $\,$ 1               | 130                      | 30,23256             | Es Mayor                  | Es Mayor                 | Es Menor               | 0,69875        | 1639,62          | 1769,62          |
| 22                      | 1787,93                     | 1 1 46, 11         | $^{(+)}$             | 2,84         | 15,6         | Convexa            | $\overline{\mathbf{c}}$                   | $\,1\,$              | 30                       | 30                   | Es Mayor                  | Es Mayor                 | Es Menor               | 0,0375         | 1772,93          | 1802,93          |
| 23                      | 1849,04                     | 1 1 4 7, 8 5       | $(+)$                | 19,62        | 16,8         | Cóncava            | $\mathbf 2$                               | $\,$ 1               | 70                       | 30,43478             | Es Mayor                  | Es Mayor                 | Es Menor               | 0,20125        | 1814,04          | 1884,04          |
| 24                      | 1933.23                     | 1 1 64, 36         | $(+)$                | 6,74         | 12.9         | Convexa            | $\overline{2}$                            | $\mathbf{1}$         | 90                       | 30                   | Es Mayor                  | Es Mayor                 | Es Menor               | 0,3375         | 1888,23          | 1978,23          |
| 25                      | 2014,61                     | 1 1 69,85          | $(-)$                | 18,40        | 11,7         | Convexa            | $\mathbf 2$                               | $\mathbf{1}$         | 60                       | 33,14917             | Es Mayor                  | Es Mayor                 | Es Menor               | 0,13575        | 1984,61          | 2044,61          |
| 26                      | 2102,56                     | 1 1 5 3, 6 7       | $(-)$                | 7,93         | 10,5         | Cóncava            | $\overline{2}$                            | $\mathbf 1$          | 110                      | 30,55556             | Es Mayor                  | Es Mayor                 | Es Menor               | 0,495          | 2 047,56         | 2 157,56         |
| 27                      | 2169,36                     | 1 1 48, 38         | $( - )$              | 0,46         | 7,47         | Cóncava            | 2                                         | $1\,$                | 20                       | 32,78689             | Es Mayor                  | Es Mayor                 | Es Menor               | 0,01525        | 2 159,36         | 2 179,36         |
| 28                      | 2260,98                     | 1 1 4 7 , 9 6      | $^{(+)}$             | 15,35        | 14,9         | Cóncava            | $\overline{2}$                            | $\,1\,$              | 130                      | 30,4151              | Es Mayor                  | Es Mayor                 | Es Menor               | 0,86125        | 2 181,00         | 2 3 1 1,00       |
| 29                      | 2341,16                     | 1 1 60,26          | $^{(+)}$             | 1,79         | 13,6         | Convexa            | $\mathbf 2$                               | $\,1\,$              | 40                       | 33,05785             | Es Mayor                  | Es Mayor                 | Es Menor               | 0,0605         | 2 3 2 1, 16      | 2 3 6 1 , 1 6    |
| 30                      | 2568,87                     | 1 1 64,47          | $(+)$                | 11,48        | 9,69         | Cóncava            | $\overline{2}$                            | $\,1\,$              | 230                      | 30,66667             | Es Mayor                  | Es Mayor                 | Es Menor               | 2,15625        | 2 453,87         | 2683,87          |
| 31                      | 2819,04                     | 1 1 9 3 , 1 3      | $^{(+)}$             | 18,41        | 6,93         | Cóncava            | $\mathbf 2$                               | $\,1\,$              | 210                      | 30,30303             | Es Mayor                  | Es Mayor                 | Es Menor               | 1,819125       | 2 714,04         | 2924,04          |
| 32                      | 3067,98                     | 1 2 3 8, 9 5       | $^{(+)}$             | 11,22        | 7,19         | Convexa            | $\mathbf 2$                               | $1\,$                | 220                      | 30,59805             | Es Mayor                  | Es Mayor                 | Es Menor               | 1,97725        | 2957,98          | 3 177,98         |
| 33                      | 3280,20                     | 1 262,76           | $(-)$                | 14,10        | 2,88         | Convexa            | $\mathbf 2$                               | $\,1\,$              | 90                       | 31,25                | Es Mayor                  | Es Mayor                 | Es Menor               | 0,324          | 3 2 3 5, 20      | 3 3 2 5, 20      |
| 34                      | 3360,33                     | 1 2 5 1 , 4 6      | $^{(+)}$             | 19,92        | 5,82         | Cóncava            | $\overline{\mathbf{c}}$                   | $\,1\,$              | 60                       | 31,57895             | Es Mayor                  | Es Mayor                 | Es Menor               | 0,1425         | 3 3 3 0 , 3 3    | 3 3 9 0, 3 3     |
| 35                      | 3721,09                     | 1 3 2 3 , 3 1      | $(-)$                | 4,93         | 15           | Convexa            | $\mathbf 2$                               | $\,1\,$              | 190                      | 30,64516             | Es Mayor                  | Es Mayor                 | Es Menor               | 1,4725         | 3626,09          | 3816,09          |
| 36                      | 4008,30                     | 1 309,14           | $(+)$                | 2,92         | 2,01         | Cóncava            | $\overline{2}$                            | $\,1\,$              | 40                       | 33,05785             | Es Mayor                  | Es Mayor                 | Es Menor               | 0,0605         | 3 988,30         | 4 0 28, 30       |
| 37                      | 4181,11                     | 1 3 1 4 , 20       | $^{(+)}$             | 13,56        | 10,6         | Cóncava            | $\mathbf 2$                               | $\mathbf{1}$         | 140                      | 30,43478             | Es Mayor                  | Es Mayor                 | Es Menor               | 0,805          | 4 111,11         | 4251,11          |
| 38                      | 4348,83                     | 1 3 3 6 , 9 4      | $^{(+)}$             | 20,10        | 6,54         | Cóncava            | $\overline{\mathbf{c}}$                   | $\,1\,$              | 190                      | 30,64516             | Es Mayor                  | Es Mayor                 | Es Menor               | 1,4725         | 4253,83          | 4443,83          |
| FIN                     | 4748,79                     | 1417,44            |                      | ٠            |              |                    | $\overline{\mathbf{c}}$                   | $\,1\,$              | $\overline{\phantom{a}}$ |                      |                           | ٠                        |                        | ٠              |                  |                  |
|                         | Fuente: elaboración propia. |                    |                      |              |              |                    |                                           |                      |                          |                      |                           |                          |                        |                |                  |                  |

# **3.1.4.3.2. Drenajes transversales y longitudinales**

El drenaje longitudinal canaliza las aguas caídas sobre la plataforma y taludes de la explanación de forma paralela a la calzada, restituyéndolas a sus cauces naturales. Para ello se emplean elementos como las cunetas, colectores y bajantes.

El objetivo principal del drenaje transversal en la carretera, es evitar que el agua de lluvia proveniente del área que genera el caudal que desfoga hacia la parte baja de la cuenca en el sentido perpendicular a la carretera no pase por la estructura de la misma.

Estudio de cuenca método racional

Para este proyecto se utilizó el método racional para determinar el caudal de lluvia destinado a drenar, se tomó como tramo el que deberá soportar el drenaje transversal número 9 ubicado en la estación 2+260 ya que luego de determinar todas las áreas este tramo es aquel con mayor área, siendo esta 3,5 hectáreas.

## Figura 14. **Mapa de la cuenca**

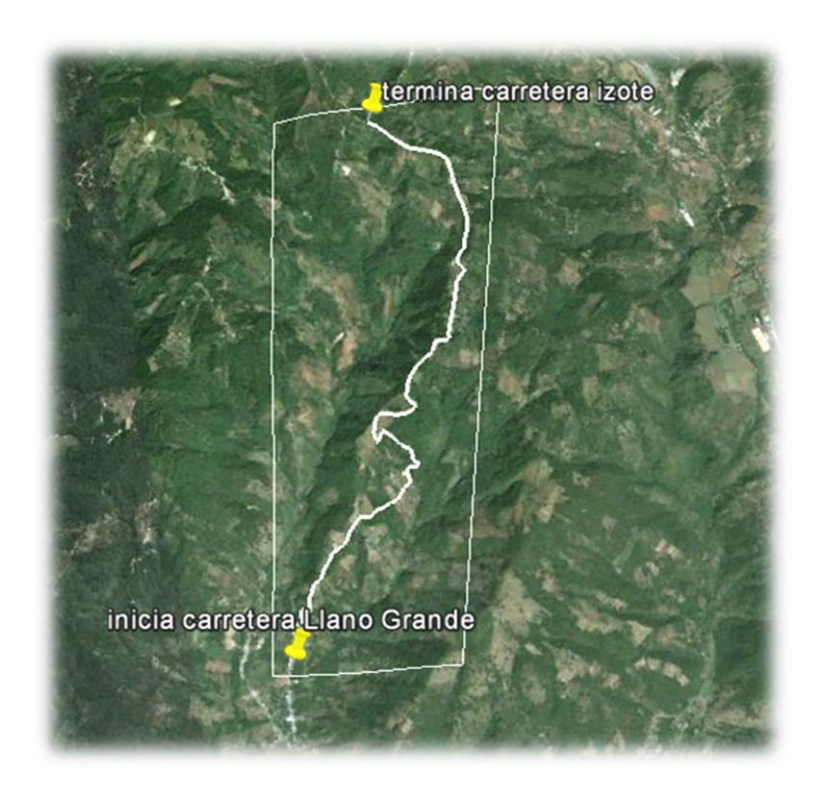

Fuente: Google Earth. Consulta: 12 de diciembre de 2013.

Datos:

Área a drenar: 3.5 Ha Longitud de cauce: 0,55km Pendiente: 8,46 % (promedio) Coeficiente de escorrentía: 0,52 Elevación entre cauce: 310 m Factor de rugosidad: 0,013

El valor del coeficiente de escorrentía se tomó de la tabla XXV, se consideró el área del proyecto como una tierra cultivada en área montañosa con textura de suelo tierra franca arenosa por lo que el coeficiente de escorrentía adecuado para el área era de 0,52.

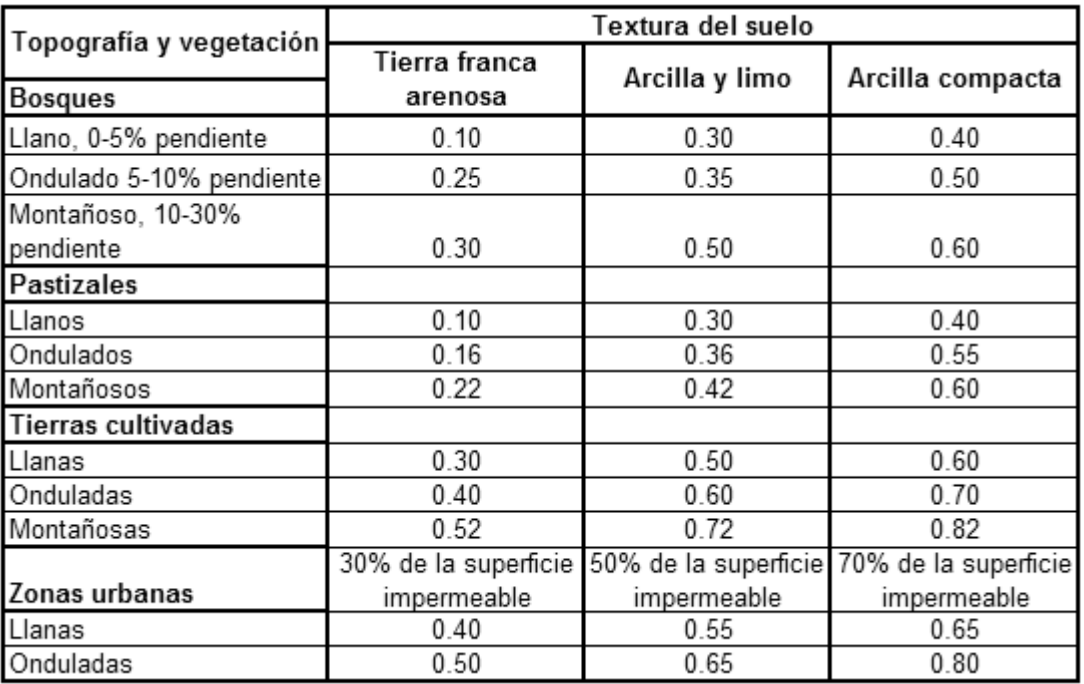

Tabla XXV. **Valores de coeficiente de escorrentía**

Fuente: National Engineering Handbook, Sec. 4: Hydrology, USDA, 1972.

Primero se procedió a encontrar el tiempo de concentración de la cuenca, dicho tiempo se encuentra por medio de la siguiente ecuación:

$$
t = (\frac{(0,886 * L^3)}{H})^{0,385}) * 60
$$

$$
t = \left(\frac{(0,886 * 0,55^3)}{310}\right)^{0,385} * 60 = 3,15 \text{ min}
$$

Luego se procedió a encontrar la intensidad de lluvia, para el área de Casillas, se utilizó la ecuación de intensidad de lluvia de la estación meteorológica del INSIVUMEH que sea la más cercana.

Tabla XXVI. **Tiempo de concentración**

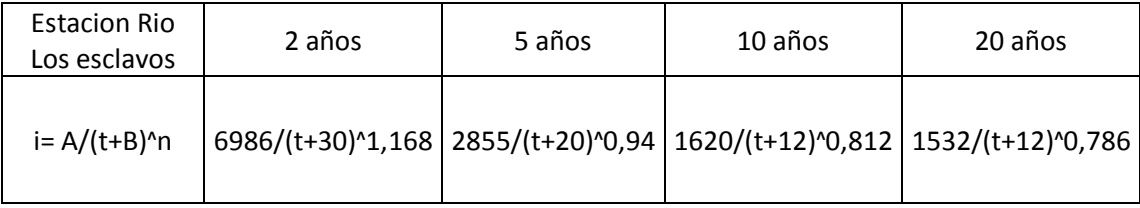

Fuente: elaboración propia.

De la tabla X, el territorio más cercano es la estación del río Los Esclavos y el tiempo de concentración se toma para 20 años.

$$
I = \frac{1532}{(t+12)^40,786} = 180,91
$$

Dónde:

t = tiempo de concentración en minutos

Luego de encontrada la intensidad de lluvia, se procedió a encontrar el caudal a drenar, el cual es encontrado con la ecuación del método racional.

$$
Q = \frac{CIA}{360} = \frac{0.52 \times 180.91 \times 3.5}{360} Q = 0.91 m^3/s
$$

Luego se encontró el diámetro hidráulico con el caudal anteriormente encontrado mediante la ecuación de Manning.

$$
D = \left( \frac{(Q * n * 4^{5/3})}{(S^{1/2} * \Pi)} \right)^{3/8}
$$

Dónde:

 $N=$  coeficiente de rugosidad del material (Riblock = 0,013)

D = 
$$
\left( \frac{(0.91 * 0.013 * 4^{5/3})}{(8.46^{1/2} * \Pi)} \right)^{3/8}
$$
 = 0.196 *www* 0.20 m

Posteriormente se encontró el área hidráulica que corresponde al diámetro hidráulico y caudal anteriormente encontrado.

$$
A = \left(\Pi * D^2 / 4\right) A = \left(\Pi * 0.20^2 / 4\right) = 0.03 m^2
$$

Por cuestiones de diseño se utilizará un diámetro de 30 pulgadas con tubo de concreto, ya que es el mínimo usado para drenaje transversal de carretera. El cual tiene un área de 0,45 metros cuadrados, mismo cubre nuestra área requerida.

Cálculo de área de descarga

Las cunetas son canales abiertos que se calculan por la ecuación de Manning, se colocan paralelamente a uno o ambos lados del camino, sirven para evacuar el agua que cae en la sección de corte en una carretera, en pendientes fuertes se deben proteger del escurrimiento y acción destructiva del agua por medio de disipadores de energía.

$$
V = \frac{1}{n}(R)^{2/3}(S)^{1/2}
$$

Dónde:

- V = velocidad media en metros por segundo
- n = coeficiente de rugosidad de Manning
- R = radio hidráulico en metros
- S = pendiente del canal en porcentaje

Para el diseño de la cuneta, se tomó el tramo con la pendiente crítica que corresponde al tramo que drenara el drenaje transversal número 3 ubicado en la estación 0+620 con una pendiente en su diseño de 0,30 por ciento. El área a drenar es de 2,5 hectáreas, la diferencia de altura es igual a 9,8 metros y una longitud de 0,32 kilómetros; utilizando las ecuaciones anteriores para estos nuevos datos, el caudal resultante es de 0,49 metros cúbicos por segundo.

Datos:

 $S = 0,30 %$  $Q = 0,49 \text{ m}^3/\text{s}$ Pendiente talud 1:2

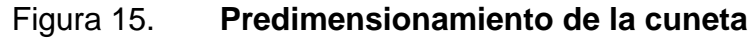

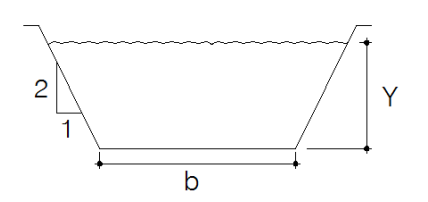

Fuente: elaboración propia.

Determinación del área hidráulica

$$
A = 2 * \left(\frac{1}{2}\right) * \left(\frac{1}{2}Y * Y\right) + bY = \frac{1}{2}Y^2 + bY
$$

Determinación del perímetro mojado

$$
P = 2 * \sqrt{(1/2 Y)^2 + Y^2} + b = 2,236Y + b
$$

Se iguala el radio hidráulico a  $\frac{\gamma}{2}$ 

Rh= área hidráulica / perímetro mojado

 $\overline{(\ }$  $\mathbf{1}$  $\sqrt{2}$   $Y^2$  $\frac{1}{2,236Y+1}$  =  $\frac{Y}{2}$ 

 $2(1)$  $\gamma_2 Y^2 + bY$  =

$$
b = 1,236Y
$$

Se despeja para el área

$$
A = 1/2Y^2 + bY = \frac{1}{2}Y^2 + (1,236Y) * Y = 1,736Y^2
$$

Utilizando la ecuación de Manning, se despejará el valor de Y necesario para el caudal a drenar.

$$
Q = A^* \frac{1}{n} (R)^{2/3} (S)^{1/2}
$$

Utilizando n = 0,016 (concreto revestido)

 $Q =$  caudal en m<sup>3</sup>/s

 $A = 4$ rea de la sección transversal del flujo en m<sup>2</sup>

$$
0.49 = \left(\frac{1}{0.016}\right) * 1.736Y^2 * \left(\frac{Y}{2}\right)^{2/3} * (0.003)^{1/2}
$$

$$
0.06 = 1.736(Y)^{4/3}
$$

 $Y = 0,12 \text{ m}$ 

$$
b = (1,236 * 0,12) = 0,15 m
$$

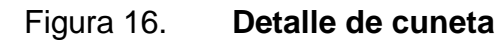

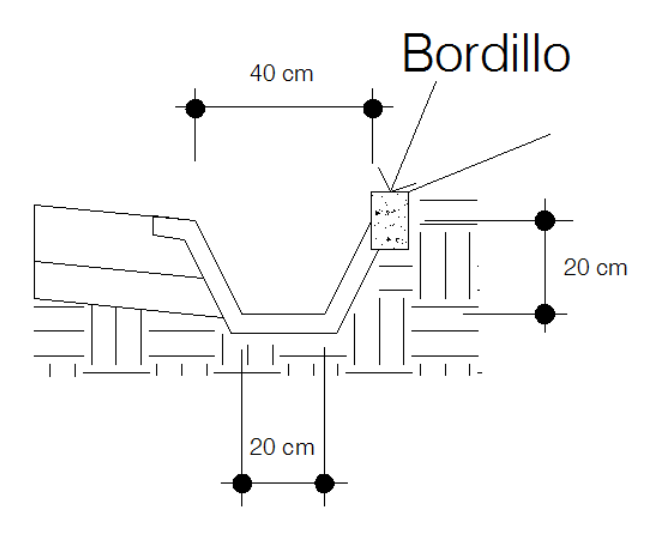

Fuente: elaboración propia.

#### Hombro o bordillo

El uso de hombros o bordillo de concreto es recomendable por el hecho de ser útil en reparación o prevención de accidentes en la carretera. La función del bordillo, es servir como viga lateral para aumentar la resistencia del concreto a esfuerzos de flexión, disminuyendo grandemente el efecto de la tensión en el concreto. El diseño contempla la integración de bordillo, de sección 10 x 15 centímetros en ambos lados de la vía. Se utilizará concreto en proporción en volumen (cemento, arena, piedrín) y se fundirá conjuntamente con la cuneta.

#### **3.1.4.4. Diseño de subrasante**

Es la capa de terreno de una carretera, que soporta la estructura del pavimento flexible y que se extiende hasta una profundidad en que no le afecte la carga de diseño correspondiente a la estructura prevista. La función de la subrasante, es servir de soporte para el pavimento flexible después de ser estabilizada, homogenizada y compactada. Dependiendo de sus características puede soportar directamente la capa de rodadura.

La subrasante debe compactarse a un 95 por ciento como mínimo de la densidad máxima obtenida en el laboratorio.

#### Tabla XXVII. **Calidad de subrasante en función del CBR**

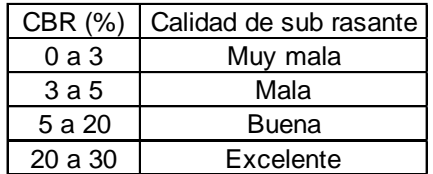

Fuente: elaboración propia.

Según los resultados del laboratorio, la calidad de la subrasante es excelente, ya que su CBR es de 27,1 por ciento por lo que se encuentra en el rango de 20-30.

#### **3.1.4.5. Diseño de subbase**

Es la primera capa de la estructura destinada a soportar, transmitir y distribuir con uniformidad el efecto de las cargas del tránsito provenientes de las capas superiores del pavimento.

Está constituida por una capa de material selecto o estabilizado, de un espesor compactado, en ningún caso menor de 10 centímetros ni mayor de 70 centímetros.

Deberá estar libre de vegetales, basura, terrones de arcilla, y/o cualquier otro material que pueda causar fallas en el pavimento.

Sus funciones son eliminar la acción del bombeo, aumentar el valor soporte y hacer mínimos los efectos de cambio de volumen en los suelos de la subrasante.

La subbase está compuesta por suelos granulares en estado natural o mezclados, los cuales deberán llenar los siguientes requisitos:

Valor soporte: debe tener un CBR mínimo de 20 (AASHTO T-193), efectuando sobre muestra saturada a 95 por ciento de compactación (AASHTO T-180).

135

Granulometría: el tamaño máximo de las piedras del material que se utilice para subbase no debe ser mayor de 7centímetros y no tener más del 50 por ciento en peso, partículas que pasen el tamiz No. 200.

Plasticidad y cohesión: el material que pase por el tamiz no. 40, no deberá tener un índice de plasticidad mayor de 6 por ciento (AASHTO T-90), ni un límite líquido mayor que 25 por ciento (AASHTO T-89).

Ya que la calidad de la subrasante es excelente, se procederá a colocar una capa subbase con el mismo material de espesor de 10 centímetros por estabilidad y drenaje.

#### **3.1.4.6. Diseño de base**

Es la capa de material selecto conformado de grava de buena calidad, triturada y mezclada con material de relleno y libre de materia vegetal, basura o terrones de arcilla, que se coloca encima de la subbase; esta capa permite reducir los espesores de carpeta y drenar el agua atrapada dentro del cuerpo del pavimento hacia las cunetas.

Deberá de transmitir y distribuir las cargas provenientes de la superficie de rodadura y debido a que está en contacto directo con la superficie de rodadura, tendrá que ser resistente a los cambios de temperatura, humedad y desintegración por abrasión, producidas por el tránsito.

136

Debe tener un valor soporte CBR, mínimo de 90 por ciento, efectuado sobre muestra saturada a 95 por ciento de compactación (AASHTO T-180).

Según la tabla XII, para un valor K igual a 330 para una subrasante y un valor K igual a 330 para una subbase, (ya que el material de la subrasante del terreno servirá también como subbase) corresponde un espesor de base igual a 6 pulgadas lo que es igual a 15 centímetros.

El valor de K utilizado corresponde al encontrado en la figura 9.

Tabla XXVIII. **Espesor de capa base**

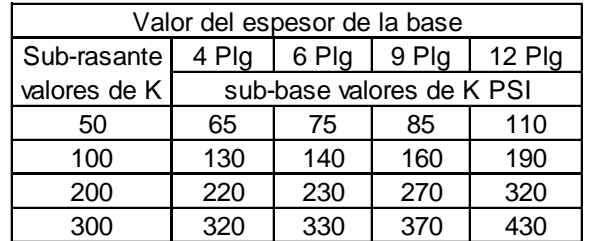

Fuente: elaboración propia.

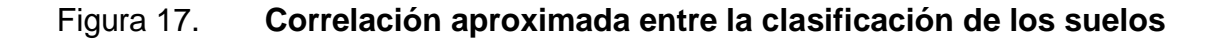

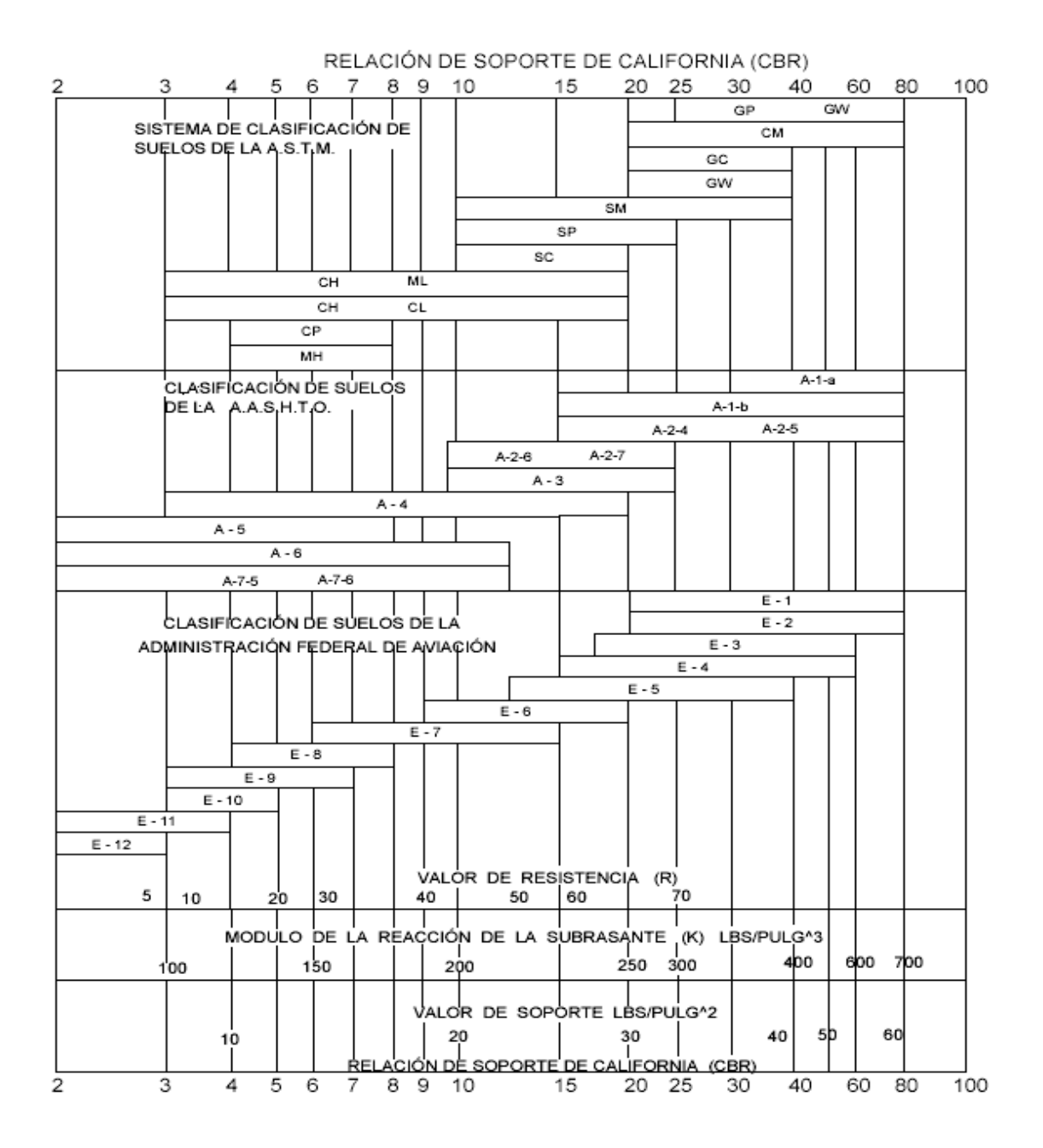

Fuente: LONDOÑO, Cipriano. *Construcción y mantenimiento de pavimentos de concreto*. p. 54.

Dado que el CBR de la subrasante es de 27,1 por ciento, se puede observar en la figura que el módulo de reacción de la subrasante es de 330 libras sobre pulgadas cúbicas aproximadamente.

#### **3.1.5. Movimiento de tierras**

En la construcción de carreteras esta es una de las actividades de mayor importancia, ya que afecta considerablemente en el costo de la misma. Por esto, el movimiento de tierras debe ser lo más económico posible, dentro de los requerimientos que el tipo de camino especifique.

# **3.1.5.1. Cálculo de áreas de secciones transversales**

Para el cálculo de las áreas de las secciones transversales de la línea de localización, primero se dibujan estas a cada 20 metros, con la sección típica de la carretera tipo F para regiones montañosas. Para esta sección se tienen establecidos los taludes de corte y relleno según su altura.

Se puede utilizar el método gráfico, el cual permite medir las áreas por medio de un planímetro graduado, para la realización de la medida de las secciones que deben estar dibujadas en papel milimetrado.

Otro método utilizado para el cálculo de área, es el de determinantes, en el que con las coordenadas de los puntos que delimitan las áreas de corte y relleno se calcula el área.

## Tabla XXIX. **Cálculo de un área transversal por determinantes**

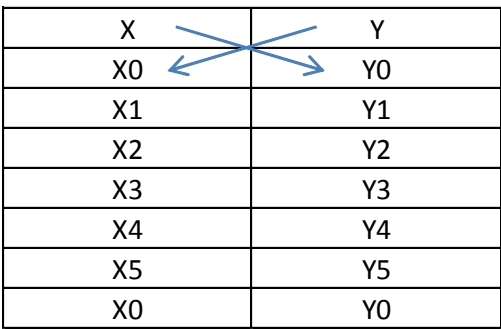

Fuente: elaboración propia.

$$
\text{Area} = \sum \left[ \frac{\sum (X_t^* Y_{t+1}) - \sum (Y_t^* X_{t+1})}{2} \right]
$$
\n
$$
\text{a} = \sum (X^* Y) \text{ b} = \sum (Y^* X)
$$

$$
\widehat{AREA} = \frac{|a - b|}{2}
$$

# **3.1.5.2. Cálculo de volúmenes de movimiento de tierras**

Este se realiza a partir de secciones transversales, tomadas perpendicularmente a lo largo del eje central a cada 20 metros. Las secciones transversales pueden ser: corte en trinchera, corte en ladera, en relleno o terraplén y a media ladera.

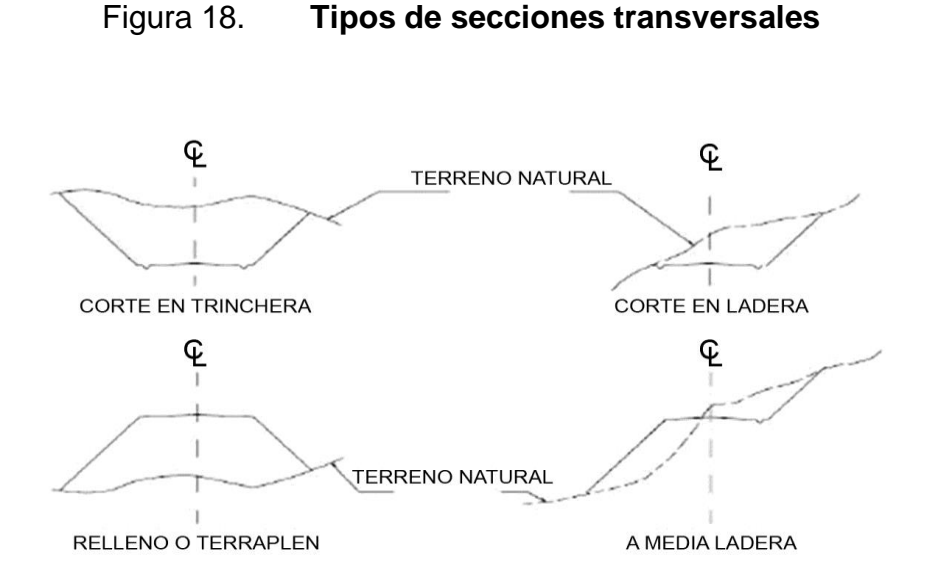

Fuente: CASANOVA Leonardo. *Elementos de Geometría*. p. 1-24.

Cada una de las áreas calculadas anteriormente, constituye un lado de un prisma de terreno que debe rellenarse o cortarse.

Los métodos más utilizados para el cálculo de los volúmenes correspondientes al movimiento de tierra, son el método de las áreas medias y el método del prismoide. Se utilizó en este caso, el método de las áreas medias en donde el volumen entre 2 secciones consecutivas del mismo tipo, en corte o en relleno (ver figura 20), está dado por:

$$
Vol = \frac{A1 + A1}{2} * distance
$$

Dónde:

- $V = volume$  nolumen entre ambas secciones en metros cúbicos
- A1, A2 = áreas de secciones consecutivas en metros cuadrados
- $d =$  distancia entre secciones en metros

Cuando existen 2 secciones consecutivas de diferente tipo, se genera una línea de paso, a lo largo de la cual la cota del terreno coincide con la cota de la superficie de subrasante. En este caso, se generará un volumen de corte y uno de relleno entre ambas secciones (ver figura 19).

Figura 19. **Volumen entre secciones del mismo tipo**

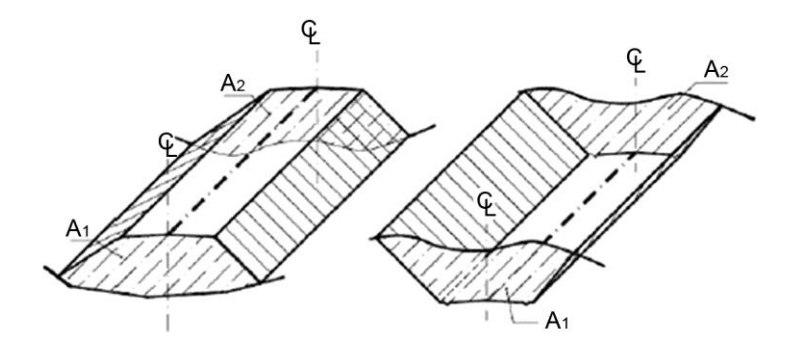

Fuente: CASANOVA Leonardo. *Elementos de Geometría*. p. 1-25.

### Figura 20. **Volumen entre secciones de diferente tipo**

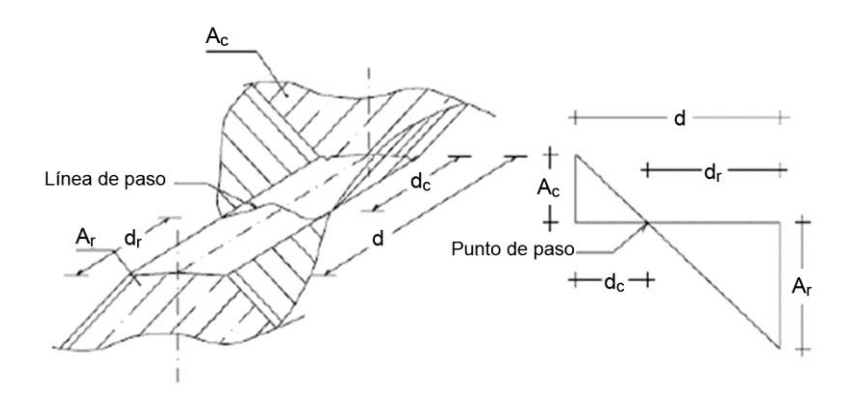

Fuente: CASANOVA Leonardo. *Elementos de Geometría*. p. 1-25.

Se asume que la línea de paso es perpendicular al eje. El volumen de corte entre el área de corte Ac y el área de la línea de paso que es cero, y el volumen de relleno entre el área de relleno Ar y el área de la línea de paso, se calculan de la siguiente manera:

$$
V_C = \frac{1}{2} * (A_C + A_o) * d_C, \qquad V_R = \frac{1}{2} * (A_R + A_o) * d_R
$$

$$
A_{o} = 0
$$

Donde:

 $V_c$ ,  $V_R$  = volumen de corte y de relleno en m<sup>3</sup>  $A_C$ ,  $A_R$  = áreas de las secciones en corte y relleno en m<sup>2</sup>  $A_0$  = área de la sección en la línea de paso = 0  $d_C$ ,  $d_R$  = distancias de corte y relleno en m

Por medio de relación de triángulos, se determinan los valores de d<sub>c</sub> y d<sub>r</sub>, de la siguiente manera:

$$
d_C = \frac{A_C}{A_C + A_R} * d, \qquad d_R = \frac{A_R}{A_R + A_C} * d
$$

Para poder observar la tabla de volúmenes y secciones transversales, ver planos del 21 al 28 de áreas transversales, en el apéndice.

## **3.1.6. Determinación de la calidad del suelo**

El suelo es el soporte último de todas las obras de infraestructura, se comporta como una estructura más con características físicas propias (densidad, porosidad, ángulo de fricción interna), que le otorgan ciertas propiedades resistentes ante diversas solicitaciones (compresión, corte.); por esto, es necesario estudiar su comportamiento ante la perturbación que supone cualquier asentamiento.

#### **3.1.6.1. Ensayos de laboratorio**

Las pruebas de laboratorio son procedimientos científicos que permiten caracterizar los suelos en función de sus propiedades físicas, químicas o mecánicas, con el fin de establecer una división sistemática, según similitud de caracteres físicos y propiedades mecánicas.

Una clasificación adecuada permite tener una idea del comportamiento del suelo como cimiento del pavimento. Las diferentes pruebas de laboratorio se le aplican a la subrasante y los exámenes se encuentran en el apéndice.

#### **3.1.6.1.1. Ensayo de granulometría**

Este ensayo tiene como finalidad determinar la distribución de tamaños de las partículas del suelo en toda su totalidad.

En ingeniería, es recomendable hacer un análisis granulométrico para poder determinar una aceptación del suelo con que se esté trabajando.
El ensayo consiste en colocar una serie de tamices con diferentes diámetros que son ensamblados uno encima de otro, formando una columna. En la parte superior se encuentra el tamiz de mayor diámetro, donde se agrega el material original y la columna de tamices se somete a vibración y movimientos rotatorios intensos en una máquina especial. Luego de algunos minutos, se retiran los tamices y se desensamblan, tomando por separado los pesos de material retenido en cada uno de ellos y que, en su suma, deben corresponder al peso total del material que inicialmente se colocó en la columna de tamices.

Tomando en cuenta el peso total y los pesos retenidos, se procede a realizar de la curva granulométrica, con los valores de porcentaje retenido que cada diámetro ha obtenido. La curva granulométrica permite visualizar la tendencia homogénea o heterogénea que tienen los tamaños de grano (diámetros) de las partículas.

Este procedimiento está regido por la Norma AASHTO T-27.

Según los resultados obtenidos del ensayo de granulometría, el suelo posee 0,00 por ciento de grava, 76,50 por ciento de arena y 23,50 por ciento de finos. El suelo se clasificó como arena limosa color Beige.

Clasificación CSU: SM Clasificación PRA: A-2-6

### **3.1.6.1.2. Límites de Atterberg**

Son medidas de la consistencia de un suelo, tienen como fin la determinación de las propiedades plásticas de los suelos arcillosos o limosos, siendo de gran importancia dicho estudio para proyectos de pavimentación.

Límite líquido

Es el contenido de agua o porcentaje de humedad que fija la división entre el estado casi líquido y el estado plástico.

Es el contenido de agua de un suelo (expresado en porcentaje de peso seco) que posee una consistencia tal que una muestra a la que se le ha practicado una ranura, al sujetarse al impacto de varios golpes fuertes, se cierra sin que el suelo resbale sobre su apoyo.

Este límite sirve para determinar la máxima densidad en la compactación, estimación de asentamientos en problemas de consolidación, así como puede ser también representado como la resistencia al corte del suelo en un estado húmedo.

El ensayo con el cual se determina este límite, está regido por la Norma AASHTO T 89.

A través del ensayo, se determinó que el material no presenta límite líquido.

#### Límite plástico

Está definido como el contenido de agua (expresado en porcentaje del peso seco) con el cual se agrieta un cilindro de material de 1/8 pulgadas de diámetro, al rodarse con la palma de la mano sobre una superficie lisa. El ensayo con el cual se determina este límite, está regido por la Norma AASHTO T 90.

### **3.1.6.1.3. Índice de plasticidad**

El índice plástico (IP) está determinado como la diferencia entre el límite líquido y el límite plástico.

$$
IP = LL - LP
$$

El índice plástico representa la variación de humedad que puede presentar un suelo que se mantiene en estado plástico. Tanto el límite líquido como el límite plástico están en función de la calidad y del tipo de arcilla; sin embargo, el índice plástico depende, generalmente de la cantidad de arcilla en el suelo.

Clasificación de la plasticidad de un suelo: IP = 0 - Suelo no plástico IP = entre 0 y 7 - Suelo con baja plasticidad IP = entre 7 y 17 - Suelo con plasticidad media IP = mayor de 17 - Suelo altamente plástico

Según el resultado del ensayo de límites de Atterberg, el suelo no presenta, tanto L.L. como L.P, teniendo una clasificación M.L, dicha clasificación indica que es un suelo no plástico.

## **3.1.6.1.4. Ensayos para el control de la construcción**

En los proyectos de construcción se desprende la necesidad de contar, tanto en la etapa de proyecto, como durante la ejecución de la obra, con datos firmes, seguros y abundantes respecto al suelo que se está tratando. El conjunto de estos datos debe llevar al proyectista a adquirir una concepción razonablemente exacta de las propiedades físicas del suelo que hayan de ser consideradas en sus análisis.

Determinación del contenido de humedad

Para el efecto se desarrollaron los ensayos proctor, AASHTO T-99 (estándar) y T-180 (modificado) y son los que permiten determinar la humedad óptima o sea la humedad ideal en la cual el suelo llega a su densidad máxima y a su vez alcanza sus mejores propiedades mecánicas.

El valor de esta humedad óptima depende directamente de la cantidad de energía de compactación a la que se ha sometido el suelo; al ser mayor la energía de compactación, la humedad óptima será menor y la densidad seca será mayor.

Densidad máxima y humedad óptima

Un suelo compactado a una humedad óptima, llegará a su densidad máxima, aumentando así la resistencia del mismo y la capacidad de absorción de agua, ya que se reducirían los vacíos entre las partículas del suelo.

Según el resultado del ensayo Proctor modificado el suelo posee una densidad seca máxima de 1 889,00 kilogramos sobre metro cúbico o 117,90 libras sobre pie cúbico y una humedad óptima de 12,8 por ciento.

## **3.1.6.1.5. Ensayo de compactación o proctor modificado**

Para realizar el ensayo de compactación Proctor, el ensayo de valor soporte (CBR) y los límites de consistencia, es necesario determinar el contenido de humedad

El ensayo de Proctor modificado consiste en la compactación de una muestra de suelo en un cilindro metálico de 1/30 pies cúbicos de volumen, la compactación se realiza por medio de 5 capas compactadas a 25 golpes con un martillo de 10 libras, a una caída libre de 18 pulgadas, posteriormente se pesa la muestra y el peso unitario húmedo se encuentra de la siguiente forma:

$$
PUH = \frac{PNH}{Volumen}
$$

Dónde:

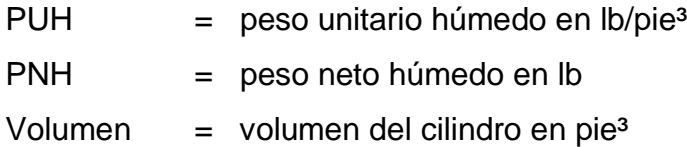

Luego para encontrar el peso unitario seco primero se calcula el porcentaje de humedad.

$$
\%H = \left(\frac{PNH - PNS}{PNS}\right) \times 100
$$

Dónde:

PNS = peso neto seco

PNH = peso neto húmedo

%  $H =$  porcentaje de humedad

El peso unitario seco se determina de la siguiente forma:

$$
PUS = (PUH/_{100 + \%H}) * 100
$$

Dónde:

PUS = peso unitario seco

PUH = peso unitario húmedo

%  $H =$  porcentaje de humedad

El ensayo consiste en repetir este procedimiento con humedades distintas hasta encontrar la densidad máxima, la humedad que la muestra de densidad máxima posea será la humedad óptima.

El procedimiento de este ensayo es regido por la Norma AASHTO STANDARD T-180.

### **3.1.6.1.6. Ensayo de valor soporte CBR**

Este ensayo consiste en preparar la muestra del suelo con la humedad óptima encontrada en el ensayo de Proctor modificado, dicha muestra se procede a compactar en 5 capas en un cilindro metálico de 0,075 pies cúbicos de volumen, dicha compactación se realiza con un martillo de 10 libras. A una caída libre de 18 pulgadas.

El ensayo de CBR tiene como función la determinación de la resistencia de un suelo ante un esfuerzo cortante en condiciones de compactación y humedad.

El material debe estar compactado a diferentes porcentajes, esto se logra compactando 3 muestras en 3 cilindros por separado, las muestras deben ser compactadas a 10, 30 y 65 golpes con el martillo anteriormente descrito. Esto tiene como fin la obtención de distintos grados de compactación.

Posteriormente se procede a sumergir en agua las muestras compactadas en los cilindros por un período de 72 horas, tomando medidas de hinchamiento a cada 24 horas.

Una vez transcurridas las 72 horas, se procede a someter a la muestra a una carga (a velocidad constante) producida por un pistón de 3 pulgadas cuadradas de área, se calculan los esfuerzos para las penetraciones de 0,1 y 0,2 pulgadas.

El CBR es expresado como un porcentaje del esfuerzo determinado para hacer penetrar el pistón a 0,1 y 0,2 pulgadas en una muestra de piedra triturada.

Este procedimiento de ensayo está regido por la Norma AASHTO STANDARD T-193.

Según el resultado del ensayo, el suelo posee un valor soporte de 27,1 por ciento a un grado de compactación de 95 por ciento, siendo el suelo apto para una subbase.

## **3.1.6.1.7. Análisis de resultados**

Los resultados del estudio de suelos y las gráficas obtenidas se encuentran en el apéndice.

Resumen de resultados del estudio de suelos:

- Clasificación PRA: A-2-6
- Clasificación SCU: SM
- Descripción del suelo: Arena limosa color beige.
- Límite líquido: N.P.
- Índice plástico: N.P.
- Descripción del suelo con respecto a los límites: suelo no plástico.
- Densidad seca máxima: 1 889,00 kg/m<sup>3</sup> o 117,90 lb/pie<sup>3</sup>.
- Humedad óptima (Hop): 12,8 %
- CBR al 95 % de compactación: 27,1 %
- CBR crítico: 8,73 %

Como se puede observar, el suelo cumple con las condiciones para una subbase, ya que su CBR es mayor a 20 (AASHTO T-193), efectuando sobre muestra saturada a 95 por ciento de compactación (AASHTO T-180).

En plasticidad y cohesión, el material no presenta límite líquido ni índice plástico y según las normas AASHTO, el material para una subbase, no deberá tener un índice de plasticidad mayor de 6 por ciento (AASHTO T-90), ni un límite líquido mayor que 25 por ciento (AASHTO T-89).

#### **3.1.7. Diseño de la carpeta de rodadura de doble tratamiento**

En los procedimientos de diseño, la estructura de un pavimento es considerada como un sistema de capas múltiples y los materiales de cada una de las capas se caracterizan por su propio módulo de elasticidad.

Para poder diseñar apropiadamente la carpeta de rodadura que debe utilizarse en la carretera, se necesita conocer diversos factores, estos son: el tránsito, y el tipo de pavimento a utilizarse, en este caso un pavimento flexible de doble tratamiento.

### **3.1.7.1. Criterios para definir la capa de rodadura**

En este procedimiento se le da importancia a el tipo de carretera, que constan tanto en su tráfico, su región y como reducir su costo total, siendo este último un dato muy importante en el criterio para definir la capa de rodadura.

Los pavimentos compuestos de varias combinaciones de superficies, bases, subbases y la subrasante que es la capa más baja de la estructura del pavimento, se asume infinita en el sentido vertical y horizontal; las otras capas de espesor finito son asumidas dependiendo de los materiales a utilizar. En la superficie de contacto entre las capas se asume que existe una completa continuidad o adherencia.

La metodología que se desarrollará en este proyecto, las cargas colocadas sobre la superficie del pavimento producen dos esfuerzos que son críticos para los propósitos de diseño. Un esfuerzo horizontal de tensión en la parte de debajo de la capa de superficie y el esfuerzo de compresión vertical actuando sobre la superficie de la subrasante.

Si el esfuerzo de tensión horizontal es excesivo, pueden resultar grietas en la capa de rodadura. Si la fuerza de compresión vertical es excesiva, resultan deformaciones permanentes en la estructura del pavimento debido a la sobre carga en la subrasante. Una excesiva deformación de las capas solamente puede ser controlada por las limitaciones de las propiedades de los materiales.

### **3.1.7.2. Tránsito y estimación TPDA**

La evaluación del tránsito está dada por la repetición de una carga en un eje simple equivalente de 80 kN (18,000 lb) aplicada al pavimento en un conjunto de dos juegos de llantas dobles. Para propósitos de análisis estas dobles llantas equivalen a dos platos circulares con un radio de 115 mm o 4,52" espaciados a 345 mm o 13,57" centro a centro, correspondiéndole 80 kN o 18 000 lb de carga al eje y 483 kPa o 70 PSI de presión de contacto sobre la superficie.

El tránsito es el número y los pesos por eje pesados, durante la vida de diseño, son las variables del pavimento. Estos son derivados de estimaciones siguientes; el tránsito promedio diario en ambas direcciones de todos los vehículos se llamará TPD.

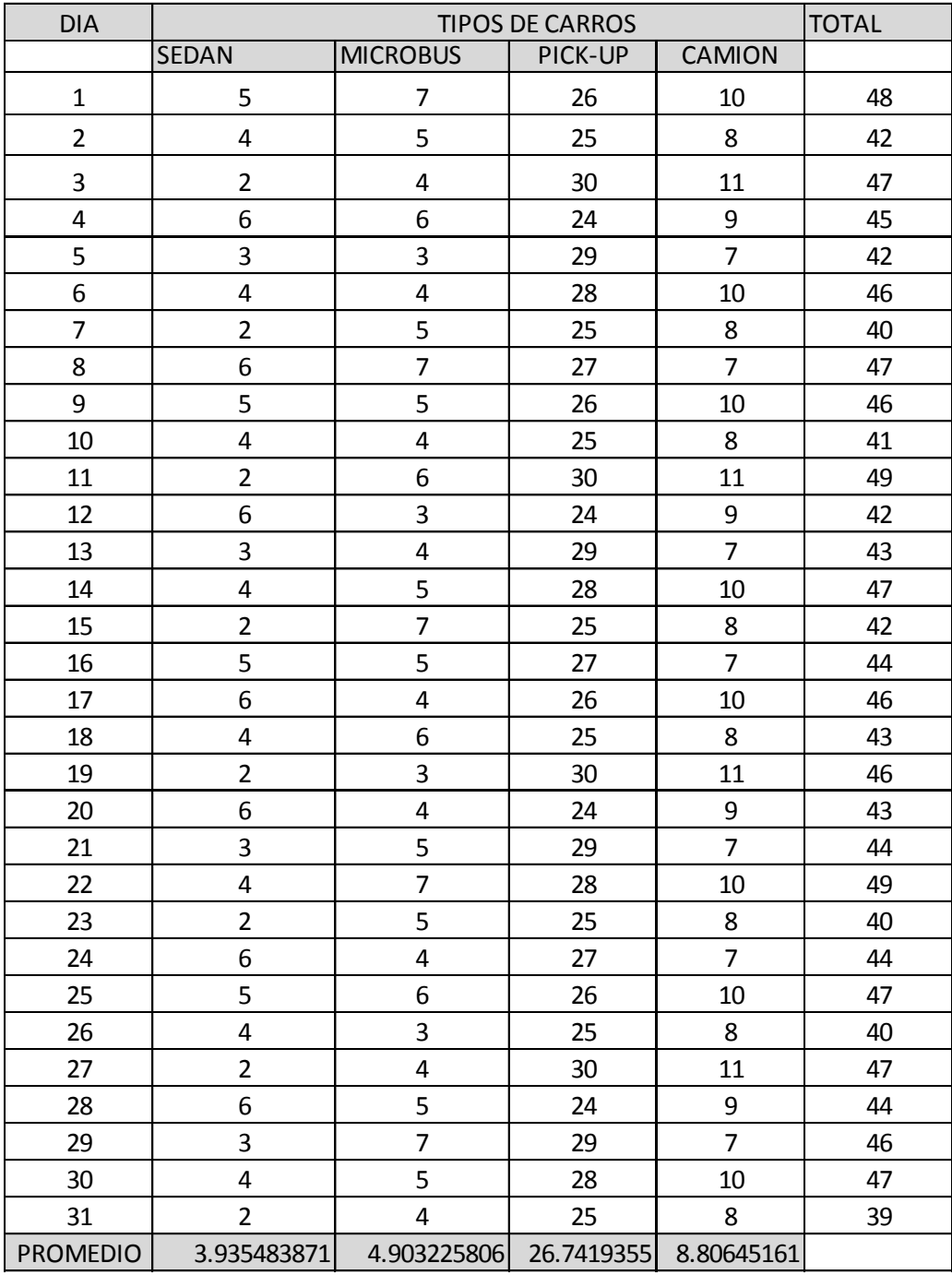

# Tabla XXX. **Tránsito promedio diario en ambas direcciones (ida)**

# Tabla XXXI. **Factor de carril y dirección (ida)**

|                                              | 2.50%        | 3%              | 3.00%   | 3%            |                         |  |
|----------------------------------------------|--------------|-----------------|---------|---------------|-------------------------|--|
| <b>AÑO</b>                                   | <b>SEDAN</b> | <b>MICROBUS</b> | PICK-UP | <b>CAMION</b> |                         |  |
| 2014                                         | 4            | 5               | 27      | 9             | AÑO DE DISEÑO           |  |
| 2015                                         | 4            | 5               | 28      | 9             | AÑO DE FIN DE OBRA      |  |
| 2016                                         | 4            | 5               | 29      | 10            |                         |  |
| 2017                                         | 4            | 5               | 30      | 10            |                         |  |
| 2018                                         | 4            | 6               | 30      | 10            |                         |  |
| 2019                                         | 5            | 6               | 31      | 10            |                         |  |
| 2020                                         | 5            | 6               | 32      | 11            |                         |  |
| 2021                                         | 5            | 6               | 33      | 11            |                         |  |
| 2022                                         | 5            | 6               | 34      | 11            |                         |  |
| 2023                                         | 5            | 7               | 35      | 12            |                         |  |
| 2024                                         | 5            | 7               | 36      | 12            |                         |  |
| 2025                                         | 5            | 7               | 37      | 12            |                         |  |
| 2026                                         | 5            | 7               | 38      | 13            |                         |  |
| 2027                                         | 6            | 7               | 40      | 13            |                         |  |
| 2028                                         | 6            | 8               | 41      | 14            |                         |  |
| 2029                                         | 6            | 8               | 42      | 14            |                         |  |
| 2030                                         | 6            | 8               | 43      | 14            |                         |  |
| 2031                                         | 6            | 8               | 45      | 15            |                         |  |
| 2032                                         | 6            | 9               | 46      | 15            |                         |  |
| 2033                                         | 6            | 9               | 47      | 16            |                         |  |
| 2034                                         | 7            | 9               | 49      | 16            |                         |  |
| 2035                                         | 7            | 9               | 50      | 17            | AÑO DE FIN DE VIDA UTIL |  |
| suma                                         | 111          | 148             | 797     | 266           | 1322                    |  |
| <b>FACTOR DE</b><br>EJE.<br><b>EQUIVALEN</b> | 0.1829       | 1.2195          | 0.3658  | 4.878         |                         |  |
|                                              | 7440         | 65737           | 106479  | 473304        | 652960                  |  |
|                                              |              |                 |         |               |                         |  |
| <b>FACTOR DE CARRIL</b>                      |              |                 |         | 0.8           | 522368                  |  |
| <b>FACTOR DE DIRECCION</b>                   |              |                 |         | 0.44          | 229842                  |  |

**IDA** 

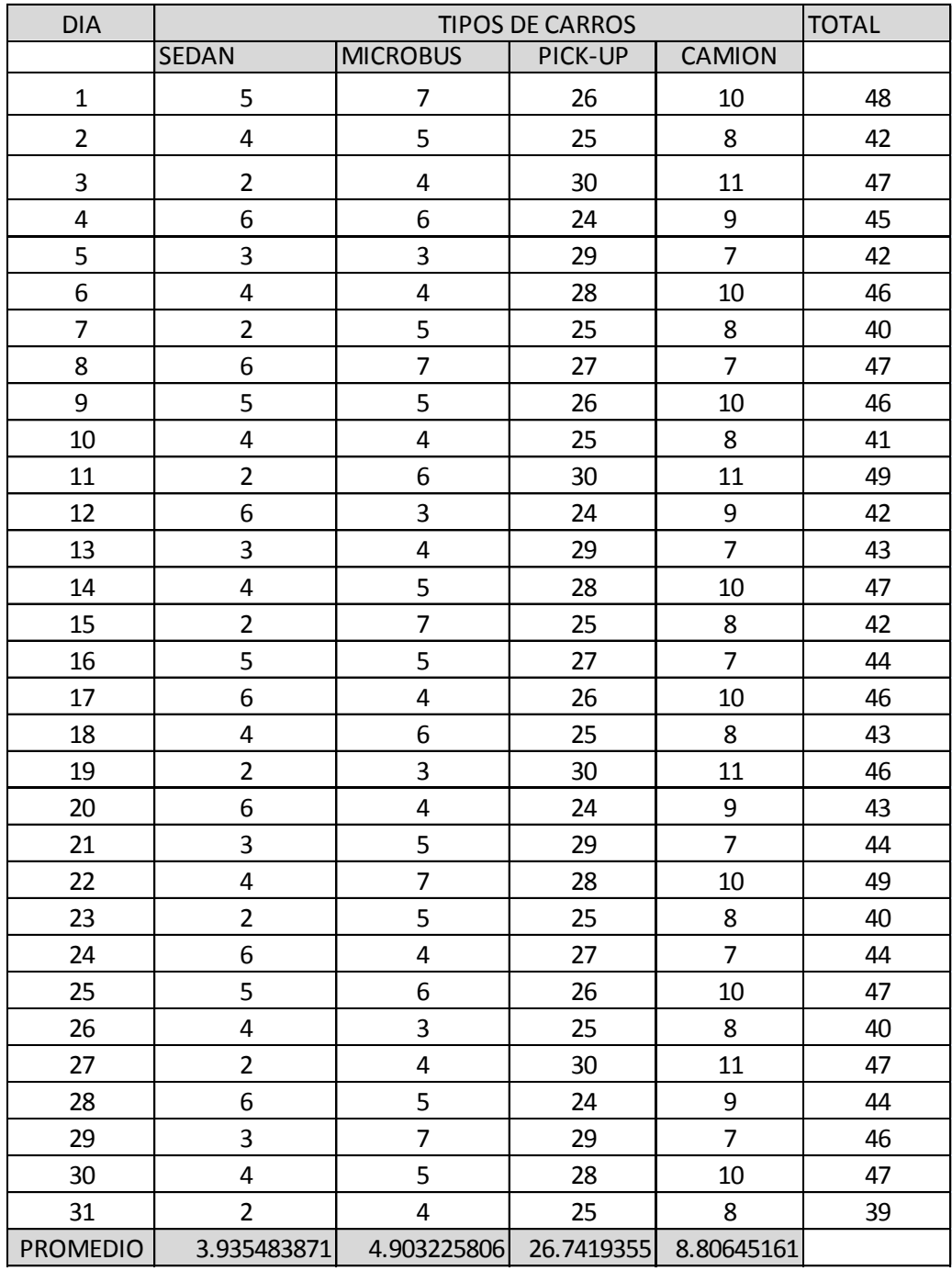

# Tabla XXXII. **Tránsito promedio diario en ambas direcciones (regreso)**

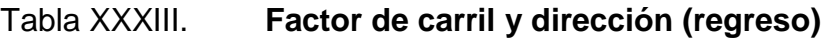

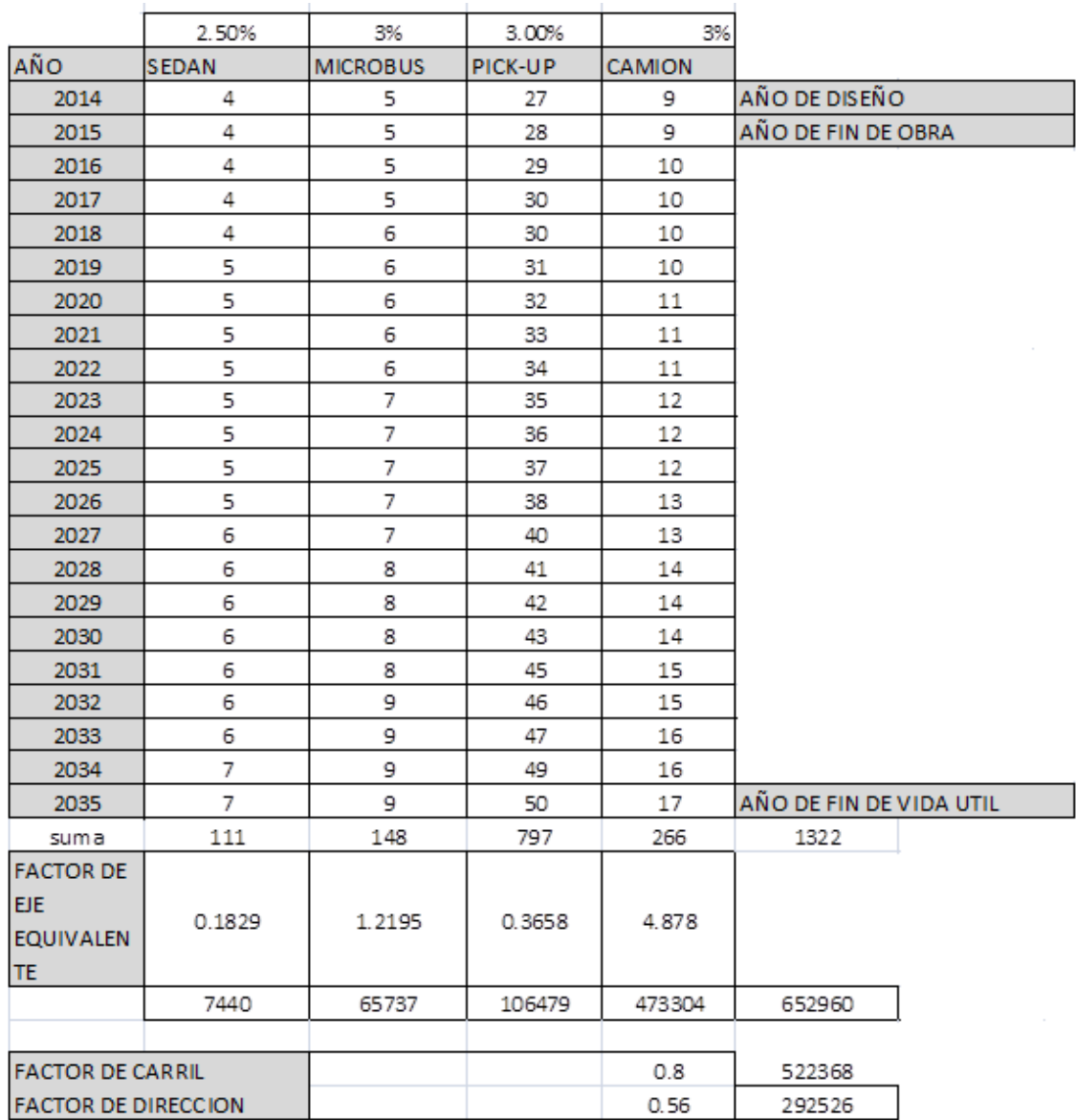

## Tabla XXXIV. **Esal de diseño**

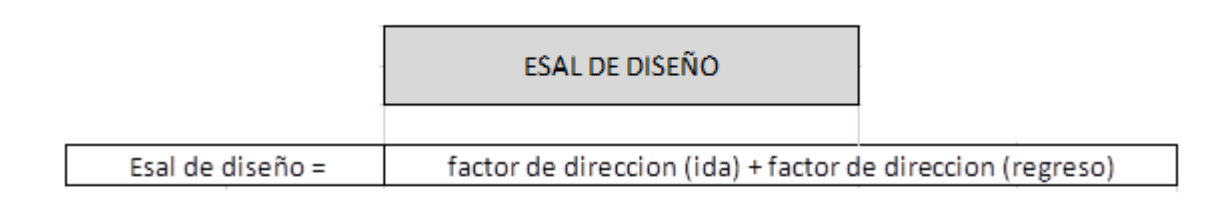

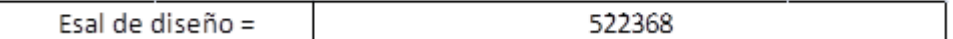

Fuente: elaboración propia.

## **3.1.7.3. Diseño de pavimento flexible**

El doble tratamiento asfáltico superficial son capas de revestimiento formadas por riegos sucesivos y alternados de material bituminoso y agregados pétreos triturados de tamaño uniforme esparcidos uniformemente, que mediante el proceso de compactación, son acomodados y orientados en su posición más densa. Estas capas están destinadas principalmente a recibir directamente la acción del tránsito proporcionando al pavimento, las condiciones necesarias de impermeabilidad, resistencia al desgaste y suavidad para el rodaje.

# **3.1.7.3.1. Método y procedimiento de diseño para pavimento flexible**

Este trabajo consiste en la obtención y explotación de canteras y bancos, la trituración de piedra o grava y lavado para formar los agregados clasificados, su apilamiento y almacenamiento, la preparación y delimitación de la superficie a tratar; el suministro, acarreo y distribución uniforme superficial del material asfáltico y agregados pétreos, la compactación; la regulación del tránsito y los controles de laboratorio durante todo el proceso de construcción de una o varias capas de tratamiento asfáltico superficial, sobre la base previamente preparada, de conformidad con lo indicado en los planos y ajustándose a los alineamientos horizontal y vertical, y secciones típicas de pavimentación, dentro de las tolerancias estipuladas, y de conformidad con las especificaciones generales del libro azul y disposiciones especiales.

Requisitos de los materiales

(a) Los agregados pétreos para tratamiento superficial deben ser partículas provenientes de la trituración de grava o piedra de buena calidad, debiendo llenar los requisitos siguientes:

(1) Abrasión. No debe ser mayor de 35 a 500 revoluciones el porcentaje de desgaste por abrasión, de acuerdo con la Norma AASHTO T 96.

(2) Desintegración al sulfato de sodio. No deben tener una pérdida de peso mayor de 12 % al ser sometidos a cinco ciclos, en el ensayo AASHTO T 104.

(3) Caras fracturadas, partículas planas o alargadas.

No menos del 75 % en peso, de las partículas del agregado deben de tener por lo menos una cara fracturada, ni más del 10 % en peso, podrán ser partículas, planas o alargadas según ASTM D 4791.

(4) Impurezas y Polvo. Deben estar exentos de materias vegetales, basura, terrones de arcilla, polvo u otras sustancias que incorporadas en la capa de tratamiento puedan producir fallas en el pavimento. Cuando no sea técnicamente factible lograr una limpieza absoluta del polvo, se aceptará el agregado cuando no tenga más de 0,75 % de material que pase el Tamiz 0,075 mm (N° 200), de acuerdo al ensayo AASHTO T 11.

(5) Peso. Los agregados deben ser uniformes en calidad y densidad y su peso unitario, AASHTO T 19 no debe ser menor de 1,280 kg/m<sup>3</sup> (80 lb/pie<sup>3</sup>).

(6) Resistencia al desvestimiento. Las partículas de agregado deben ser de tal naturaleza, que al recubrirlos completamente con material bituminoso del tipo a usarse en el tratamiento no presenten evidencia de desvestimiento, permaneciendo más del 70 % de las partículas perfectamente cubiertas con material bituminoso al efectuar el ensayo por inmersión en agua a 60 °C de la DGC. El uso de aditivos como agentes antidesvestimiento, estará condicionado a los resultados positivos del ensayo anteriormente indicado, usando los productos propuestos.

(7) Graduación. Los agregados pétreos deben cumplir con los requisitos de graduación, según AASHTO M 43, indicados en la tabla XXXV. La graduación para cada riego se definirá de acuerdo con el espesor total del tratamiento superficial y su número de riegos, ambos definidos en las disposiciones especiales.

## Tabla XXXV. **Graduación de los agregados para tratamientos superficiales (AASHTO M 43)**

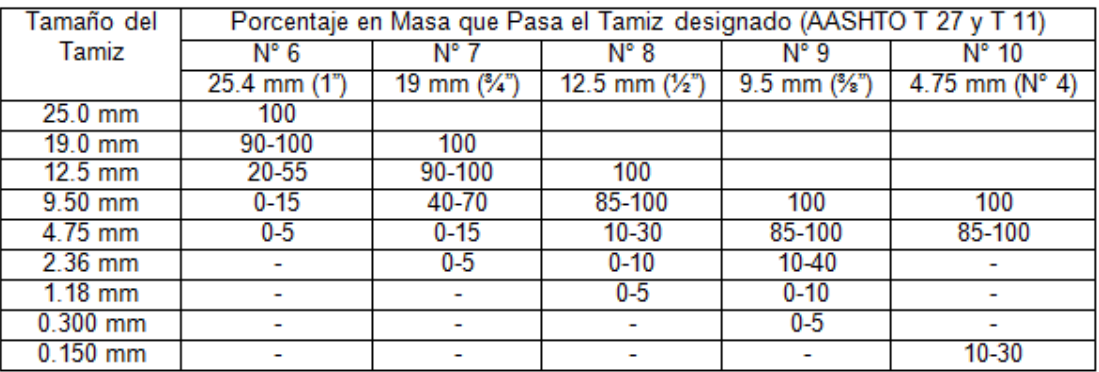

Fuente: sección 404-1 del libro azul.

Para tratamientos superficiales dobles, se podrán utilizar las siguientes 3 combinaciones:

- Espesor total de 12.5 mm  $(\frac{1}{2})$
- 1º riego, graduación N° 8 y 2º riego, graduación N° 9
- Espesor total de 15.9 mm (⅝")
- 1º riego, graduación N° 7 y 2º riego, graduación N° 9
- Espesor total de 19.0 mm  $(\frac{3}{4})$
- 1º riego, graduación N° 6 y 2º riego, graduación N° 8.

En este caso dados anteriormente los criterios para definir la capa de rodadura, las condiciones de nuestro proyecto y la estimación del TPDA, se utilizará la combinación No 3 de un espesor total de 19,0 mm (¾"), 1º riego, graduación N° 6 y 2º riego, graduación N° 8.

Material bituminoso. El tipo, grado, especificación y temperatura de aplicación del material bituminoso a usar, será uno de los establecidos en la tabla XXCVI, según lo indiquen las disposiciones especiales.

Tabla XXXVI. **Requisitos para el material bituminoso**

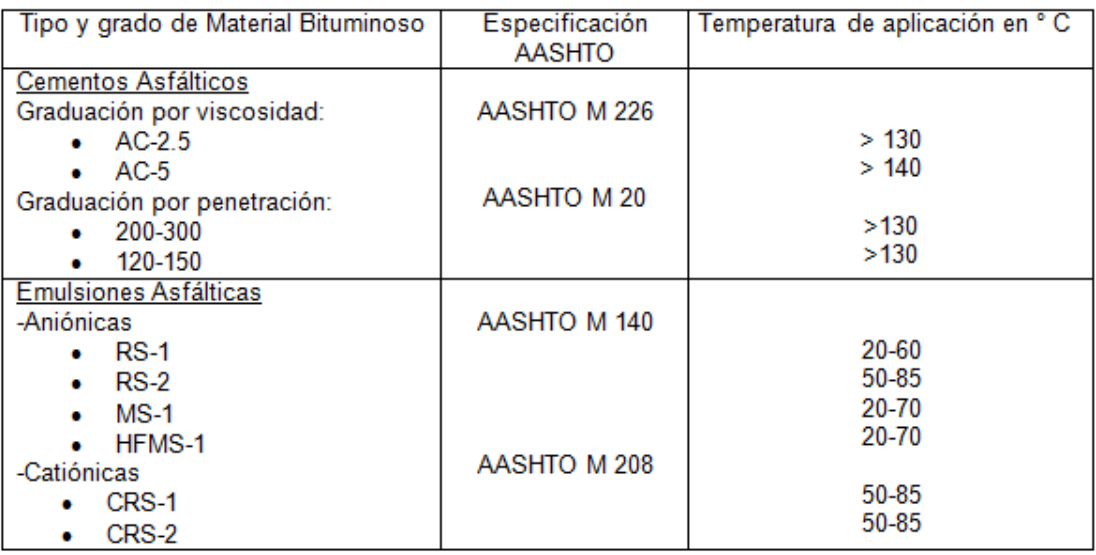

Fuente: sección 404-2 del libro azul.

Para tratamientos superficiales simples, se deben utilizar únicamente los siguientes materiales bituminosos, según la graduación especificada:

- Graduación N° 6:
	- o Cementos asfálticos
	- o Emulsiones asfálticas: RS-2 y CRS-2
- Graduación N° 7:
	- o Cementos asfálticos
	- o Emulsiones asfálticas: RS-1, RS-2, CRS-1 y CRS-2
- Graduación N° 8:
- o Cementos asfálticos
- o Emulsiones asfálticas: RS-1, RS-2, CRS-1 y CRS-2
- Graduación N° 9:
	- o Emulsiones asfálticas: RS-1, CRS-1, MS-1 y HFMS-1

Para tratamientos superficiales dobles y triples, se podrá utilizar los materiales bituminosos indicados en la tabla XX, excepto las emulsiones MS-1 y HFMS-1, conforme el tipo y grado que se indique en las disposiciones especiales. Las emulsiones MS-1 y HFMS-1 sólo se podrán utilizar para tratamientos simples o en el riego final de los tratamientos dobles y triples, cuando se use graduación N° 9.

En nuestro caso se utilizará cemento asfáltico o un solo material bituminoso, ya sea la emulsión asfáltica RS-2 o CRS-2, tanto para la primera aplicación de graduación N° 6, como para la segunda aplicación de graduación  $N^{\circ}$  8.

Explotación y trituración de canteras y bancos. Previamente a la explotación de una cantera o banco, debe efectuarse la limpieza correspondiente, que pueda contaminar el material triturado. La trituración debe ser efectuada en planta, en circuito cerrado de repaso, evitando la laminación del material. La graduación del material debe lograrse en la planta de trituración. La planta de trituración debe estar acondicionada con un sistema de clasificación adecuado, con el número y tipo de zarandas para lograr la granulometría especificada, y con sistema de lavado para lograr agregados limpios.

Preparación y delimitación de la superficie a tratar.

- Barrido de la superficie. Previamente a la aplicación de cada riego de material bituminoso, debe de removerse de la superficie a tratar, todo el material suelto y extraño, por medio de barrido, utilizando barredora mecánica, escoba giratoria y fuelle mecánico. Tanto la escoba como el fuelle deben estar diseñados especialmente para lograr una limpieza eficiente, sin dañar la superficie. El fuelle debe ser capaz de ajustarse para que sople, del centro al borde exterior de la carretera. Cuando se trate de la segunda o tercera aplicación, el barrido de exceso de agregado del tratamiento anterior, debe efectuarse de preferencia en las primeras horas de la mañana y en las últimas de la tarde.
- Revisión de la superficie. Después de que la superficie a tratar, haya sido barrida, se debe proceder a inspeccionarla visualmente en forma conjunta, a fin de observar si no presenta grietas, descascarados, depresiones o alguna condición que pueda perjudicar la uniformidad y efectividad del tratamiento, procediéndose previamente a su corrección a costa del contratista. No debe aplicarse la primera capa de tratamiento superficial antes de que hayan pasado 3 días de haber sido aplicada la imprimación a la capa de base.
- Delimitación de la superficie. Para delimitar la superficie a tratar, se debe usar un cordel o marcar con pintura, la línea que indique el borde de la misma y que debe servir de guía para el conductor del camión de distribución del material bituminoso.

No se autoriza regar material bituminoso en una extensión mayor de la que pueda ser cubierta totalmente con agregado, en un lapso máximo de 8 minutos y siempre que en el tramo a cubrir se cuente con los camiones con agregado necesarios para cubrir el material bituminoso con la cantidad de agregados a esparcir de acuerdo con la dosificación ordenada por el delegado residente.

Protección de las estructuras adyacentes. La superficie de todas las estructuras y construcciones adyacentes al área que se va a tratar, deben protegerse adecuadamente para evitar su salpicadura o daño. En caso de que esto ocurra, el contratista debe a su propia costa, remover el material y reparar todos los daños.

Requisitos de clima. Se permitirá regar material bituminoso cuando la temperatura ambiente y de la superficie de la base sea mayor de 15 °C y se encuentren en ascenso. No se permitirán riegos de material bituminoso cuando esté lloviendo, la superficie se encuentre húmeda o exista amenaza de lluvia.

Preparación del material bituminoso

Tanques de almacenamiento y equipo. Se debe de contar con equipos de transporte, instalaciones adecuadas y tanques de almacenamiento para el material bituminoso a utilizar, debiendo éstos estar localizados en lugares estratégicos de fácil acceso, y protegidos contra incendio.

Calentamiento del material bituminoso. El equipo de calentamiento, ya sea fijo o móvil, debe de tener capacidad adecuada para calentar el material a utilizar, sin dañarlo, debiendo tener sistema circulante con serpentines, evitándose el contacto directo de las llamas del quemador con las paredes del tanque y la superficie de los serpentines, tubería o ductos por donde circula el material bituminoso.

Cantidades de aplicación del material bituminoso y del agregado.

La cantidad de aplicación del material bituminoso y los agregados será la indicada en las disposiciones especiales, de conformidad con la tabla XXXVII, según la aplicación de que se trate, el tipo y grado de material bituminoso a usar y la clase, cantidad de aplicación y graduación del agregado.

## Tabla XXXVII. **Cantidad de material bituminoso y agregados para dobles tratamientos**

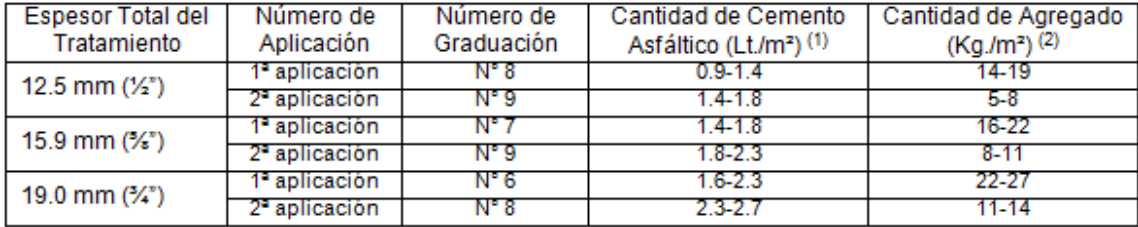

Fuente: sección 404-4 del libro azul.

Como se utilizará un espesor de 19,00 mm (3/4"), en la primera aplicación de graduación N° 6 se utilizara una cantidad de cemento asfáltico de 1,9 (lt/mt<sup>2</sup>) y una cantidad de agregado de 24 (kg/mt<sup>2</sup>).

En la segunda aplicación de graduación N° 8 se utilizara una cantidad de cemento asfáltico de 2,5 (lt/mt<sup>2</sup>) y una cantidad de agregado de 12 (kg/mt<sup>2</sup>).

Para la cantidad de material bituminoso y agregados para tratamientos dobles hay que tomar en cuenta las siguientes especificaciones:

- Las cantidades de agregado por metro cuadrado corresponden a agregados con una gravedad específica bulk de 2.65, determinada de acuerdo con AASHTO T 84 y AASHTO T 85. Se deben hacer correcciones proporcionales cuando el agregado suministrado tenga una gravedad específica bulk mayor de 2.75 o menor de 2.55.
- En las emulsiones, por efecto del menisco al evaporarse el agua, el contenido de cemento asfáltico se podrá reducir hasta en un 15 % de los valores indicados, debiendo calcularse el punto de riego de emulsión según dicho contenido de cemento asfáltico de acuerdo con el certificado del lote proporcionado por el proveedor según el grado y tipo de emulsión especificando en cumplimiento de las especificaciones AASHTO M 140 y M 208.

Aplicación del material bituminoso. La aplicación del material bituminoso puede ser efectuada cubriendo en la primera operación la mitad del ancho de la base a tratar. Luego en segunda operación debe cubrirse la otra mitad, pudiéndose dejar para operación posterior los sobre-anchos de las curvas.

En todo caso deben efectuarse las correcciones necesarias en los traslapes, para evitar excesos de material bituminoso.

La cantidad de emulsión a aplicar se establecerá según se contenido de asfalto correspondiente al tipo y grado especificado para obtener las cantidades de asfalto correspondientes al tipo y grado especificado para obtener las cantidades de asfalto indicadas en la tabla XXI.

La capacidad de la bomba del tanque distribuidor debe de ser no menor de 1 000 litros (250 galones) por minuto y ser capaz de distribuir el material bituminoso en una corriente uniforme y constante a través de todas las boquillas, con presión suficiente para asegurar un riego parejo de acuerdo con la cantidad ordenada por el delegado residente.

El sistema de calentamiento para el material bituminoso debe proveer un calor uniforme para todo el material, con termómetros aislados, que no estén en contacto con los tubos de calentamiento.

Cuando se use el sistema de calentamiento, el material bituminoso deberá estar circulando en el tanque y se debe evitar el calentamiento excesivo para evitar su degradación.

El distribuidor debe tener además una manguera con rociador anexa para cubrir las áreas que queden fuera del alcance de la barra o para efectuar correcciones.

Antes de proceder a cargar el tanque distribuidor con el material bituminoso a usar, debe inspeccionarse para determinar si no contiene residuos de un producto bituminoso distinto al que se usa en el riego. Si este fuese el caso, el contratista debe proceder a lavarlo y limpiarlo perfectamente con solvente adecuado y a remover con agua pura cualquier residuo de solvente, antes de cargarlo. Antes de la aplicación del material bituminoso, se deben inspeccionar las boquillas para asegurarse que todas funcionen libremente y se debe proceder a la calibración del distribuidor.

La compactación debe ser iniciada inmediatamente después de que los agregados hayan sido esparcidos debiendo mantenerse hasta que los mismos se hayan acomodado completamente sobre el riego bituminoso y se suspenderá cuando este último haya fraguado o endurecido para evitar romper su adherencia con los agregados.

La operación debe efectuarse del borde exterior, hacia el centro de la superficie, exceptuando las curvas donde se efectuará del borde inferior al superior, traslapando uniformemente las pasadas en franjas de la mitad del ancho de las llantas delanteras hasta cubrir la totalidad de la superficie.

Después de cada tratamiento, se barrerá el exceso de agregados que se encuentren sueltos, sin afectar los adheridos al material bituminoso. Esta operación deberá efectuarse antes de construir el carril adyacente o la siguiente aplicación en el caso de tratamientos múltiples, pero no antes de la mañana del día siguiente de haberse concluido la compactación del tramo.

## **3.1.7.3.2. Análisis de diseño por medio de método AASHTO**

Variables para el diseño

Restricciones de tiempo: en este aparte se incluye la escogencia de los Datos de entrada para los períodos de análisis (período de diseño = período de análisis) que afectarán o restringirán el diseño del pavimento desde el punto de vista del tiempo. Es decir, permiten seleccionar diversas estrategias de diseño, desde estructuras construidas para que dure todo el período de análisis hasta construcción por etapas con una estructura inicial y colocación de sobrecapas programadas.

El tránsito: el método de diseño se basa en el número de ejes equivalentes de 18 Kips en el carril de diseño (W18) valor que es conocido en nuestros métodos de diseño como N.

Confiabilidad: se entiende por confiabilidad a un proceso de diseño y comportamiento de un pavimento a la probabilidad de que una sección diseñada usando dicho proceso, se comportará satisfactoriamente bajo las condiciones de tránsito y ambientales durante el período de diseño.

La confiabilidad pretende incorporar algún grado de incertidumbre al procedimiento de diseño, para asegurar que las diferentes alternativas de este se mantengan para el período de análisis. El factor de confiabilidad de diseño tiene en cuenta variaciones al azar tanto en la predicción del tránsito como en la predicción del comportamiento y por lo tanto proporciona un nivel predeterminado de confianza (R) en que los tramos del pavimento sobrevivirán al período para el cual fueron diseñados.

En general, a medida que crece el volumen del tránsito, la dificultad de que presente tránsito divergente y la expectativa pública de disponibilidad, aumentan el riesgo de no cumplir con dichas expectativas, debe ser minimizado.

Los valores de So desarrollados en el AASHTO ROAD TEST no incluyeron error por el tránsito. Sin embargo, el error en la predicción del comportamiento desarrollado en el tramo de ensayo fue de 0,35 para los pavimentos flexibles, lo cual corresponde a una desviación estándar total de 0,45.

Para los niveles de confianza sugeridos para el tipo de carretera local-rural Se recomienda un nivel de confiabilidad entre 50 y 80 en nuestro caso se utilizará la media de 65.

#### Criterios de comportamiento

Serviciabilidad: la serviciabilidad de un pavimento se define como la idoneidad que tiene el mismo para servir a la clase de tránsito que lo va a utilizar. La mejor forma de evaluarla es a través del índice de servicio presente (PSI), el cual varía de O (carretera imposible) hasta 5 (carretera perfecta).

La filosofía básica del diseño es el concepto del comportamiento y capacidad de servicio, el cual proporciona un medio para diseñar un pavimento con base en un volumen específico de tránsito total, y con un nivel mínimo de serviciabilidad deseado, al final del período de diseño.

La escogencia de un índice más bajo que puede tolerarse antes de que sea necesario un refuerzo o una rehabilitación, la AASHTO sugiere un valor de 2,5 para las autopistas y vías principales y 2,0 para las demás carreteras.

Teniendo en cuenta que la serviciabilidad final de un pavimento (Pt) depende del tránsito y del índice de servicio inicial (Po), es necesario hacer una determinación de este último. En el ensayo AASHTO, se obtuvo un valor de 4,2 para los pavimentos flexibles, pero cada entidad podrá elegir un valor apropiado para sus condiciones y características constructivas. Una vez establecido Po Y Pt, se aplica la siguiente ecuación para definir el cambio total en el índice de servicio:

 $\Delta$  PSI = Po – Pt  $\triangle$  PSI = 4.2 – 2.0  $\triangle$  PSI = 2.2

Propiedades de los materiales

Para suelos finos:

Mr = 1 500 x CBR; para CBR  $<$  7,2 % Mr = 3 000 x CBR; 065 para CBR de 7,2 a 20 % Mr =  $4\,326$  \* ln (CBR) + 241 para CBR mayor a 20 %

Coeficiente de capas: el método asigna a cada capa del pavimento un coeficiente (Di), los cuales son requeridos para el diseño estructural normal de los pavimentos flexibles.

Estos coeficientes permiten convertir los espesores reales a números estructurales (SN), siendo cada coeficiente una medida de la capacidad relativa de cada material para funcionar como parte de la estructura del pavimento.

El método presenta cinco categorías de estos coeficientes, de acuerdo con el tipo y función de la capa considerada: concreto asfáltico, base granular, subbase granular, base tratada con cemento y base asfáltica.

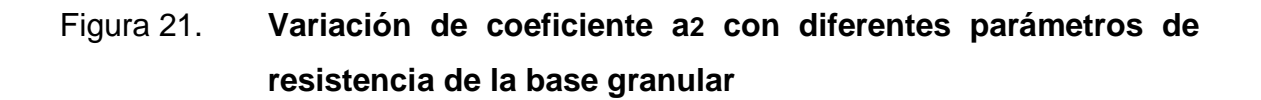

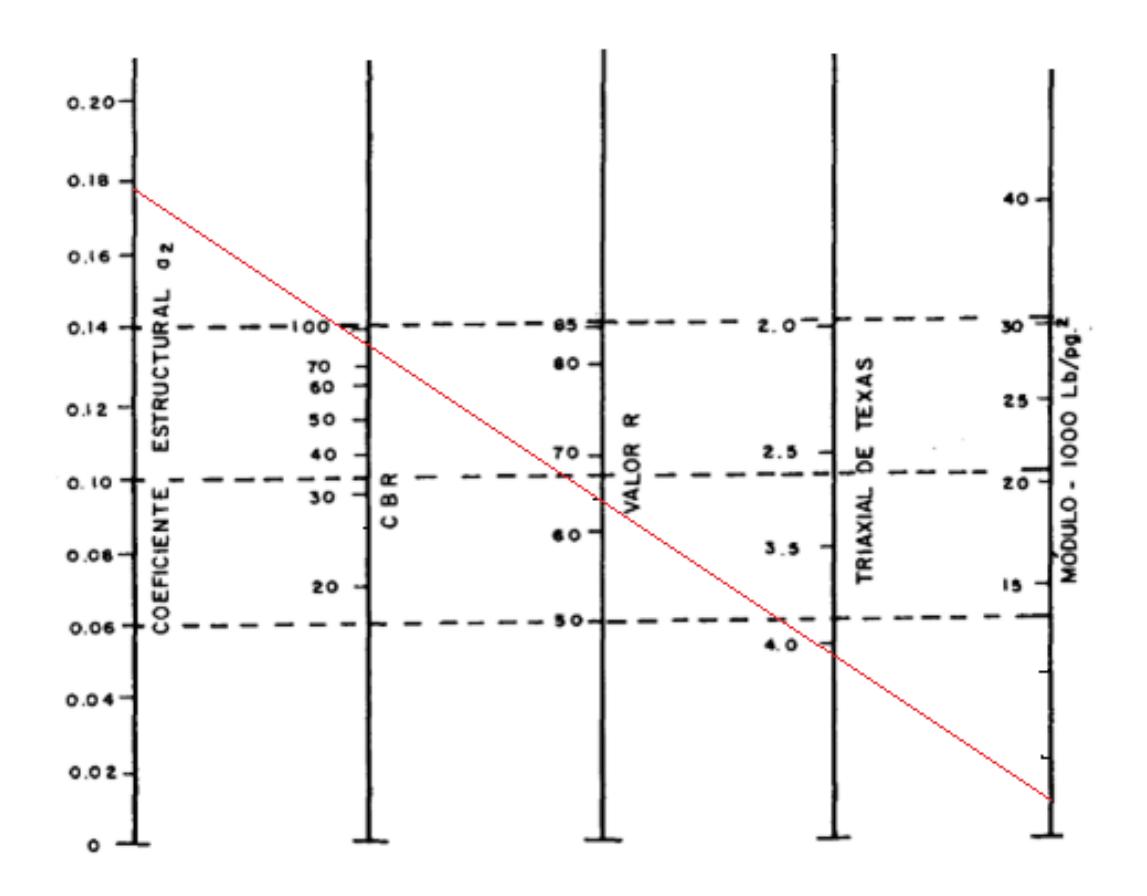

Fuente: FONSECA, Alfonso. *Ingeniería de pavimentos*.

# Figura 22. **Variación de coeficiente a3 con diferentes parámetros resistencia de la subbase**

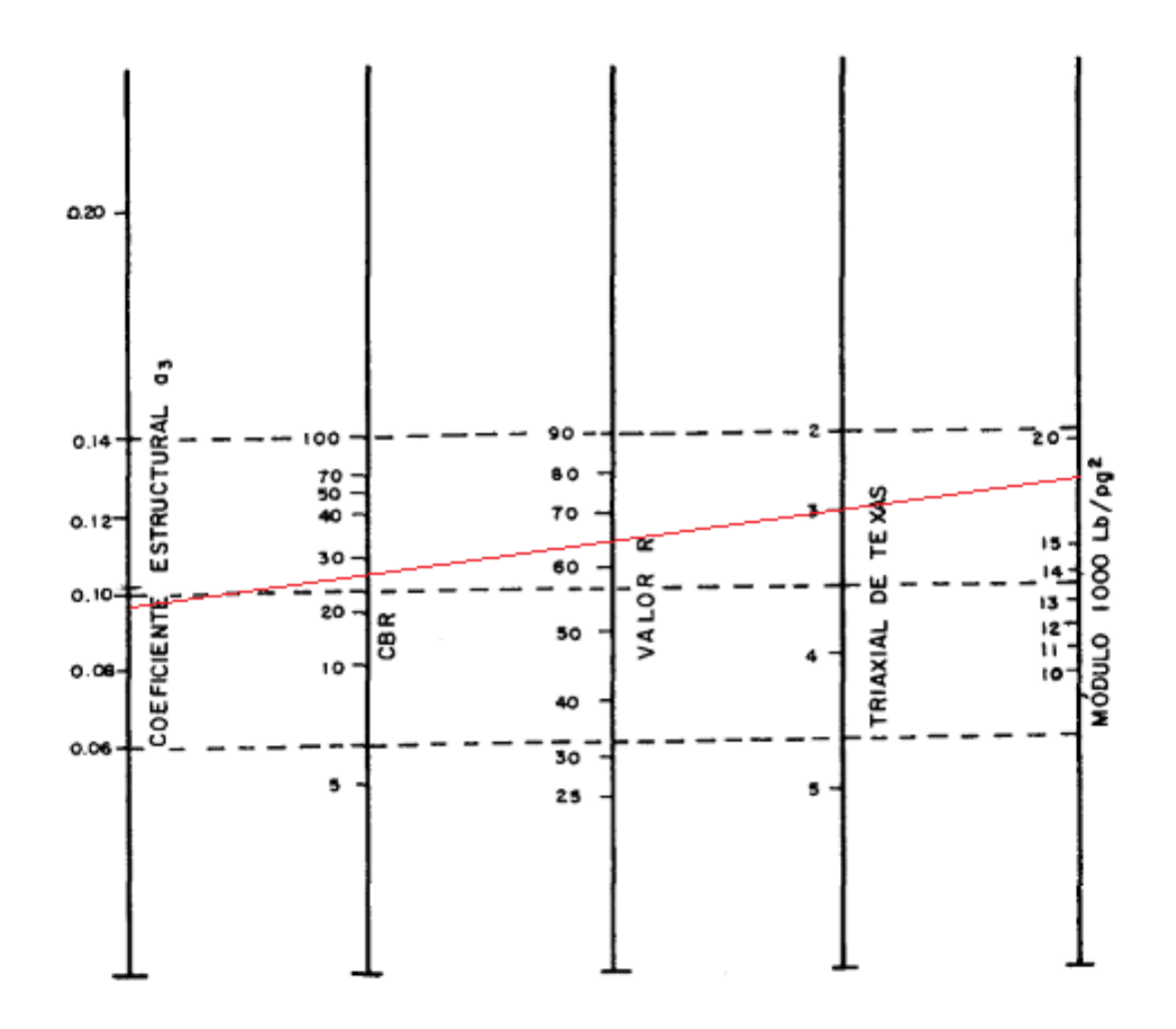

Fuente: FONSECA, Alfonso. *Ingeniería de pavimentos.*

Dadas las figuras se pueden encontrar los valores de a2= 0,178 y a3=0,098.

Drenaje: a pesar de la importancia que se concede al drenaje en el diseño de carreteras, los métodos corrientes de dimensionamiento de pavimentos incluyen con frecuencia capas de base de baja permeabilidad y consecuentemente de difícil drenaje. El método deja en libertad al ingeniero de diseño para identificar cual nivelo calidad de drenaje se logra bajo una serie especifica de condiciones de drenaje.

El tratamiento para el nivel esperado de drenaje de un pavimento flexible se logra a través del empleo de coeficientes de capas modificadas; esto se podría usar un coeficiente de capa efectivo más alto para mejorar las condiciones de drenaje. El factor de modificación del coeficiente de capa se denomina mi y ha sido integrado dentro de la ecuación del número estructural (SN) a partir del coeficiente de capa (ai) y el espesor (di).

## Tabla XXXVIII. **Valores de mi recomendados para modificar los coeficientes de capas de base y subbase**

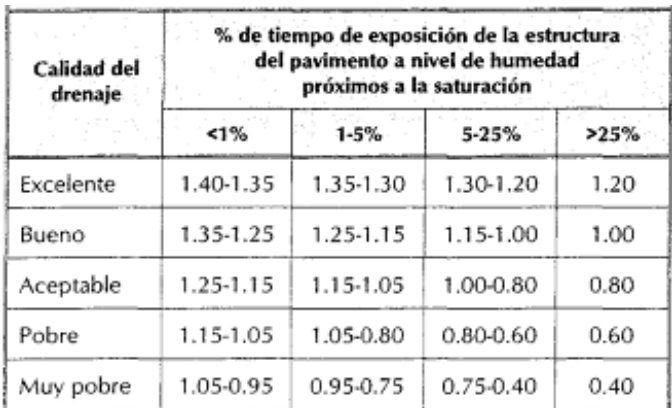

Fuente: FONSECA, Alfonso. *Ingeniería de pavimentos.*

#### Numero estructural (SN) de diseño del pavimento

Este método de diseño es aplicable para vías con tránsito superior a 0,05 x10 ᶺ6 ejes equivalentes de 8,2 toneladas y la ecuación utilizada para el diseño de pavimentos flexibles, derivada de la información obtenida empíricamente por la AASHTO ROAD TEST es:

$$
\log W = Z_R * S_o + 9.36 * \log(SN - 1) - 20 + \frac{\log\left(\frac{\Delta PSI}{4.2 - 1.5}\right)}{0.40 + \frac{1094}{(SN + 1)^{5.19}}} + 2.32 * \log M_R - 8.07
$$

Dónde:

- W =número estimado de ejes simples equivalentes de 8.2 toneladas (0.52).
- $ZR = desviación estándar normal (0.45).$
- So = error estándar combinado de la predicción del tránsito y de la predicción . del comportamiento (0.35).
- $ΔPSI = diferencia entre el índice de servicio inicial (Po) y el final (Pt). (2.2)$
- $MR = m\acute{o}$ dulo resilente. (14 414.78)
- $SN = n$ úmero estructural.

El número estructural (SN) de diseño se puede encontrar de dos maneras tanto despejándolo de la formula empírica que brinda la AASHTO o por medio de la gráfica siguiente:

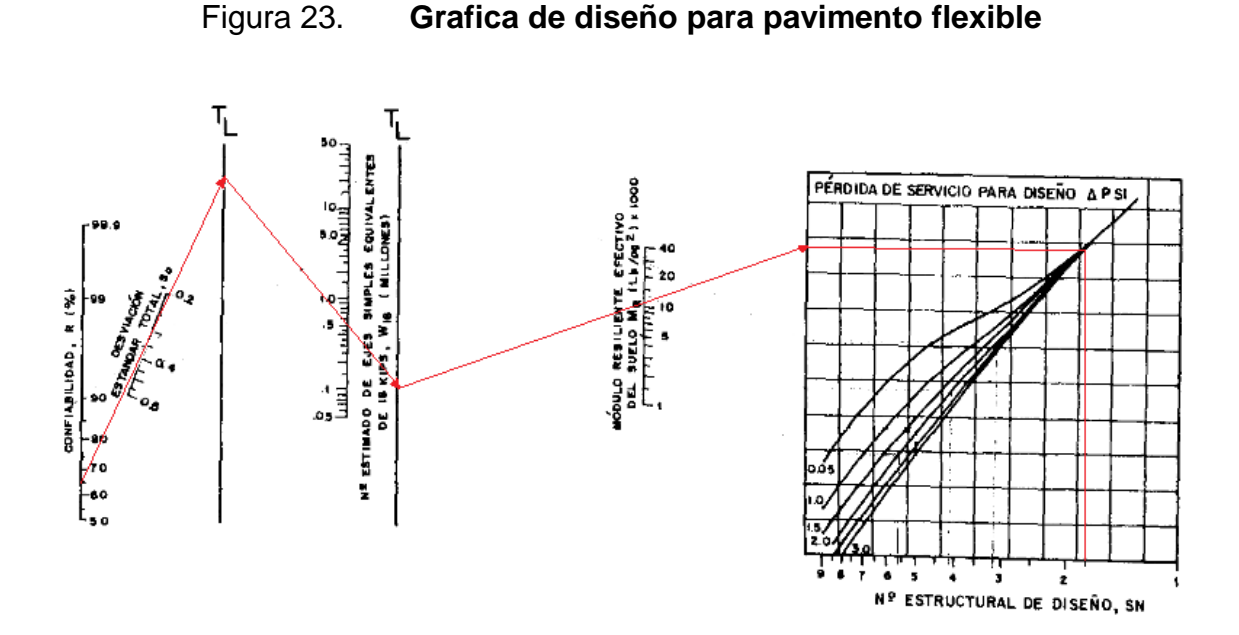

Fuente: FONSECA, Alfonso. *Ingeniería de pavimentos.*

Despejando el número estructural (SN) de diseño = 1.90

### Número estructural (SN) Real del pavimento

Determinado el número estructural, el paso siguiente consiste en identificar un conjunto de capas cuyos espesores, convenientemente combinados, proporcionen la capacidad portante correspondiente a dicho SN según la siguiente fórmula:

$$
SN = a_1 D_1 + a_2 m_2 D_2 + a_3 m_3 D_3
$$

Siendo:

- a¡ = Coeficiente estructural de la capa i, el cual depende de la . característica del material con que ella se construya.
- Di = Espesor de la capa i en pulgadas.

Mi = Coeficiente de drenaje de la capa i.

 $SN = (0.39)(0.75) + (0.178)(1.15)(5.91) + (0.098)(1.05)(7.87)$ 

#### SN= 2.31

Comparación entre SN de diseño y SN real

Al obtener los datos:

 $SN$  de diseño = 1.90 Sn real  $= 2.31$ 

Los resultados obtenidos conducen a la conclusión que las combinaciones propuestas en este trabajo de graduación son técnicamente validas, ya que se presenta un sobre valor en el diseño real sobre la estructura de diseño.

# **3.1.7.3.3. Condiciones de operación y mantenimiento del pavimento flexible**

Control de tránsito. Durante todas las operaciones de aplicación de tratamiento asfáltico superficial, el contratista debe de controlar el tránsito, señalizando, dirigiendo el mismo y controlando la velocidad, para evitar accidentes y deterioro del trabajo efectuado. Se debe proporcionar un carro piloto.

Después de la aplicación del material bituminoso no se permitirá tránsito de ninguna clase, hasta que haya sido aplicado y compactado el agregado de recubrimiento, y por lo menos en las 48 horas siguientes la velocidad máxima permitida en el tramo será de 30 km/h. Los camiones cargados de agregado deberán conducirse en una dirección opuesta a la de avance de las operaciones del tratamiento superficial, y deberán dar vuelta en una zona distante de los trabajos ejecutados más recientemente.

Se debe de mantener la superficie tratada, hasta que se efectúe la siguiente aplicación de tratamiento. El mantenimiento incluirá la remoción de exceso de agregado, la limpieza y reparación de grietas, baches y todos los desperfectos que presente la superficie antes de la siguiente aplicación.

No debe aplicarse un segundo o tercer tratamiento antes de 24 horas de haber sido aplicado el inmediato inferior y siempre que el mismo haya curado y fraguado completamente.

Corrección de riego de material bituminoso y/o agregados. Si después de efectuado el riego, aparecen áreas que no han recibido uniformemente el material bituminoso y/o agregados, las mismas serán cubiertas inmediatamente usando una manguera y rociador anexo al distribuidor, aplicando los agregados manualmente y compactando el área de nuevo.

Corrección de grietas, baches, afloramiento. Las grietas deben ser corregidas sellándolas con material bituminoso y cubriéndolas después con material secante.

Los baches deben corregirse removiendo la parte defectuosa de la base, sustituyéndola con material de base, recubriéndola con una mezcla de agregados y material bituminoso, procediéndose a la compactación del área bacheada.
Los afloramientos que aparezcan, deben ser corregidos efectuando una aplicación adicional de agregado fino o arena la cual será debidamente compactada. Para que no aparezcan nuevos afloramientos, se harán las correcciones necesarias, en las cantidades de agregados y material bituminoso.

Correcciones por depresiones o excesos. Todas las áreas de la superficie terminada que sean defectuosas, que tengan juntas con material en exceso u ondulaciones o depresiones mayores de 10 milímetros como consecuencia de deficiencias en la colocación del tratamiento superficial o por incumplimiento en las tolerancias de superficie de la capa de base, deben reemplazarse con una superficie satisfactoria, construida de acuerdo con estas especificaciones generales y disposiciones especiales.

Tolerancias de superficie. La superficie acabada debe ser uniforme y estar de acuerdo con los alineamientos horizontal y vertical y secciones típicas mostradas en los planos

Material bituminoso. La medida se debe hacer del número de galones (USA) tipo de los Estados Unidos de América, a la temperatura de 15,6 °C con aproximación de dos decimales, de material bituminoso para tratamiento superficial, ordenados, satisfactoriamente aplicados y aceptados, dentro de los anchos establecidos de la sección típica con las tolerancias establecidas conforme estas especificaciones generales, disposiciones especiales y planos correspondientes.

La medida del material bituminoso se debe determinar tomando la lectura del indicador del tanque distribuidor y su temperatura, estando este a nivel, inmediatamente antes y después de cada riego.

En el agregado la medida se debe hacer del número de metros cúbicos sueltos, con aproximación de dos decimales, de agregado para tratamiento asfáltico superficial del tipo y grado correspondientes, ordenados, satisfactoriamente colocados y aceptados dentro de los anchos establecidos de la sección típica con las tolerancias establecidas y conforme a estas especificaciones generales, disposiciones especiales y planos correspondientes. En el material bituminoso el pago se debe hacer por el número de galones (USA), ordenados, satisfactoriamente aplicados y aceptados, dentro de las tolerancias establecidas y conforme a los planos, especificaciones generales y disposiciones especiales. En el agregado el pago se debe hacer por el número de metros cúbicos medidos, ordenados, satisfactoriamente colocados y aceptados, dentro de las tolerancias establecidas y conforme a los planos, especificaciones generales y disposiciones especiales; al precio unitario de contrato, correspondiente a agregado para tratamiento superficial.

#### **3.1.8. Planos**

Los planos constructivos para el diseño de la carretera que une las aldeas Llano Grande y El Izote, se presentan en el apéndice; y están conformados por los siguientes:

- Planta-perfil
- Secciones transversales y tabla de volúmenes
- Detalles y especificaciones

#### **3.1.9. Presupuesto**

En la elaboración del presupuesto, se calcularon los renglones de trabajo, precios unitarios y mano de obra a destajo; cuantificando materiales con precios que se manejan en la cabecera municipal, en lo concerniente a mano de obra (directa e indirecta) se aplicaron los salarios que la municipalidad asigna. El costo total del proyecto se obtuvo realizando la sumatoria de todos los costos totales por renglón. El presupuesto se presenta a continuación:

#### **3.1.9.1. Integración de precios unitarios**

Se considera como precio unitario, el importe de la remuneración o pago total que debe cubrirse por unidad de concepto terminado, ejecutado conforme al proyecto.

El precio unitario se integra con los costos directos correspondientes al concepto de trabajo, los costos indirectos, el costo por financiamiento y cargos adicionales.

Hoy en día se utiliza la planeación minuciosa de cada paso de la obra antes de que esta se inicie, escogiendo los recursos adecuados para realizar un proyecto definido, haciendo un previo análisis profundo, se determina así los mejores métodos constructivos para su correcta ejecución, manteniendo controles adecuados mediante reportes periódicos de avance de la obra, los costos presupuestales, y todo aquello que pueda ayudar a corregir desviaciones y perfeccionar el plan original.

La enumeración de los costos sirve para el análisis, cálculo e integración de precios unitarios, tiene por objeto cubrir en la forma más amplia posible, los recursos necesarios para realizar cada concepto de trabajo.

En la elaboración del presupuesto, se calcularon los precios unitarios que se despliegan de la siguiente manera:

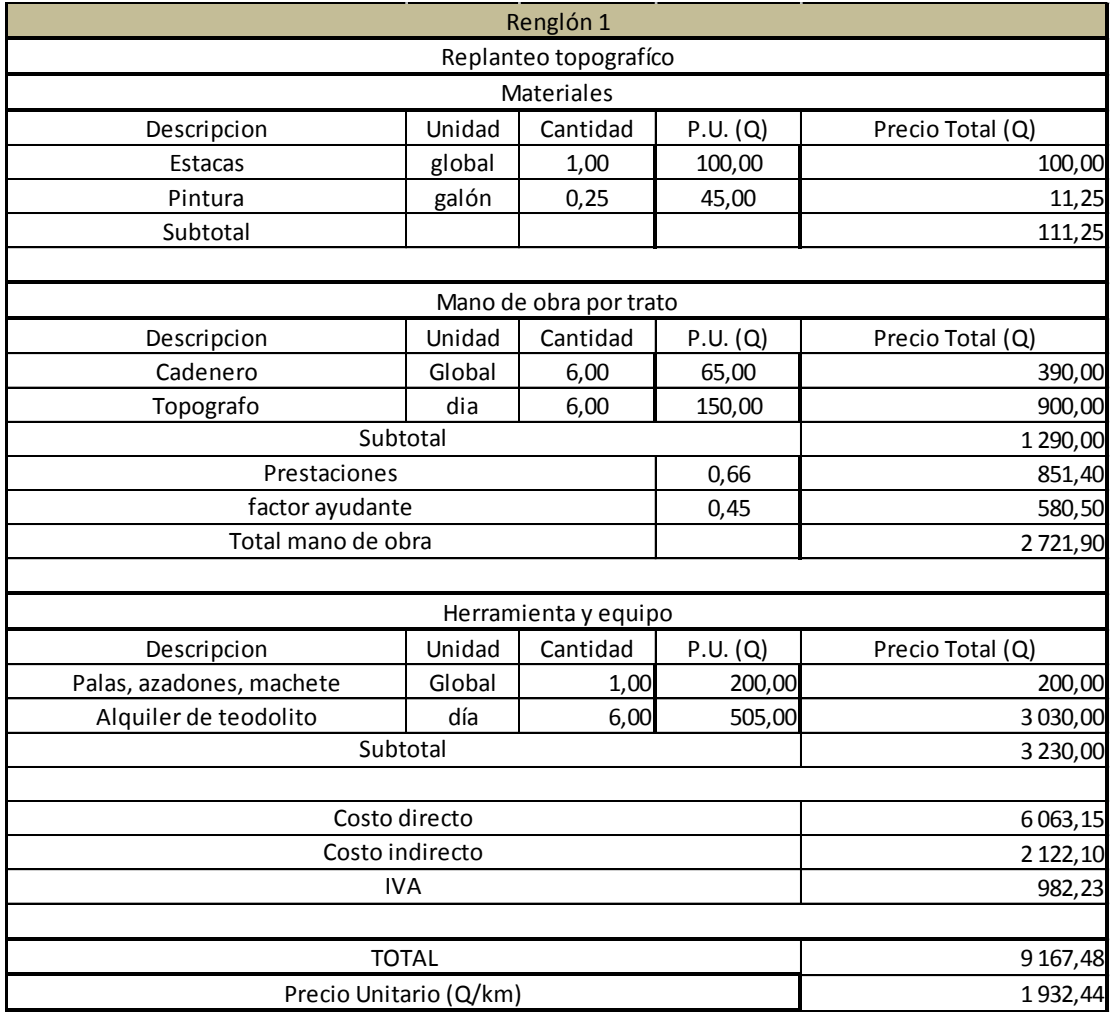

Tabla XXXIX. **Costos unitarios replanteo topográfico**

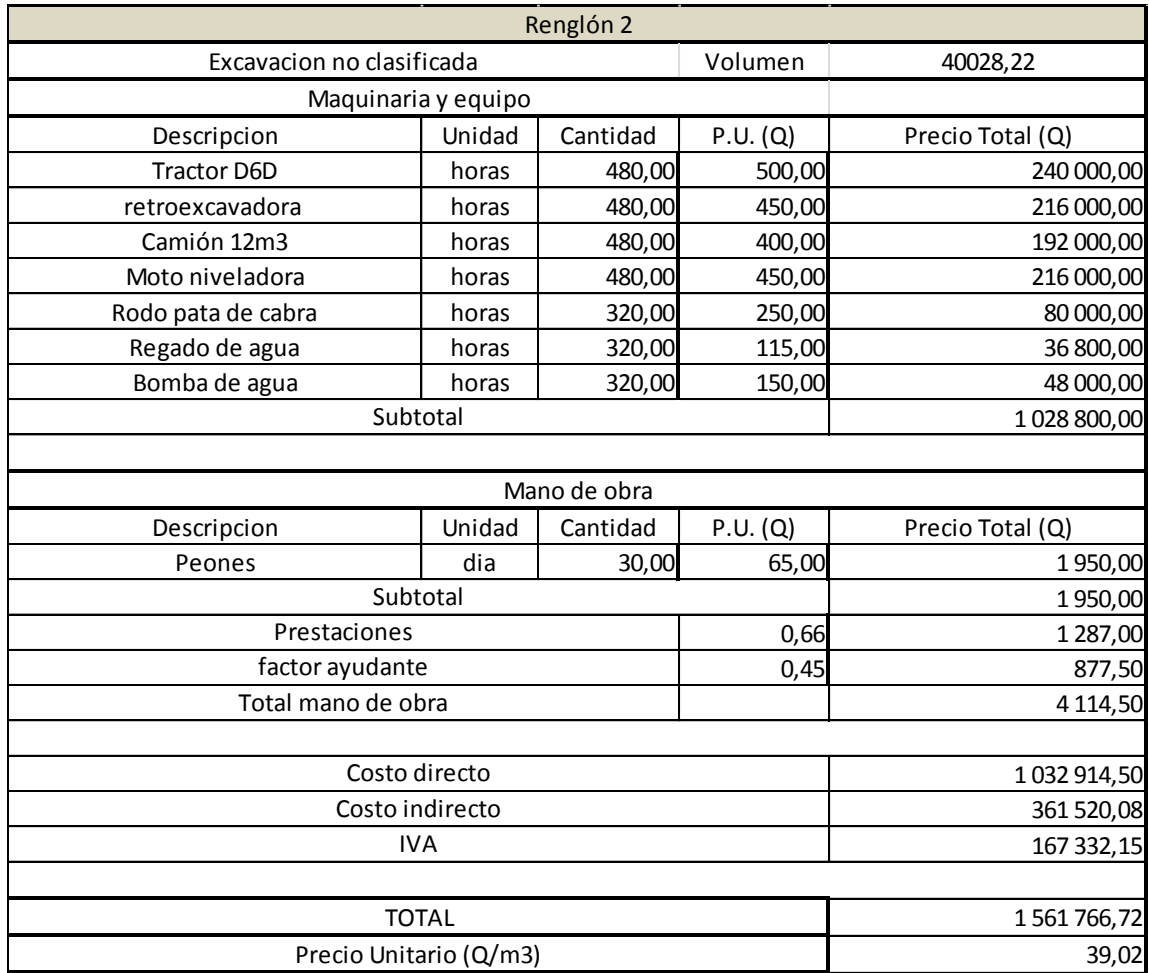

### Tabla XL. **Costos unitarios excavación no clasificada**

# Tabla XLI. **Costos unitarios excavación no clasificada de material desperdicio**

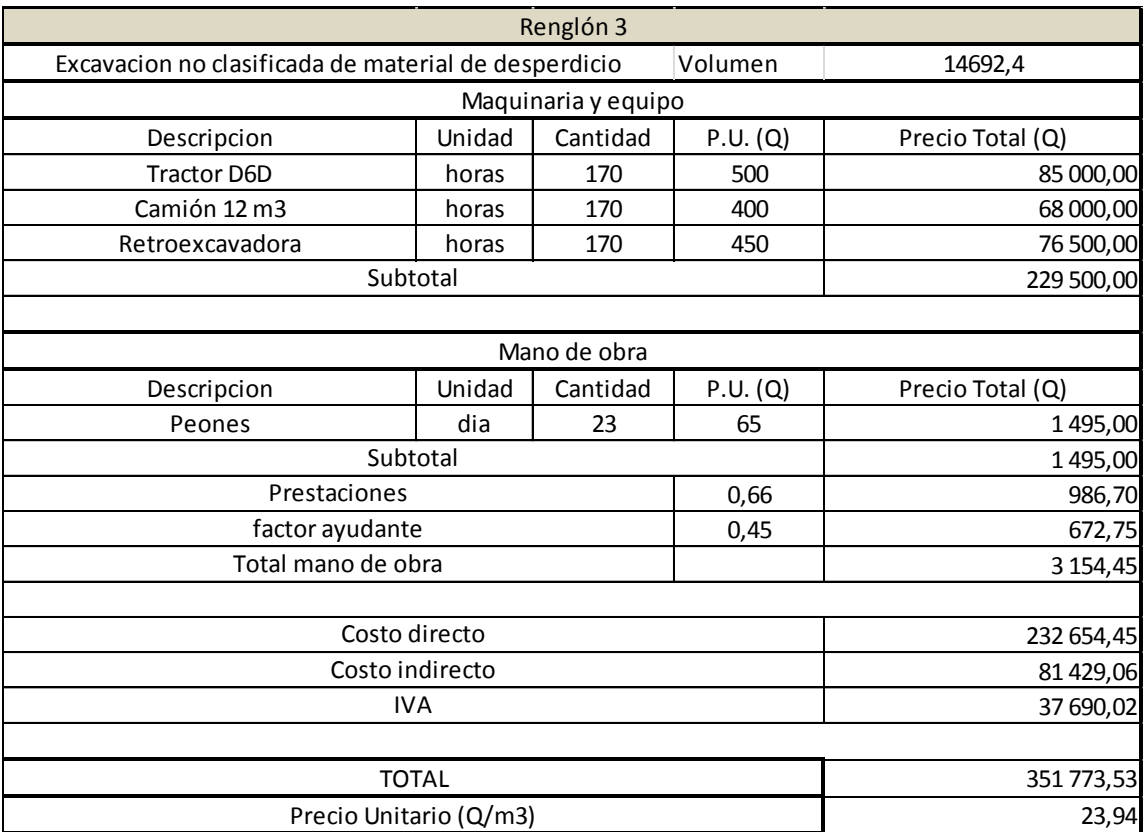

### Tabla XLII. **Costos unitarios conformación de la subrasante**

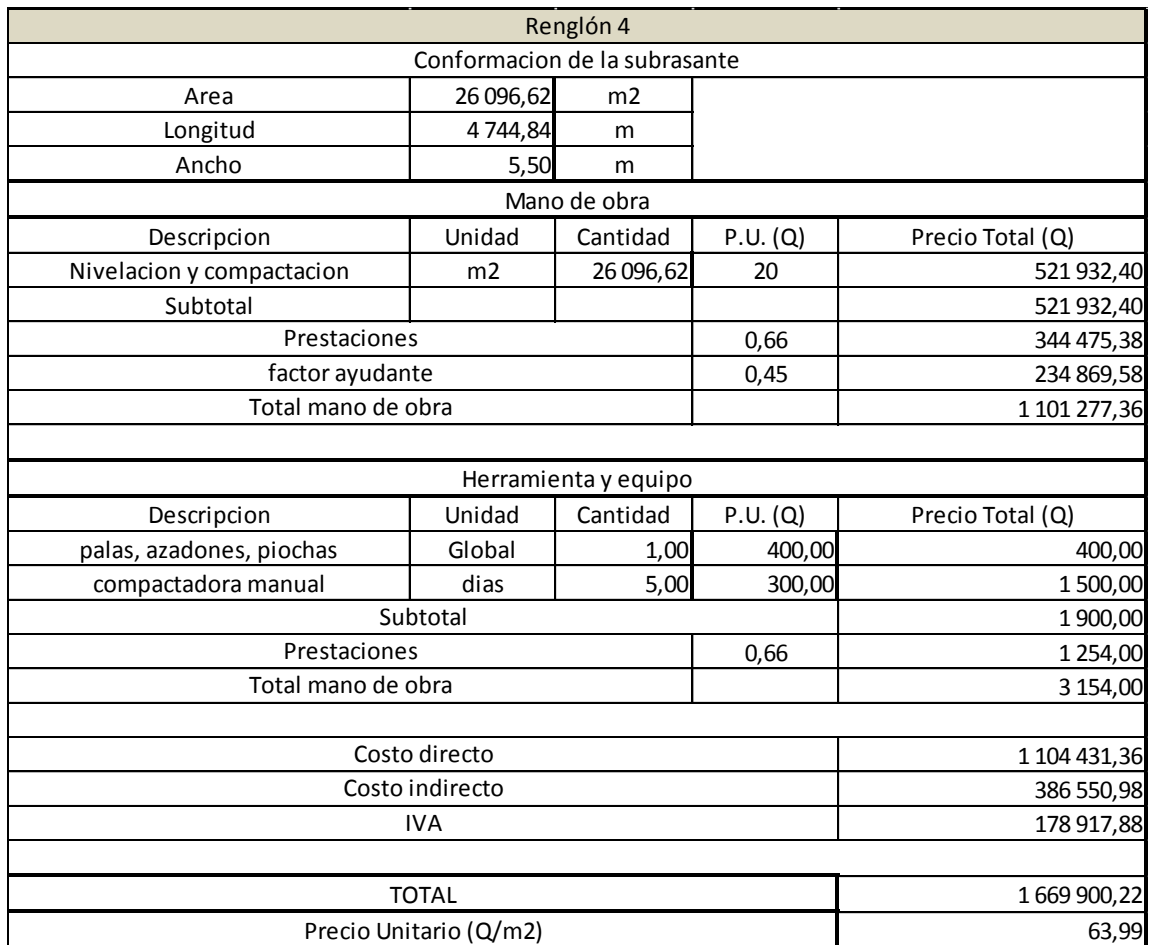

# Tabla XLIII. **Costos unitarios subbase granular**

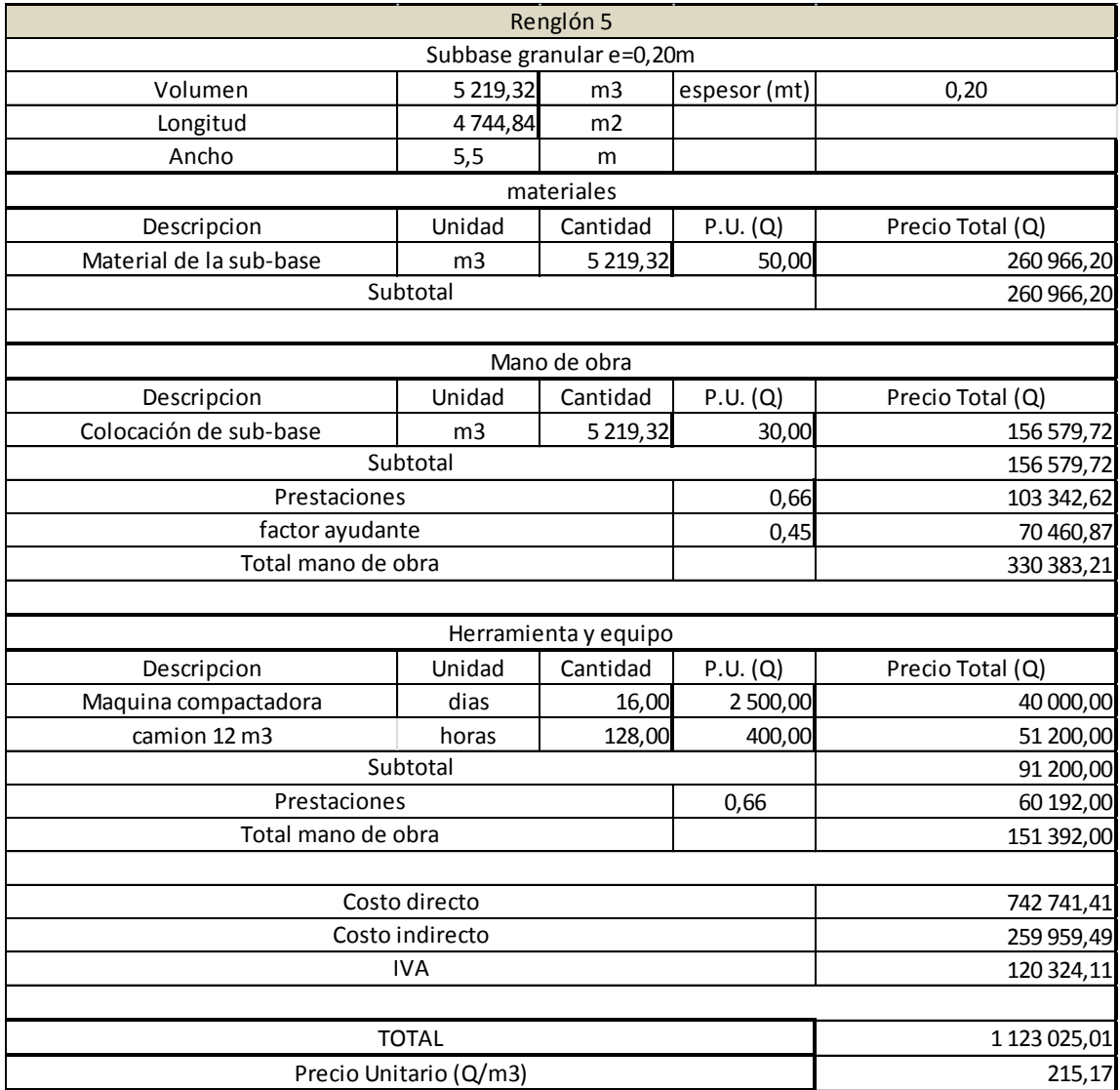

# Tabla XLIV. **Costos unitarios base granular**

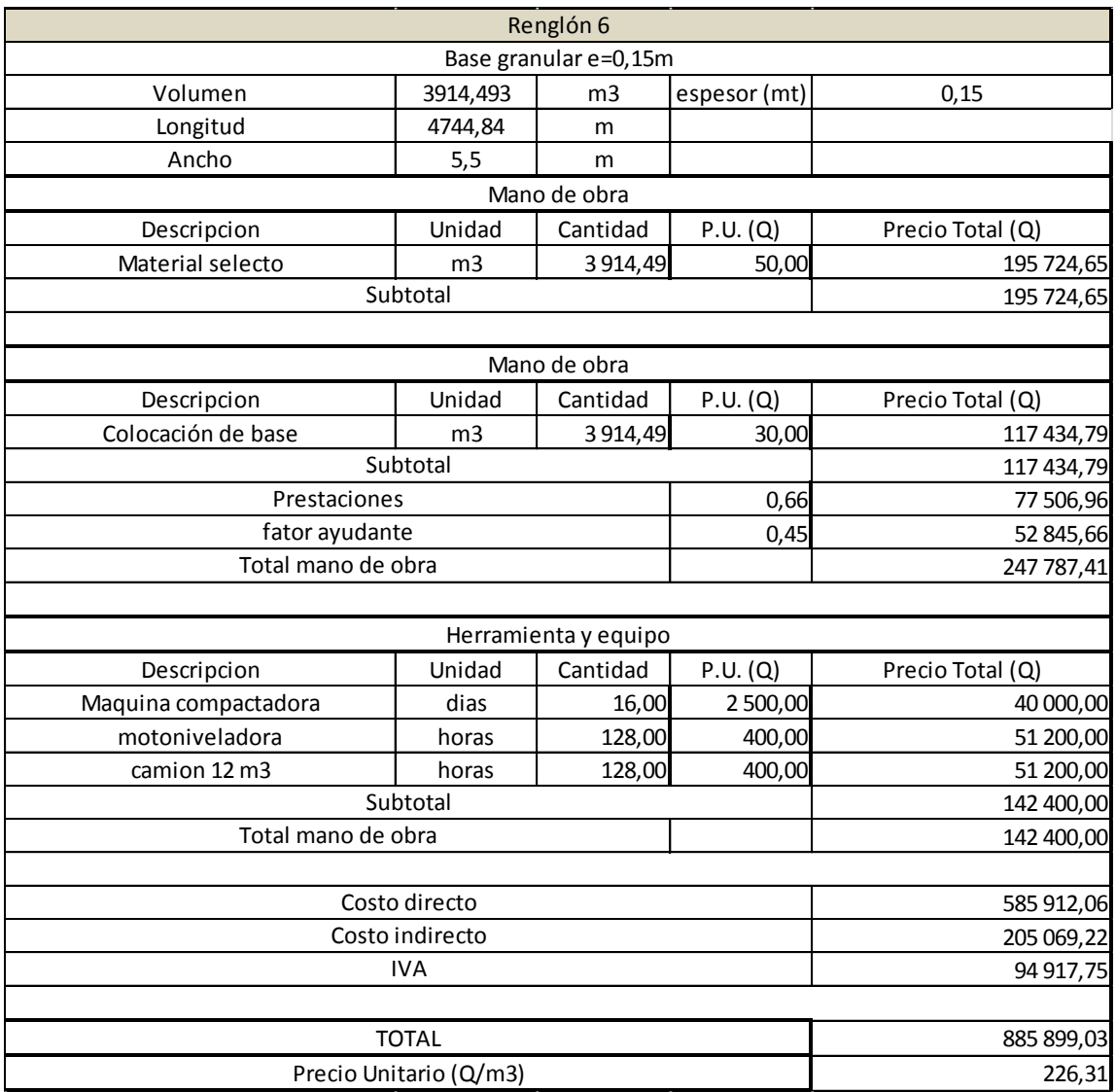

### Tabla XLV. **Costos unitarios doble tratamiento superficial**

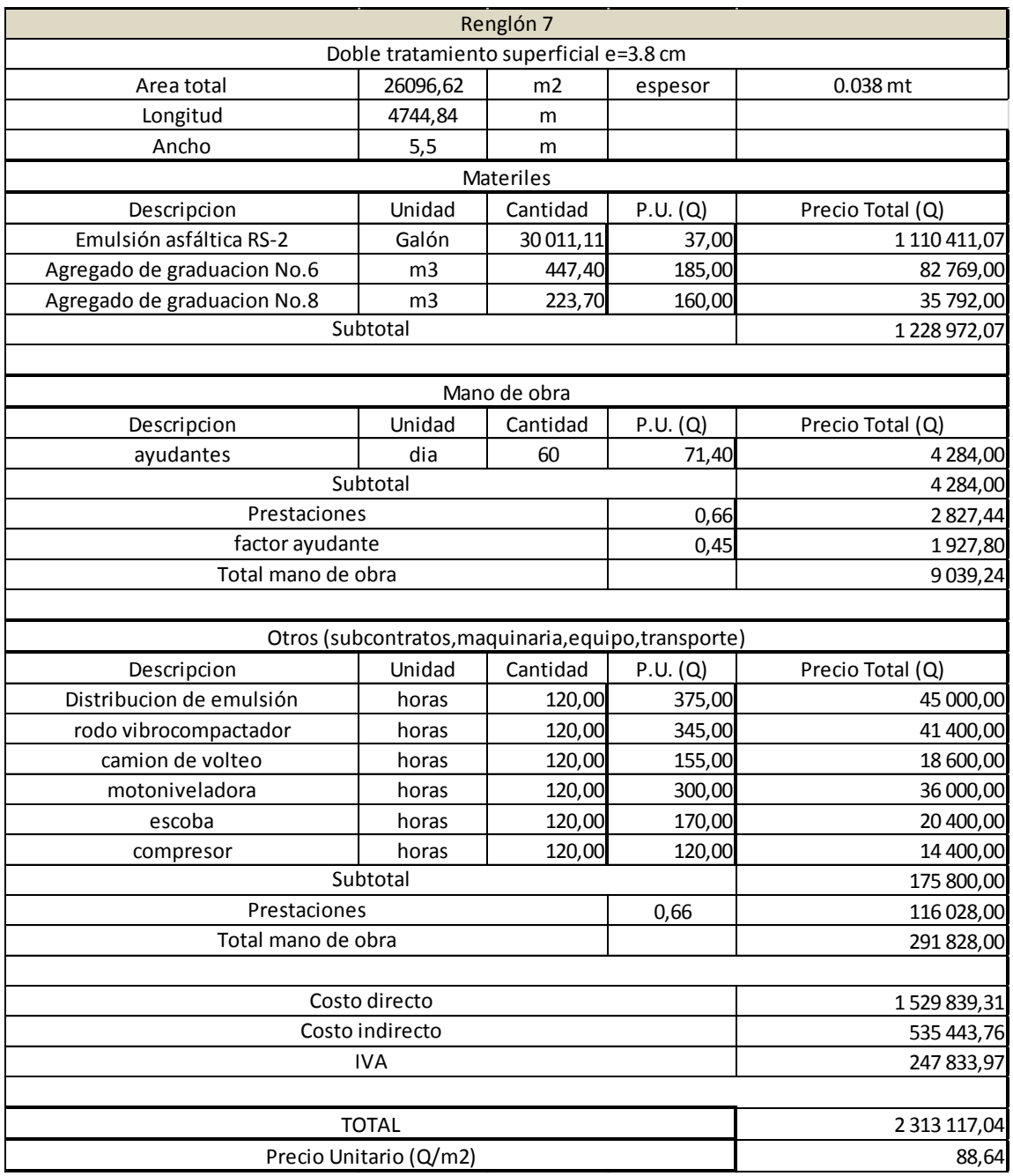

# Tabla XLVI. **Costos unitarios excavación por drenaje**

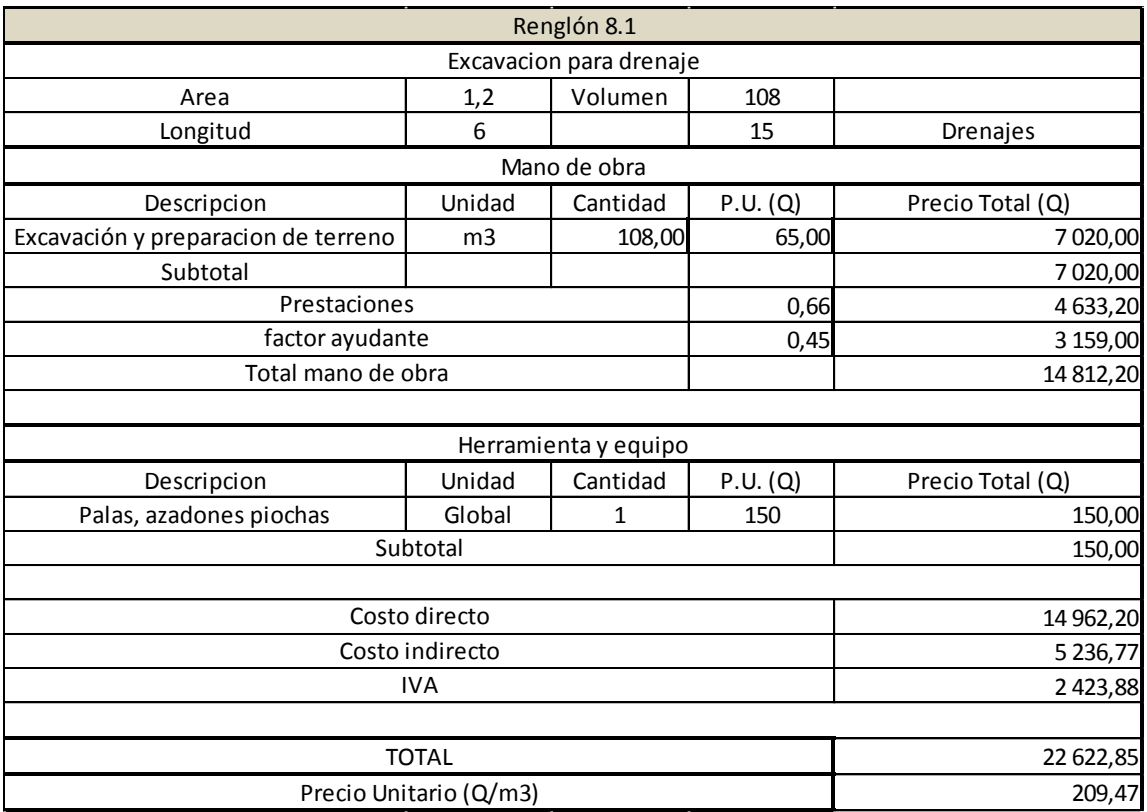

# Tabla XLVII. **Costos unitarios concreto ciclópeo**

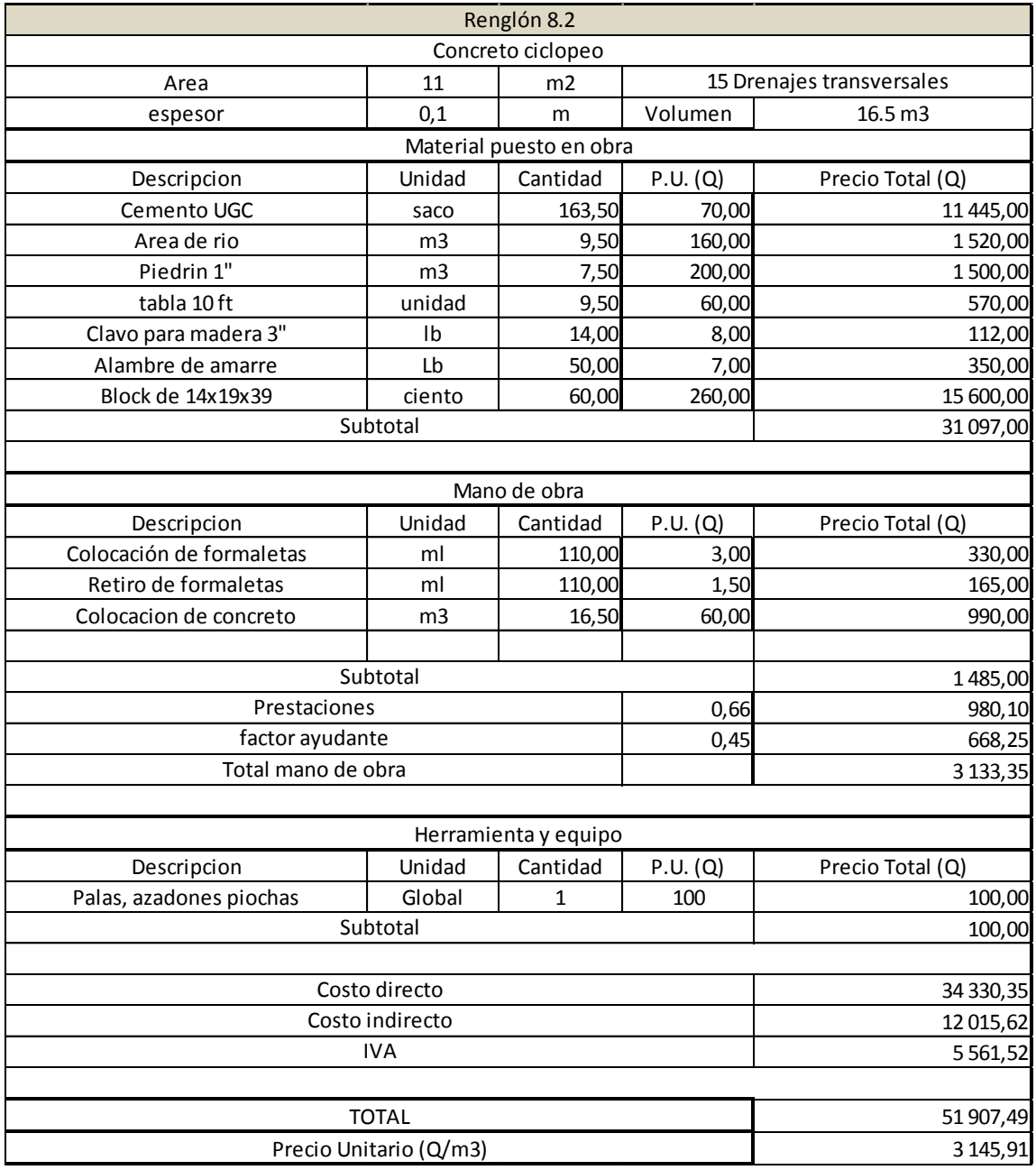

### Tabla XLVIII. **Costos unitarios tubería de cemento 30 plg**

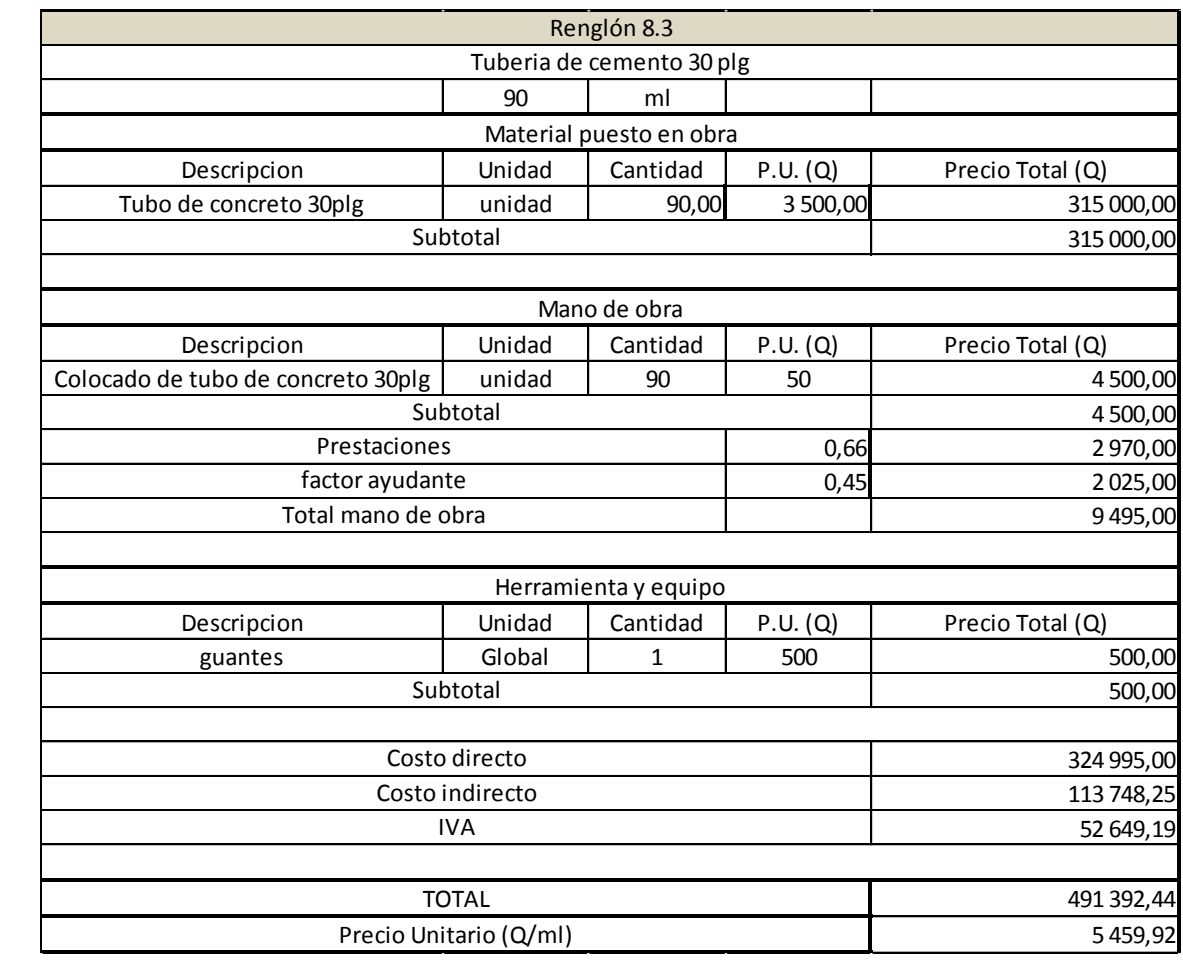

### Tabla XLIX. **Costos unitarios cunetas revestidas**

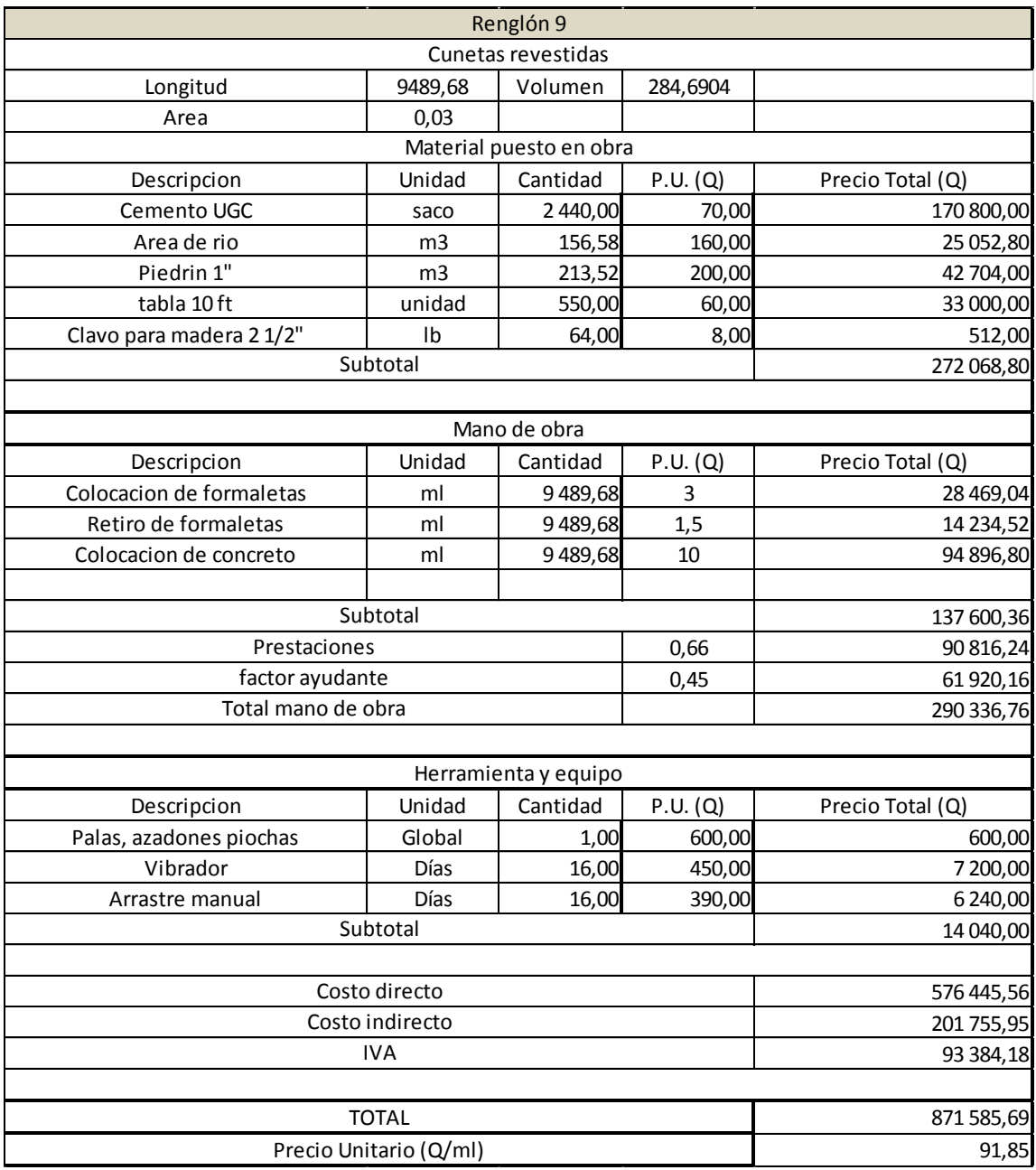

### Tabla L. **Costos unitarios bordillo**

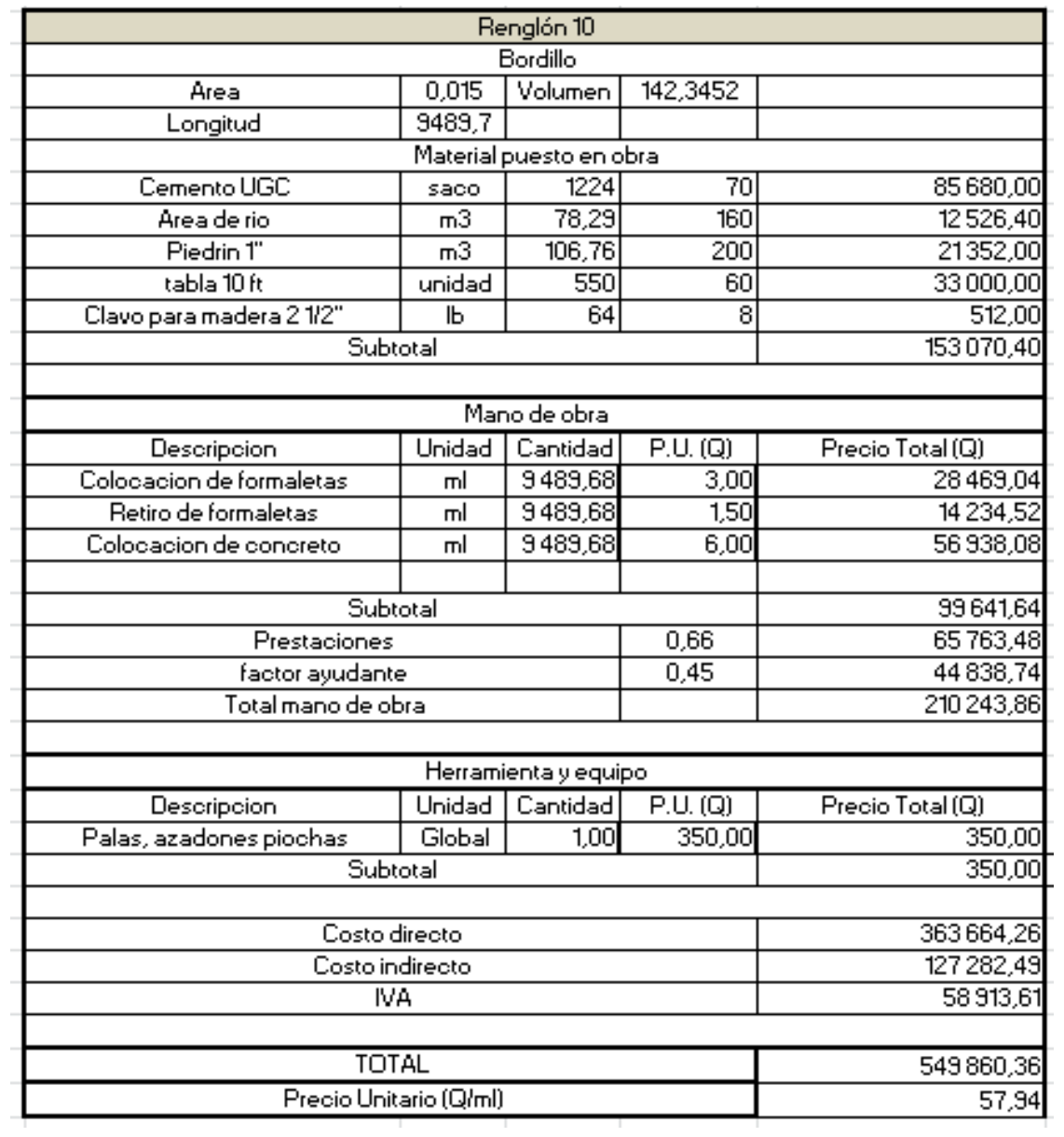

#### **3.1.9.2. Resumen de presupuesto**

Se define como los elementos que intervienen en cada proyecto directamente en la ejecución conjunto a sus precios unitarios y así considerar un precio total del proyecto.

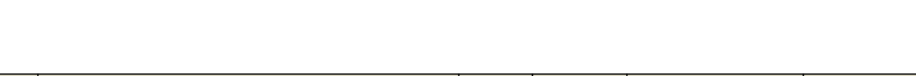

Tabla LI. **Presupuesto tratamiento superficial doble**

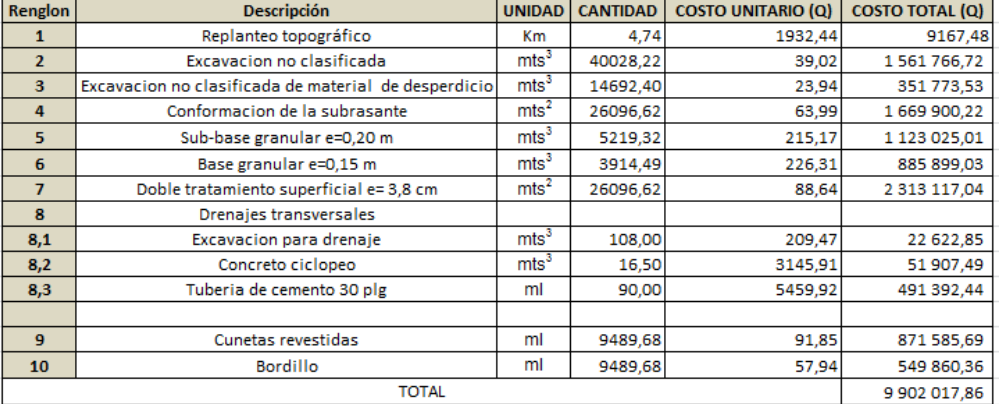

Fuente: elaboración propia.

### **3.1.10. Cronograma de ejecución física y financiera**

Cada uno de los renglones de trabajo deben ser ejecutados en un período de tiempo determinado, con un monto asignado por cada mes de construcción, esto servirá para tener un control del progreso del proyecto.

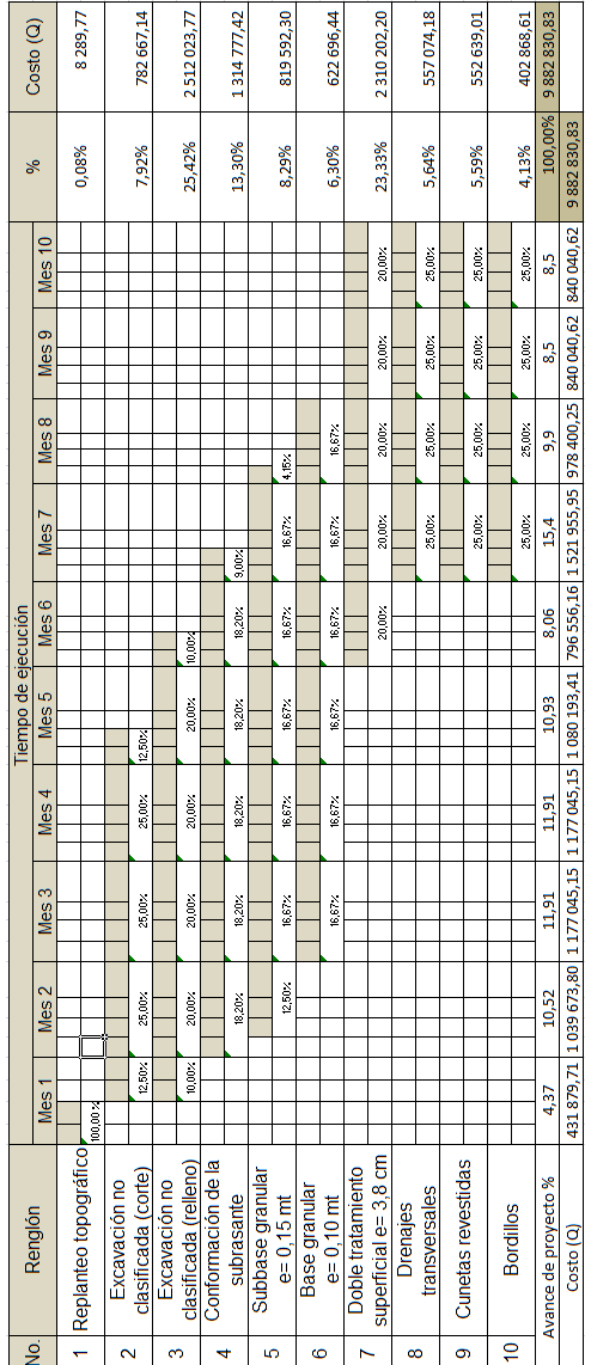

# Tabla LII. **Cronograma de ejecución física y financiera**

#### **3.1.11. Estudio de Impacto Ambiental Inicial**

La siguiente tabla muestra la Evaluación de Impacto Ambiental para el proyecto de pavimentación entre la aldea Llano Grande y la aldea El Izote. Para este método la asignación de valores es subjetiva, y no existe una fórmula o método que indique los valores a asignarse.

### Tabla LIII. **Matriz de Leopold de impacto ambiental para pavimento flexible**

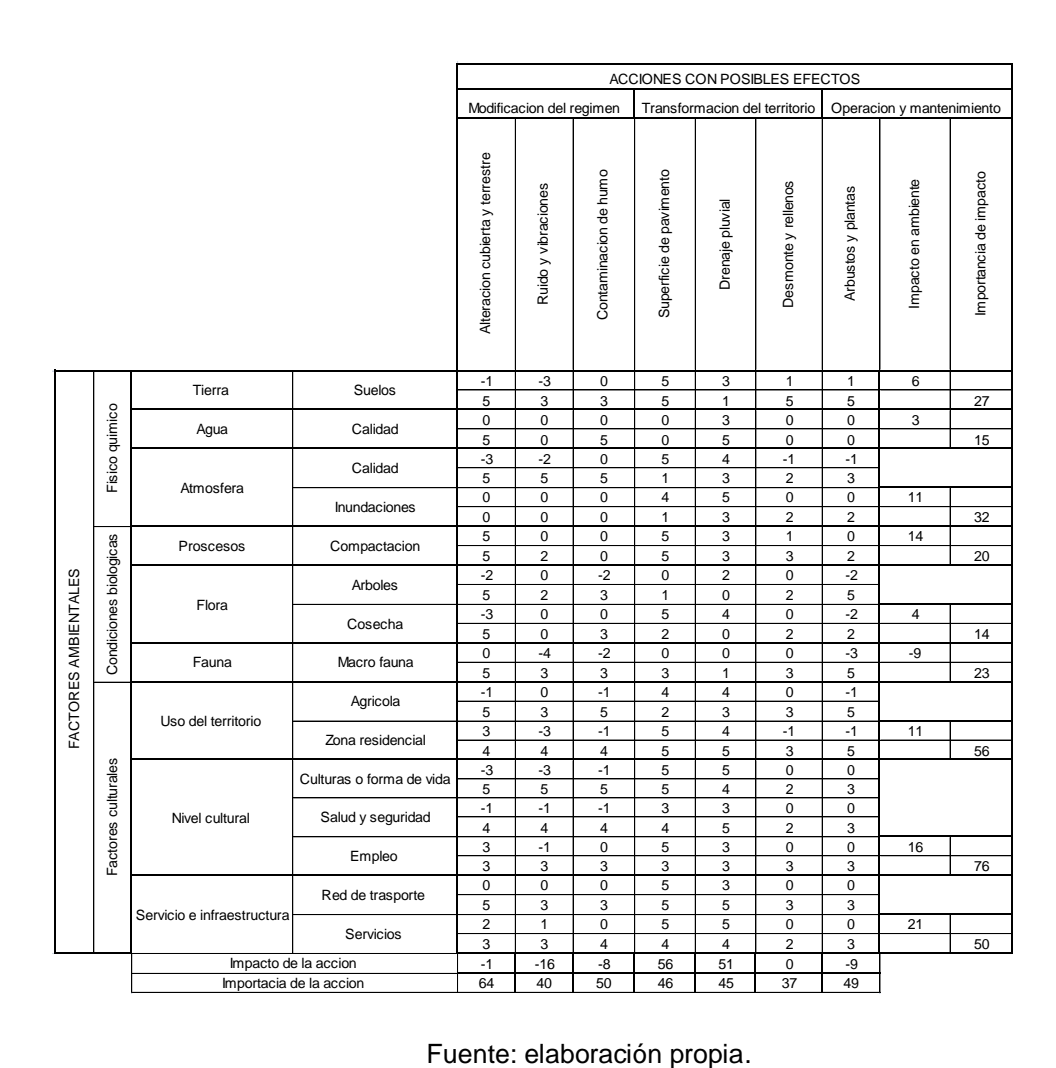

Como puede observarse en la tabla LII, el impacto ambiental será positivo para la población, salvo en el factor de flora y fauna los cuales presentan valores negativos por las acciones de ruido y vibraciones, causados por los trabajos de construcción y tránsito vehicular, y contaminación de humo causados por los vehículos que lleguen a transitar por la carretera, siendo estos problemas mínimos comparados con los beneficios derivados de las acciones que muestran un impacto positivo y de gran importancia, beneficiando a los pobladores en los aspectos de mayor comodidad de transporte, mejor salud por la eliminación de polvo y aumento de las actividades económicas y agrícolas.

#### **3.1.12. Evaluación socioeconómica**

La evaluación del proyecto tiene como propósito principal identificar los beneficios y luego valorizarlos adecuadamente, para elaborar indicadores de su rentabilidad social a través del análisis de beneficio costo.

La definición de los beneficios o productos del proyecto se verifica a partir de los aspectos físicos del mismo, ya que el flujo de beneficios es una función directa de la capacidad instalada del proyecto, tomando en cuenta su utilización para todo el año.

Para hacer la evaluación del proyecto, el flujo de beneficios se elaborará de acuerdo con la naturaleza de los beneficios establecidos. En todo caso deben definirse y medirse los beneficios incrementados, ciclo con ciclo, los cuales deben ser atribuidos exclusivamente al proyecto; es decir, aquellos que sean resultado de la presencia del proyecto en la comunidad.

Con relación a los costos, estos se distinguen básicamente en: costos de inversión, que son aquellos en los que se debe incurrir para instalar el proyecto, es decir los que se ejecutan entre el primer desembolso y el momento en que se pone a funcionar el proyecto; los costos de reposición, serán aquellos que se deben hacer para reponer los elementos que se vayan desgastando o cayendo en obsolescencia, como consecuencia del uso del proyecto durante su vida útil; los costos por reposición también denominados costos de mantenimiento y por último los costos de funcionamiento que son aquellos que necesariamente deben ocurrir para la operación del proyecto, para que este siga aportando los beneficios previstos en la evaluación.

#### **3.1.12.1. Tasa Interna de Retorno**

Como su nombre lo indica, es el interés que hace que los ingresos y los egresos tengan el mismo valor, cuando se analiza una alternativa de inversión.

La Tasa Interna de Retorno puede calcularse mediante las ecuaciones siguientes:

 $(P-L) * (R/P, i\%, n) + L^*i + D = I$ 

Dónde:

P = inversión inicial  $L =$  valor de rescate  $D =$  serie uniforme de todos los costos  $I =$  ingresos anuales

- Valor Presente de Costos = Valor Presente de Ingresos
- Costo anual = Ingreso anual

En las 3 formas, el objetivo es satisfacer la ecuación, a través de la variación de la tasa de interés. La tasa de interés que cumpla con la igualdad, es la Tasa Interna de Retorno del proyecto que se está analizando.

Como puede observarse en las 3 fórmulas mencionadas anteriormente, todas requieren de un valor de ingreso, y para este proyecto, por ser de carácter social, no se prevé ningún tipo de ingreso, por lo que no se puede hacer el cálculo de la TIR mediante el uso de estas fórmulas. Lo que procede para este caso, es tomar el valor de la TIR igual a 4,5 por ciento, la cual representa el costo que el estado debe desembolsar para la ejecución de dicho proyecto.

Esta tasa fue calculada tomando en cuenta la tasa libre de riesgo de Guatemala, que corresponde a la inversión en títulos públicos que actualmente pagan esa cantidad y es lo que le cuesta al estado captar esos fondos para invertirlos en obra pública.

#### **3.1.12.2. Valor Presente Neto**

Esta es una alternativa para tomar decisiones de inversión, lo cual permite determinar de ante mano si una inversión vale o no realizarla, y no hacer así malas inversiones que provoquen en un futuro pérdidas. Es muy utilizado por 2 razones: la primera porque es de muy fácil aplicación y la segunda porque todos los ingresos y egresos futuros se transforman al presente, y así puede verse fácilmente, si los ingresos son mayores que los egresos.

Las ecuaciones del VPN son:

$$
P = F\left[\frac{1}{(1-i)^n - 1}\right]
$$

$$
P = A \left[ \frac{(1-i)^n - 1}{i(1-i)^n} \right]
$$

Dónde:

P= valor de pago único en el valor inicial a la operación, o valor presente.

F= valor de pago único al final del período de la operación, o valor de pago futuro.

A= valor de pago uniforme en un período determinado o valor de pago constante o renta, de ingreso o egreso.

i= tasa de interés de cobro por la operación, o tasa de utilidad por la inversión a una solución.

n= período de tiempo que pretende la duración de la operación.

Proyecto de pavimentación flexible en la aldea Llano Grande hacia aldea El Izote:

Datos del proyecto: Costo total del proyecto: Q 9 882 830,83

VPN = ingresos - egresos  $VPN = 0 - 9882830,83$ VPN = - 9 882 830,83

Como el VPN es menor que cero, indica que el proyecto no es rentable. Esto es debido a que, por ser un proyecto de carácter social, no se estipulan ingresos.

### **CONCLUSIONES**

- 1. El costo total del proyecto de agua potable para la aldea El Durazno es de Q.1 223 824,22, lo cual no es significativo comparado con la calidad de vida que se les brindará a los habitantes de esta comunidad, beneficiando aproximadamente a 460 personas a futuro.
- 2. El costo total por metro lineal del proyecto de agua potable para la aldea el Durazno es de Q. 239,41, comparando con proyectos realizados en la Municipalidad de Casillas se encuentra dentro del rango de costos por metro lineal a pesar que esta aldea es una de las más lejanas del municipio el costo es muy económico.
- 3. Se utilizó una bomba debido a que la topografía del terreno no ayudaba para llegar el agua hasta el tanque de captación por gravedad, además que los habitantes daban indicaciones del terreno por donde se podía pasar la tubería siendo este el caso principal del porque el tanque de distribución se utilizó un tanque elevado para llevar el vital líquido hacia las casas por gravedad.
- 4. El costo total de la pavimentación es de Q. 9 882 830,83 por lo que se estima un costo de Q. 378,7 por metro cuadrado de doble tratamiento superficial, de lo que es preciso mencionar que con la cantidad de 4 744,84 metros lineales de pavimento flexible, se verán beneficiados los habitantes de las aldeas Llano Grande y El Izote directamente más los que utilizan este camino como vía alterna para llegar a Mataquescuintla.
- 5. Debido a las condiciones del terreno de la carretera no se pudo cumplir con la pendiente máxima que especifican las normas, además que provocaba demasiado corte y relleno aumentando así los costos del proyecto dejando una pendiente máxima de 20 %.
- 6. Para ambos proyectos, el impacto ambiental tiene efectos negativos, ya presentan daños a la flora y fauna, alterando las formas de vida existentes, sin embargo, los beneficios que traerán a las poblaciones como, mayor comodidad de transporte, mejor salud, aumento de las actividades económicas y agrícolas, logran superar estos problemas.
- 7. El suelo presenta un CBR de 21,7 siendo este bueno hasta para una subbase de 15 cm, por otro lado haciendo el corte o relleno correspondiente, en la subrasante con una humedad óptima y previamente compactado.
- 8. La municipalidad tendrá que absorber el 68 % de la tasa mensual para que a los pobladores se les cobre el costo del jornal diario al mes y poder pagar el servicio de agua potable sin ningún problema, siendo este de Q. 60.

### **RECOMENDACIONES**

A la Municipalidad de Casillas, Santa Rosa.

- 1. Dar el debido mantenimiento a los sistemas cada seis meses, para que estos trabajen a un nivel óptimo.
- 2. Verificar los precios de cada proyecto previo a su adjudicación, ya que estos presupuestos fueron elaborados en el 2014, por lo que los precios de mano de obra y materiales varían.
- 3. Garantizar que se realicen los tratamientos de desinfección al agua que abastecerá a la comunidad.
- 4. Buscar el apoyo municipal para subsidiar el servicio de agua potable en un porcentaje significativo, ya que por ser un sistema de bombeo hacen que se presenten perdidas pues la tarifa es demasiado alta para los pobladores.
- 5. Se debe hacer conciencia a la población beneficiada con respecto al uso racional y adecuado del servicio de agua potable, para garantizar la dotación adecuada para toda la comunidad.
- 6. Conservar las fuentes de agua dándoles la protección necesaria para evitar su contaminación por parte de los animales o personas, así mismo realizar aforos periódicamente, en especial durante el verano, por ser la época en donde se registra menor caudal.
- 7. Al construir obras de drenaje en las carreteras y obras de arte en sistemas de agua es necesario el mantenimiento y protección de estas, para que la eficiencia y funcionalidad con que fueron diseñadas no se altere, evitando así costos adicionales de reconstrucción.
- 8. Para los aspectos ambientales, como el polvo se regará constantemente la carretera para no afectar los hogares aledaños a la obra, también se realizarán actividades de reforestación para no alterar la fauna y el hábitat de muchos animales de estas aldeas.

### **BIBLIOGRAFÍA**

- 1. AGUILAR RUIZ, Pedro. *Apuntes sobre el curso de ingeniería sanitaria 1. Trabajo* de graduación de Ing. Civil. Universidad de San Carlos de Guatemala, Facultad de Ingeniería, 2007. 170 p.
- 2. ARGUETA MORATAYA, Brian Dario. *Diseño del sistema de abastecimiento de agua potable para la colonia San Jorge y carretera de la aldea El Durazno hacia la aldea Los Humitos, Amatitlán, Guatemala.* Trabajo de graduación de Ing. Civil, Universidad de San Carlos de Guatemala, Facultad de Ingeniería, 2013. 210 p.
- 3. CASANOVA, Leonardo. *Elementos de geometría para carreteras, Guatemala 2012*. 1-24 p.
- 4. CRESPO VILLALAZ, Carlos*. Mecánica de suelos y cimentaciones.* 4ª ed. México: Limusa, 1999. 186 p.
- 5. Dirección General de Caminos, Ministerio de Comunicaciones y Obras Públicas. *Especificaciones generales para construcción de carreteras y puentes.* República de Guatemala, impresos industriales, 1975. 690 p.
- 6. FELIX Jorge. *Guía teórica práctica del curso de vías terrestres 1*. Guatemala, 2010. 31 p.

- 7. LONDOÑO, Cipriano*. Construcción y mantenimiento de pavimentos de concreto*. Universidad de San Carlos de Guatemala, Facultad de Ingeniería, 2011. 54 p.
- 8. Manual Centro Americano de Normas para el Diseño Geométrico de las Carreteras Regionales (SIECA). Consultor, Raúl Leclair. Convenio USAID No. 596-0181.20, febrero del 2001.
- 9. ROBLES, Fernando. *Ayuda para el diseño de tanques metálicos elevados para agua.* Trabajo de graduación de Ing. Civil. Facultad de Ingeniería, Universidad de San Carlos de Guatemala, Guatemala, Facultad de Ingeniería, 2003. 185 p.
- 10. VELASQUEZ CASTELLANOS, Javier Alexander. *Diseño de la introducción de agua potable para el caserío Patulup segundo centro y mejoramiento de la carretera hacia el caserío Pacamon, municipio de Sacapulas, Quiché.* Trabajo de graduación de Ing. Civil, Universidad de San Carlos de Guatemala, Guatemala, 2010. 238 p.

# **APÉNDICES**

# Apéndice 1.

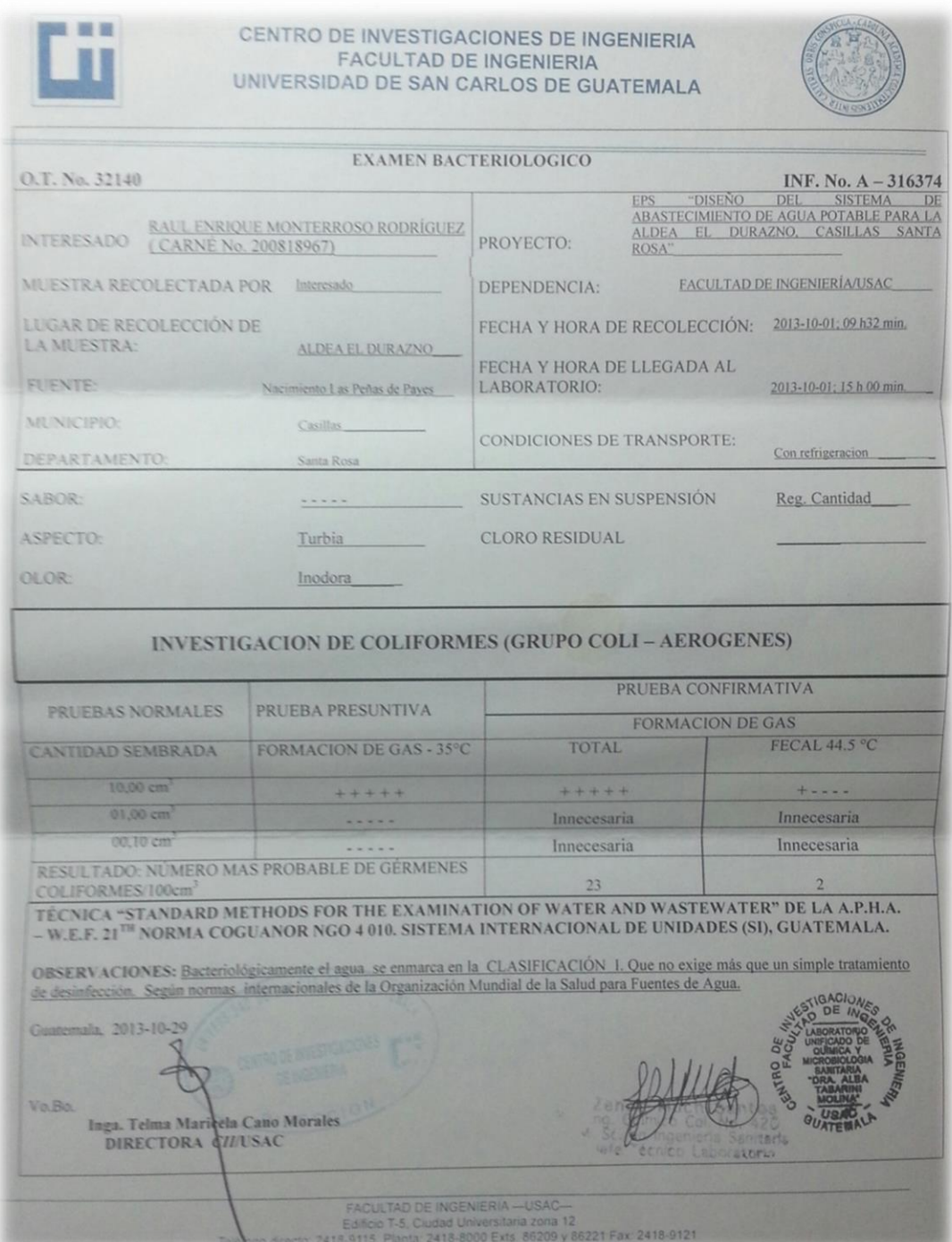

# Continuación del apéndice 1.

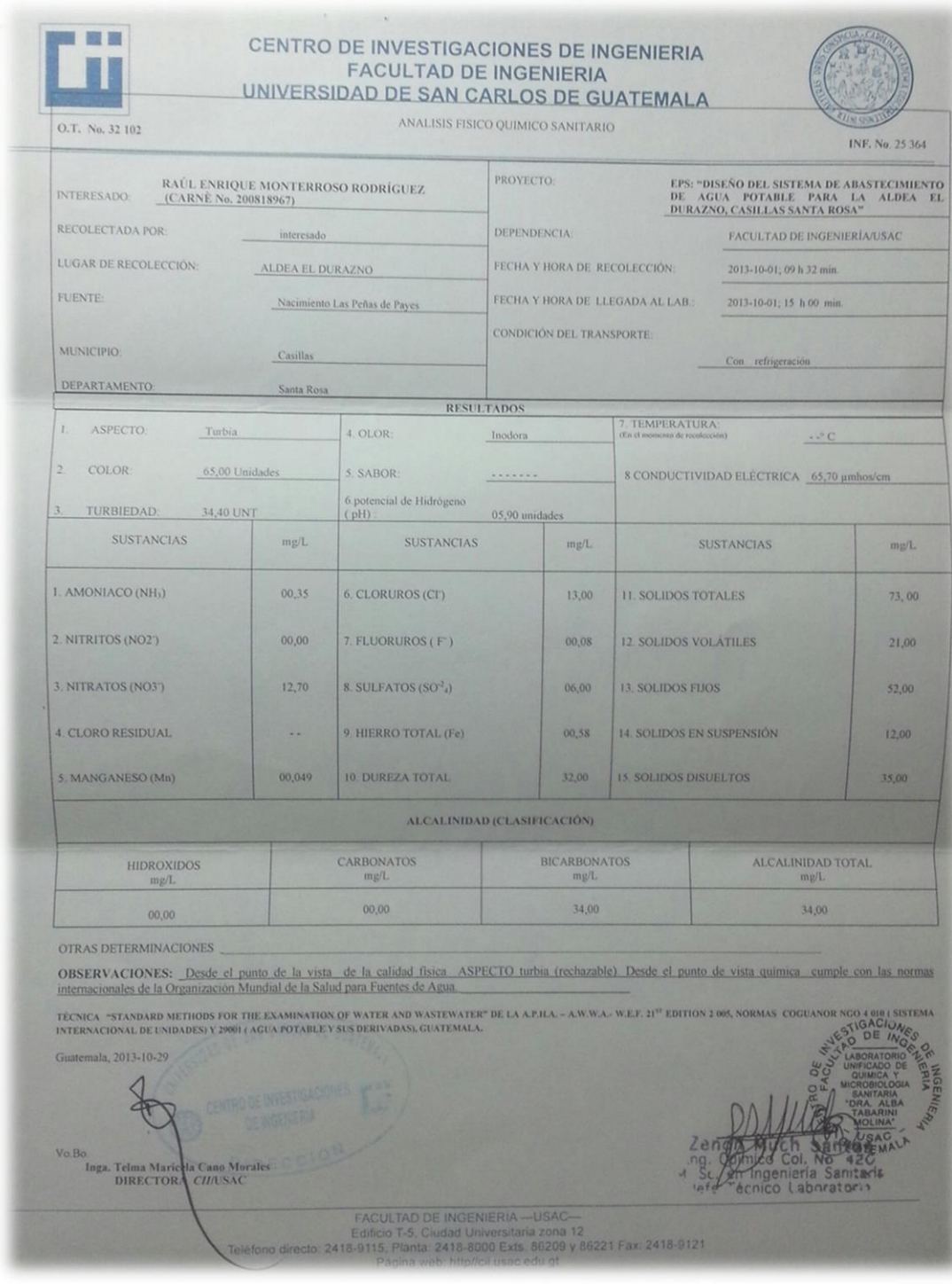

# Apéndice 2.

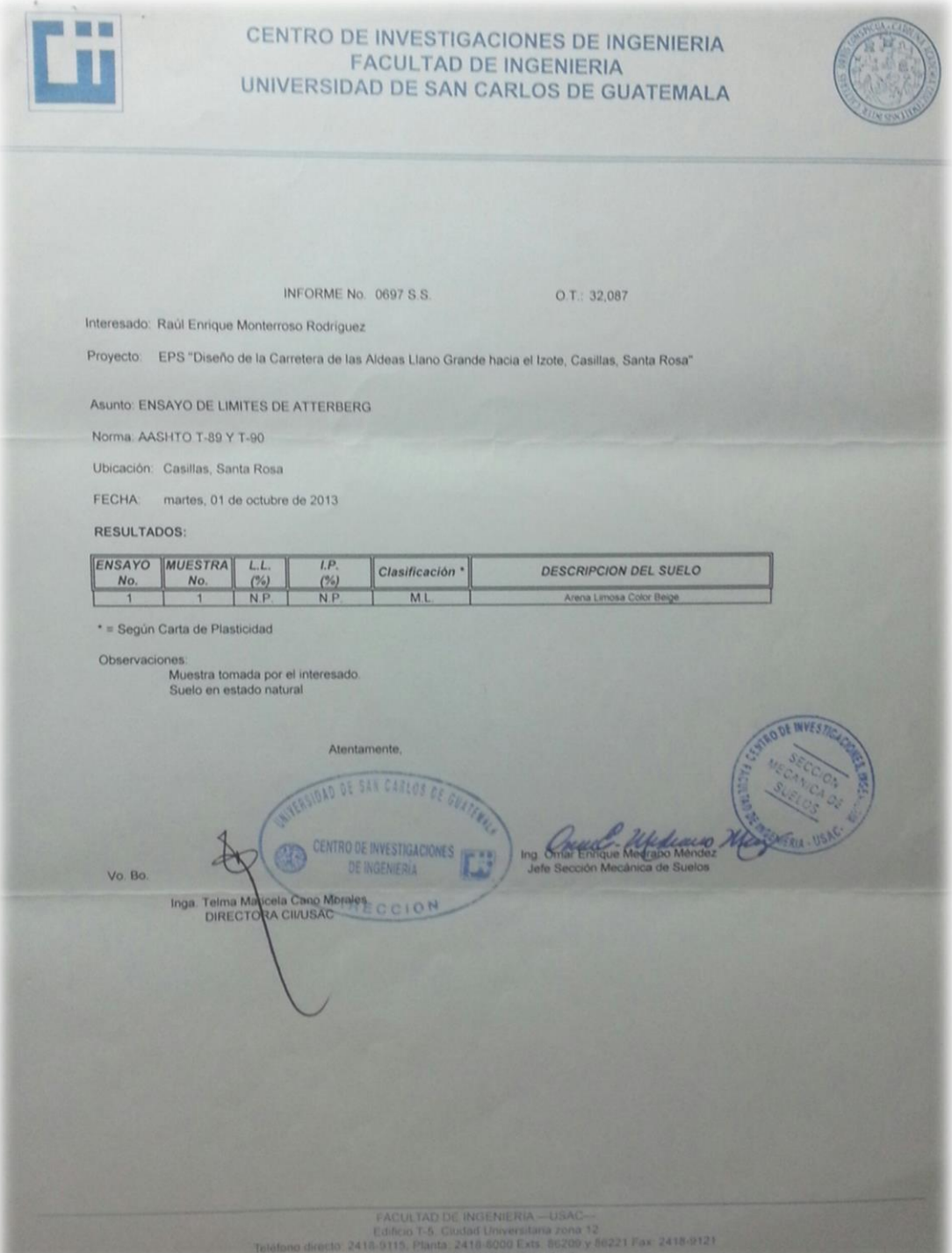

#### Continuación del apéndice 2.

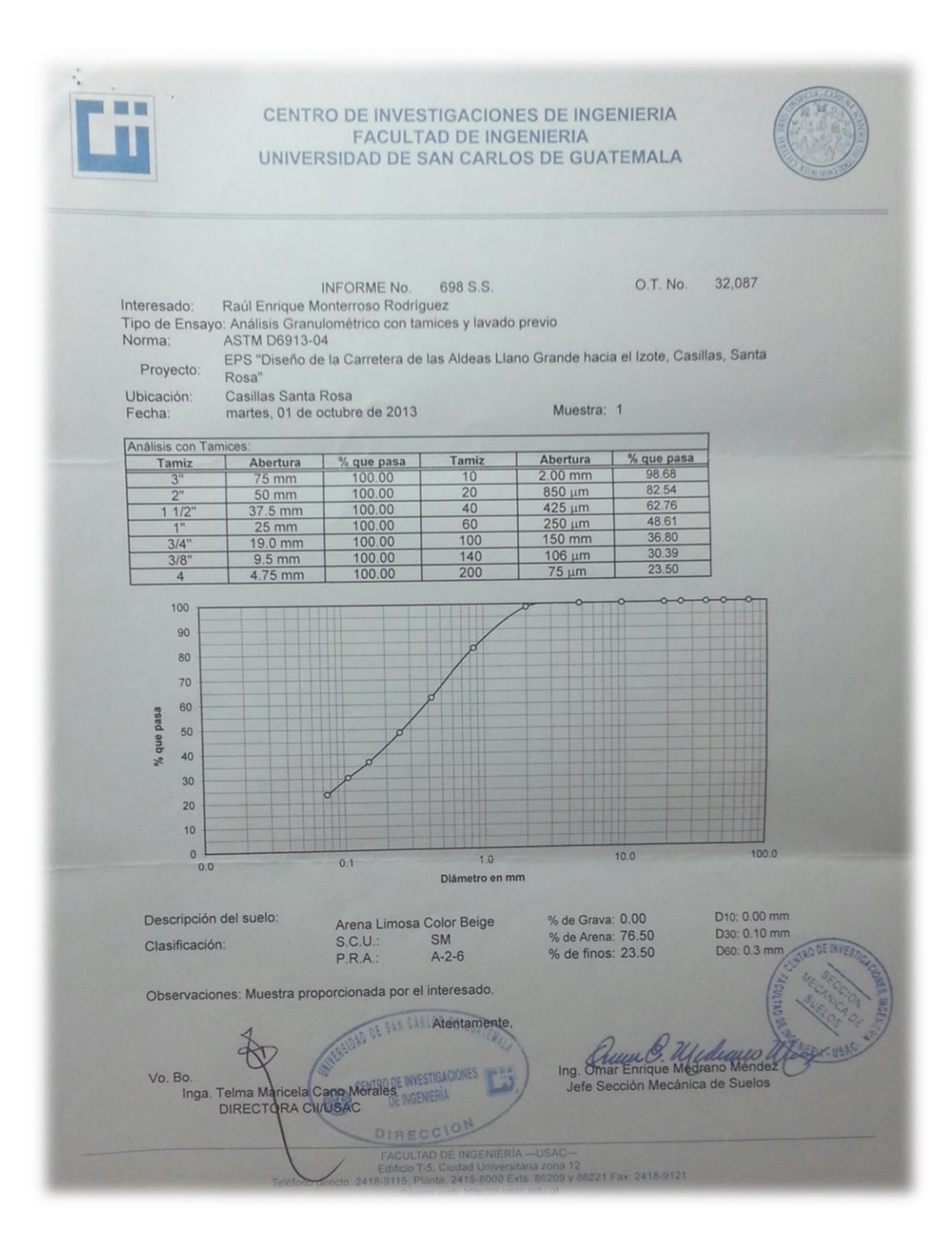

#### Continuación del apéndice 2.

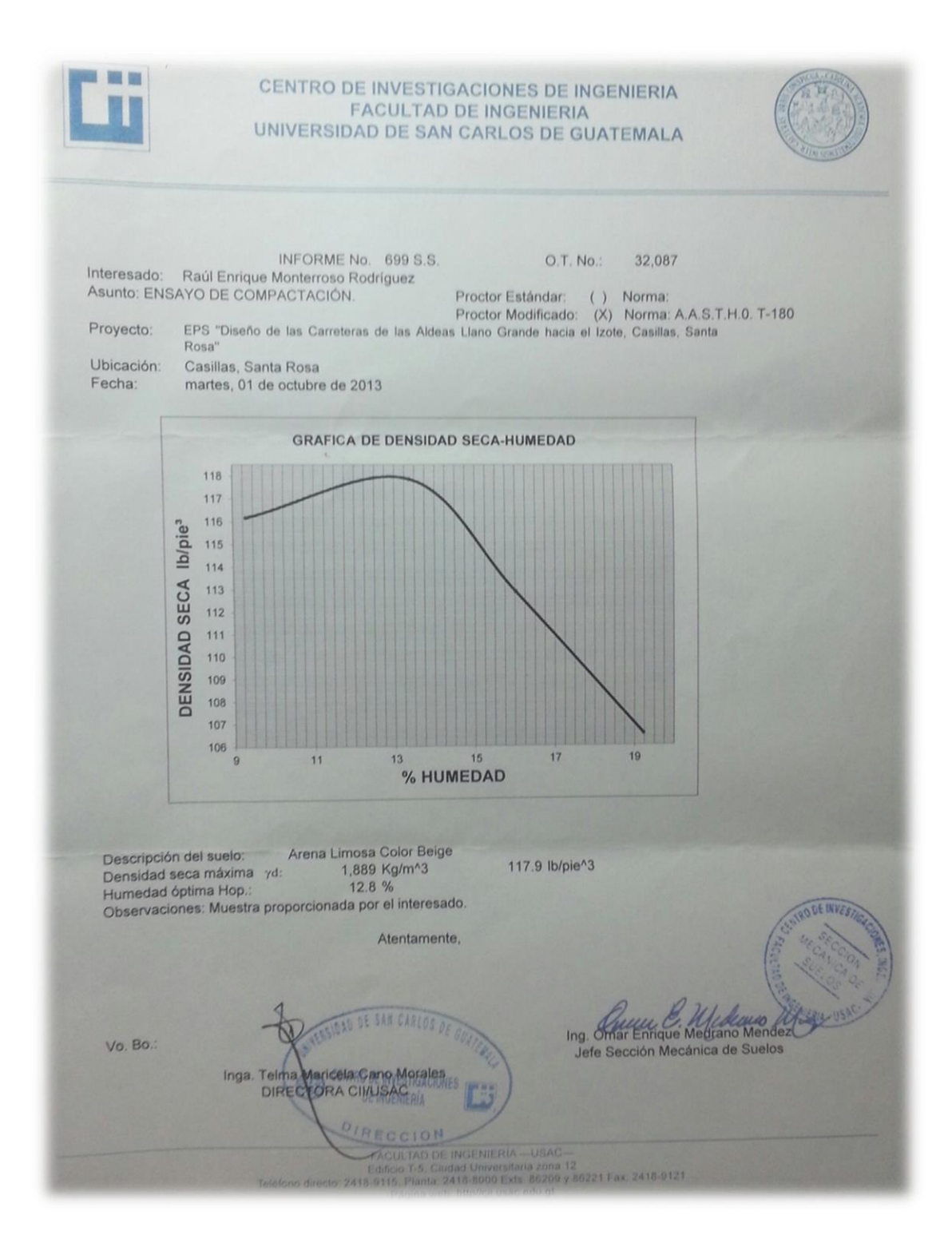

#### Continuación del apéndice 2.

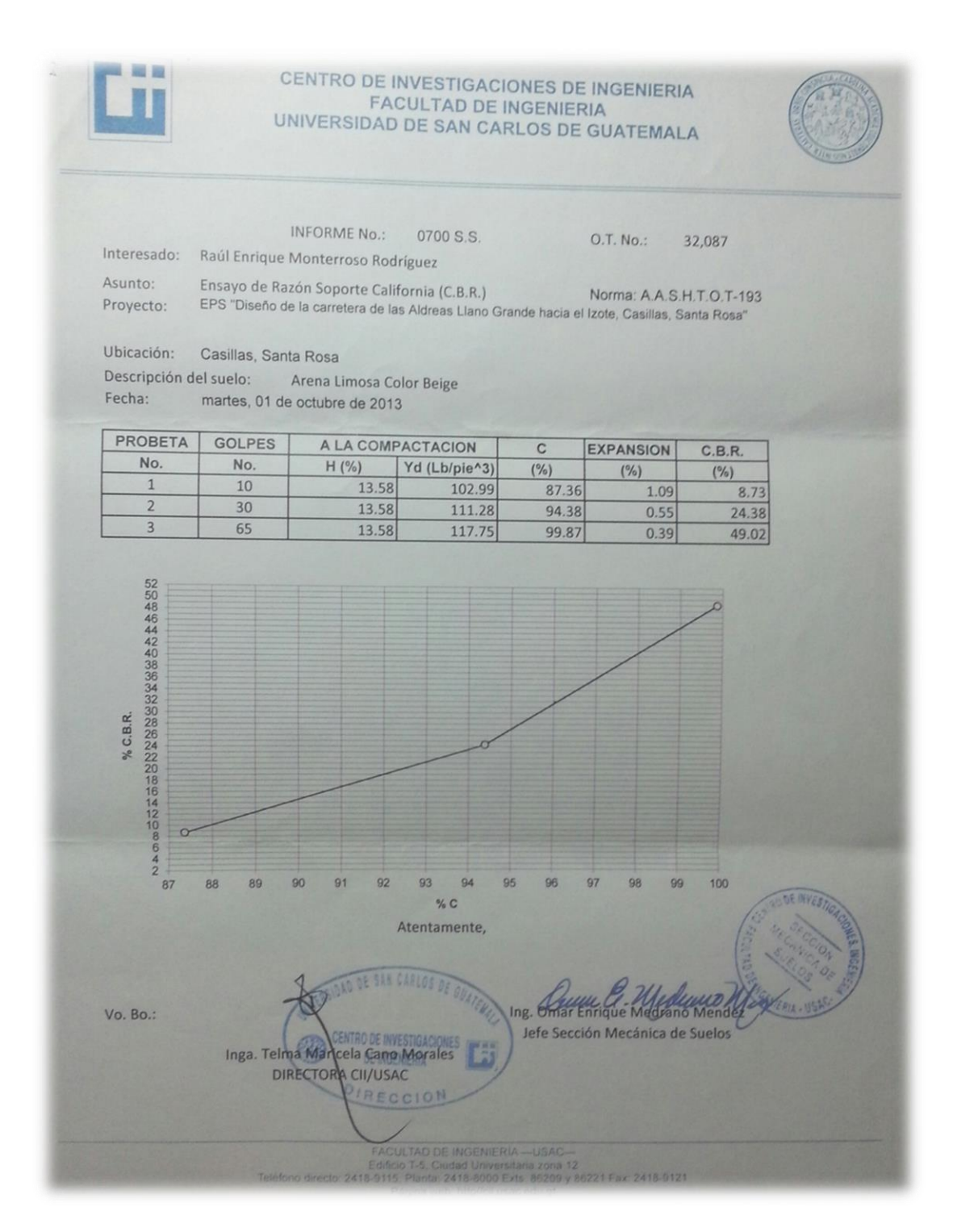
### Continuación del apéndice 2.

模型 CENTRO DE INVESTIGACIONES DE INGENIERIA **FACULTAD DE INGENIERIA** UNIVERSIDAD DE SAN CARLOS DE GUATEMALA ENSAYO DE COMPRESION TRIAXIAL, DIAGRAMA DE MOHR INFORME No.: 0701 S.S.  $O.T.:$ 32,087 INTERESADO: Raúl Enrique Monterroso Rodríguez PROYECTO: EPS "Diseño de la Carretera de las Aldeas Llano Grande hacia el Izote, Casillas, Santa Rosa" Ubicación: Casillas, Santa Rosa Fecha: martes, 01 de octubre de 2013 Profundidad: x pozo: Muestra:  $\mathbf{1}$  $40^{\circ}$ 35 30  $(TIM<sup>n</sup>)$ 25 Cortante 20 15 **Esfuerzo** 10  $\overline{5}$ 60 25 30 35 40 45<br>Esfuerzo Normal (T/M<sup>2</sup>) 65  $10$  $20$ 50 55 15  $\Omega$ 5 **PARAMETROS DE CORTE:** COHESIÓN: Cu = 0.48 ton/m2 **ÁNGULO DE FRICCIÓN INTERNA :**  $\varnothing$  **= 27.08°** TIPO DE ENSAYO: No consolidado y no drena<br>DESCRIPCION DEL SUELO: Arena Limosa color Beige<br>DIMENSION Y TIPO DE LA PROBETA: 2.5" X 5.0" No consolidado y no drenado. Muestra proporcionada por el interesado, con la humedad de proctor. OBSERVACIONES:  $\overline{2}$ PROBETA No. 20  $10$ PRESION LATERAL  $(T/m<sup>2</sup>)$ 37.61  $10.14$ 19.13 DESVIADOR EN ROTURA q(T/m<sup>2</sup>)  $\overline{\mathbf{x}}$ × PRESION INTERSTICIAL u(T/m<sup>2</sup>) E INVES  $4.5$  $1.0$  $\frac{2.5}{1.64}$ DEFORMACION EN ROTURA Er (%) 1.64 1.64 DENSIDAD SECA (T/m<sup>3</sup>) 1.87 1.87 1.87 **DENSIDAD HUMEDA (T/m<sup>3</sup>)** 13.8  $13.8$  $13.8$ HUMEDAD (%H) Atentamente, DE SAN CARLOS DE Ing. 8 Enrique Medicino Mendez Vo. Bo. Jefe Sección Mecánica de Suelos Inga. Telma Maricela Cano Morales DE INGENIERÍA **REGIONAL INGENIE** 221 Fax: 2418-9121

# Apéndice 3-

# Tablas de cálculo para tanques metálicos.

# Capacidad del tanque

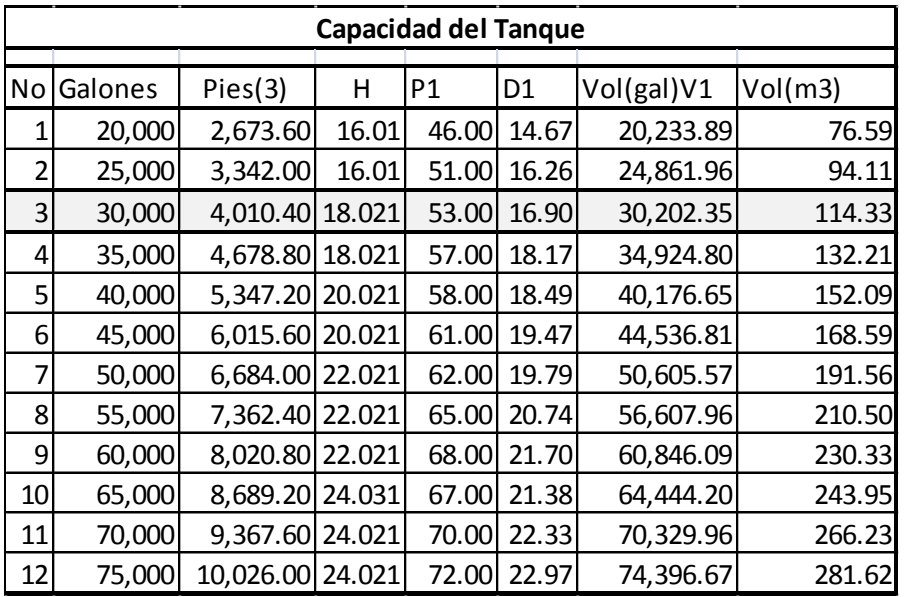

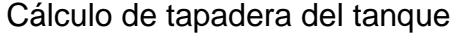

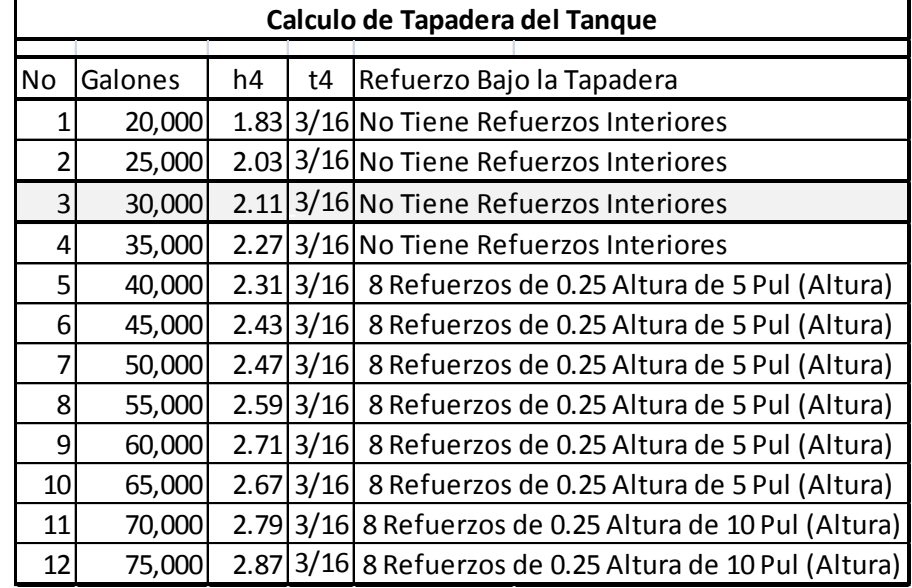

# Cálculo del cuerpo del tanque

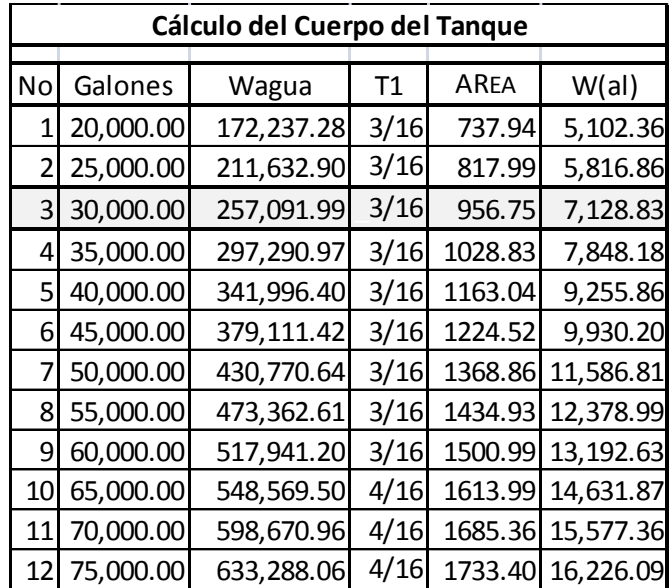

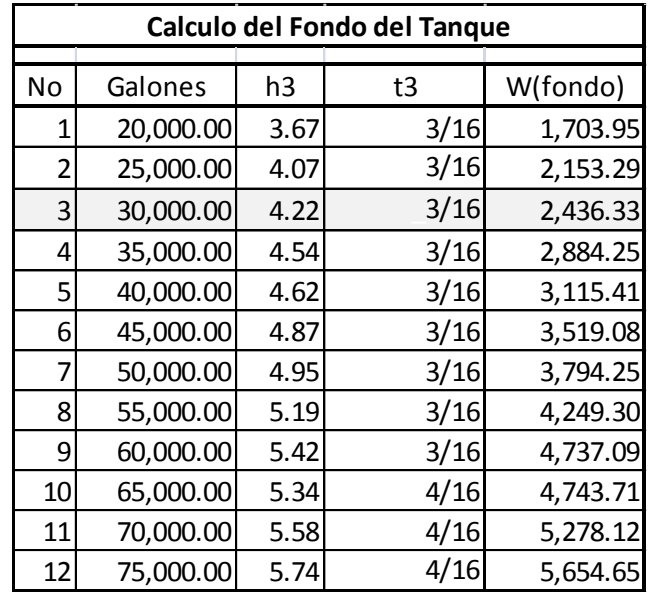

## Cálculo del fondo del tanque

Cálculo de detalles del tanque

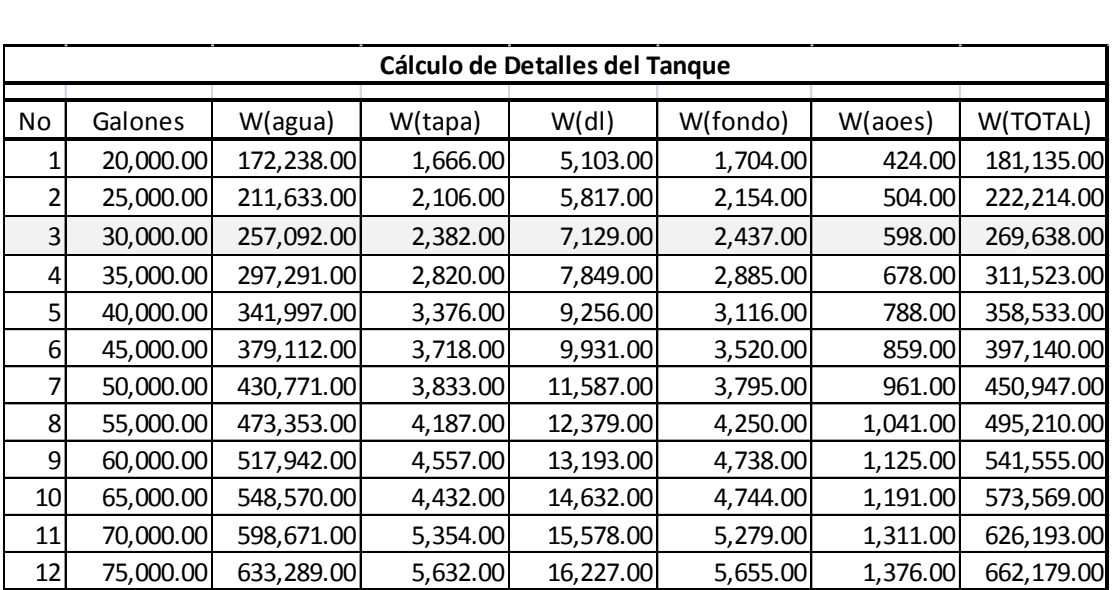

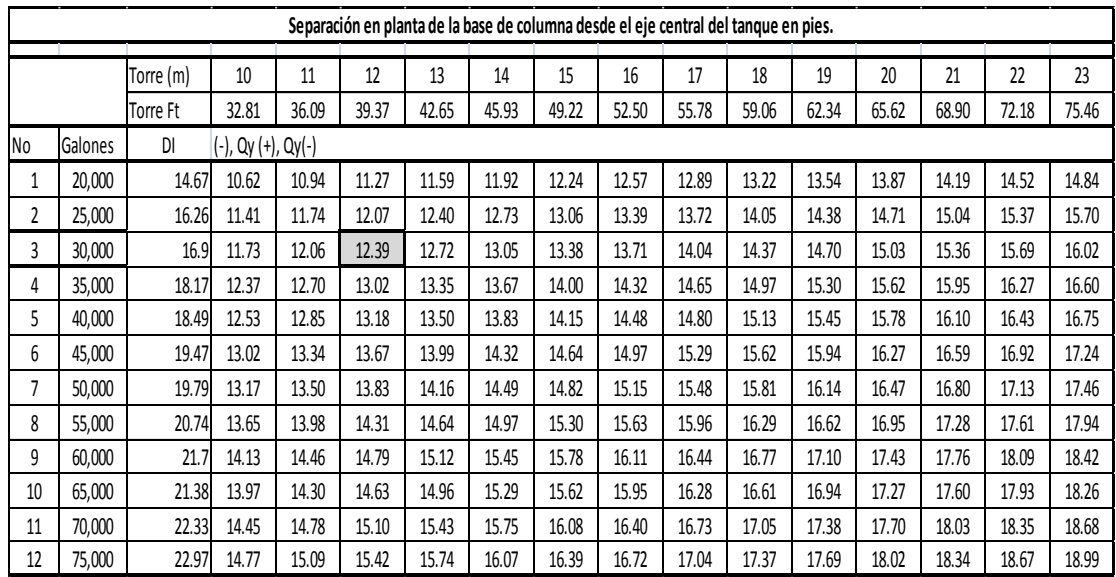

# Separación de la base de columna

Longitud de columna en pies

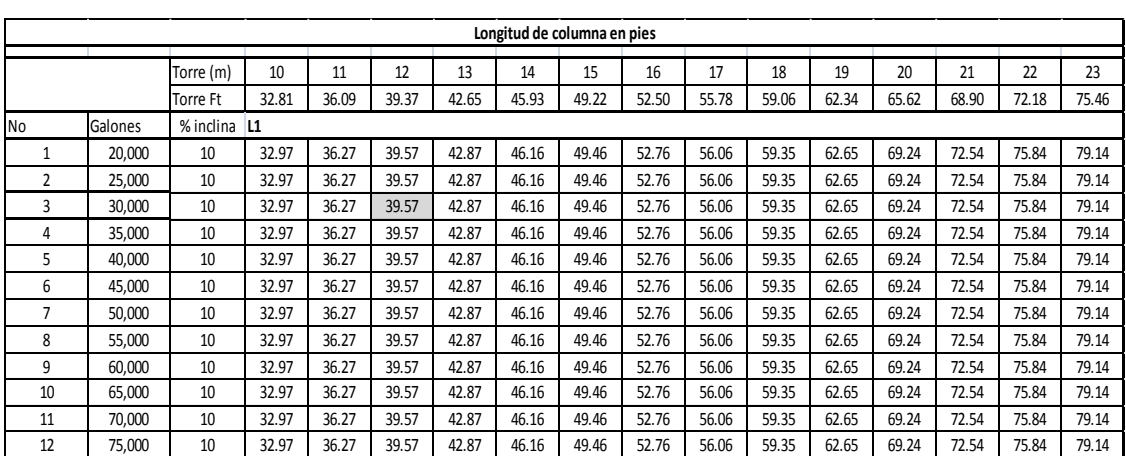

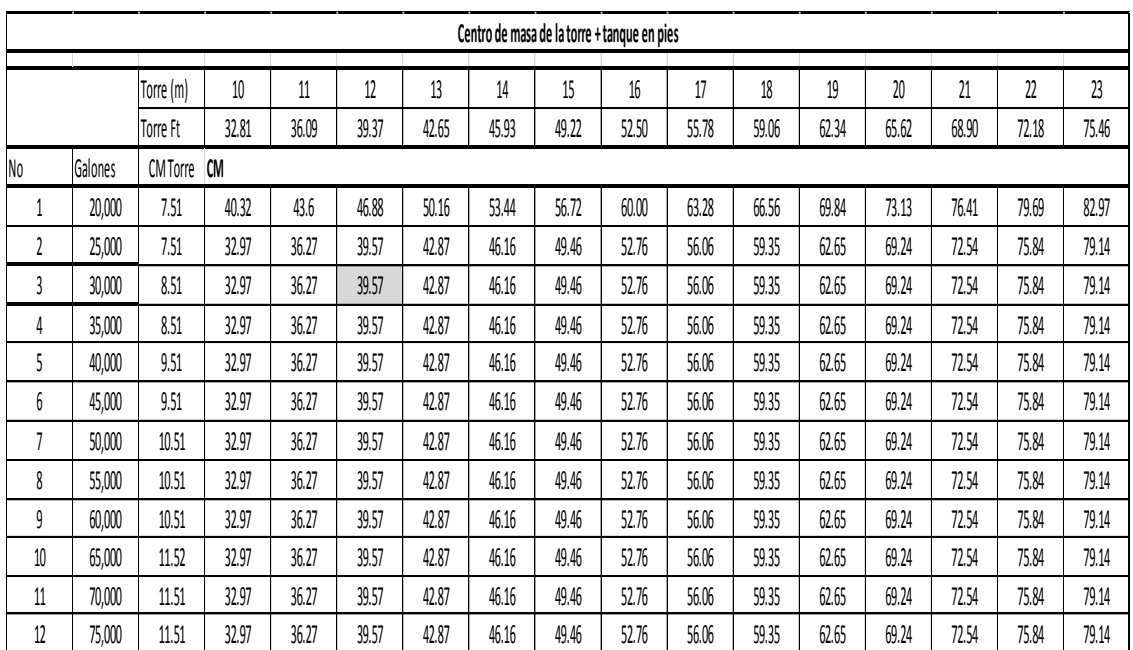

## Centro de masa de la torre más tanque en pies

## Altura total de la torre y tanque en pies

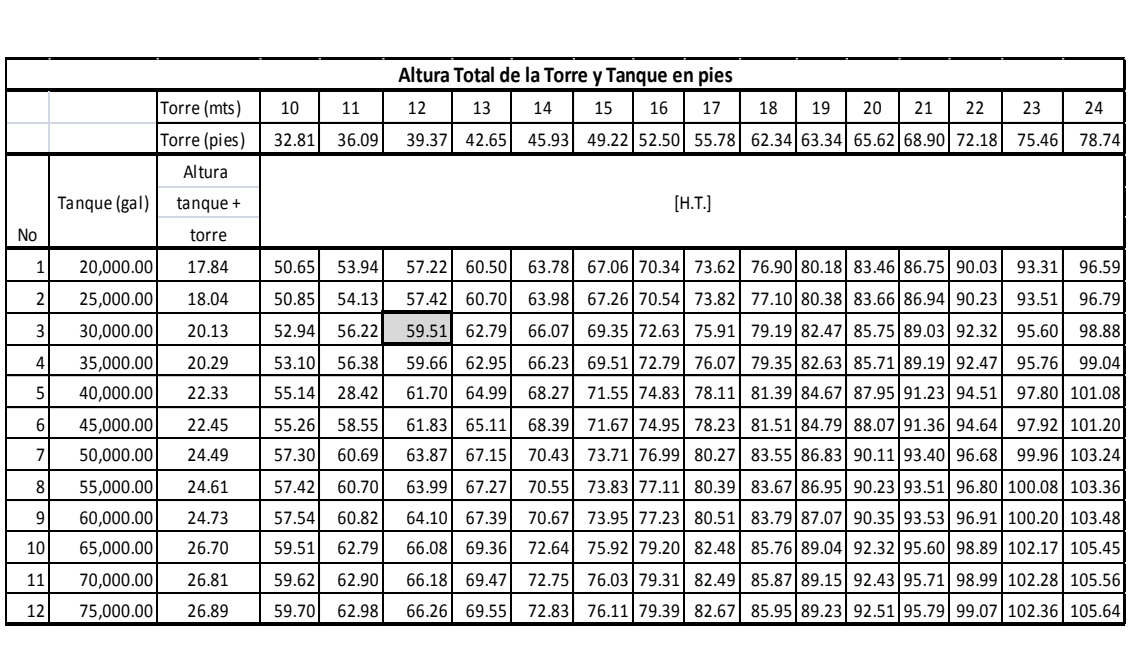

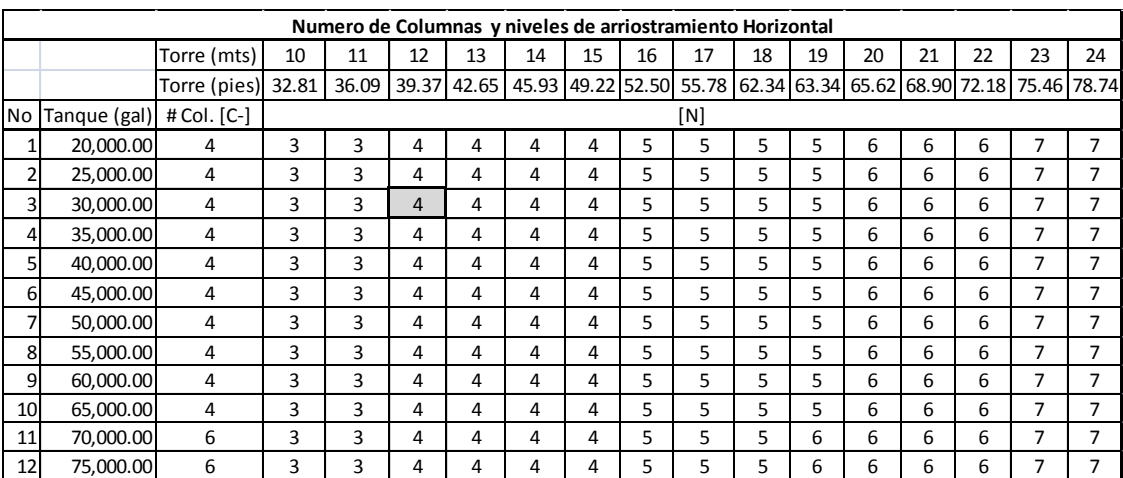

### Número de columnas y niveles de arriostramiento horizontal

## Altura del largo por tramo de columna en pies para cálculo

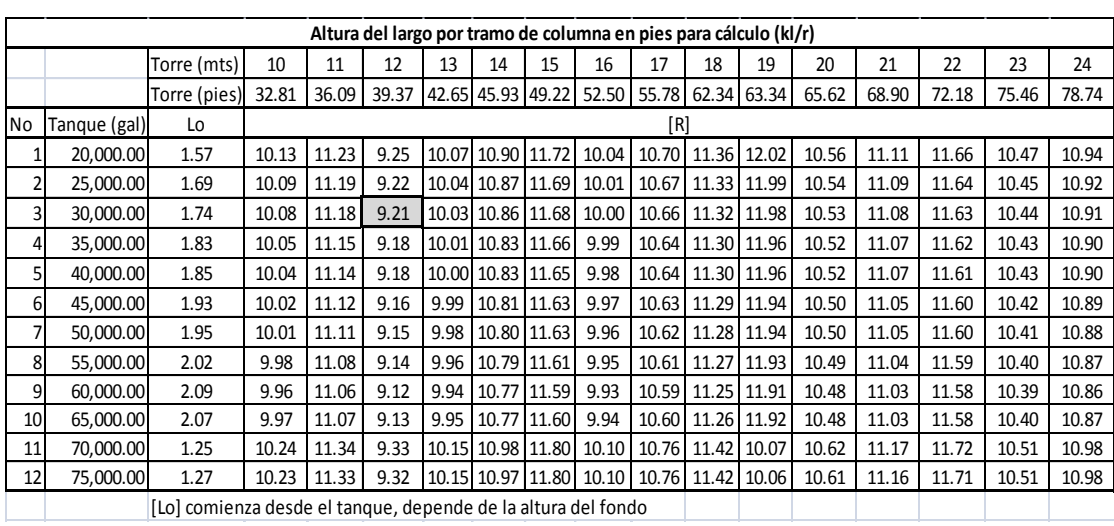

APÉNDICE 5. PLANOS.

 $\sim 10^{-10}$ 

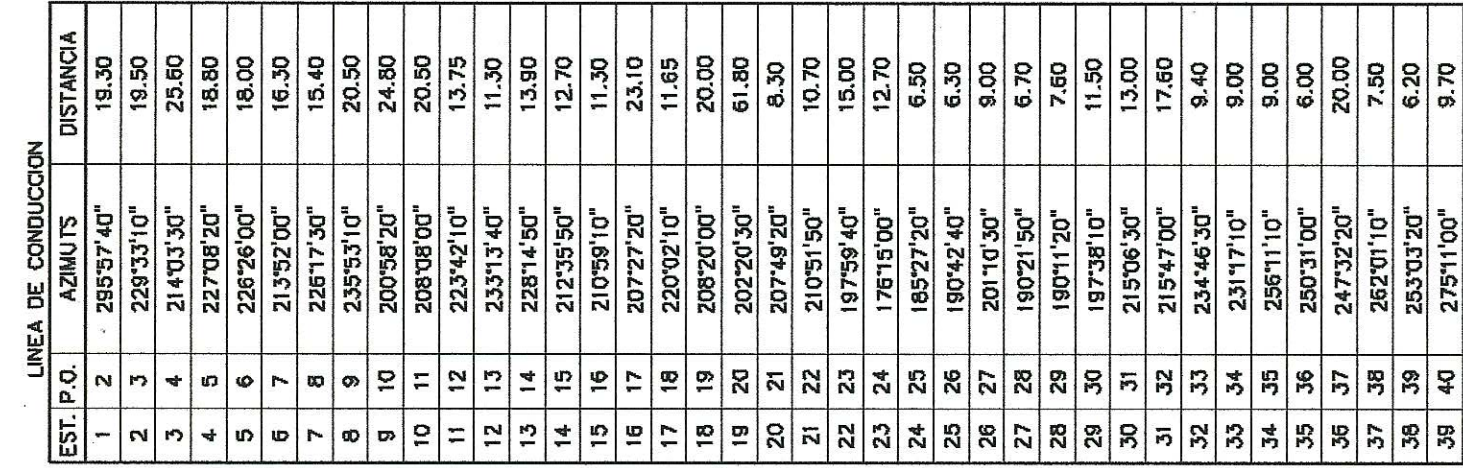

**TANGUE CAPTACINENTS** 

 $\frac{1}{2}$  $\ddot{4}$ 

**Registration** 

**RANGER SERVERSE REPAIR** 

N

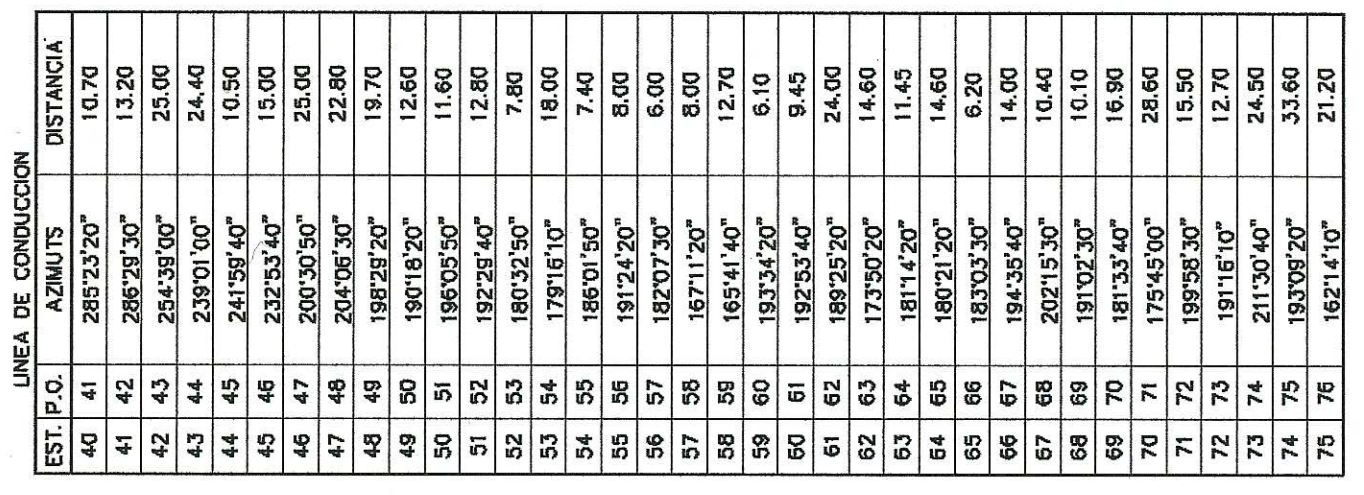

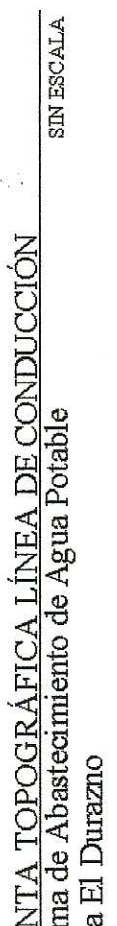

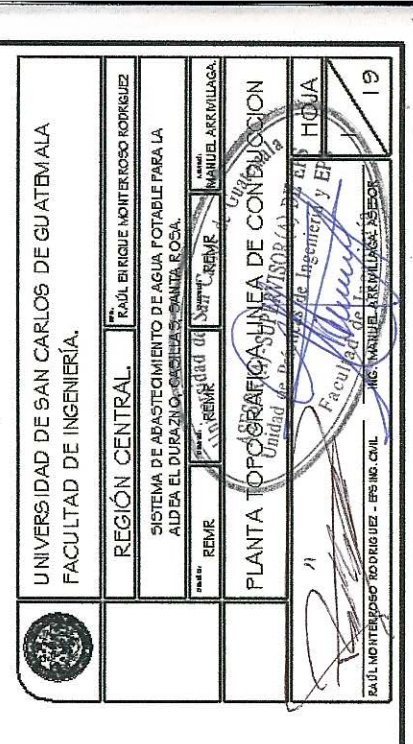

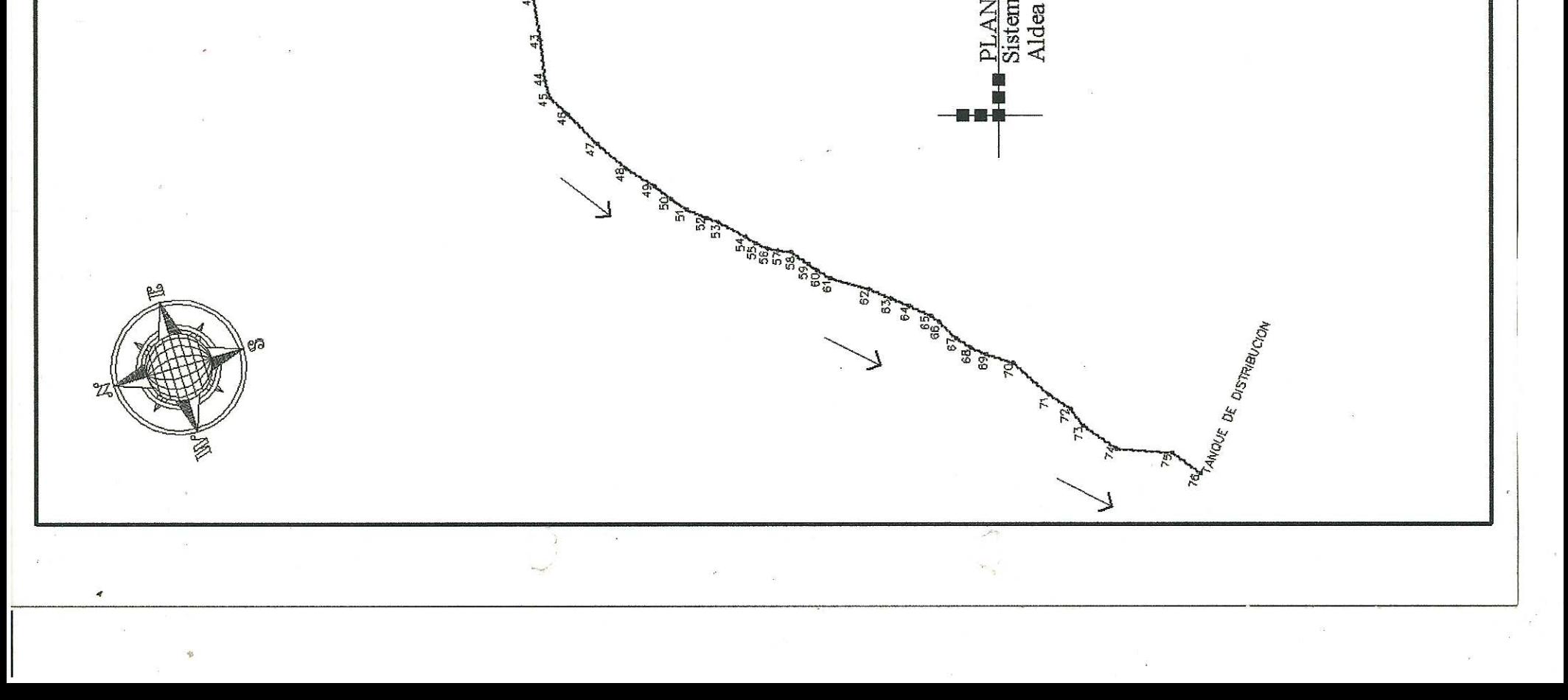

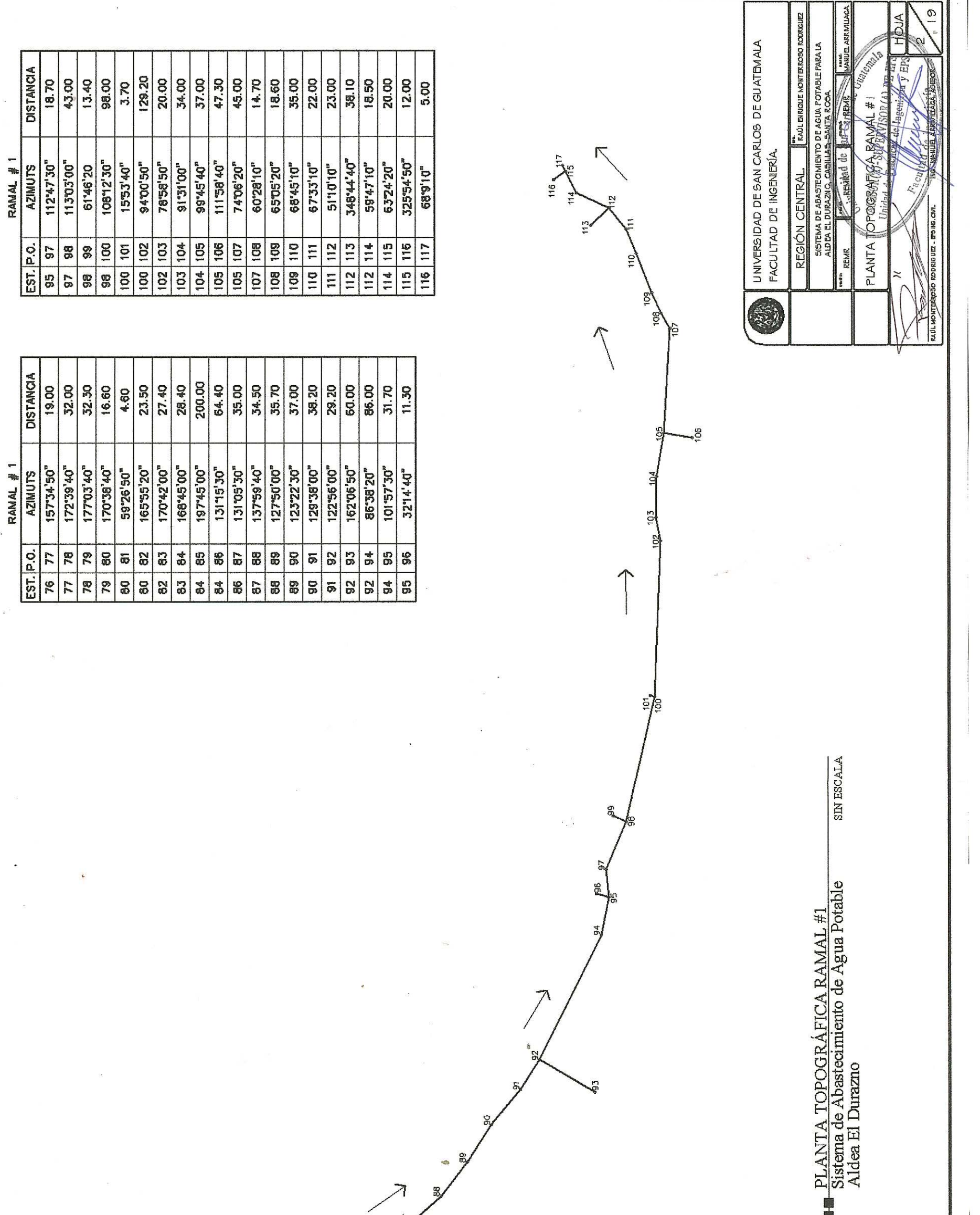

 $\label{eq:2.1} \begin{array}{ll} \mathbf{1} & \mathbf{1} \\ \mathbf{1} & \mathbf{1} \\ \mathbf{1} & \mathbf{1} \\ \mathbf{1} & \mathbf{1} \\ \mathbf{1} & \mathbf{1} \\ \mathbf{1} & \mathbf{1} \\ \mathbf{1} & \mathbf{1} \\ \mathbf{1} & \mathbf{1} \\ \mathbf{1} & \mathbf{1} \\ \mathbf{1} & \mathbf{1} \\ \mathbf{1} & \mathbf{1} \\ \mathbf{1} & \mathbf{1} \\ \mathbf{1} & \mathbf{1} \\ \mathbf{1} & \mathbf{1} \\ \mathbf{1} & \$ 

 $\tilde{\Xi}$ 

 $\mathcal{C}$ 

 $\bar{\omega}$ 

 $\overline{\mathbf{z}}$ 

 $\bar{\mathcal{A}}$ 

 $\frac{1}{2}$ 

 $\ddot{\phantom{a}}$ 

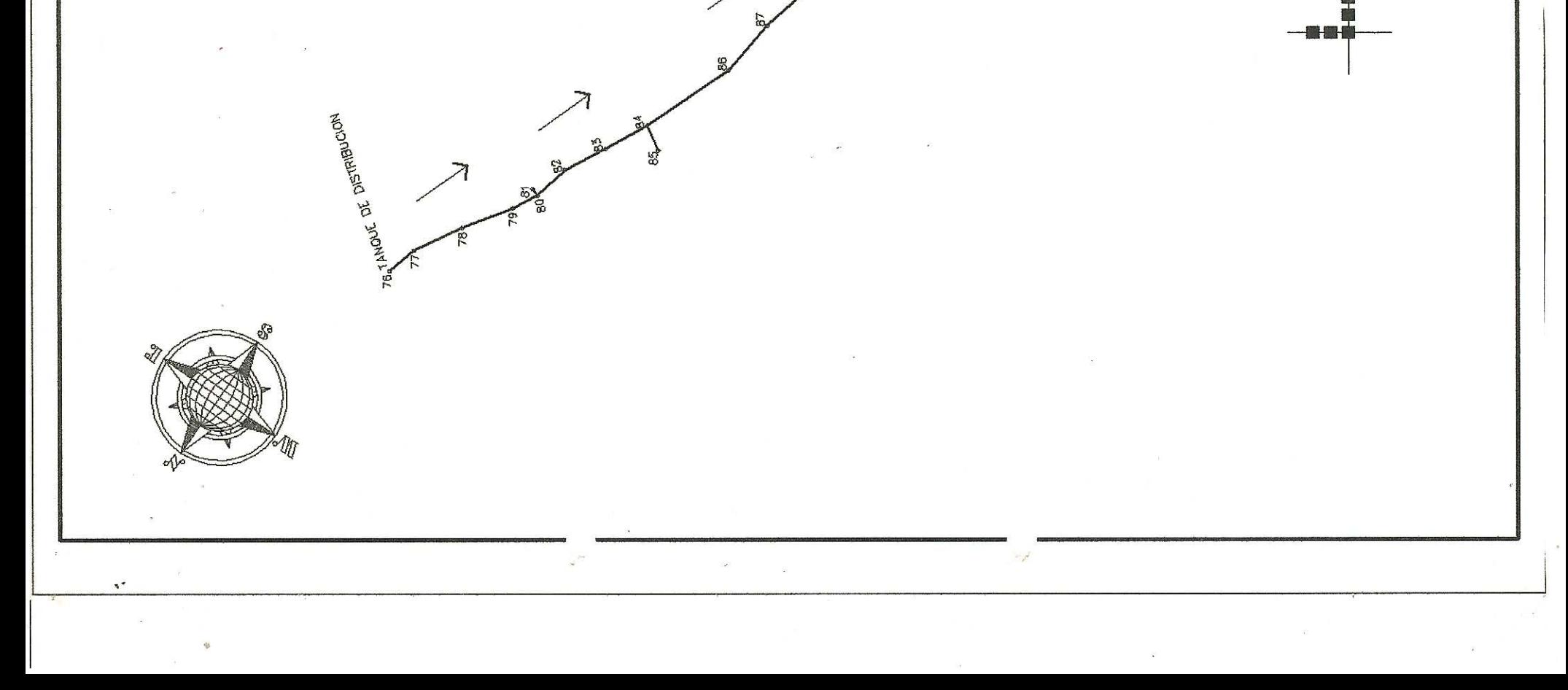

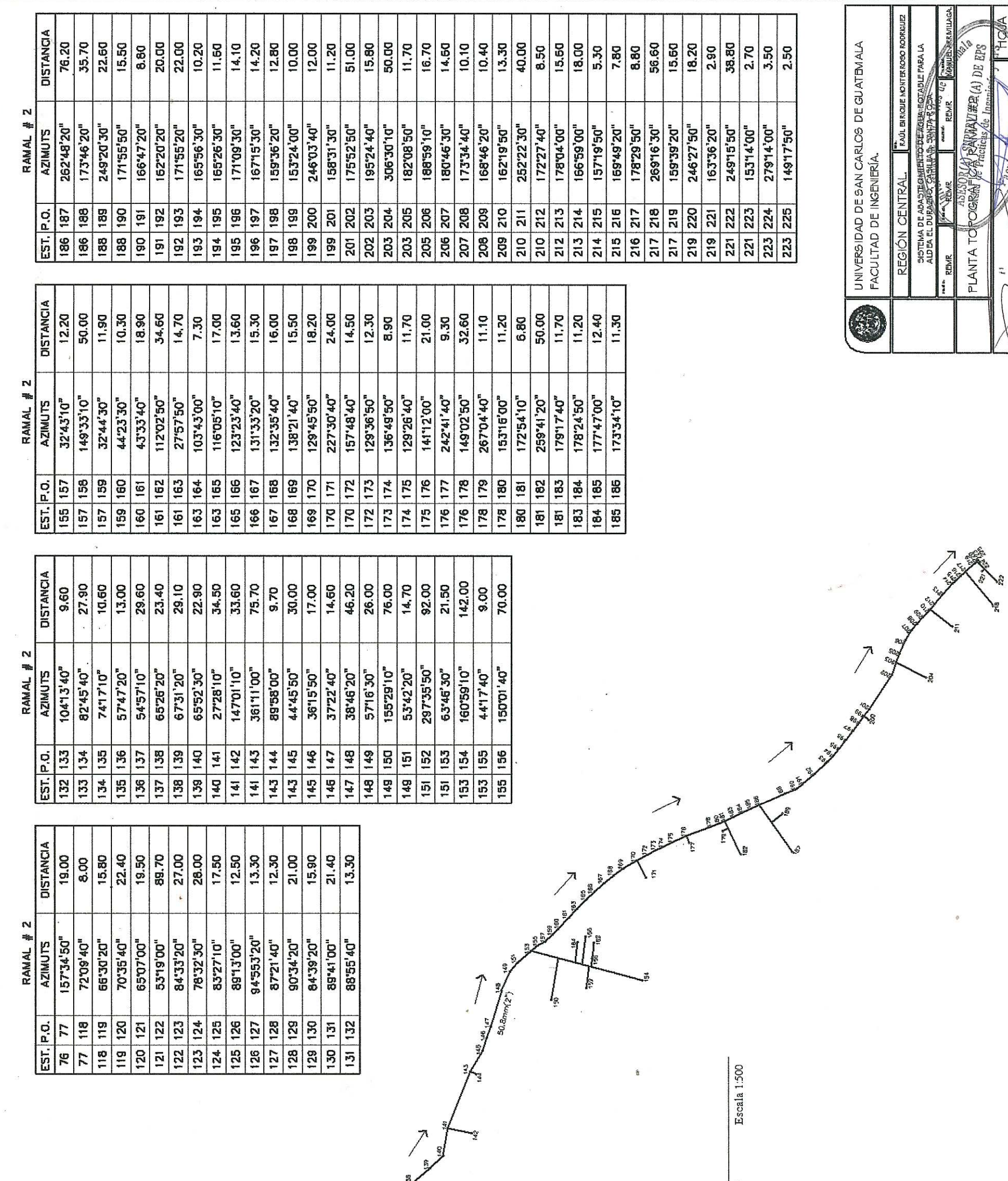

 $\overline{\phantom{a}}$ 

 $\overline{e}$ 

ίö.

RODOTTA

RIGUEZ - EFSING.CMIL ING. WANUEL

**RAUL NONT** 

1CM

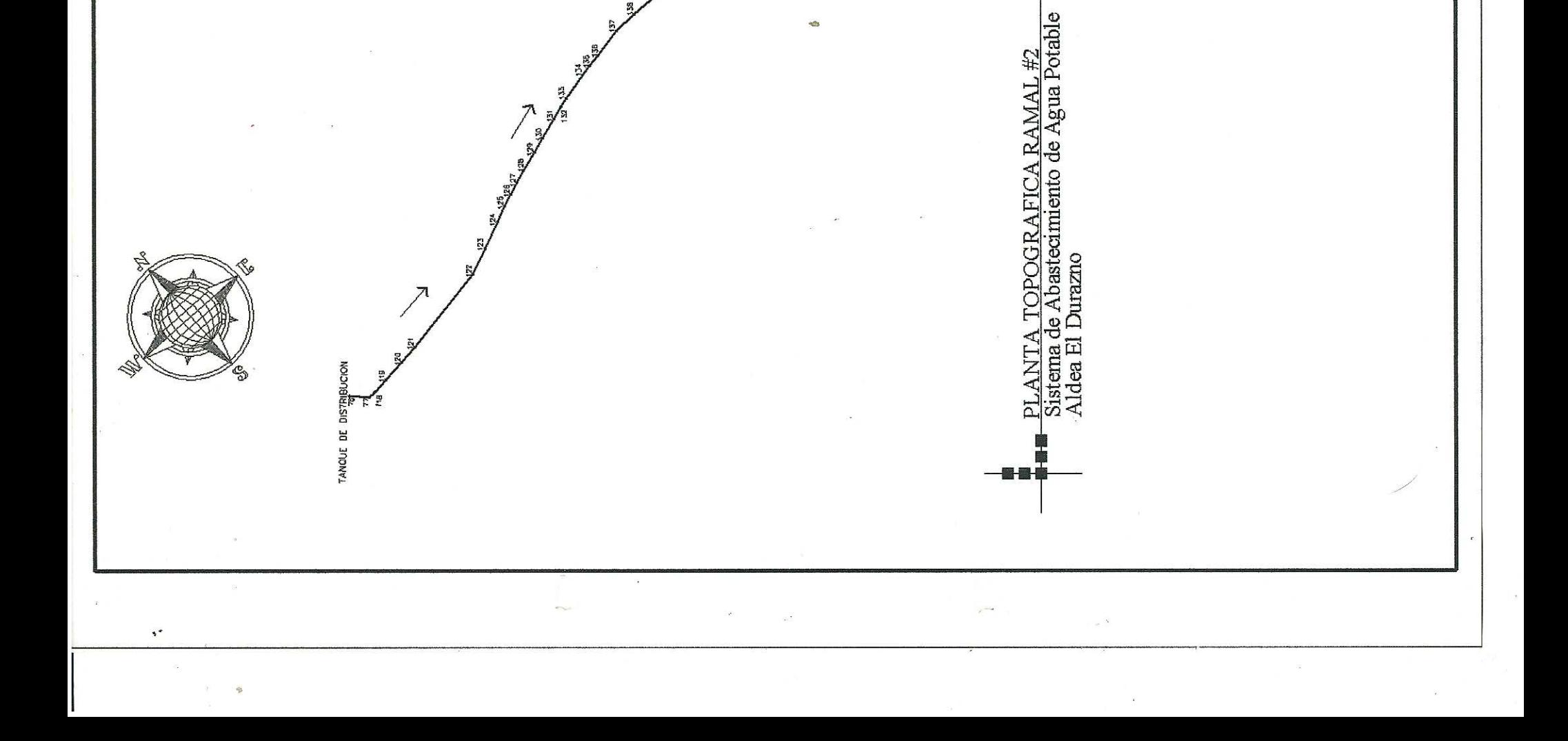

Y

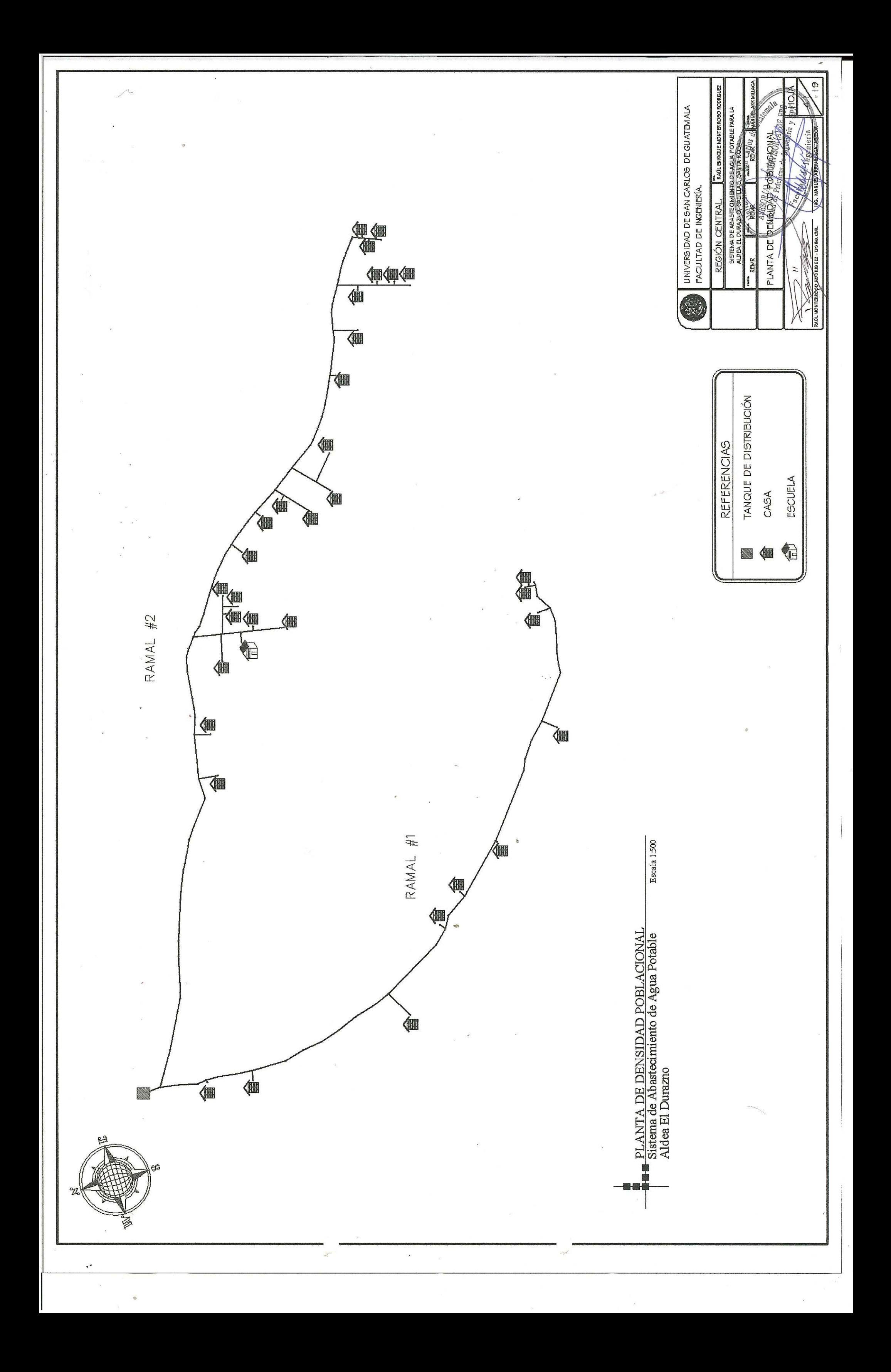

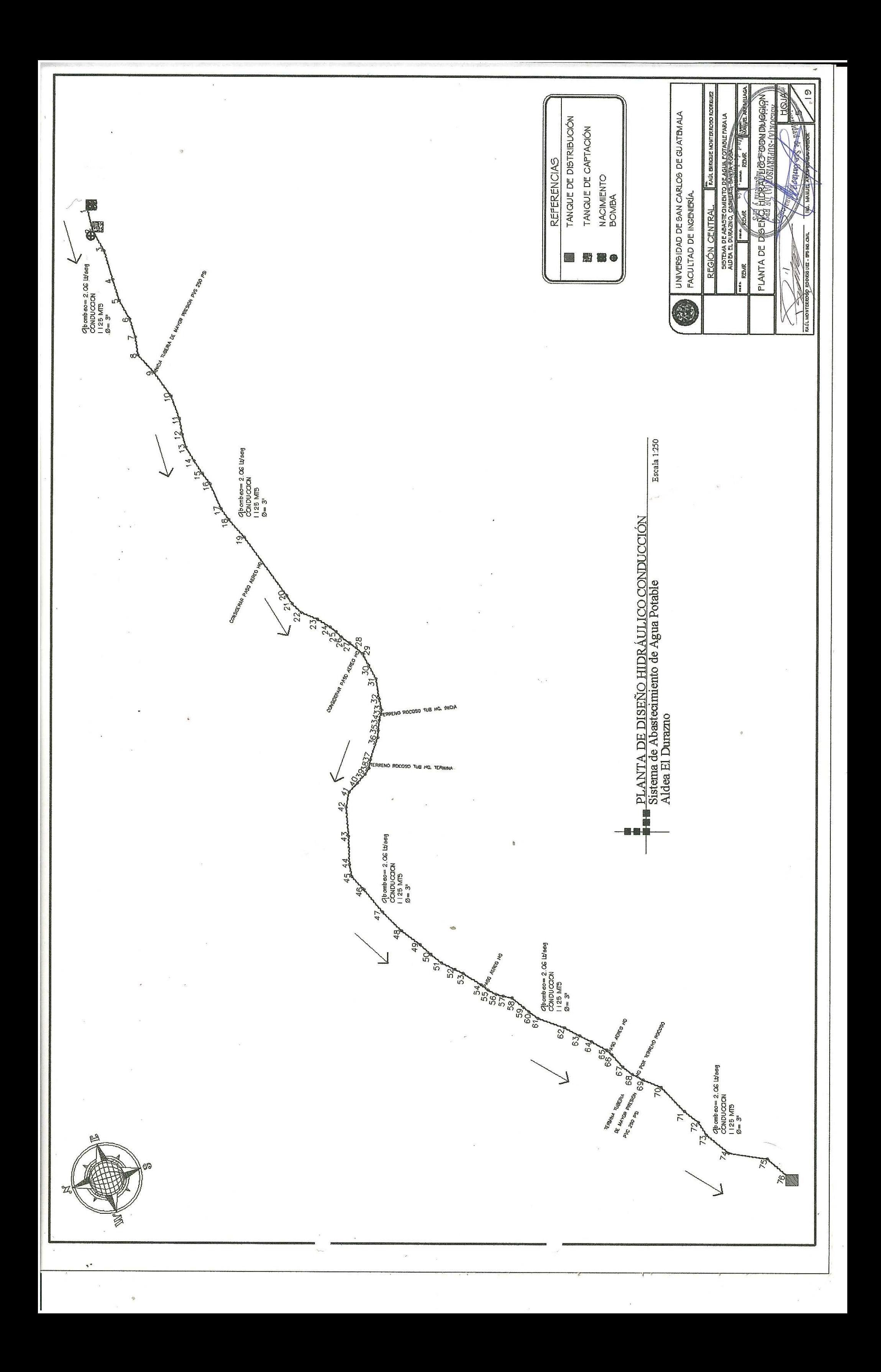

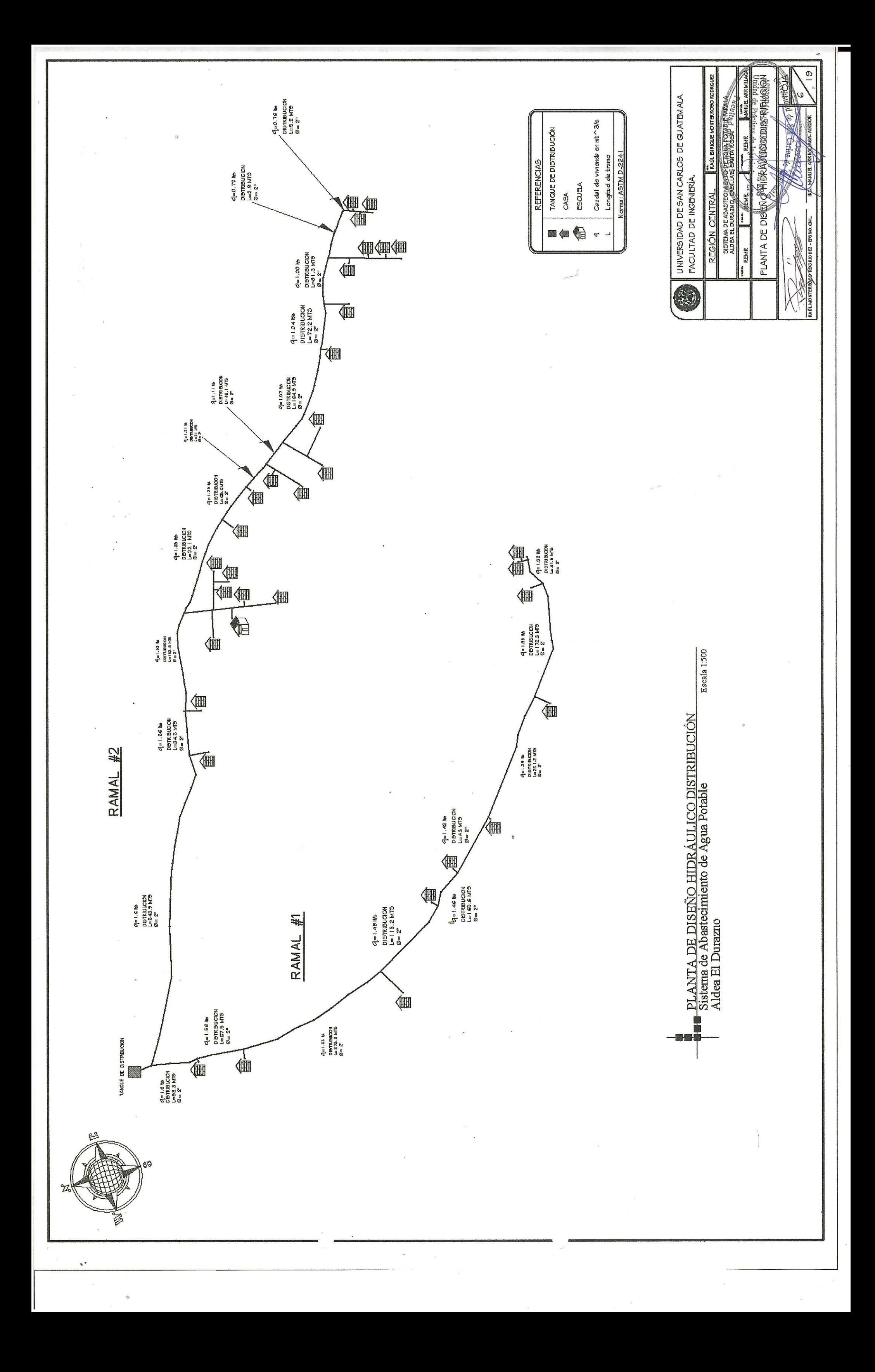

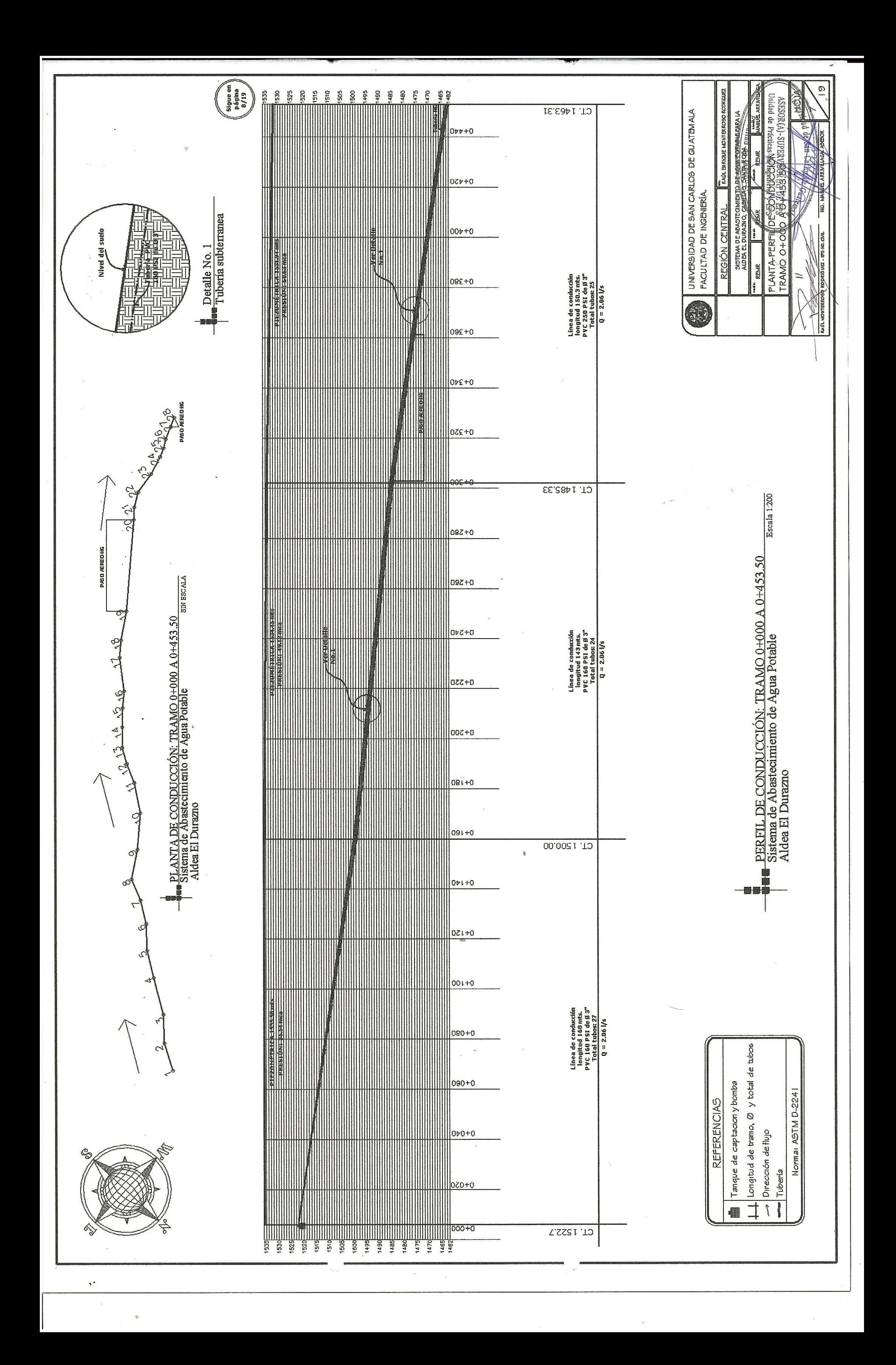

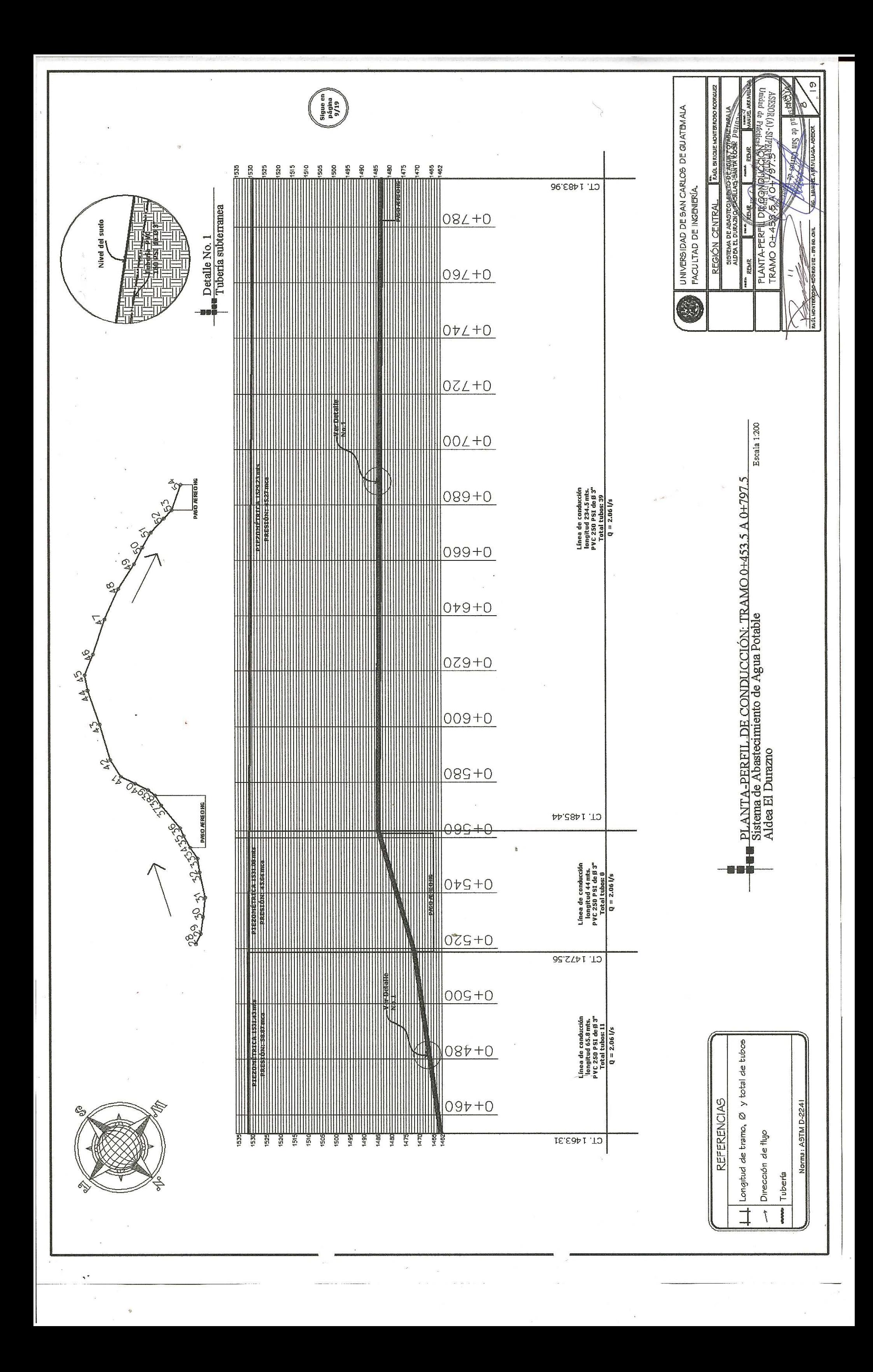

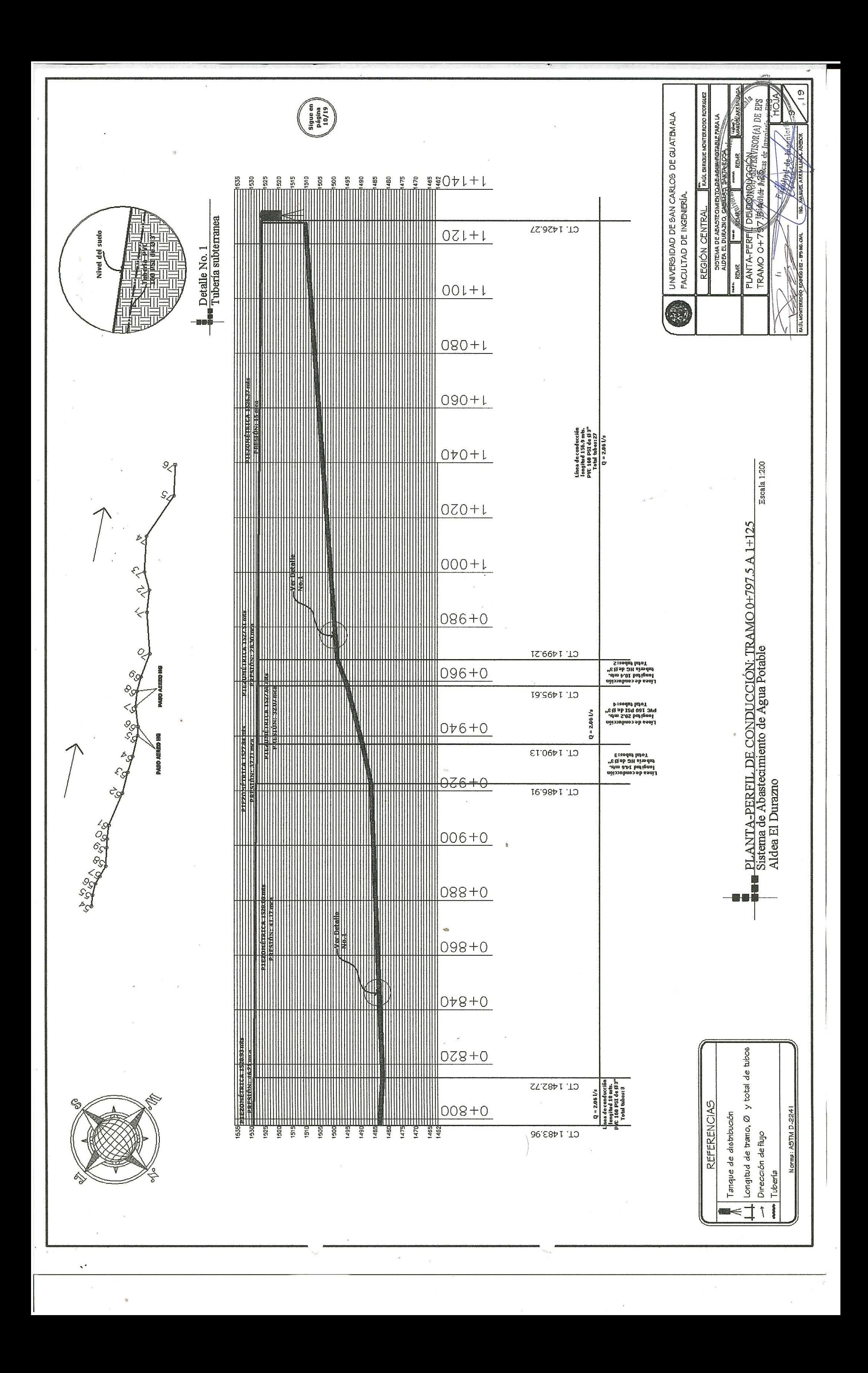

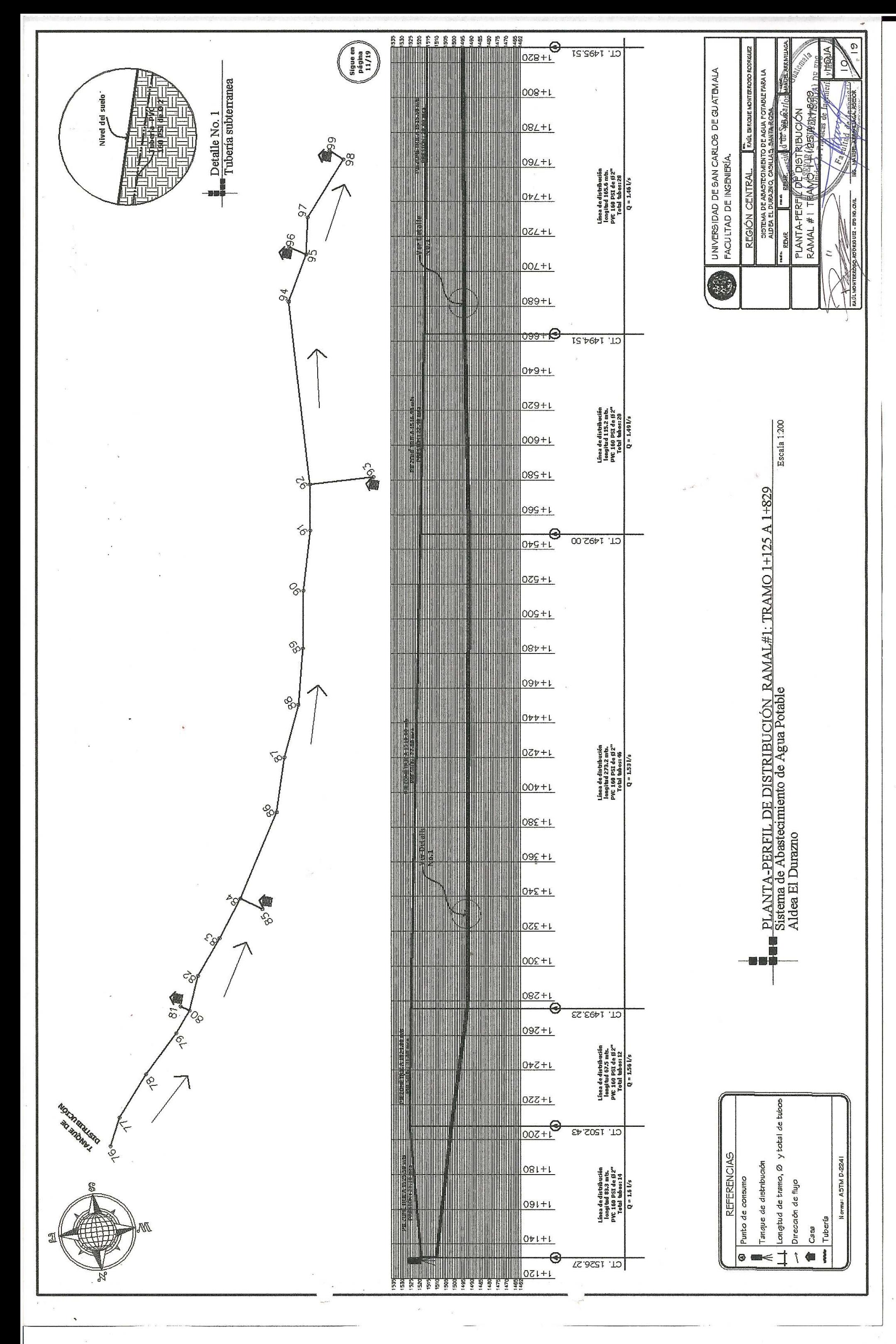

Ÿ

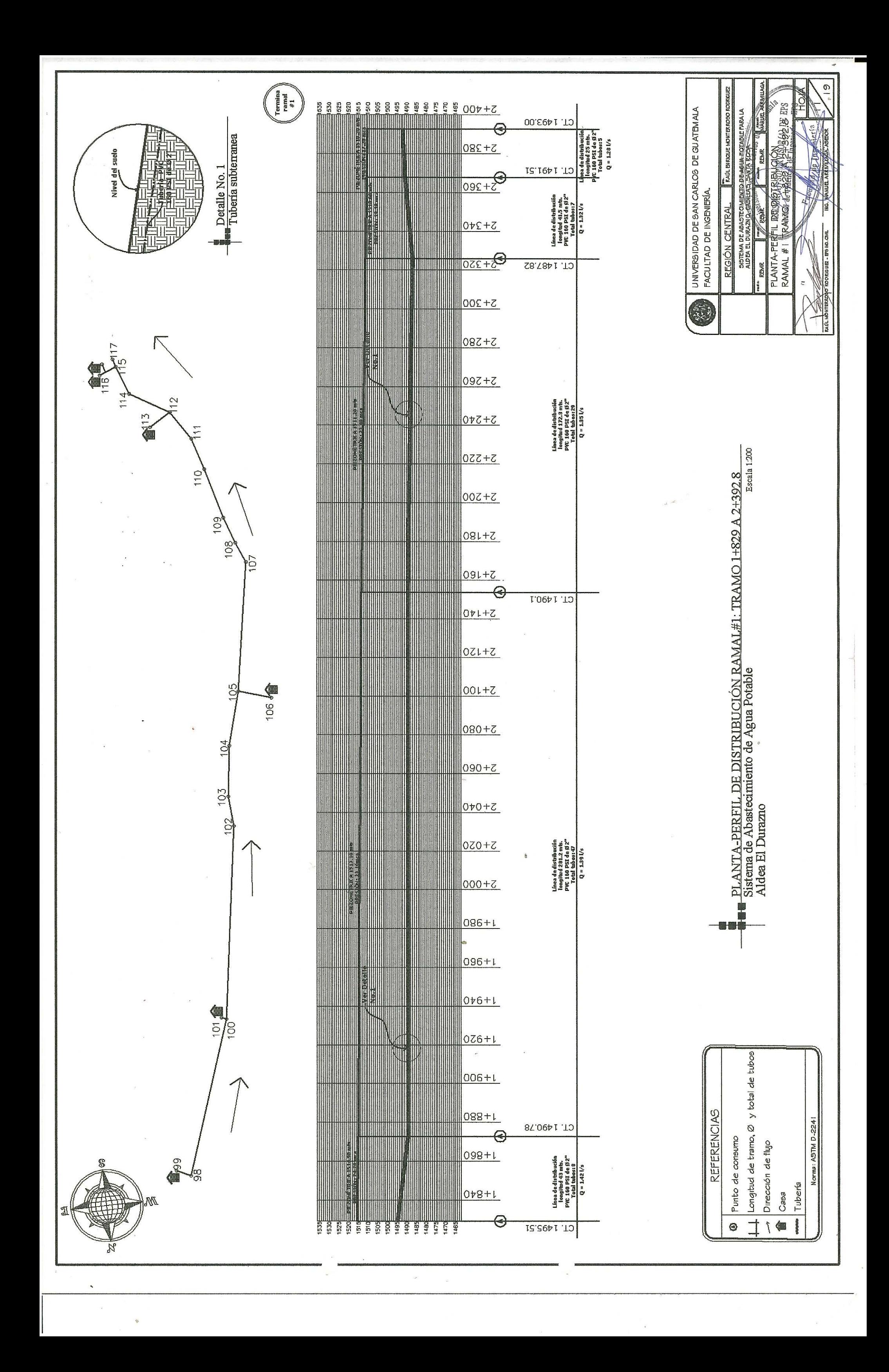

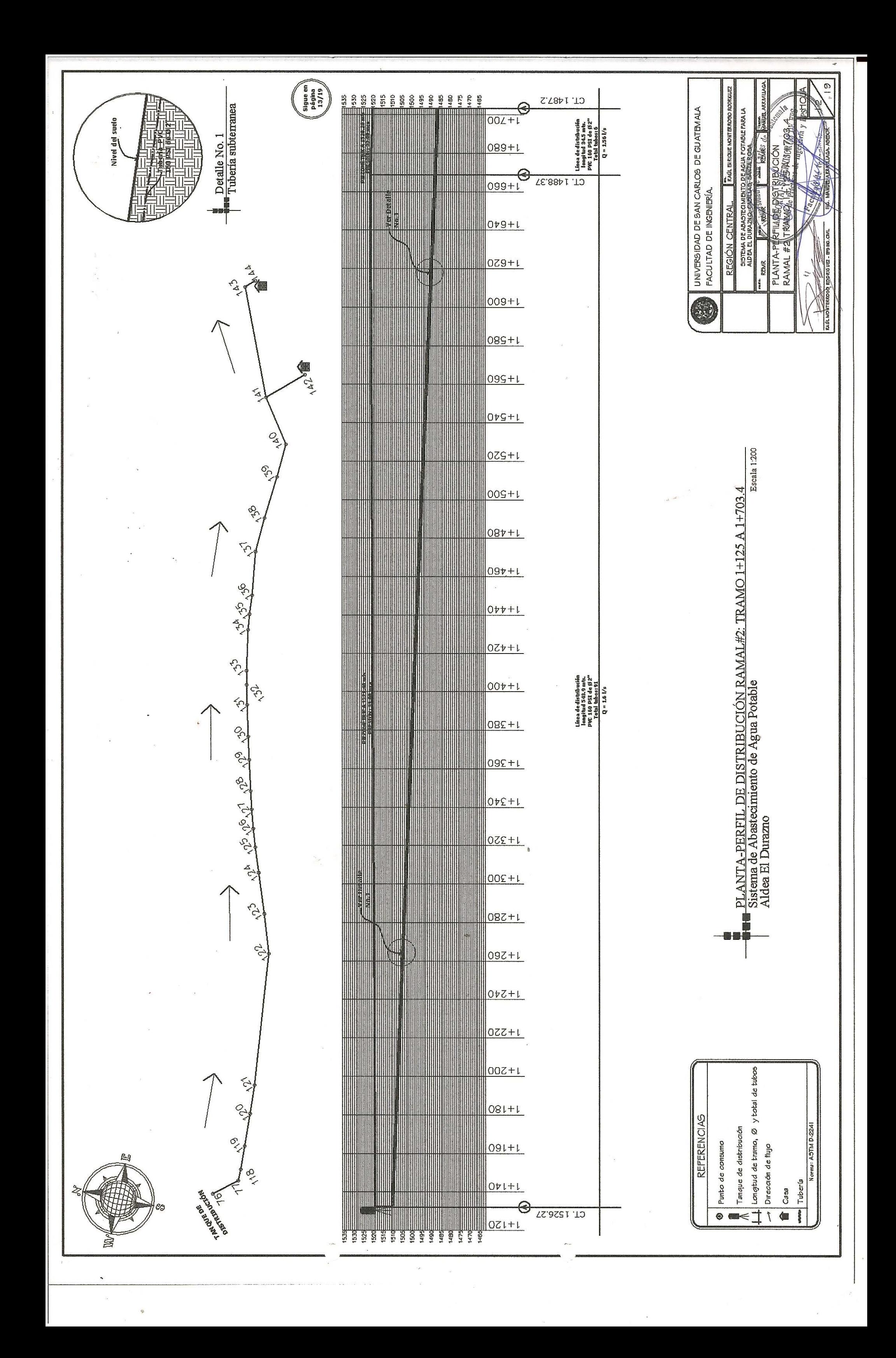

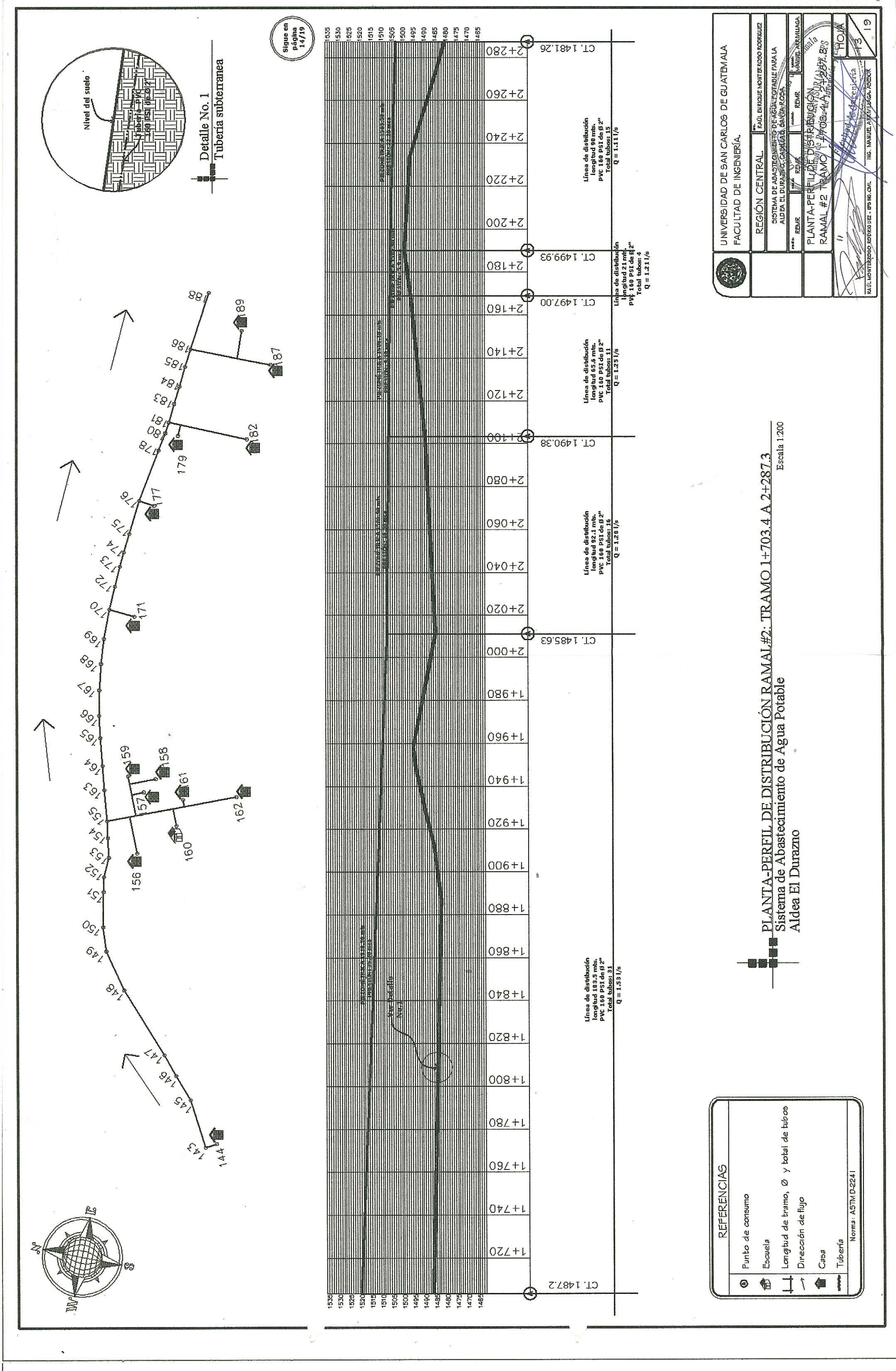

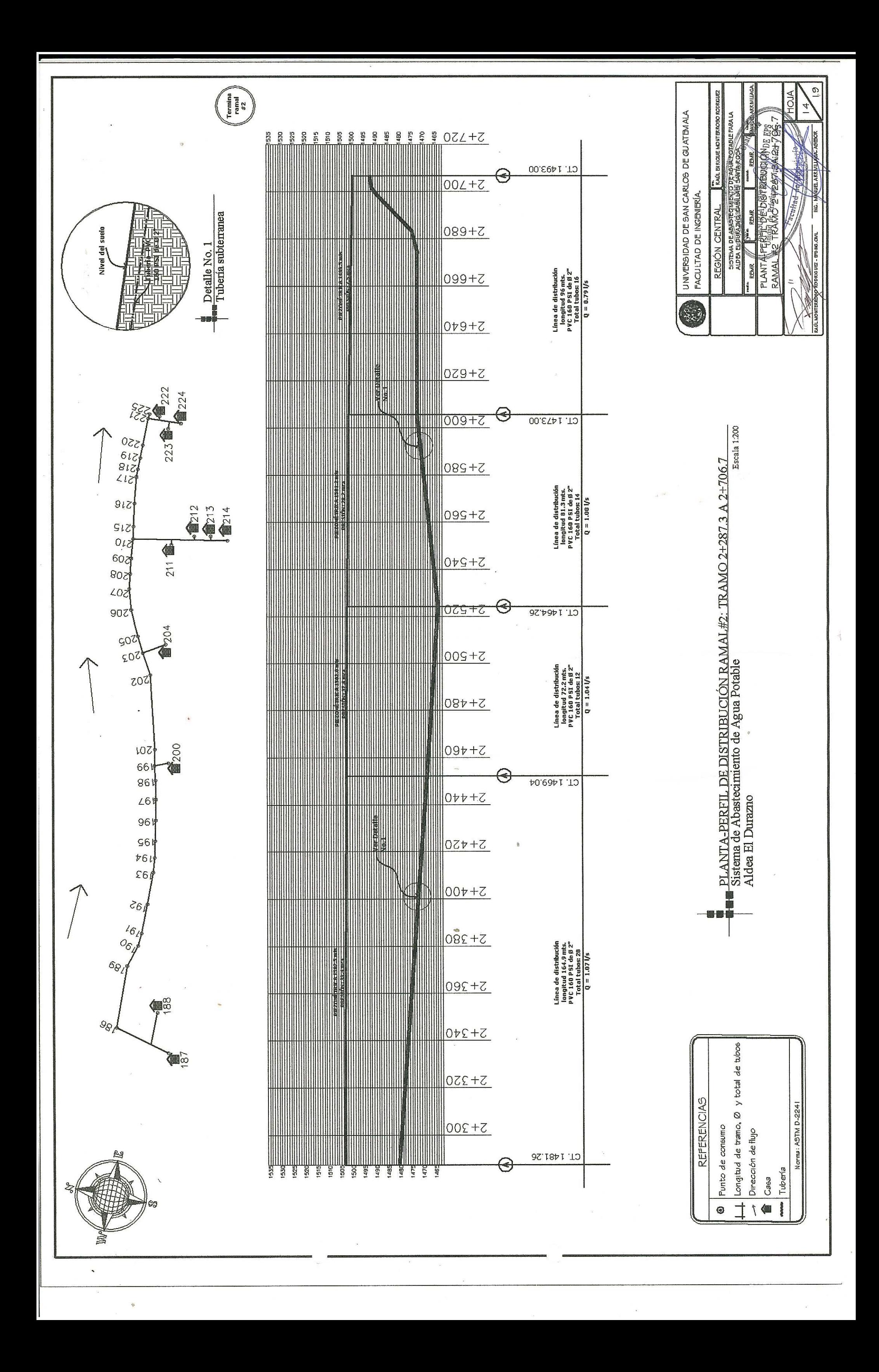

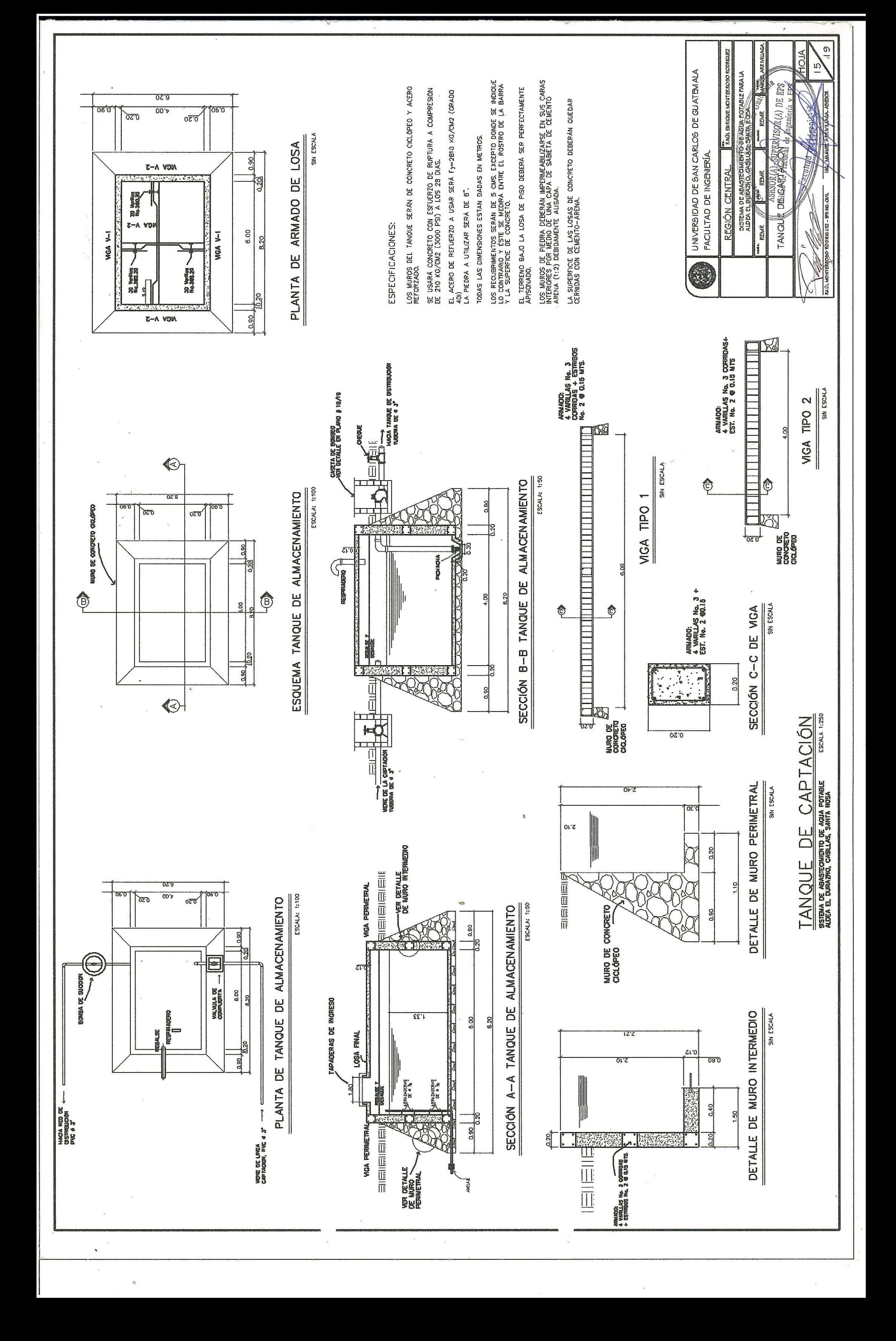

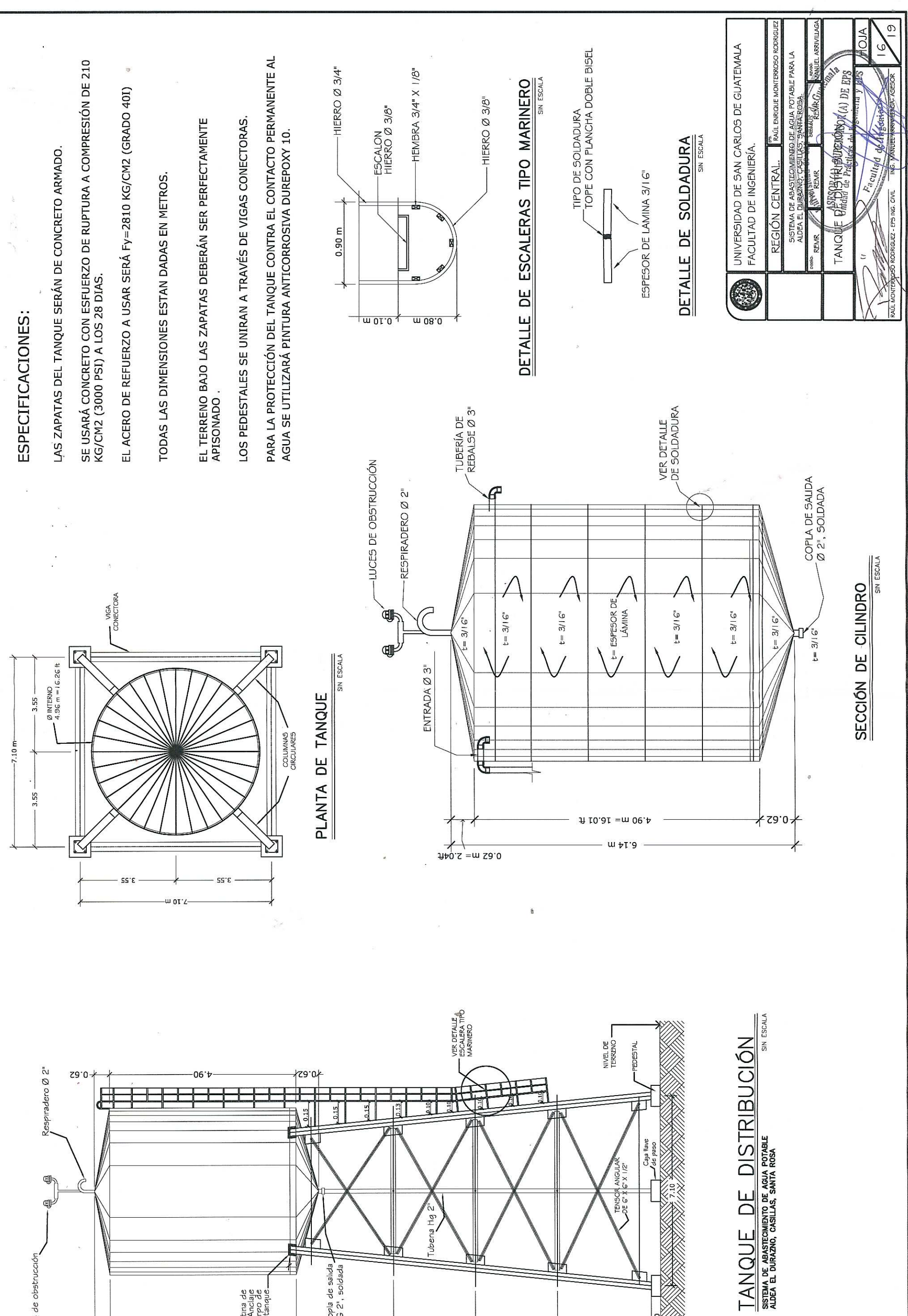

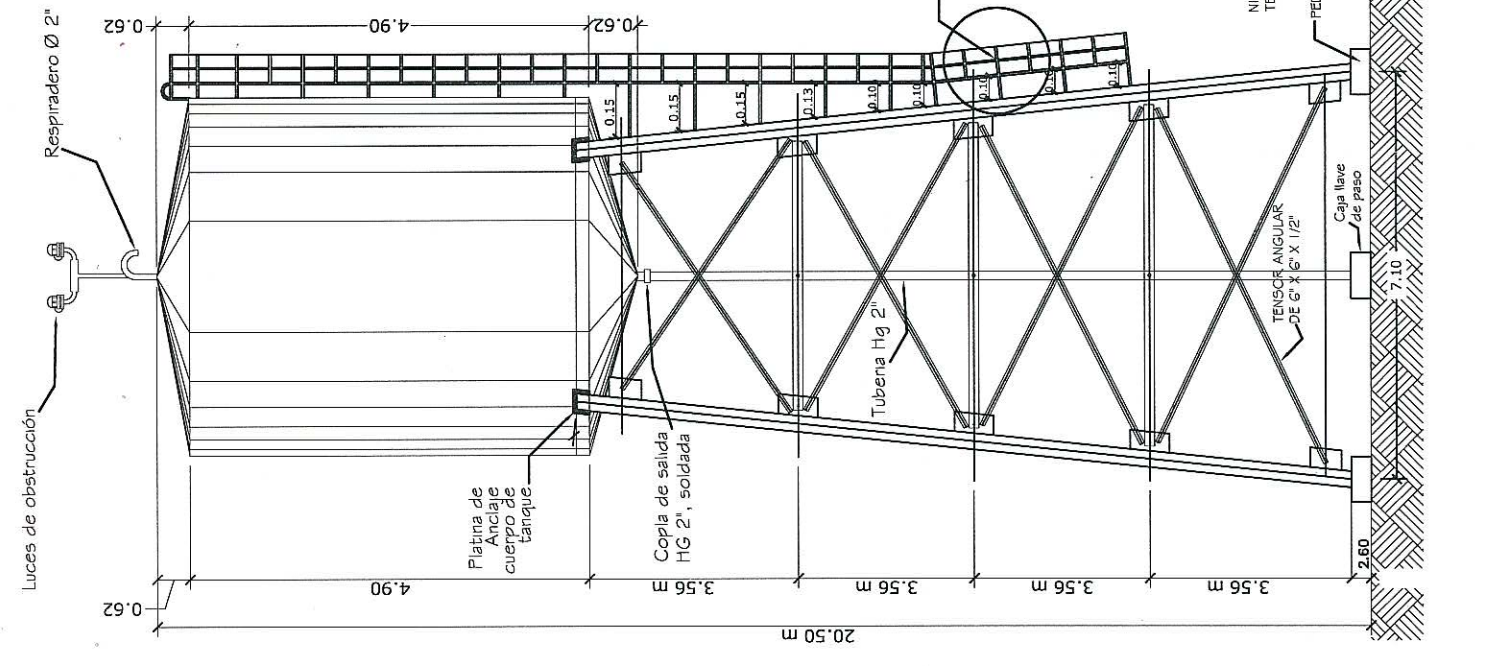

 $\sum_{i=1}^n \frac{1}{i} \sum_{j=1}^n \frac{1}{j} \sum_{j=1}^n \frac{1}{j} \sum_{j=1}^n \frac{1}{j} \sum_{j=1}^n \frac{1}{j} \sum_{j=1}^n \frac{1}{j} \sum_{j=1}^n \frac{1}{j} \sum_{j=1}^n \frac{1}{j} \sum_{j=1}^n \frac{1}{j} \sum_{j=1}^n \frac{1}{j} \sum_{j=1}^n \frac{1}{j} \sum_{j=1}^n \frac{1}{j} \sum_{j=1}^n \frac{1}{j} \sum_{j=1}^n \frac{$ 

 $\mathcal{S}$ 

 $\bar{a}$ 

 $\overline{v}$ 

 $\bar{\phantom{a}}$ 

 $\Phi$ 

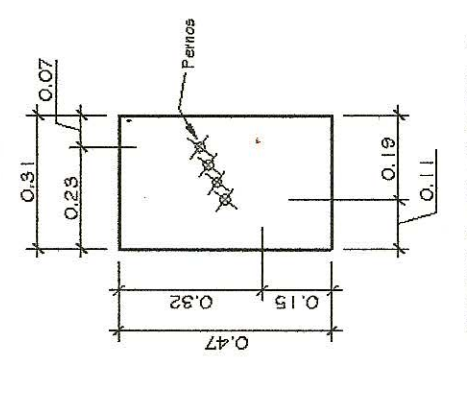

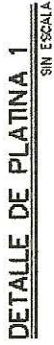

-Angular G" X G" X 1/2"

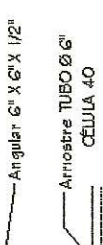

Angular G" X G" X 1/2"

Angular G" X G" X 1/2"

-Angular G" X G" X 1/2"

Angular G" X G" X 1/2"

Angular G" X G" X 1/2"

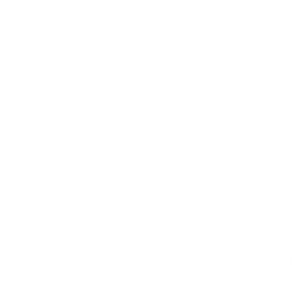

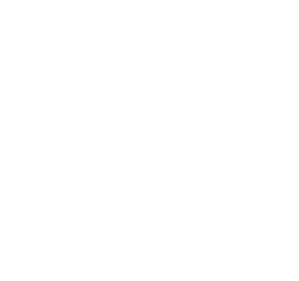

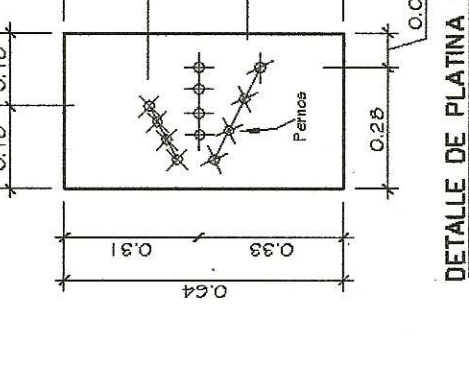

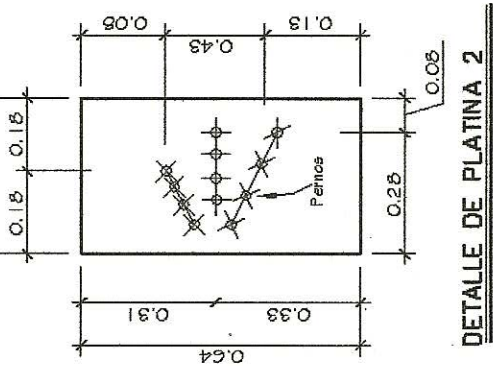

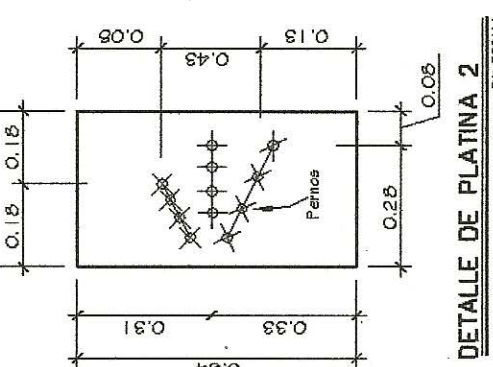

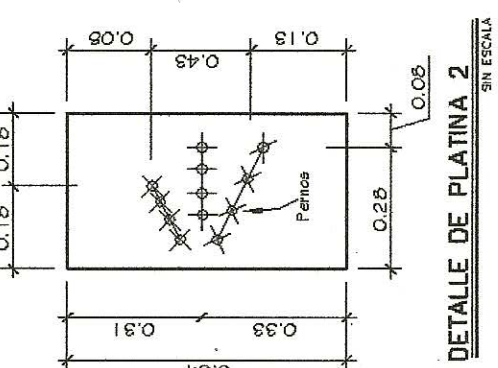

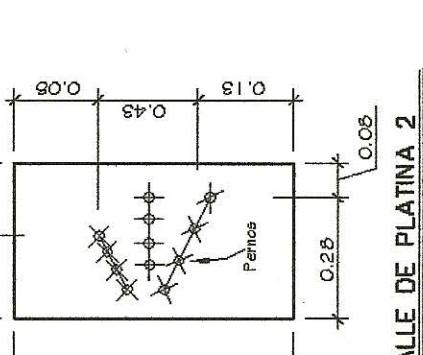

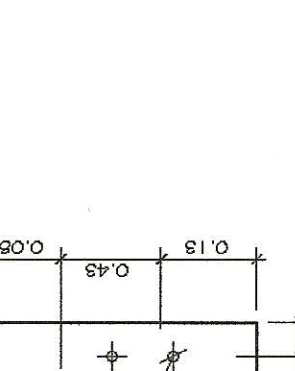

60'0

0.36

# ESPECIFICACIONES:

LAS ZAPATAS DEL TANQUE SERÁN DE CONCRETO ARMADO.

SE USARÁ CONCRETO CON ESFUERZO DE RUPTURA A COMPRESIÓN DE 210<br>KG/CM2 (3000 PSI) A LOS 28 DIAS.

EL ACERO DE REFUERZO A USAR SERÁ FY=2810 KG/CM2 (GRADO 401).

TODAS LAS DIMENSIONES ESTAN DADAS EN METROS.

EL TERRENO BAJO LAS ZAPATAS DEBERÁN SER PERFECTAMENTE<br>APISONADO .

LOS PEDESTALES SE UNIRAN A TRAVÉS DE VIGAS CONECTORAS Y LOS PERNOS ESTARÁN SOLDADOS.

EL ESPESOR DE LA PLATINA ES DE 5/8".

0.36

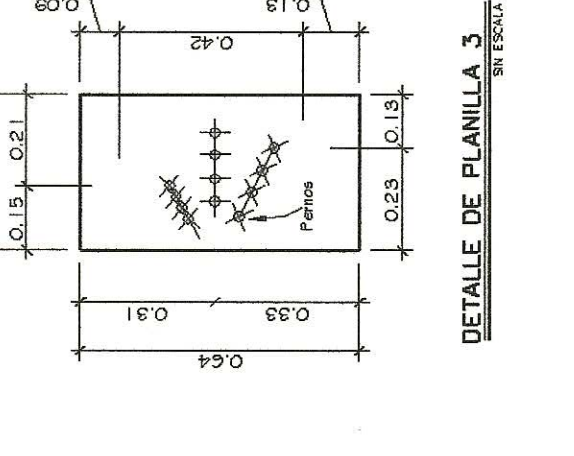

 $rac{1}{2}$ 

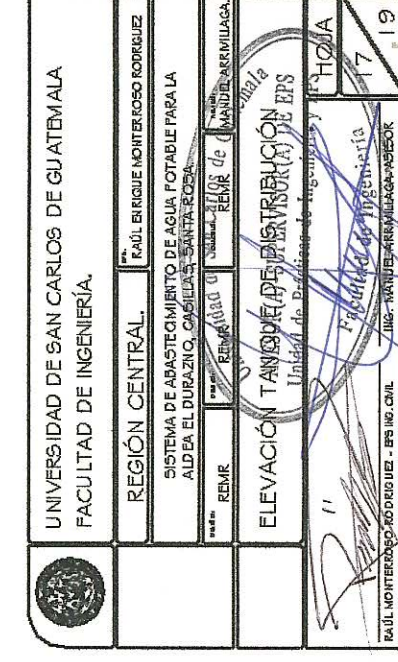

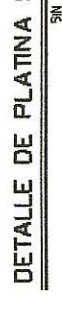

DETALLE DE PLATINA 4

0.08

0.28

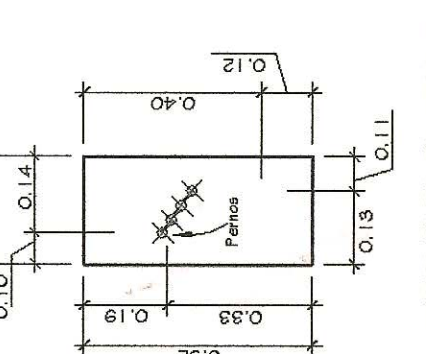

 $61,0$ 

88.0

 $O.42$ 

 $\overline{690}$ 

Angular G" X G" X 1/2"

 $18.0$ 

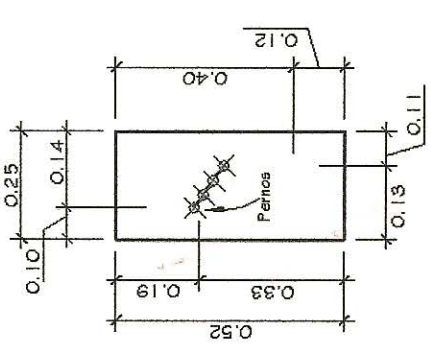

60.0

 $0.18 + 0.18$ 0.36

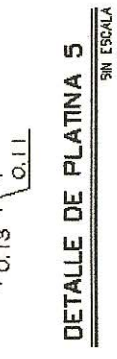

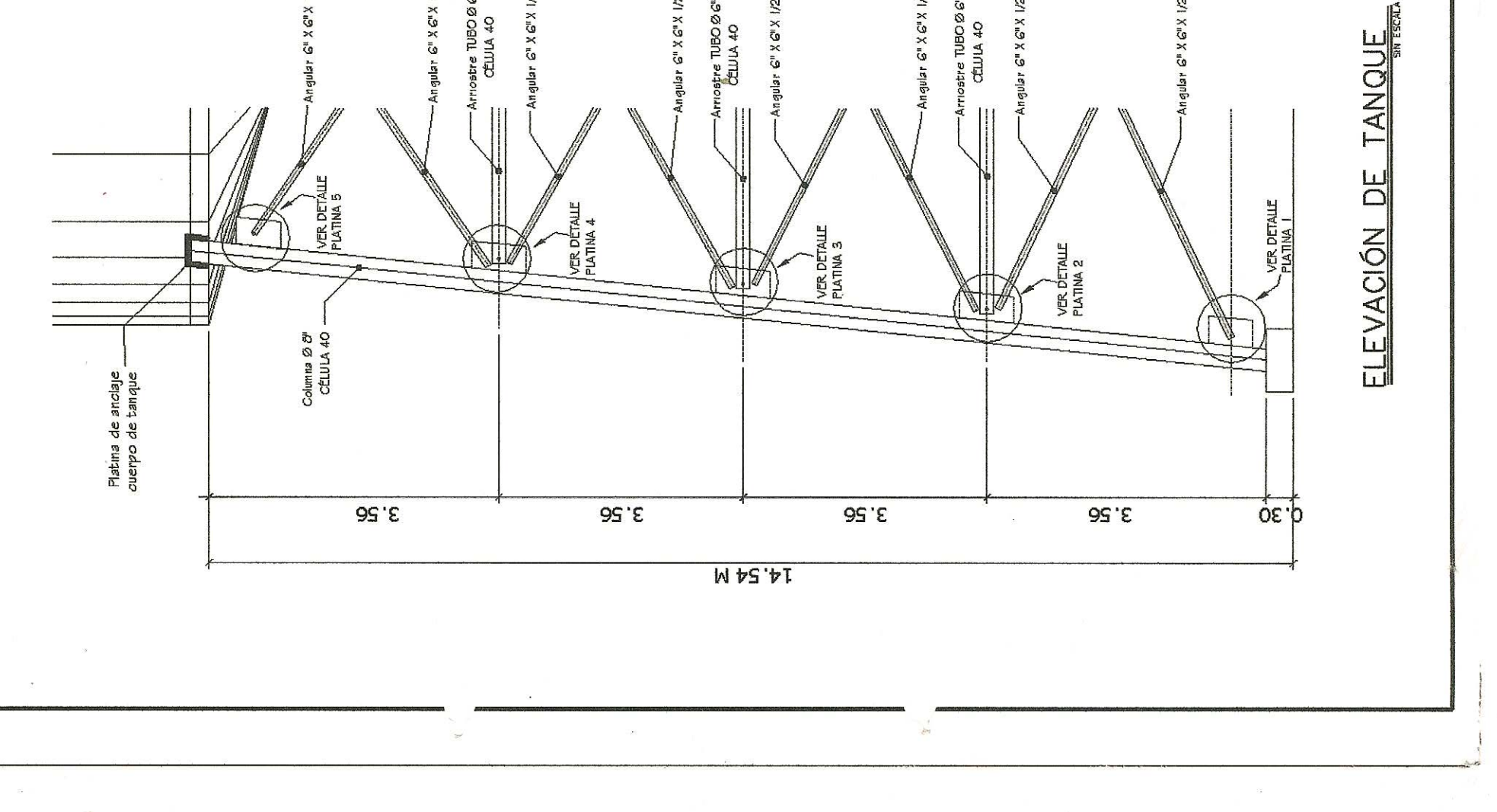

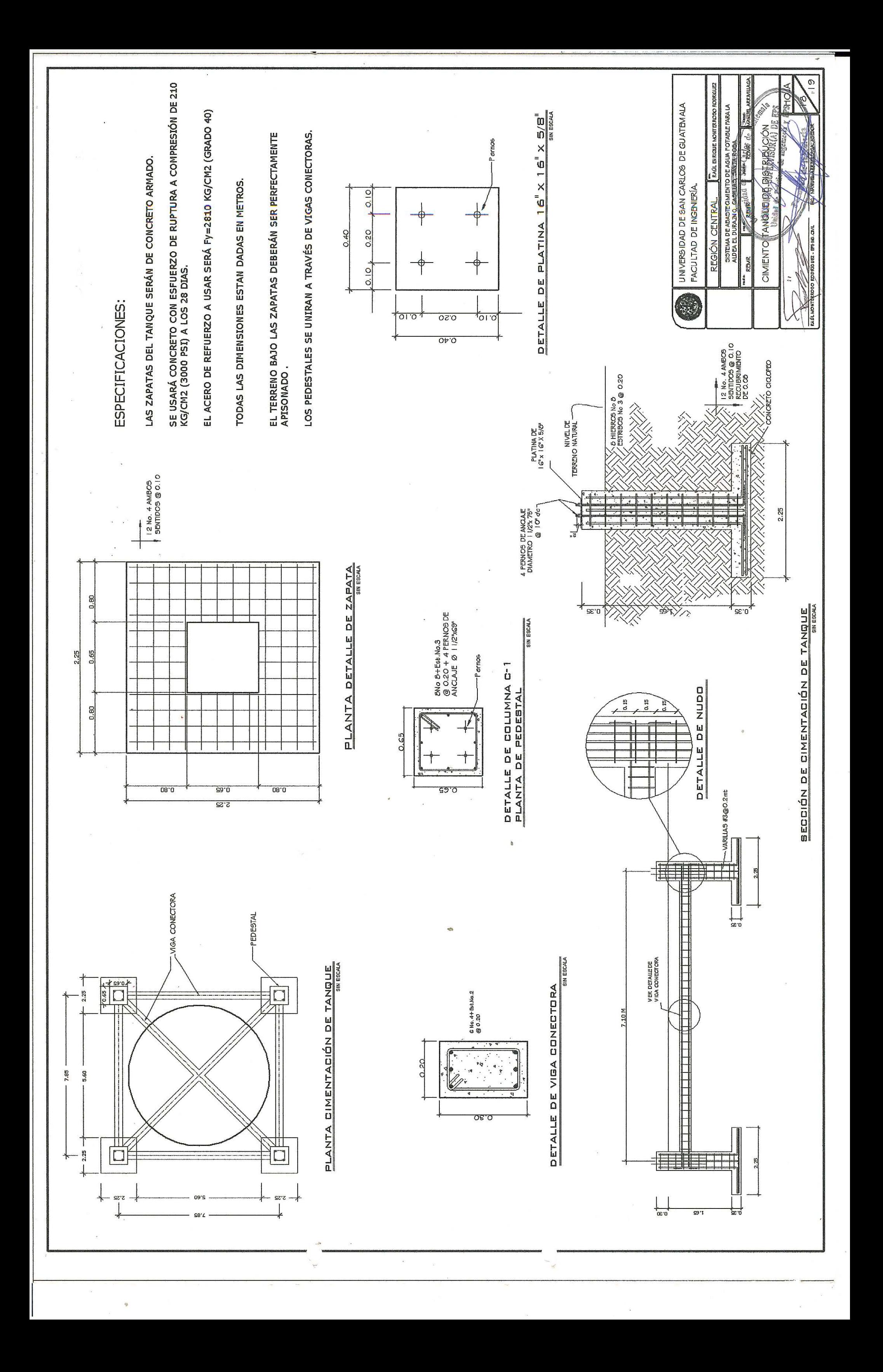

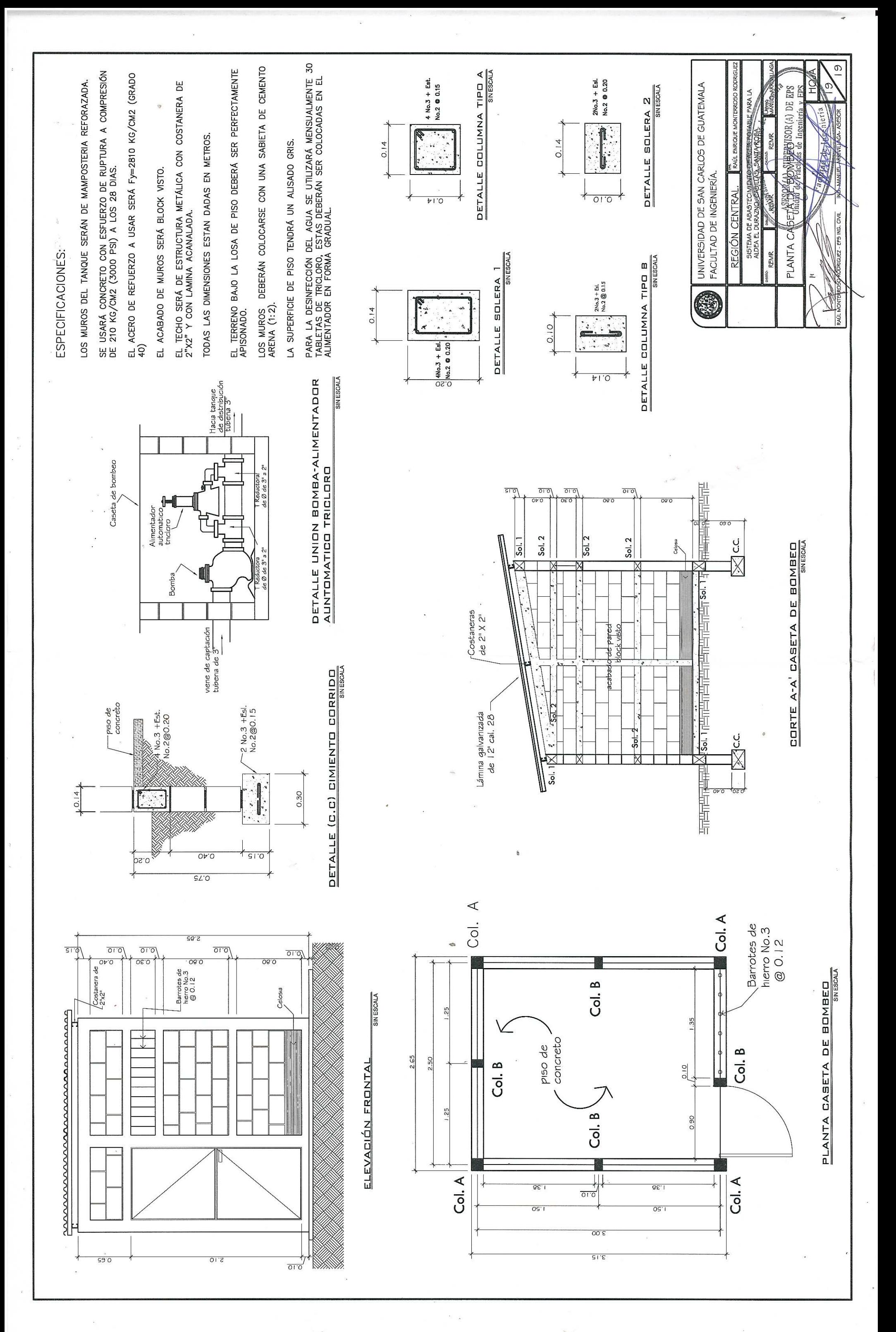

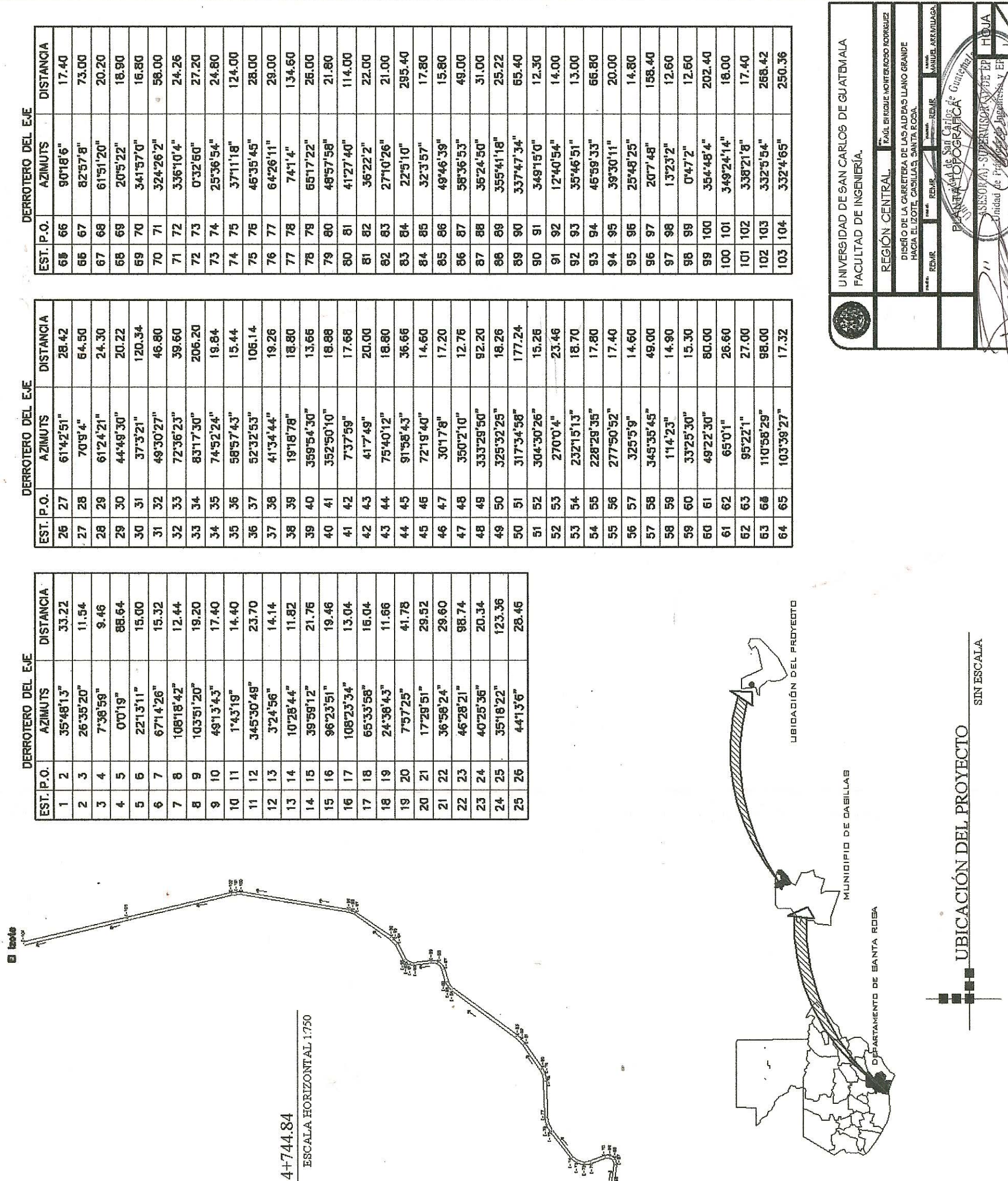

 $\frac{1}{2}$ 

29

LAGA ASIBOR

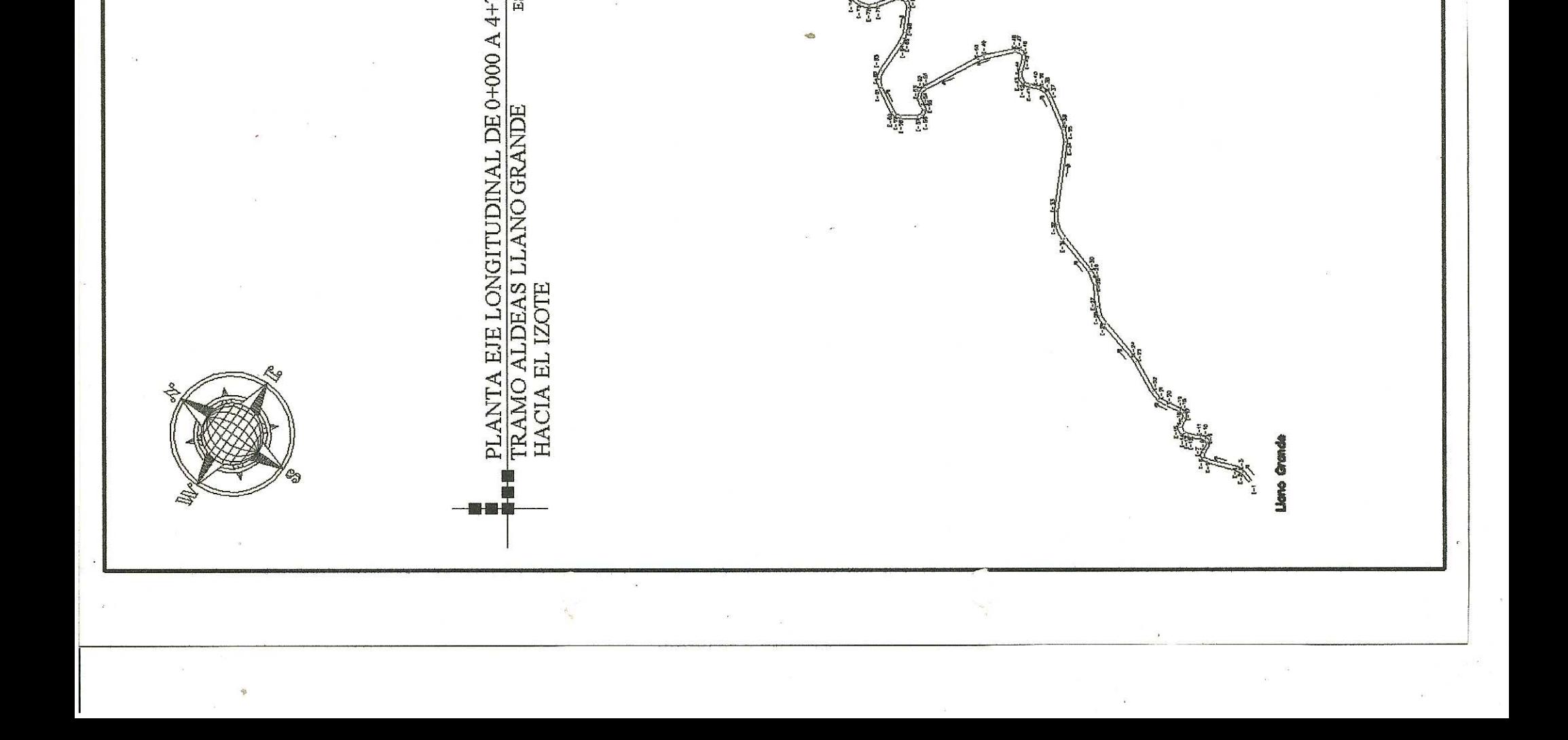

43

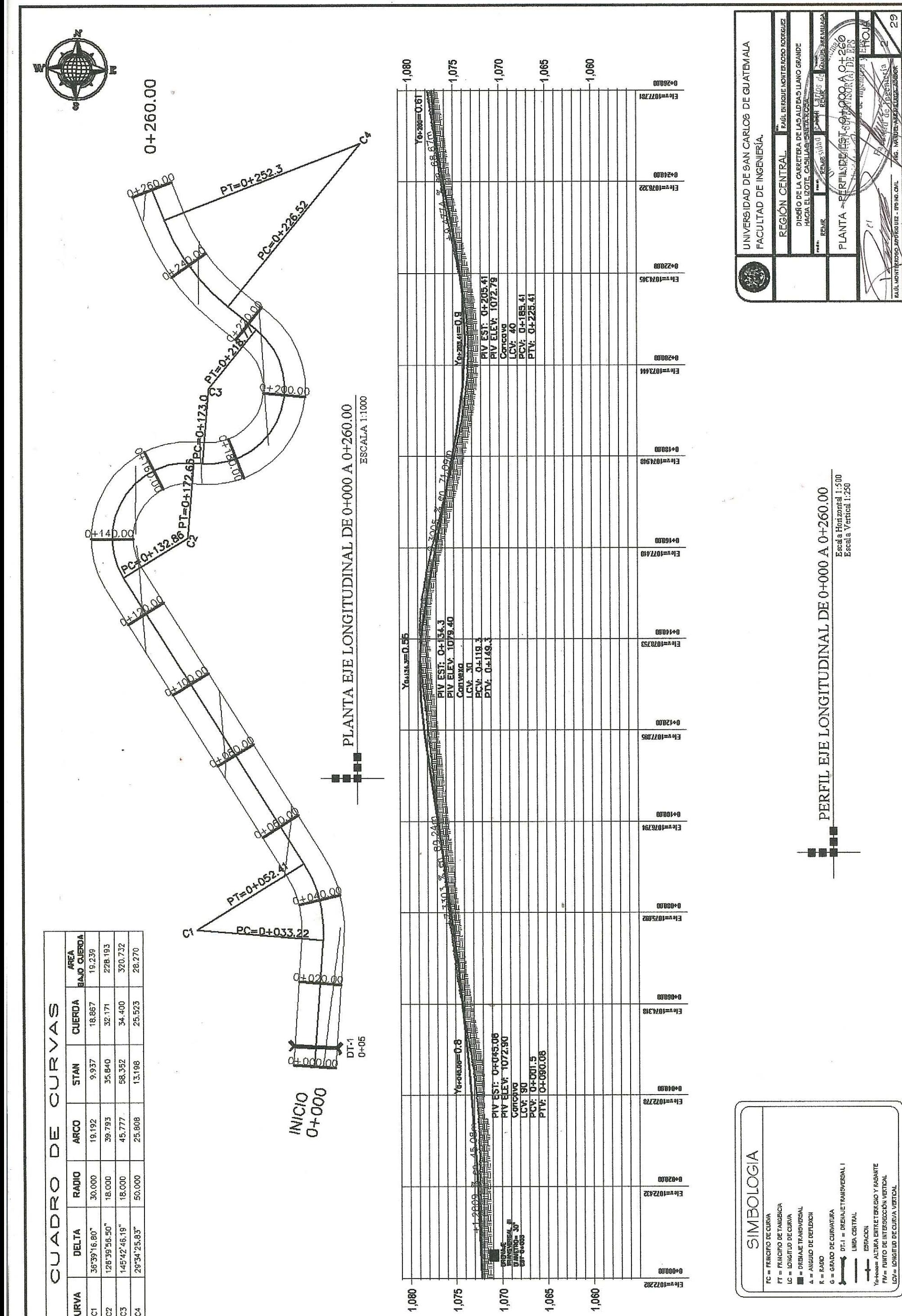

 $\alpha$ 

 $\frac{1}{2}$ 

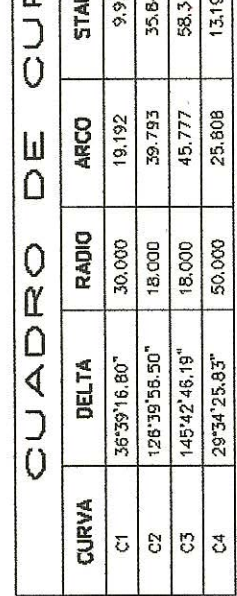

P

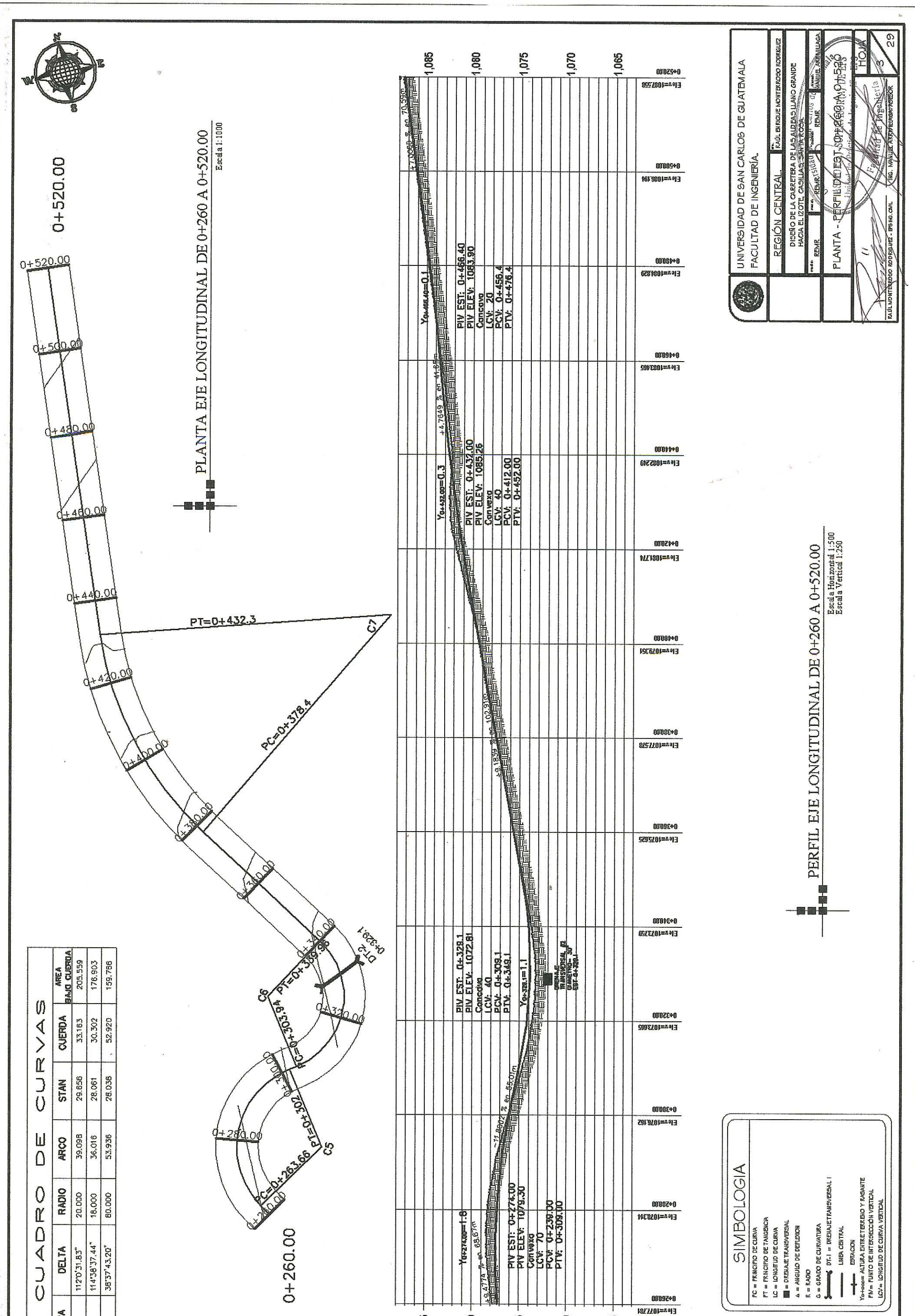

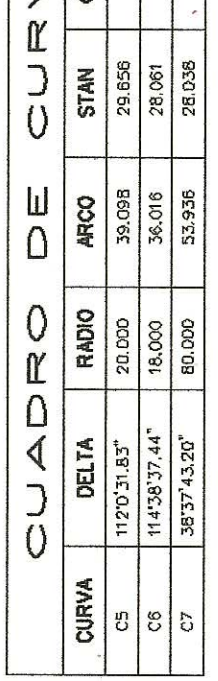

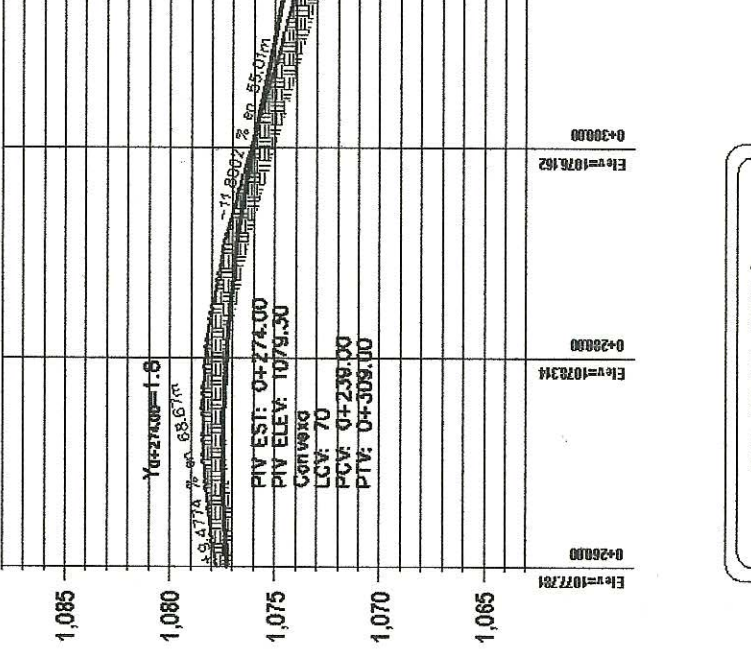

 $\tilde{\mathbf{v}}$ 

 $\searrow$ 

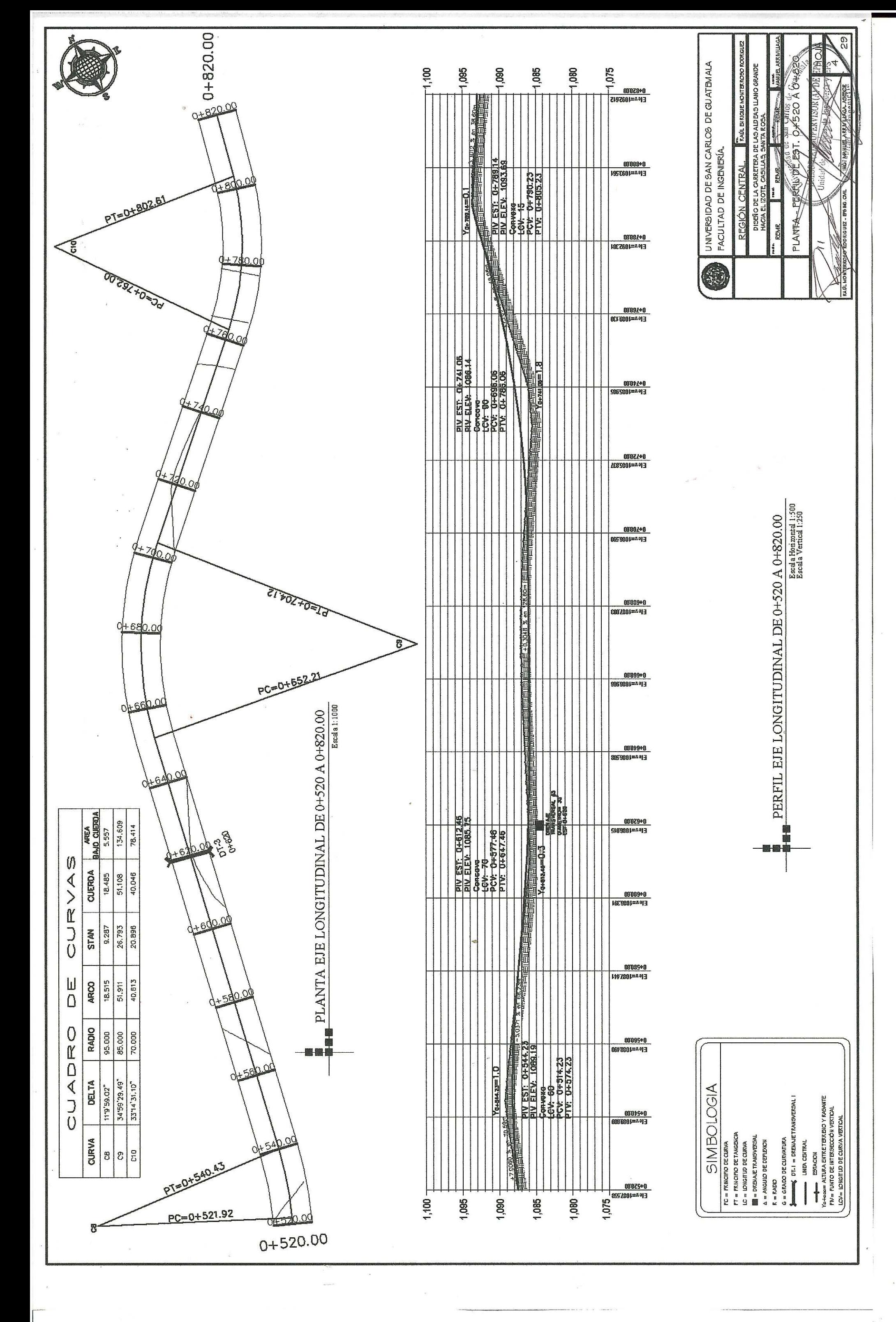

 $\frac{\partial}{\partial t}$ 

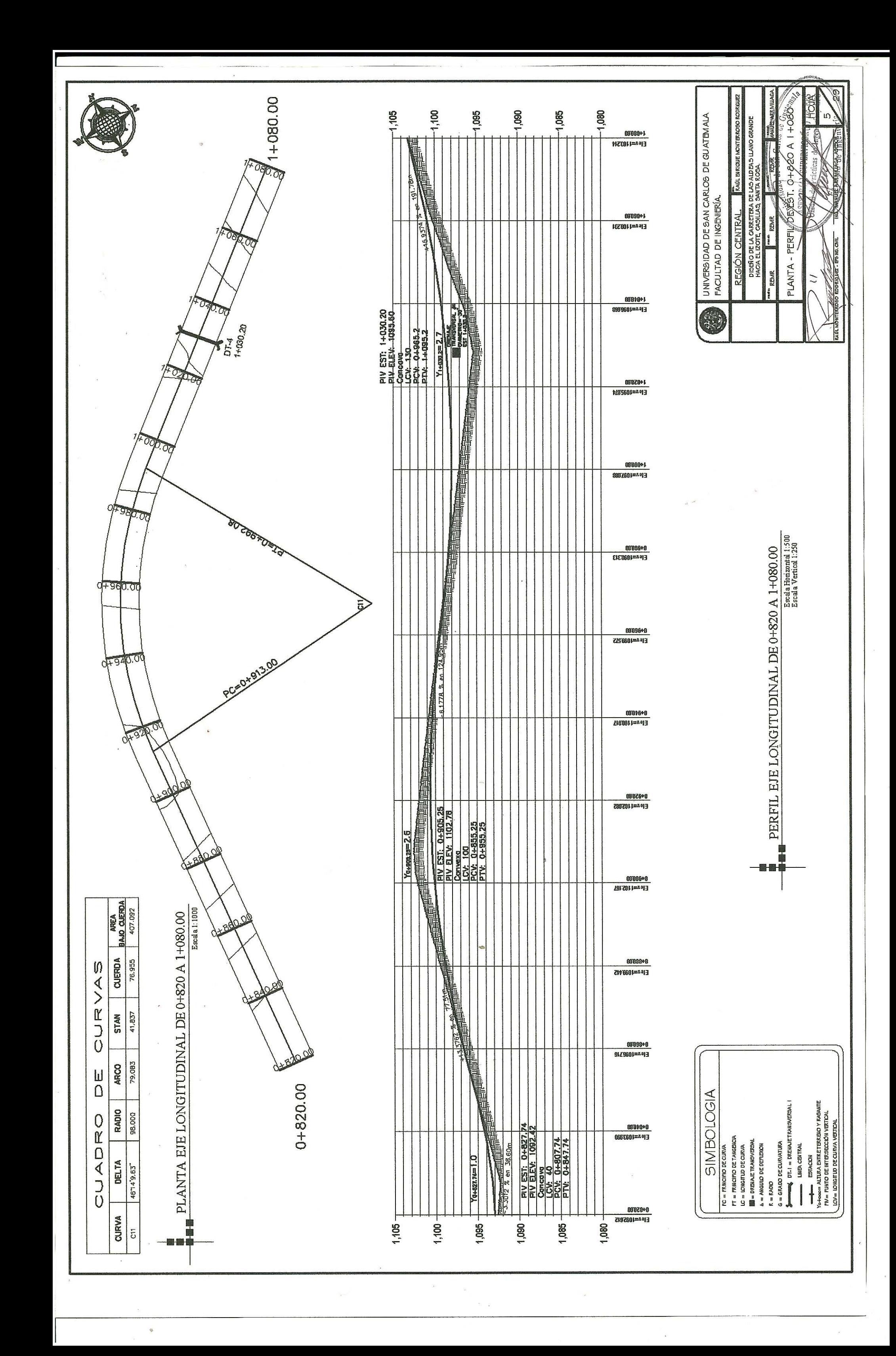

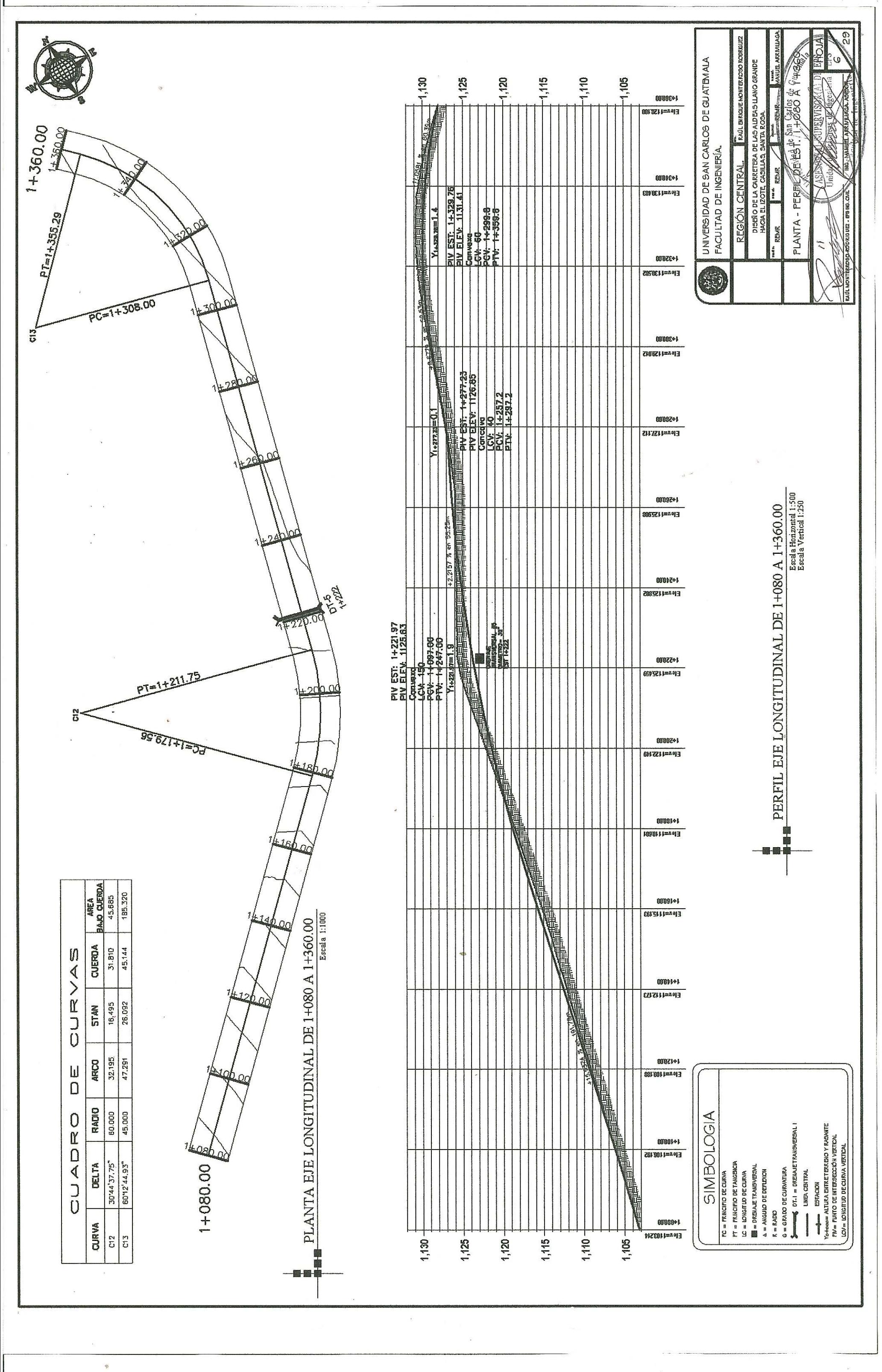

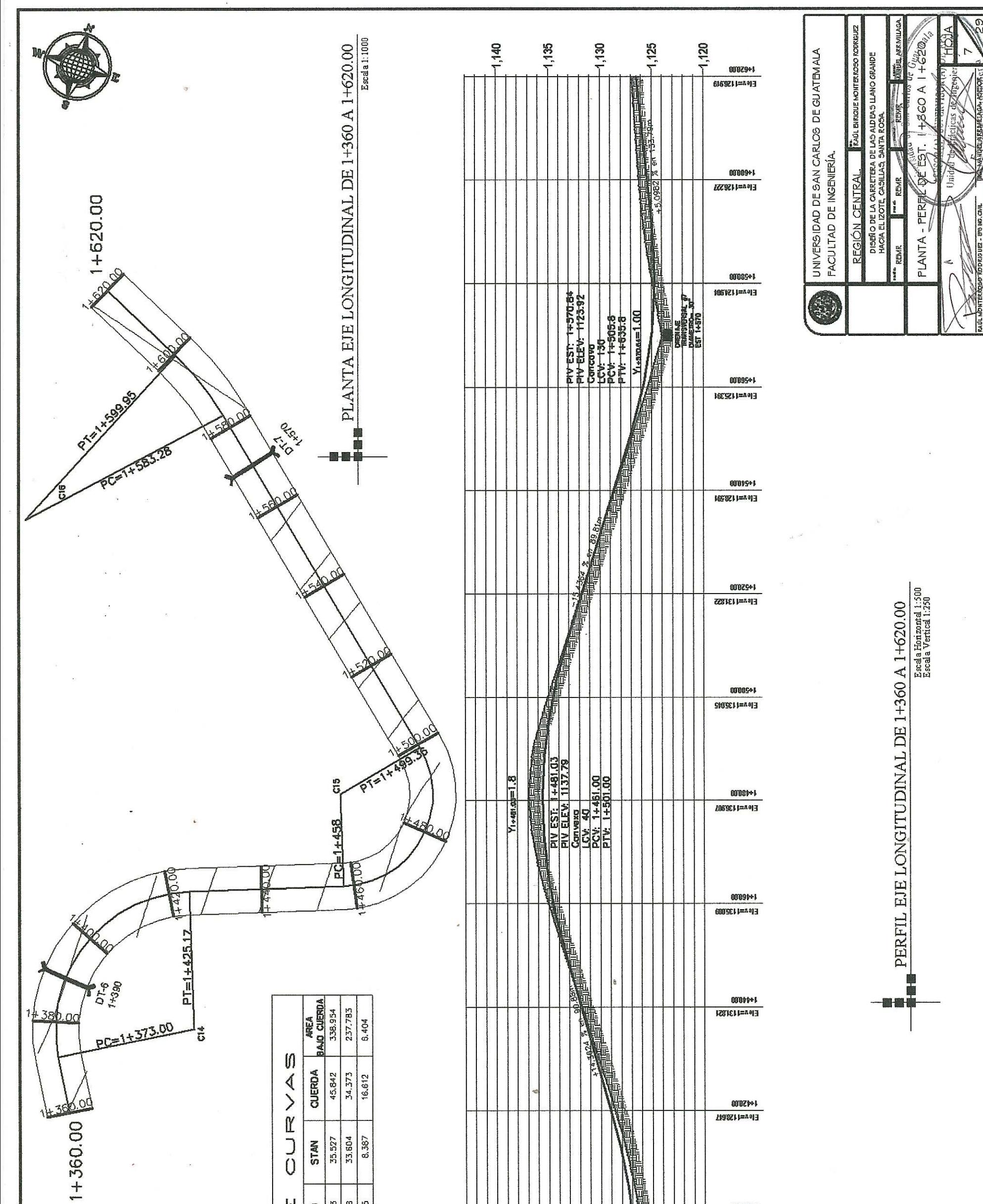

 $\bar{\mathbf{x}}$ 

 $\Phi$ 

 $\hat{\sigma}$ 

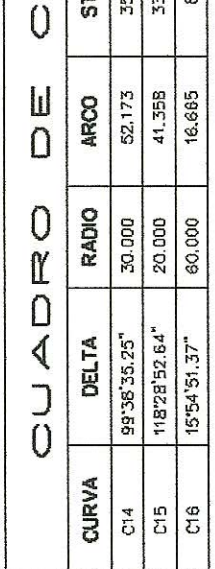

 $\overline{\mathcal{E}}$ 

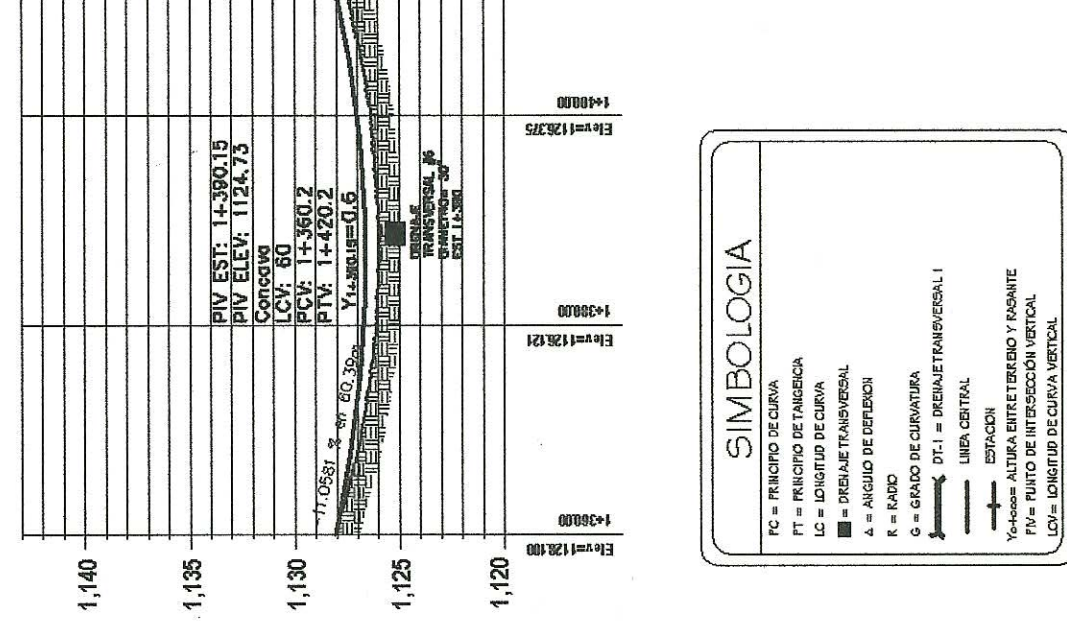
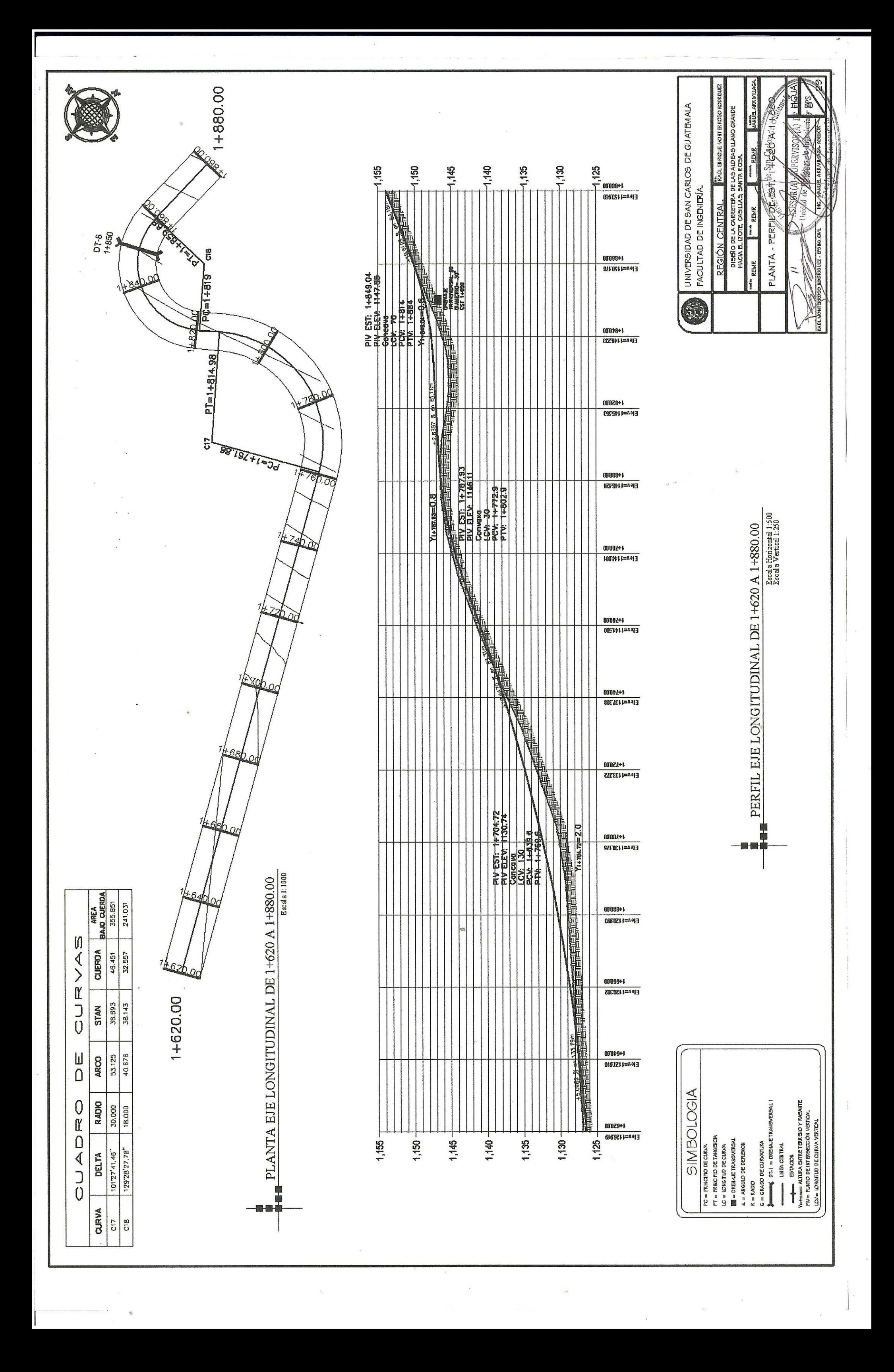

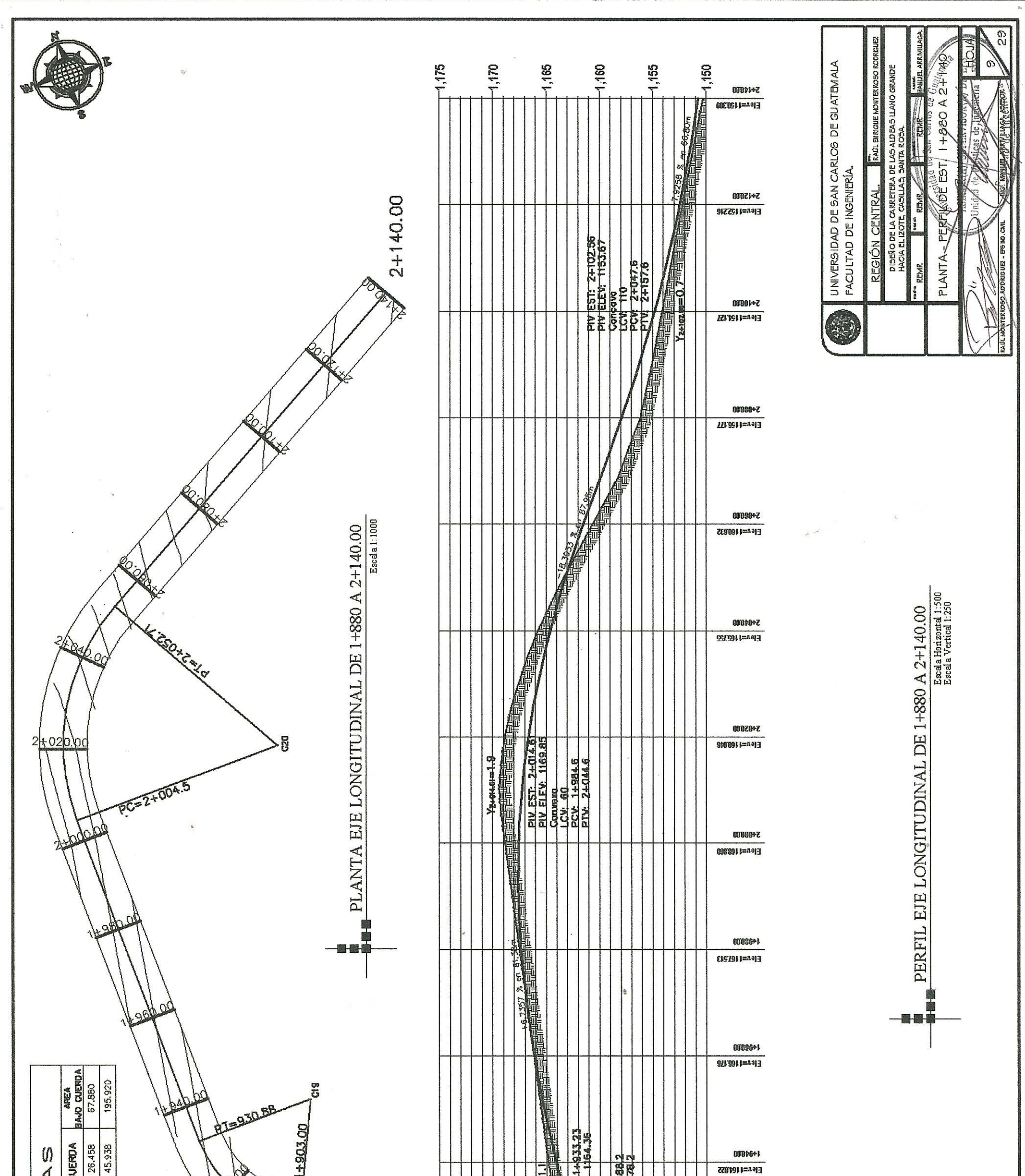

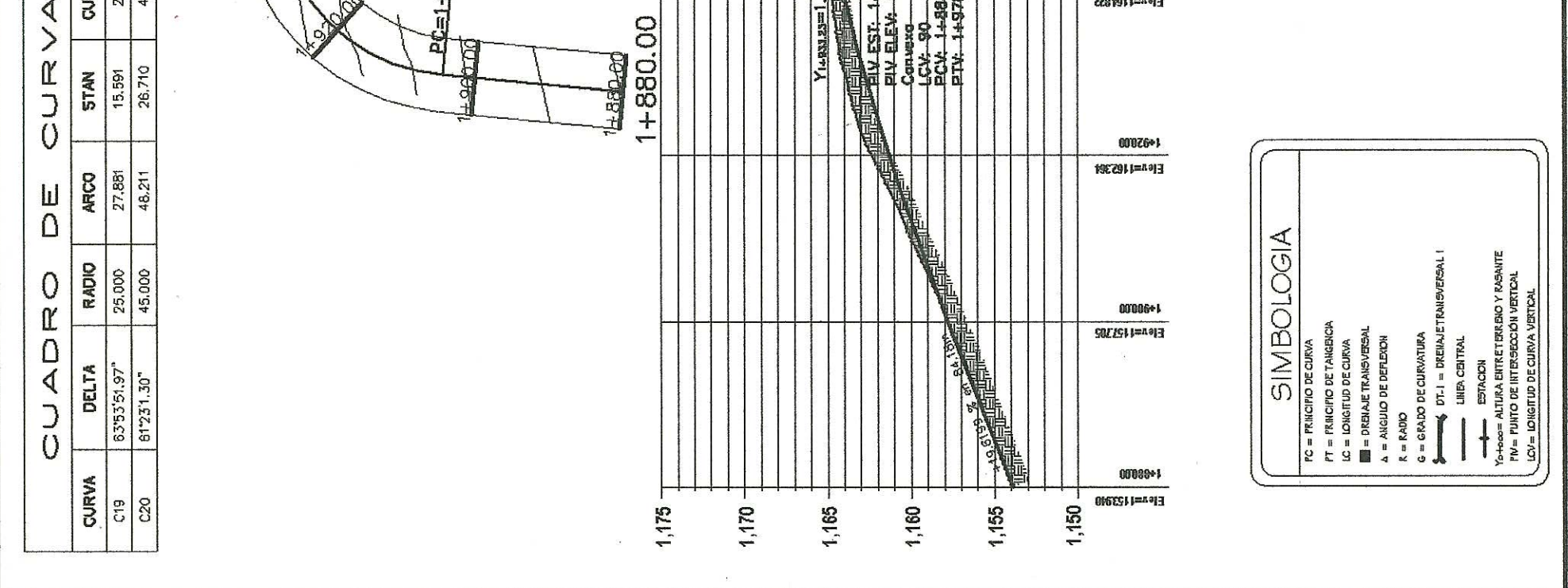

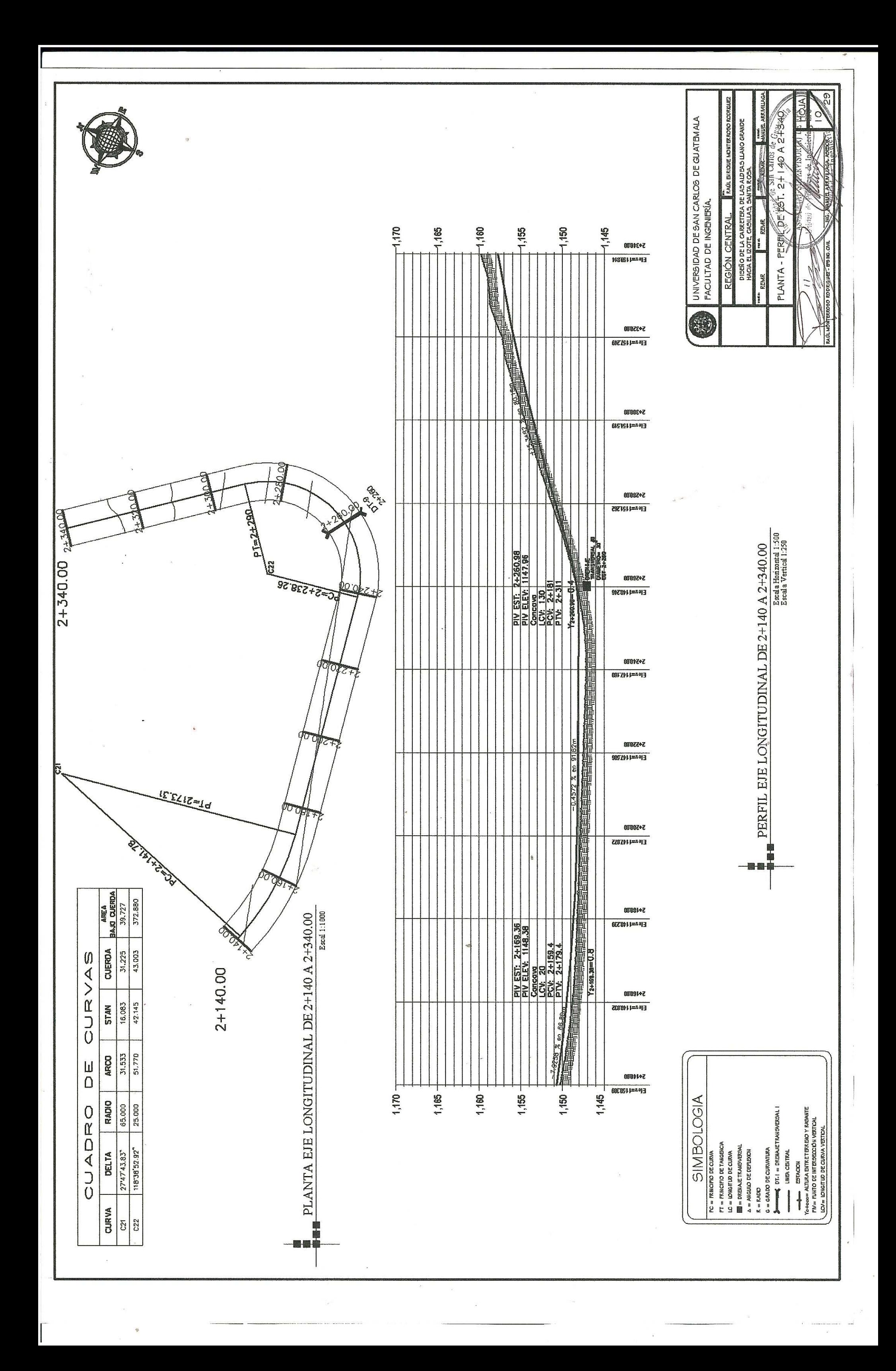

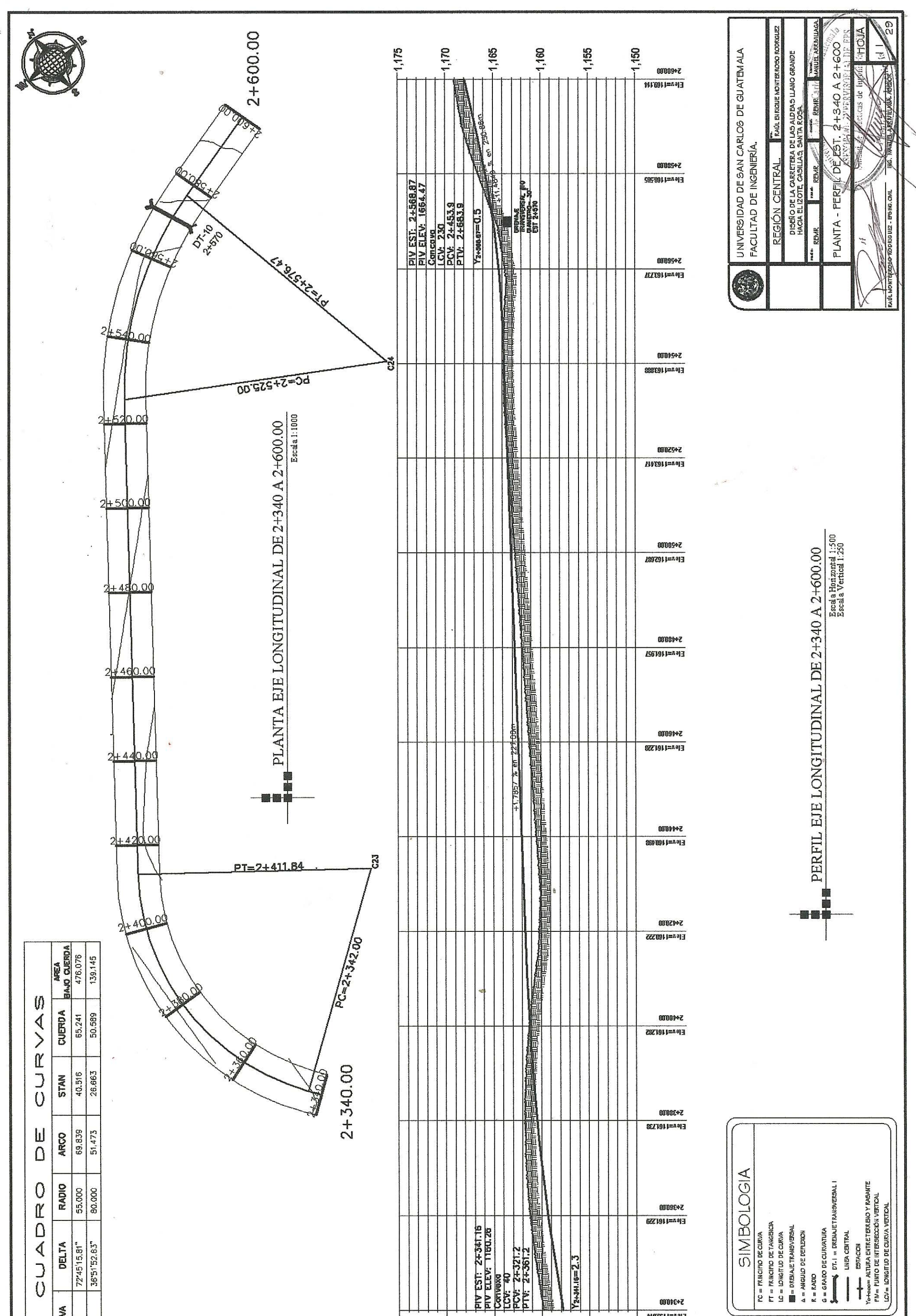

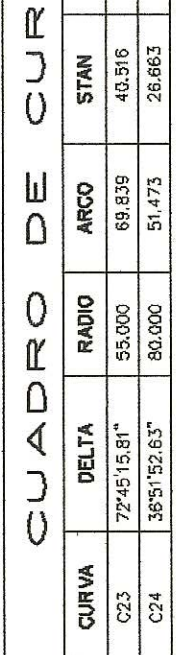

 $\bar{\mathbf{z}}$ 

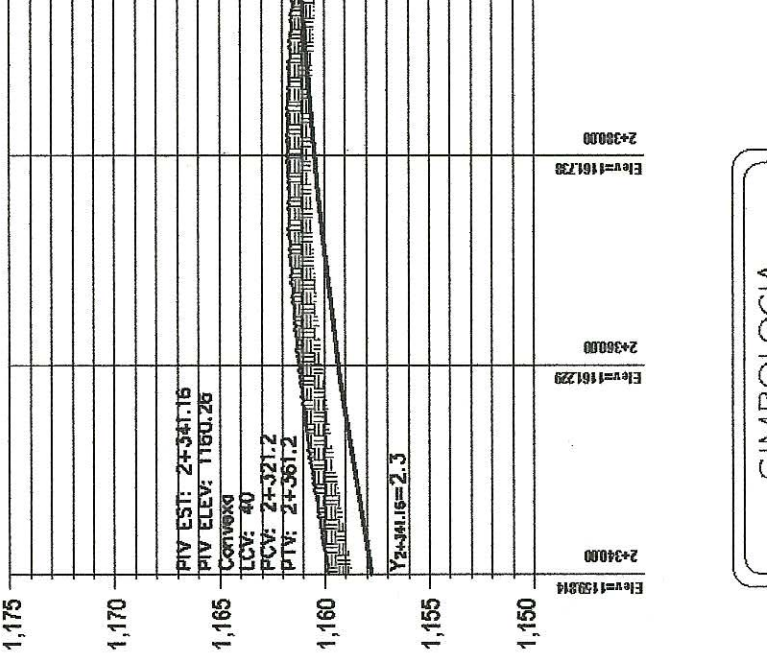

 $\hat{V}$ 

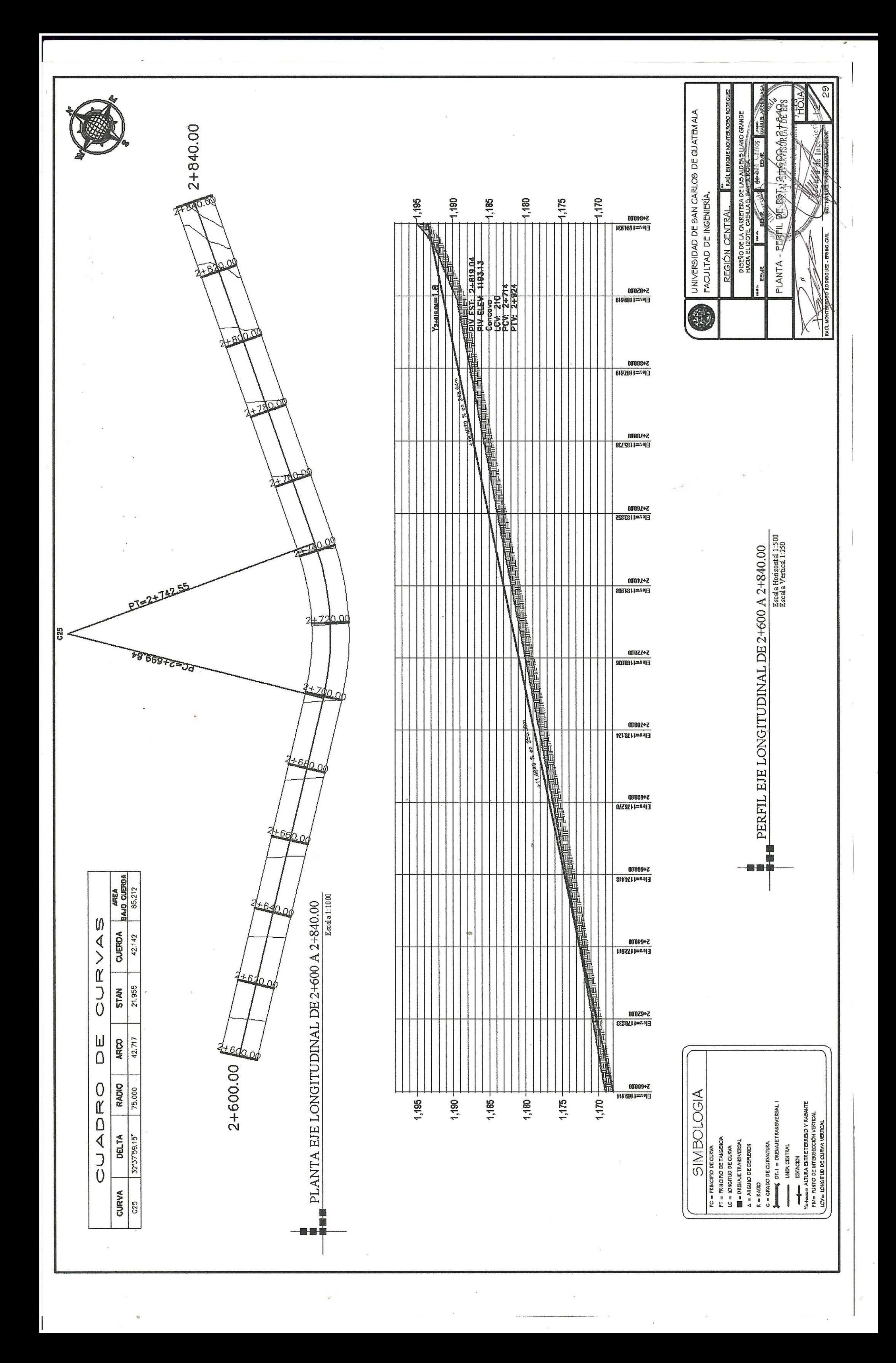

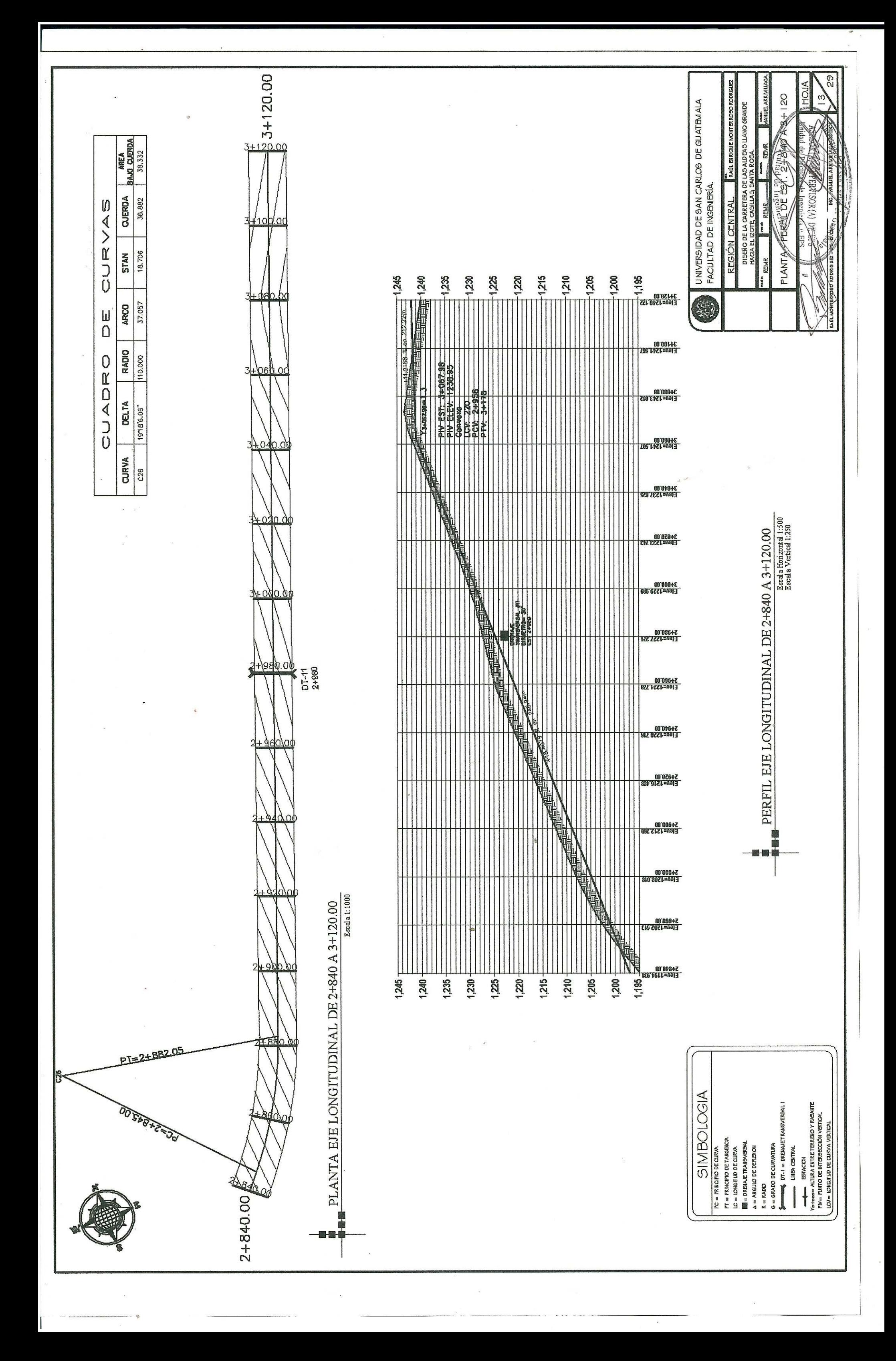

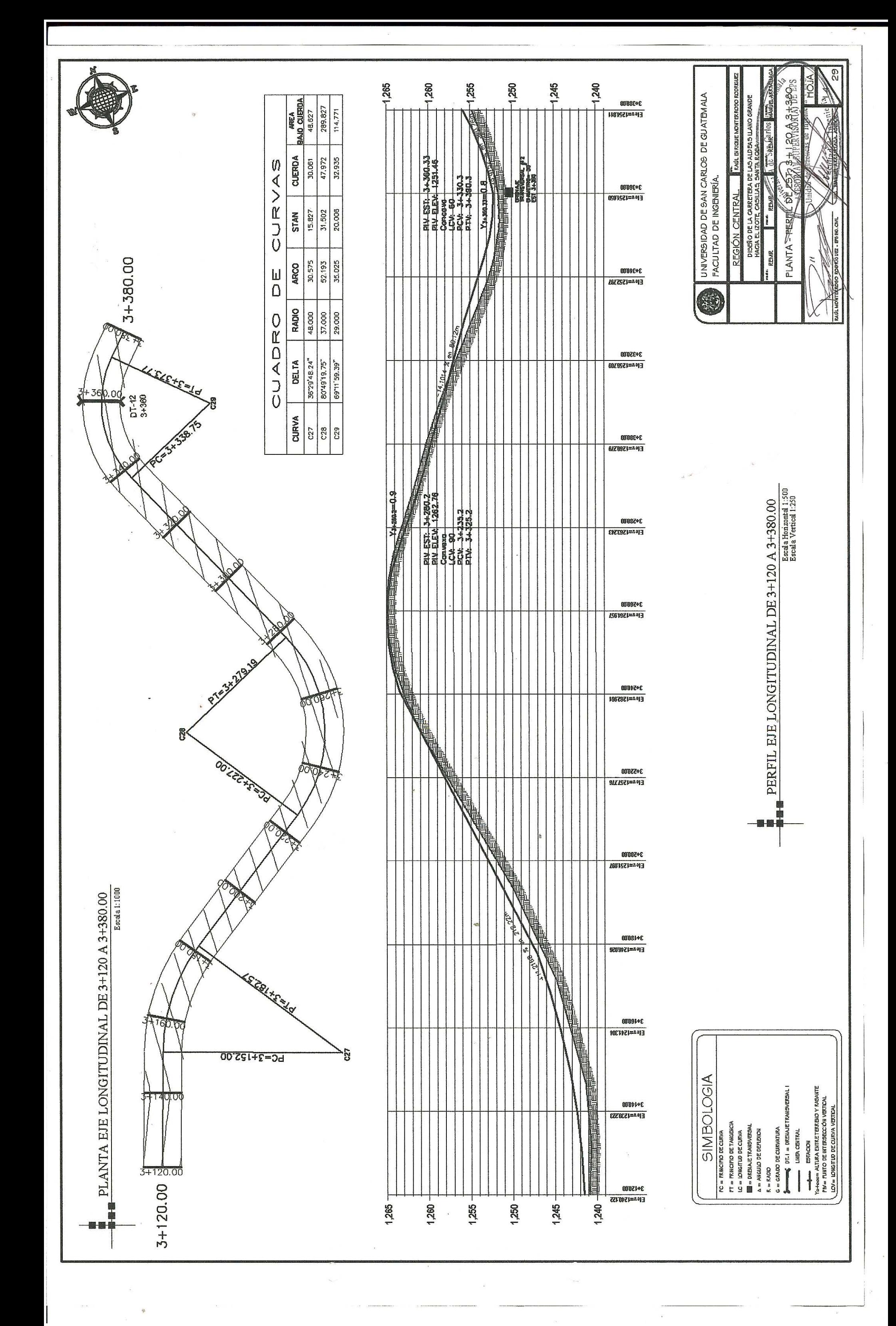

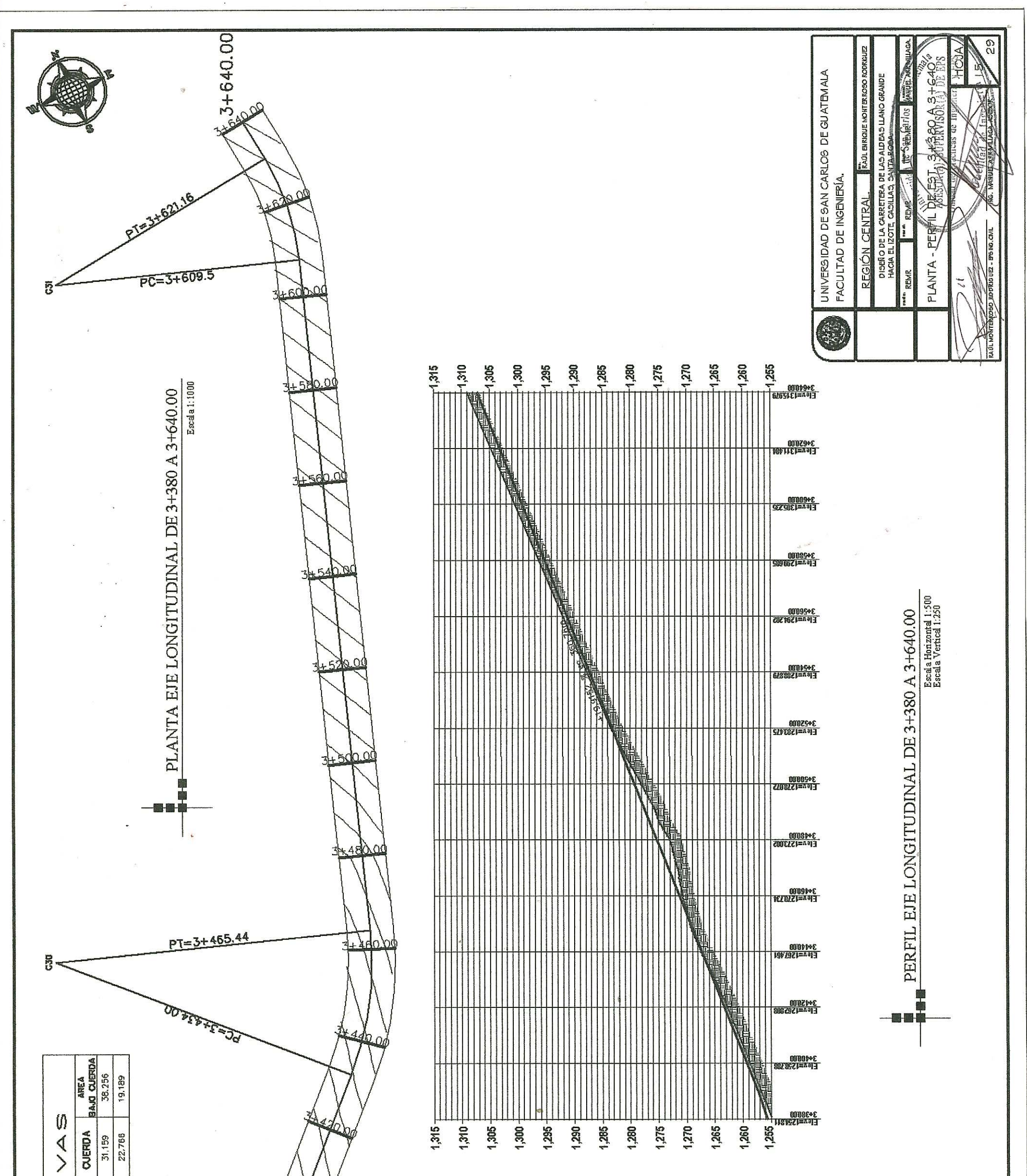

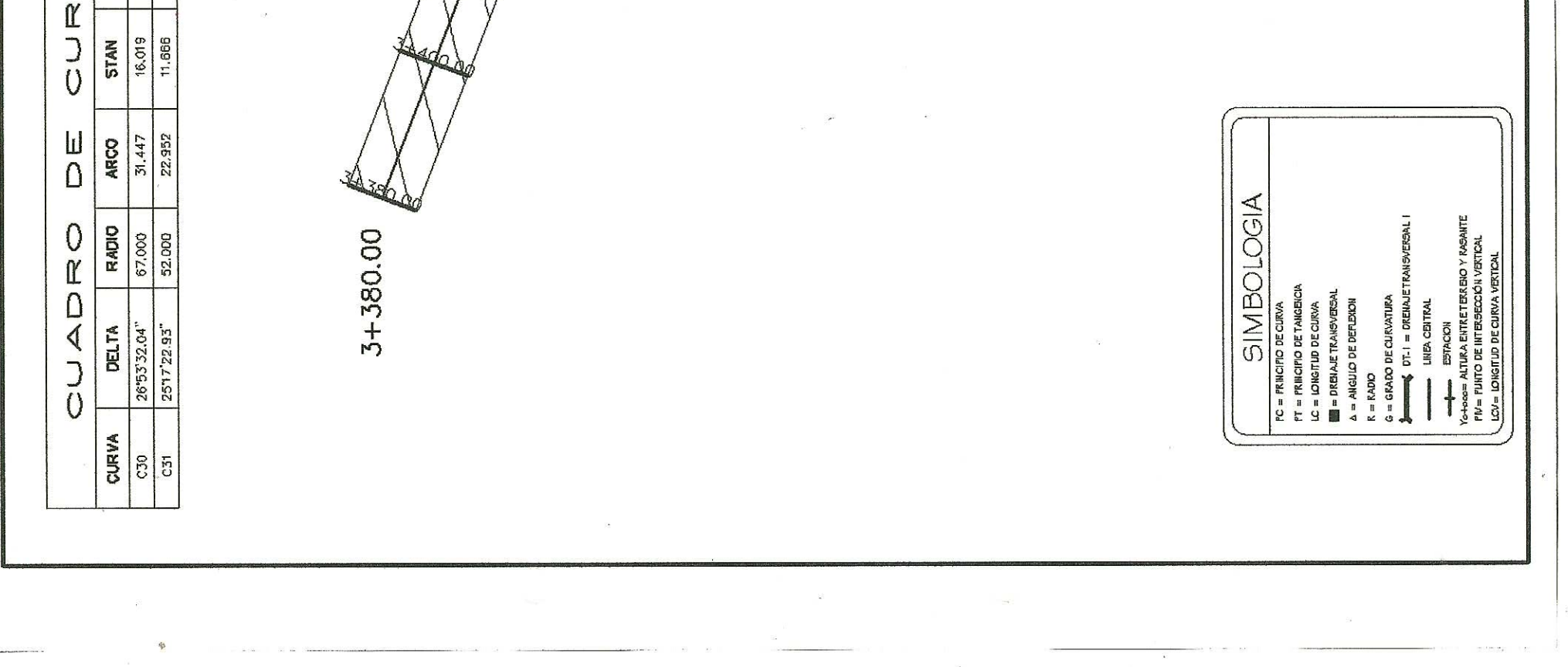

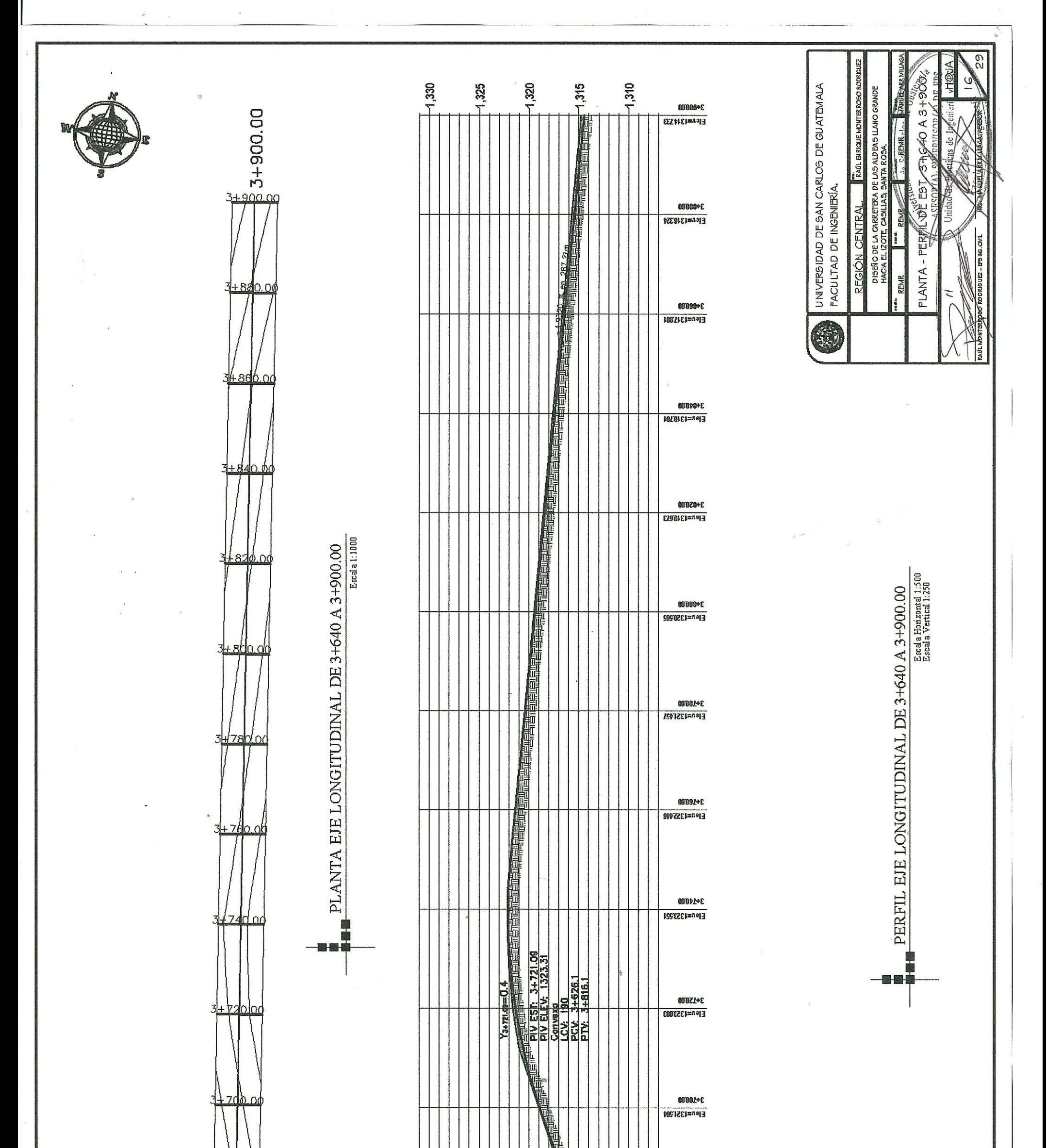

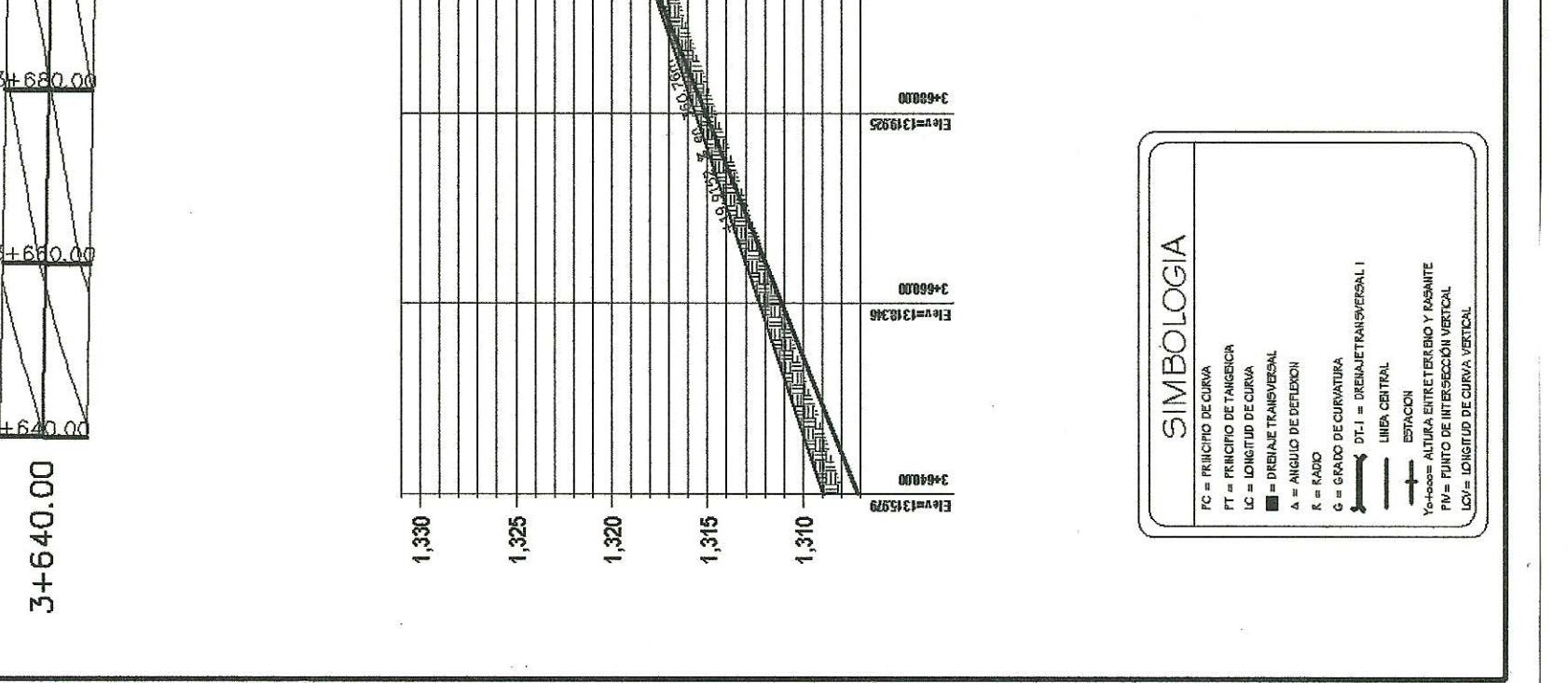

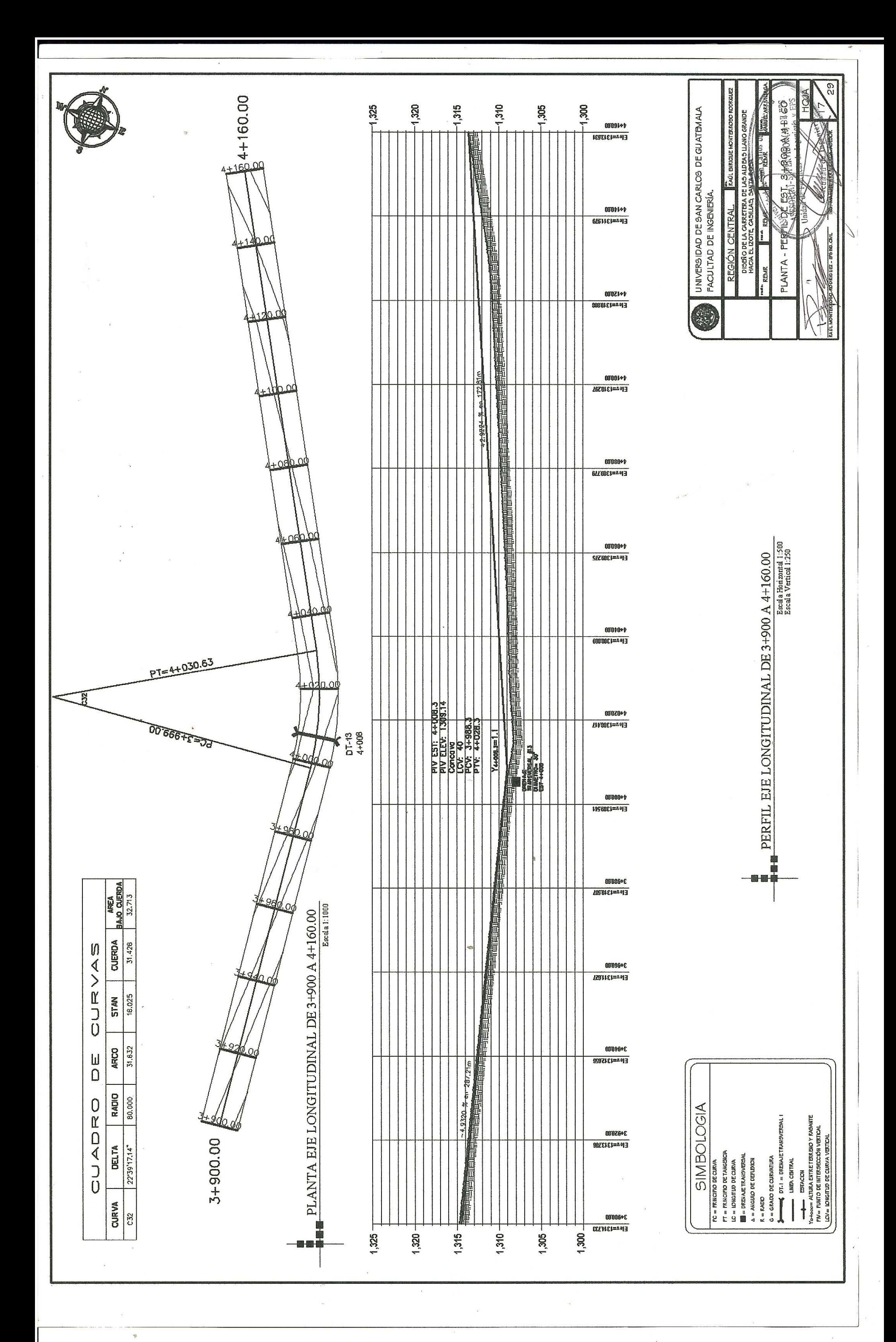

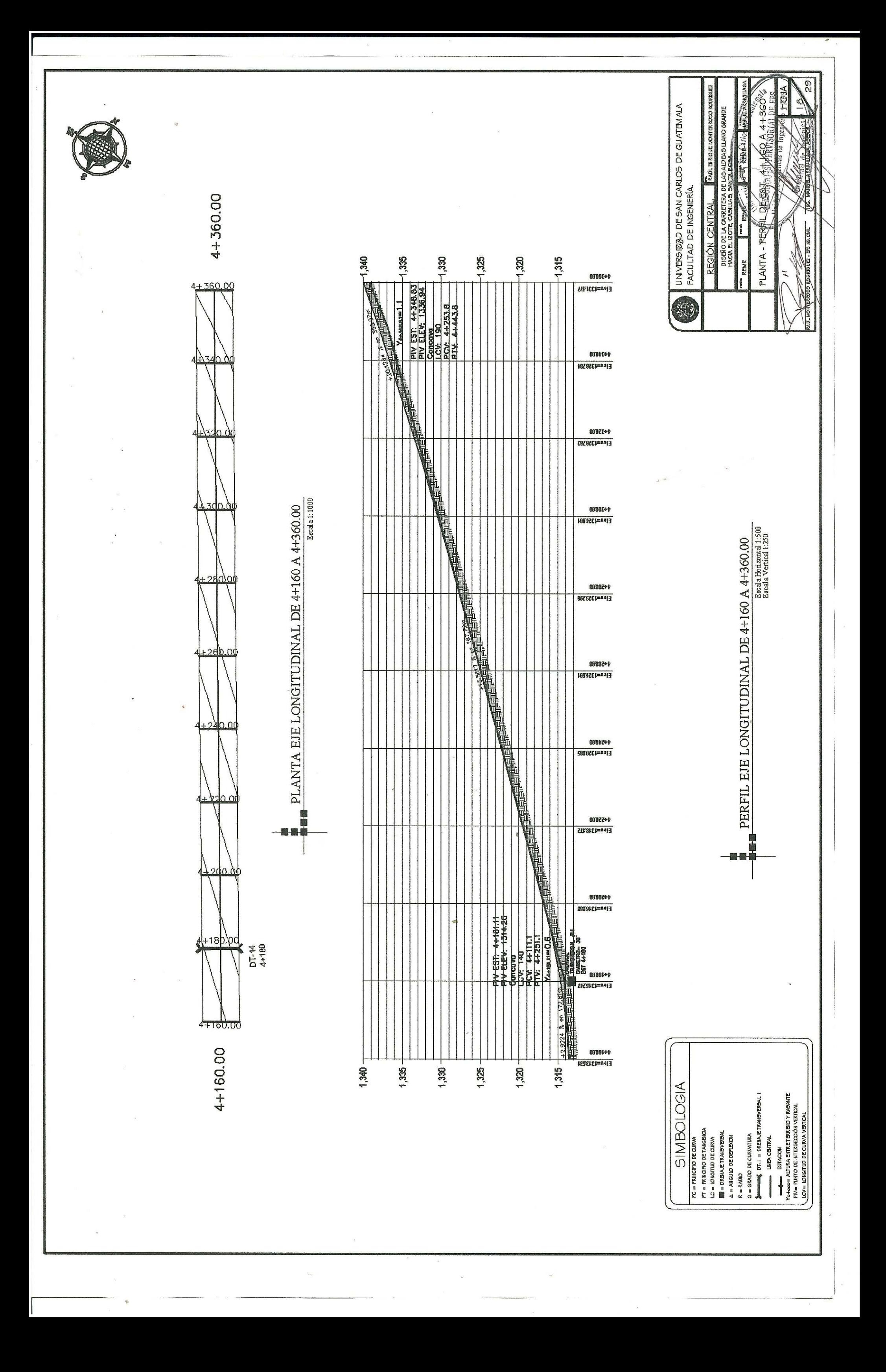

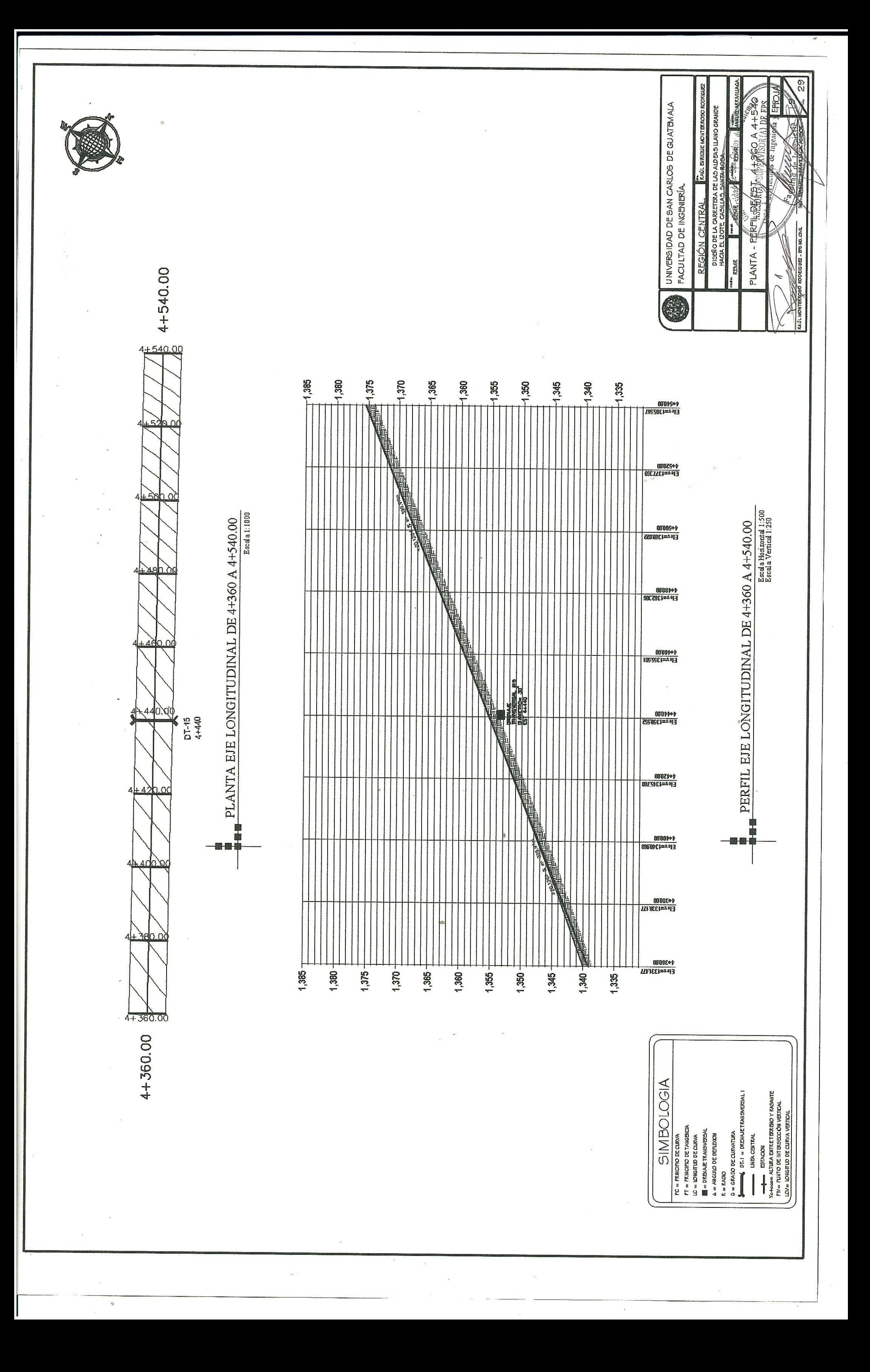

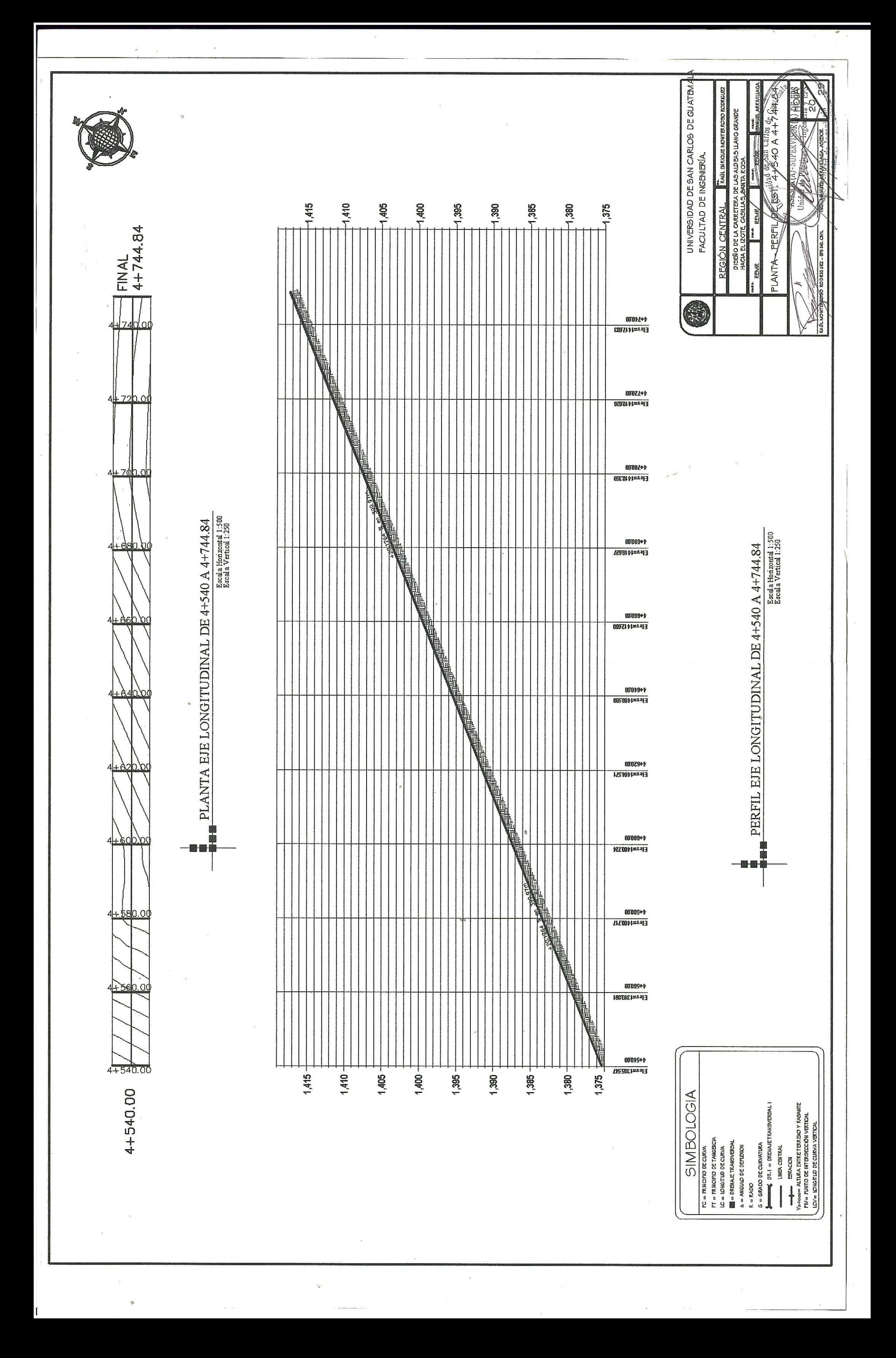

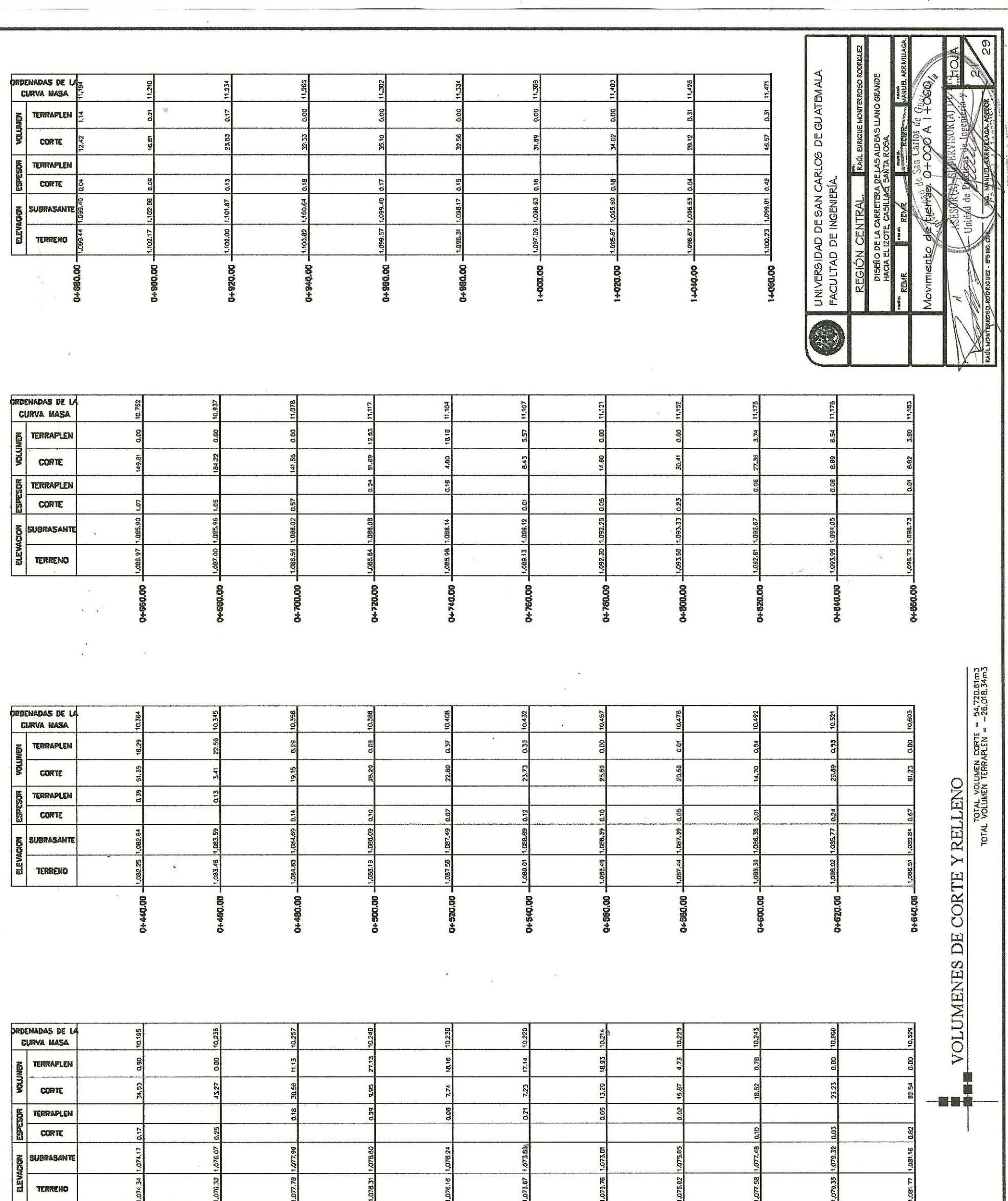

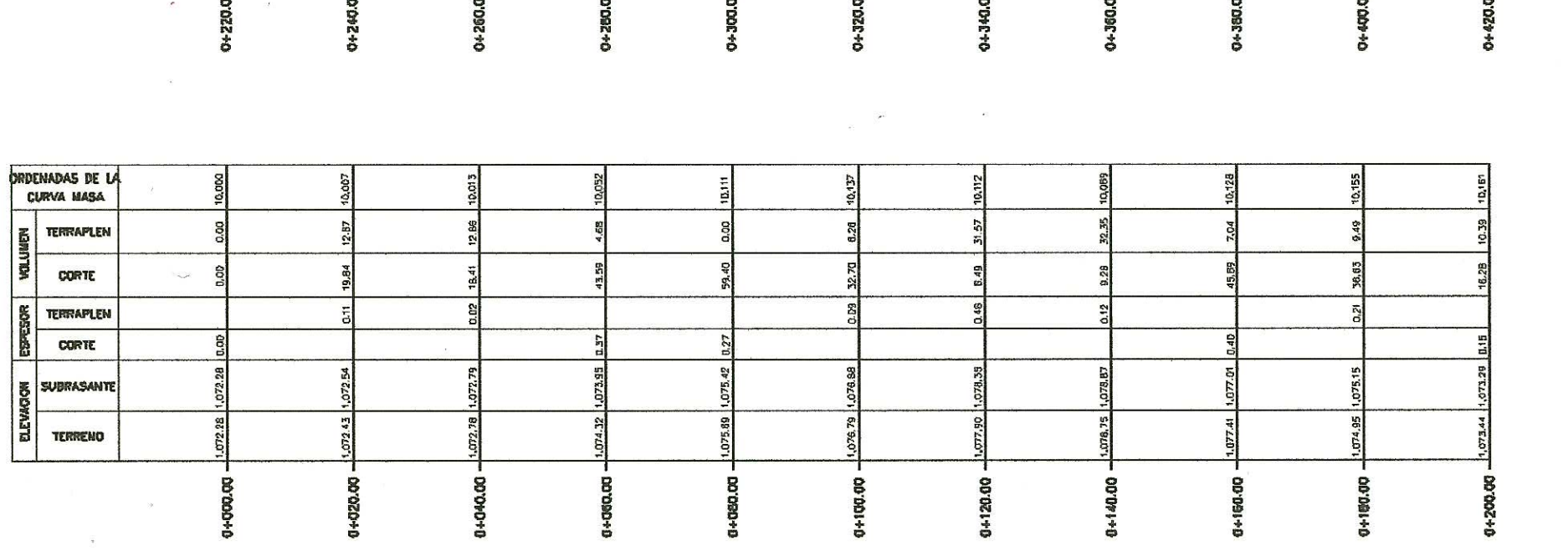

 $\mathcal{L}^{\mathcal{L}}$ 

 $\omega$ 

 $\sim 10^{10}$  and  $\sim 10^{10}$ 

 $\bar{\chi}$ 

모

₽

 $\sim 22$ 

 $\overline{\phantom{a}}$ 

요

 $\mathfrak{P}$ 

Ω

모

 $\alpha_{\rm e}$ 

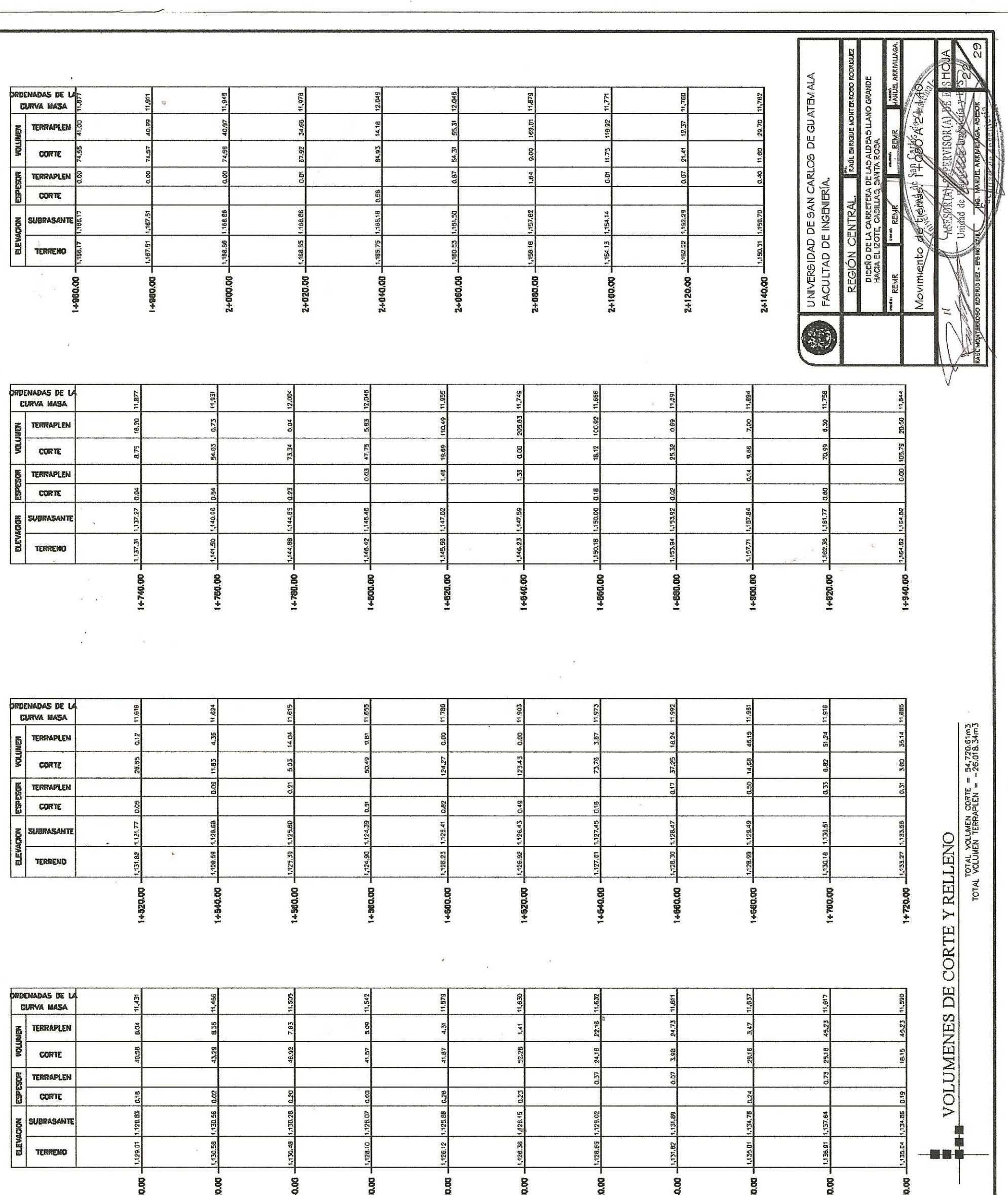

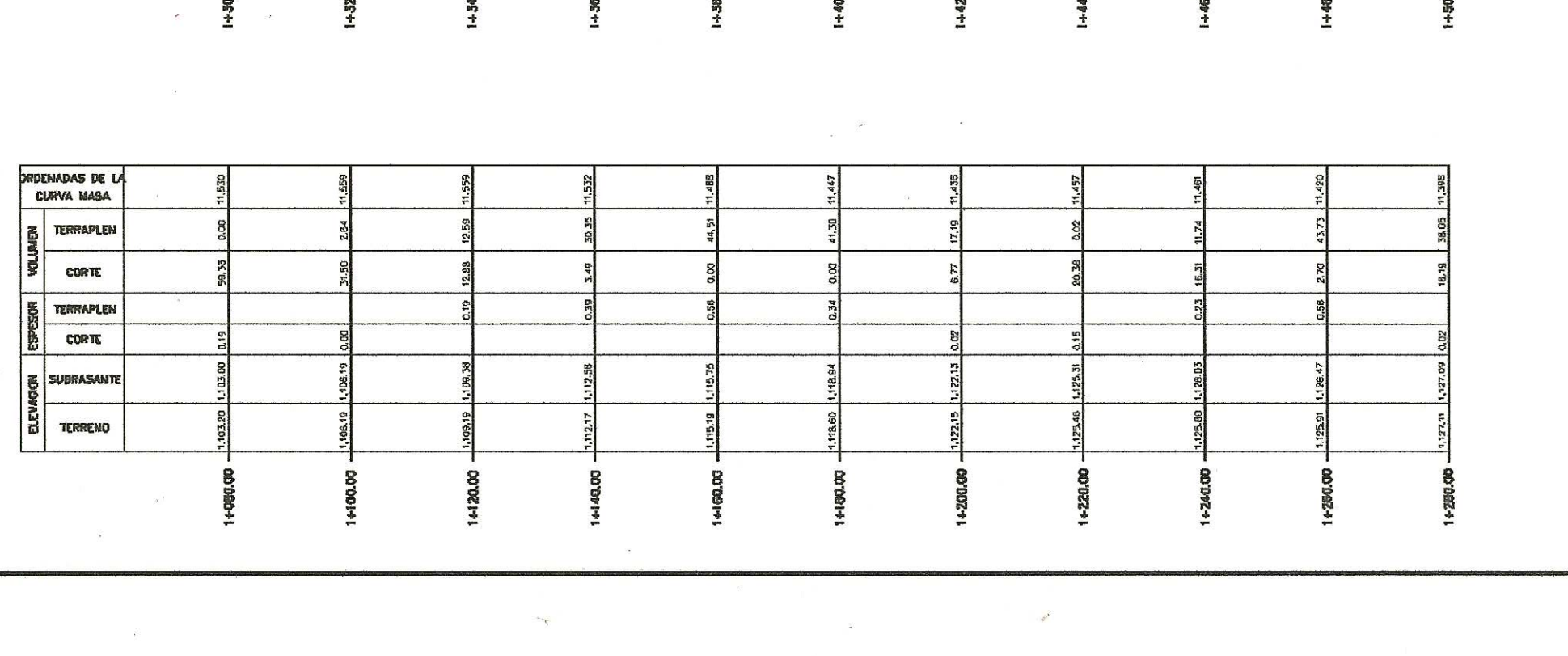

 $\frac{\partial}{\partial x^2} \frac{\partial}{\partial y^2} = \frac{\partial}{\partial y^2} \frac{\partial}{\partial y^2} = \frac{\partial}{\partial y^2} \frac{\partial}{\partial y^2}$ 

 $\psi$ 

 $\label{eq:3.1} \mathcal{L}^{(1)}$ 

 $\overline{G}$  is a constant of the set of the constant  $\overline{G}$ 

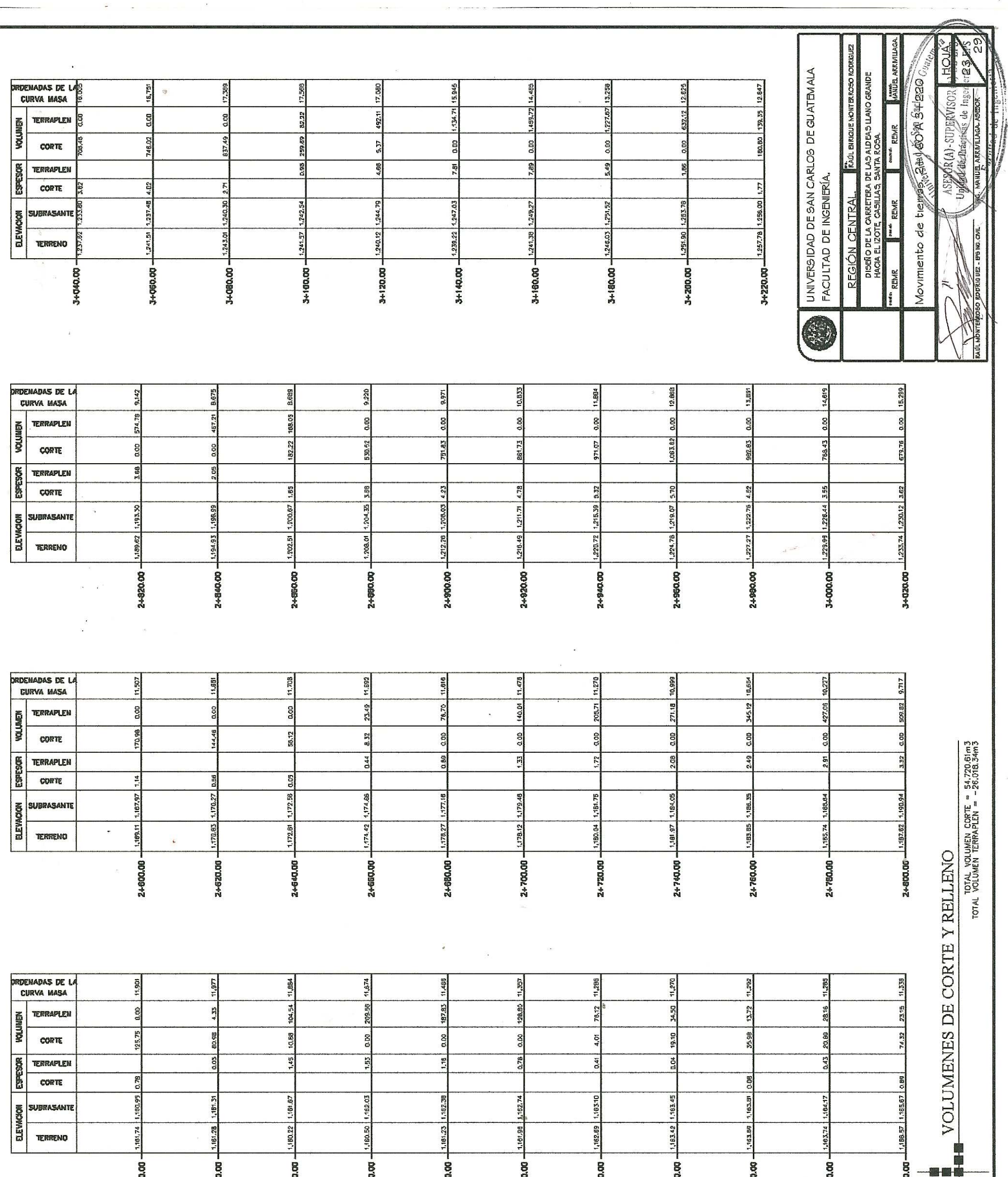

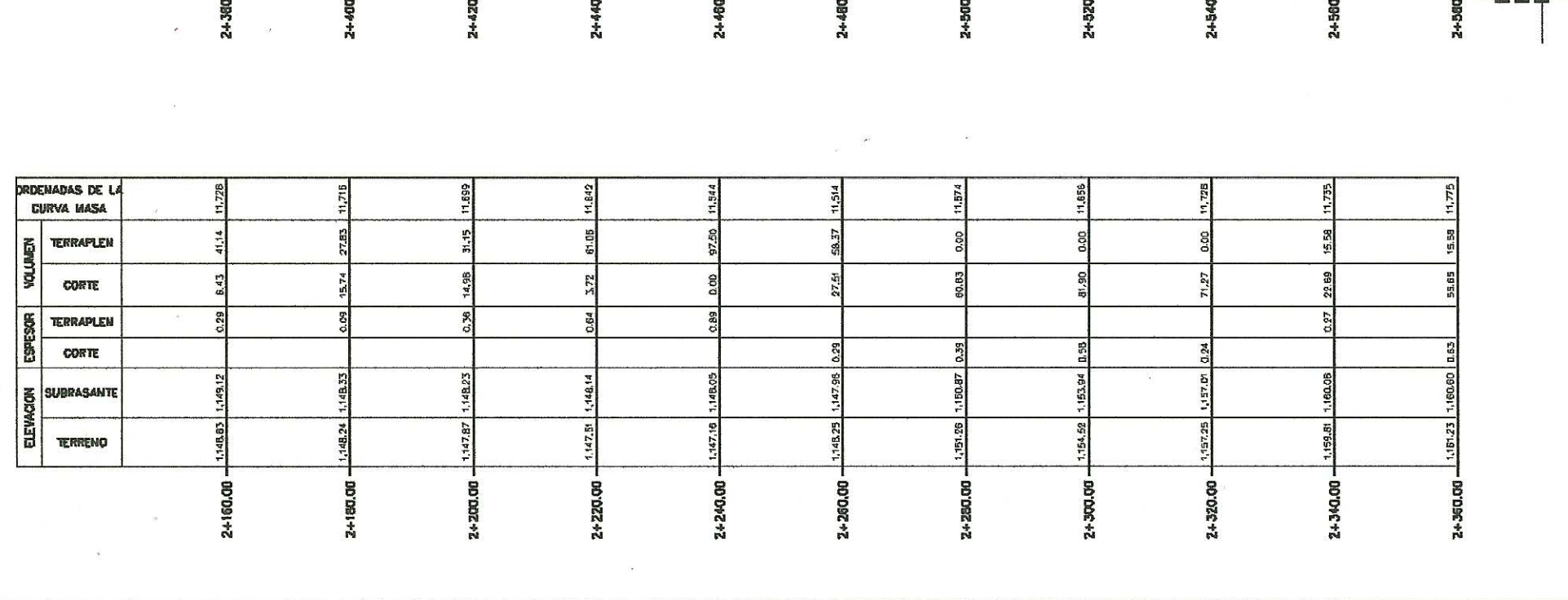

Ī

 $\mathcal{L}_{\mathcal{A}}$ 

 $\alpha$ 

 $\mathbf{r}$ 

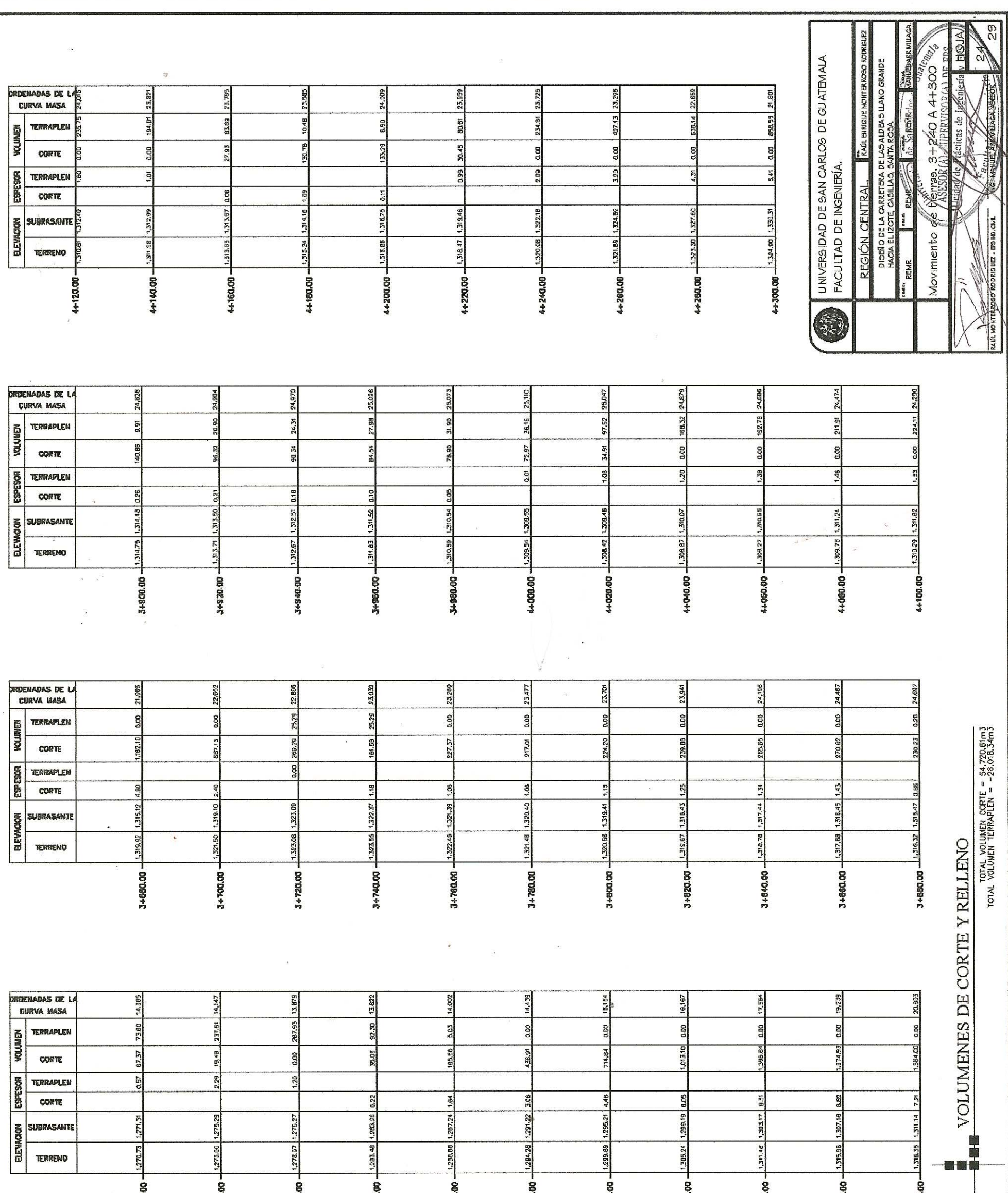

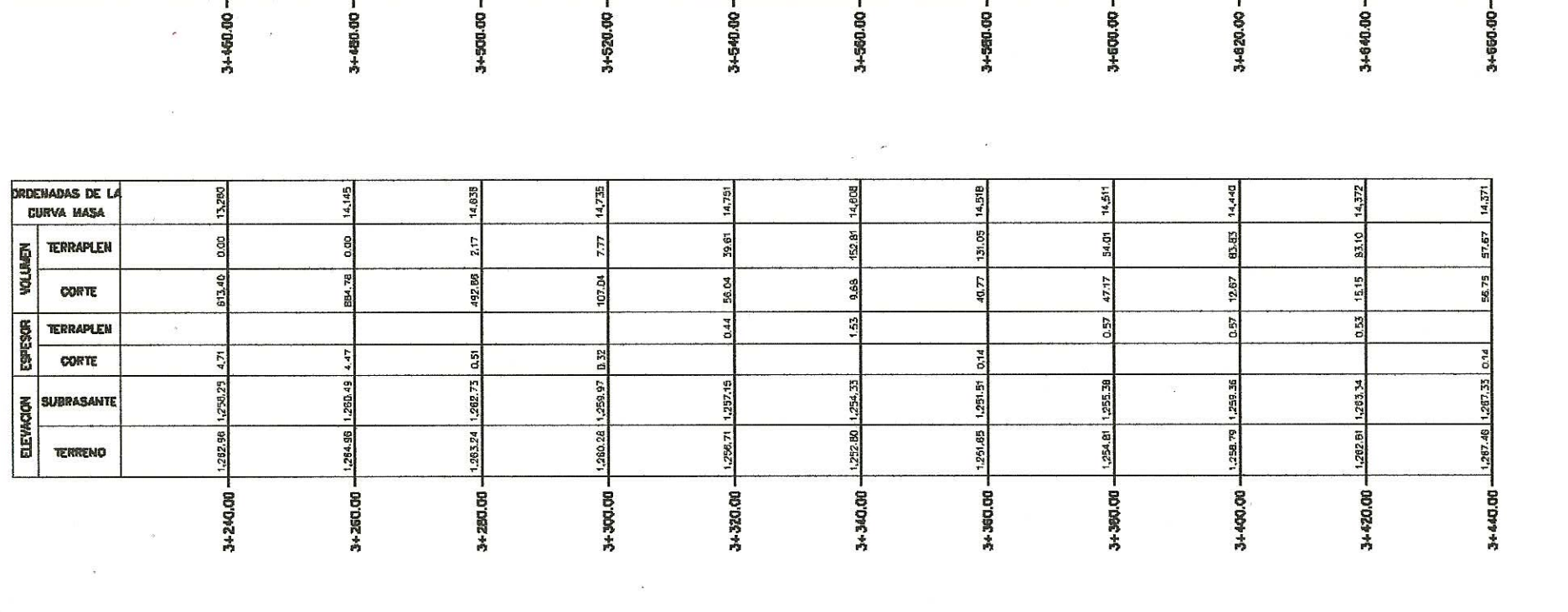

ġ

 $\label{eq:1} \mathcal{P}(\mathbf{w}) = \left\{ \mathbf{w} = \begin{bmatrix} \mathbf{w} & \mathbf{w} \\ \mathbf{w} & \mathbf{w} \end{bmatrix} \right\} \begin{bmatrix} \mathbf{w} & \mathbf{w} \\ \mathbf{w} & \mathbf{w} \end{bmatrix}$ 

 $\pm 1$ 

 $\sim 1$  ,  $\sim 0.000$  fm s  $\sim$  $\omega$   $\bar{\bar{z}}$ 

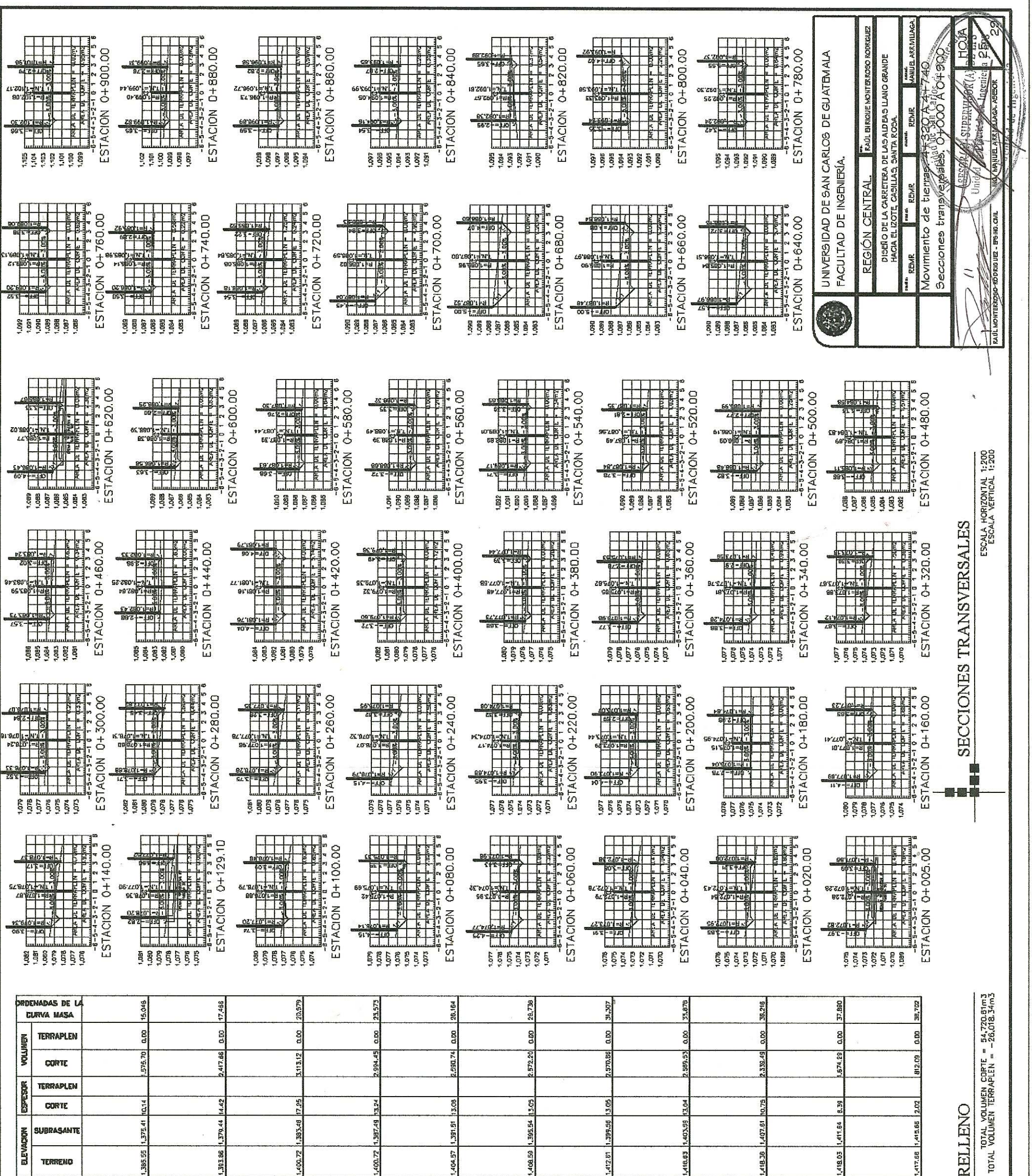

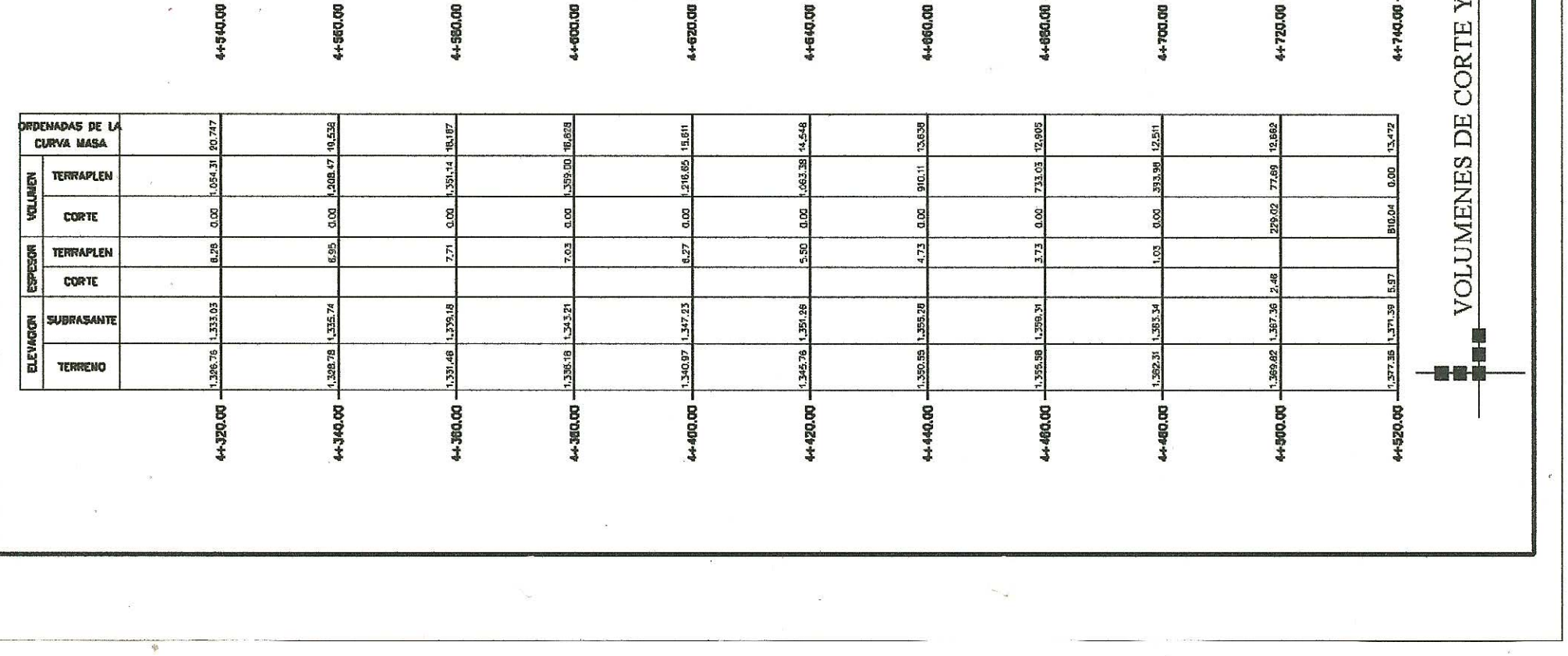

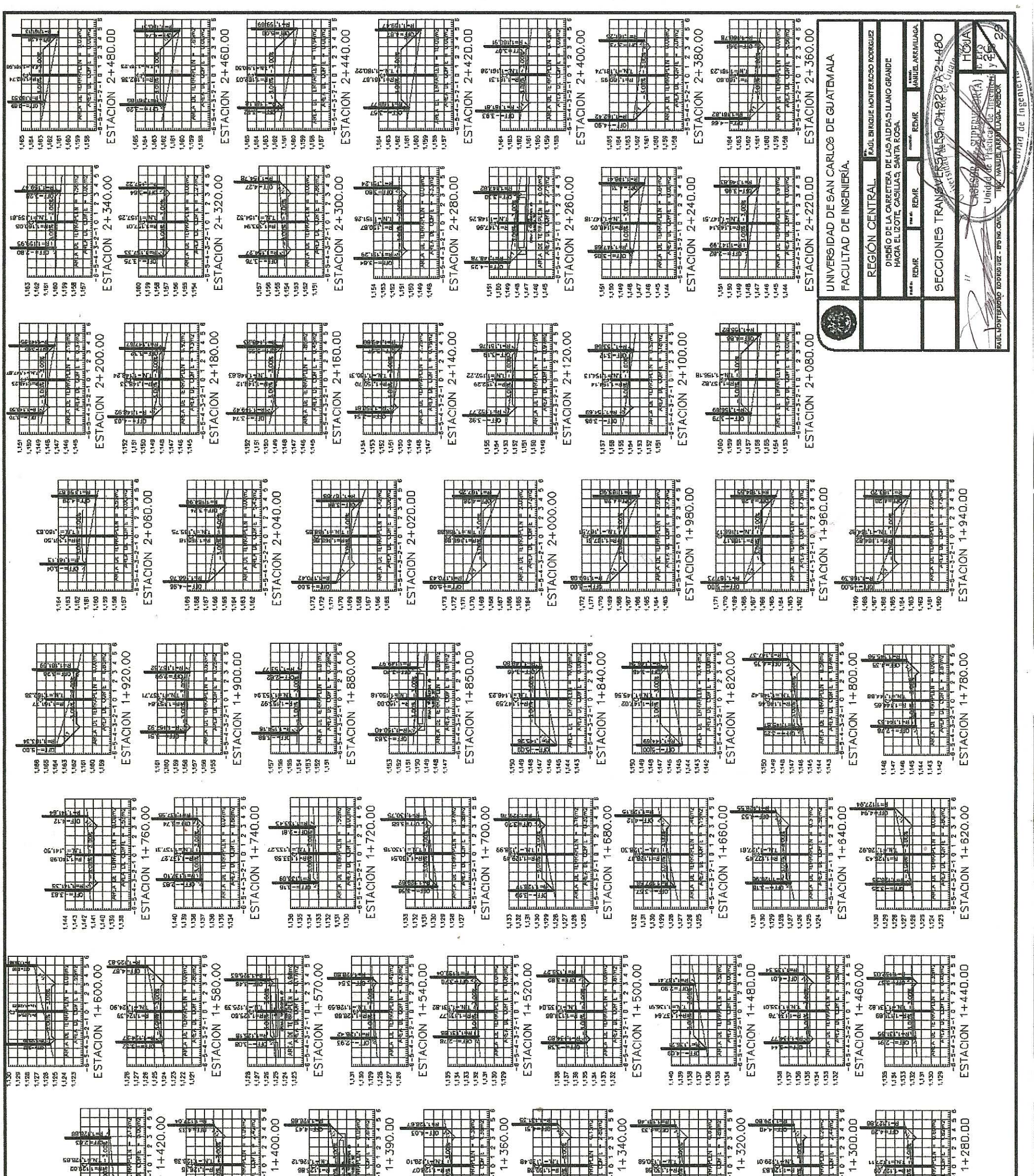

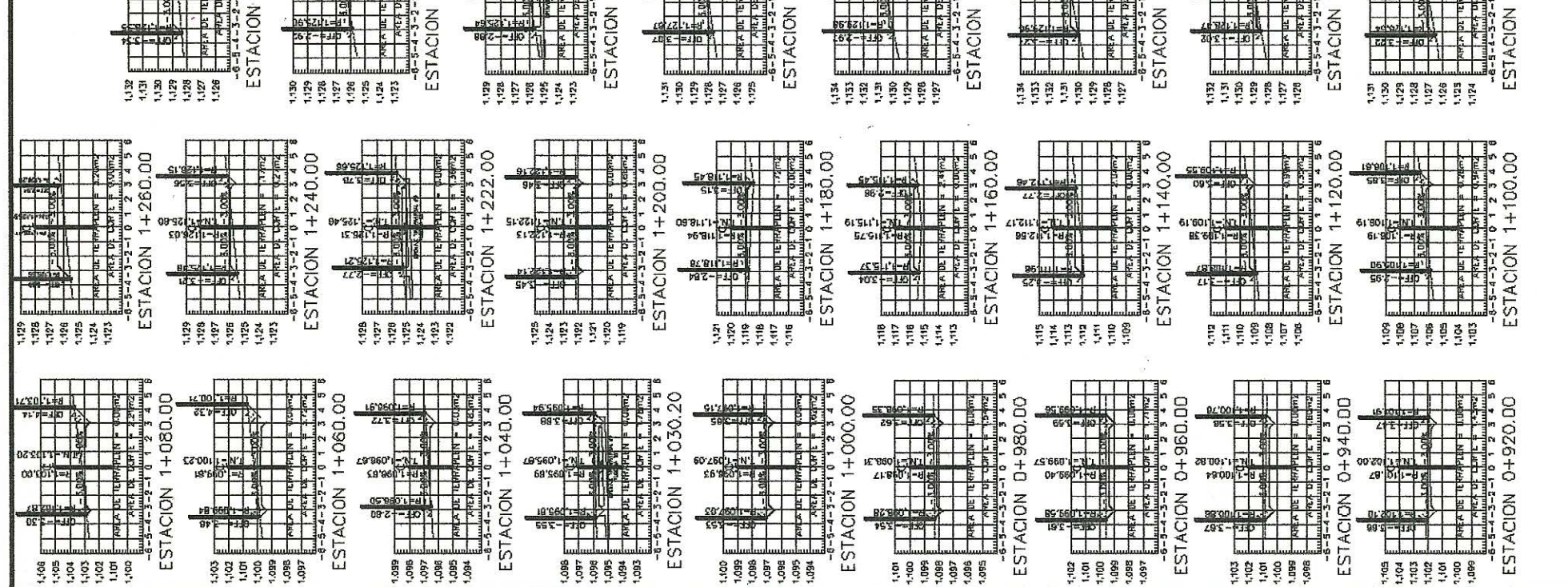

 $\mathcal{L}_{\mathbf{z}}(\cdot)$ 

 $\ddot{\nu}$ 

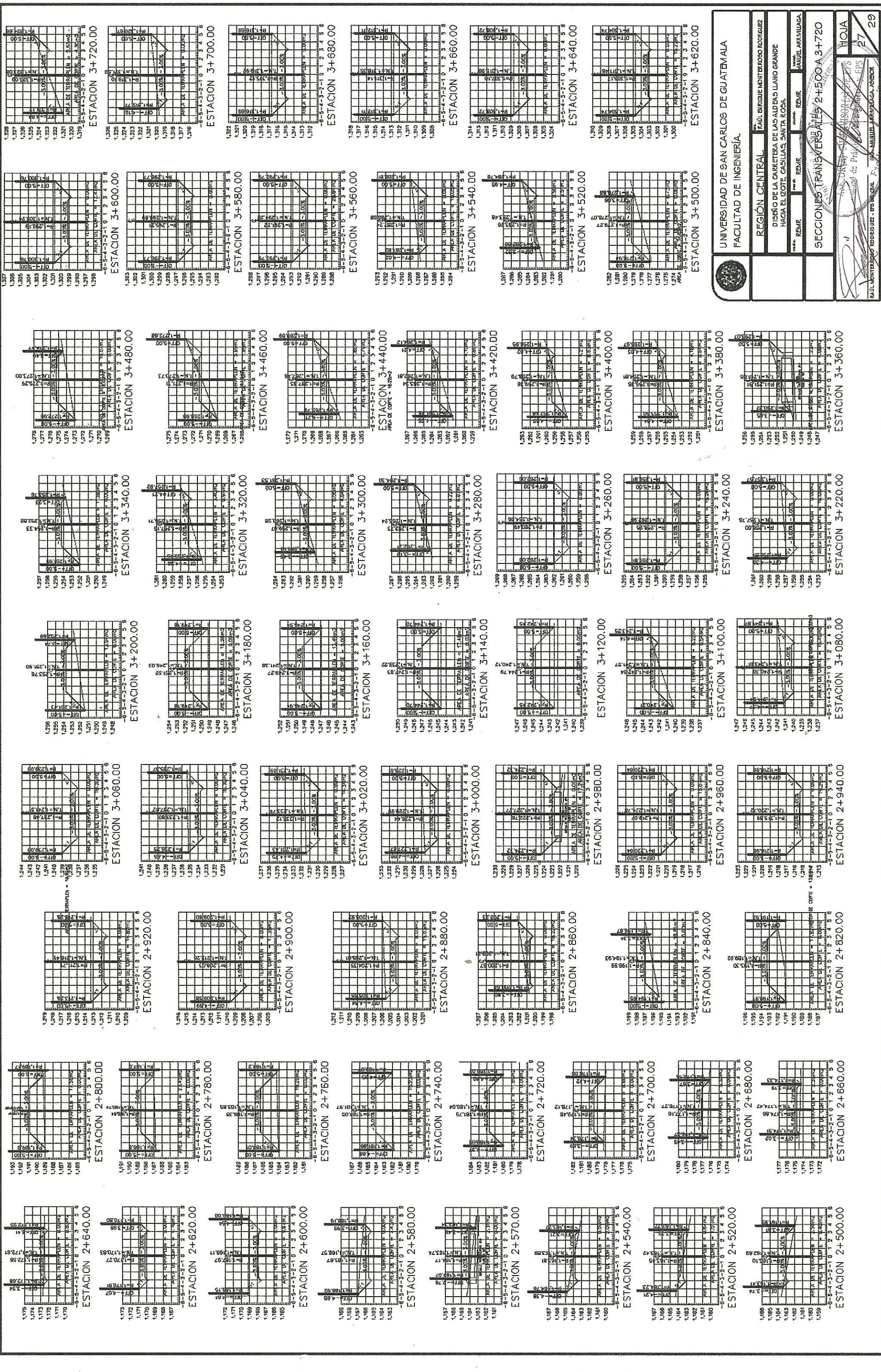

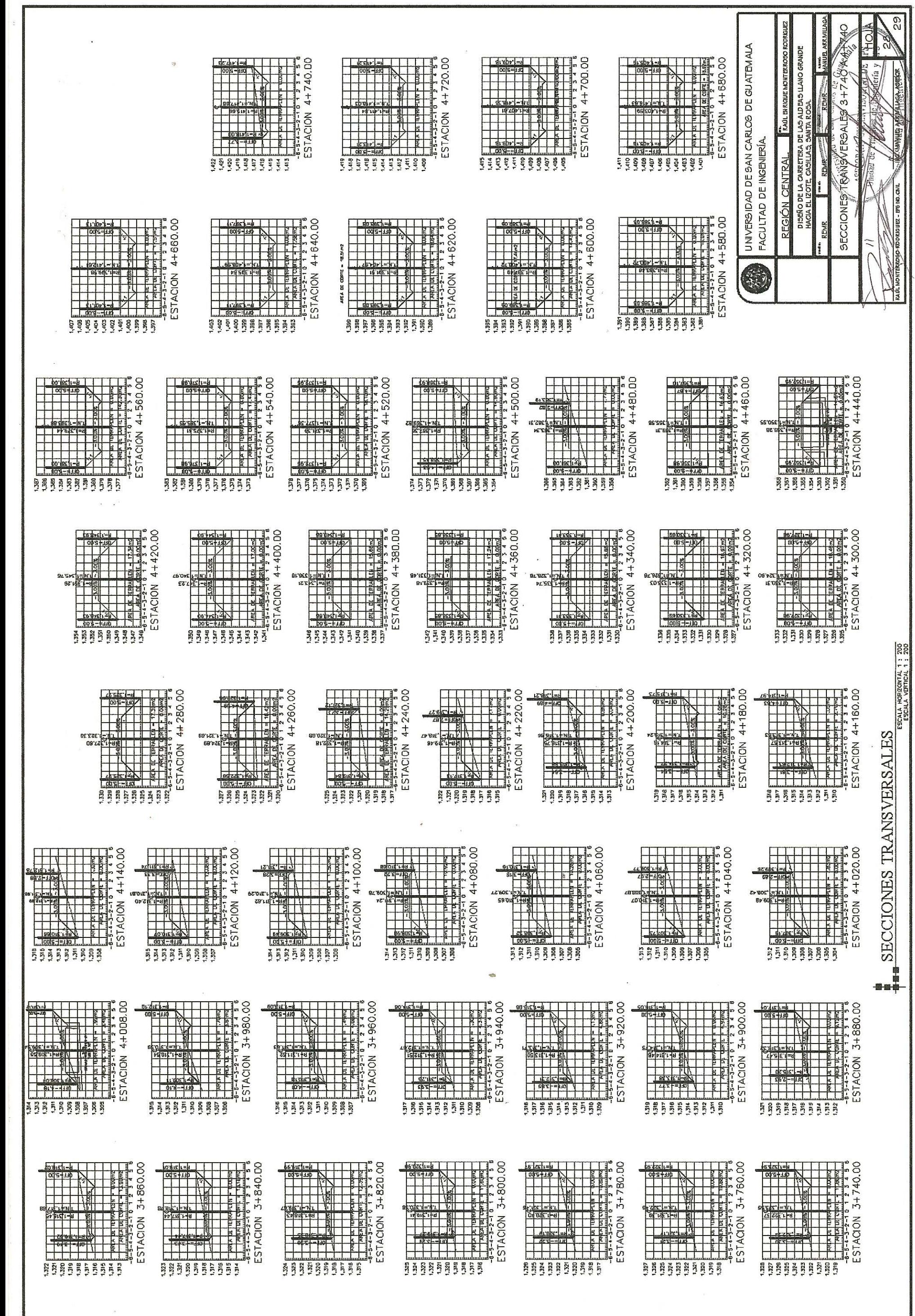

 $\hat{\mathcal{L}}$ 

 $\alpha$ 

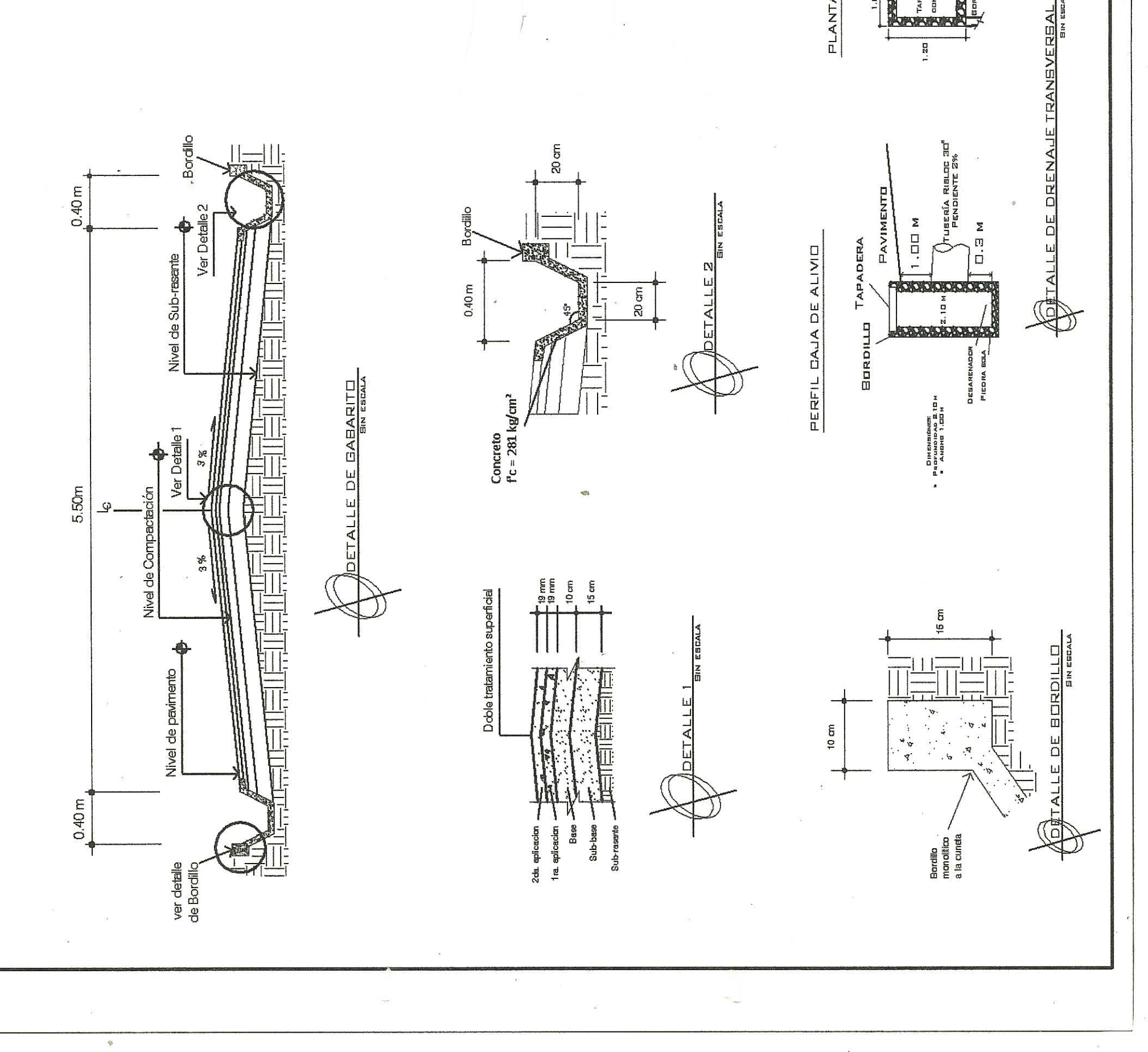

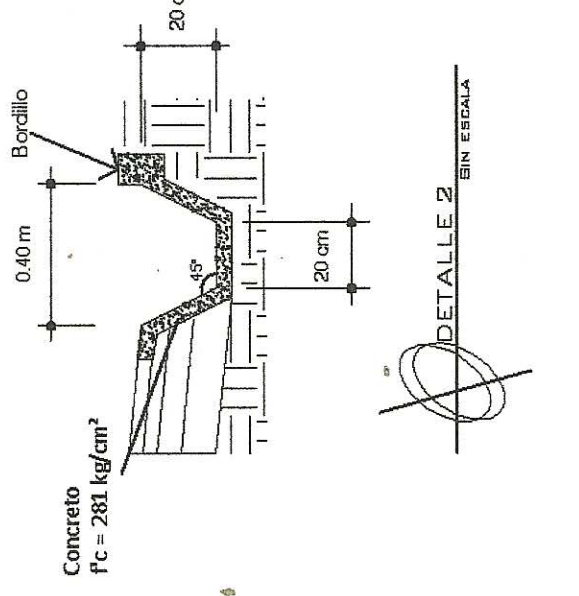

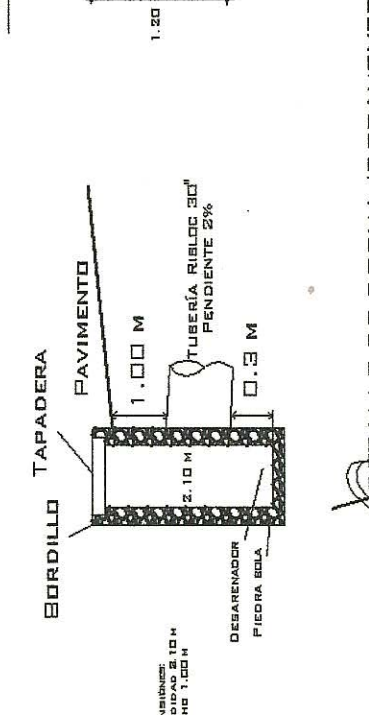

**JNA TUBERIA**<br>DE 30 PULL

Ě<br>VNAMA

PLANTA DE DAJA

E

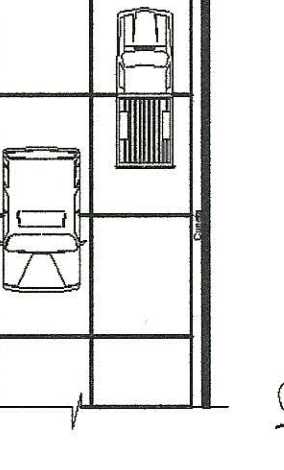

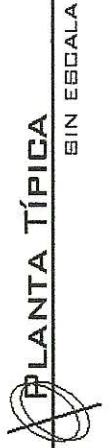

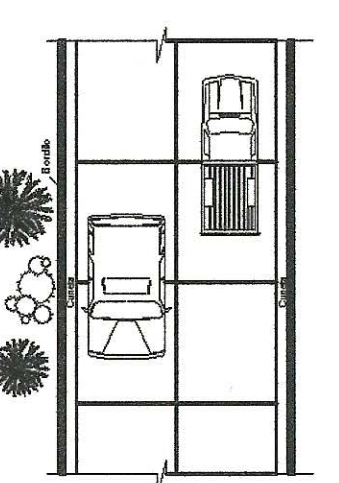

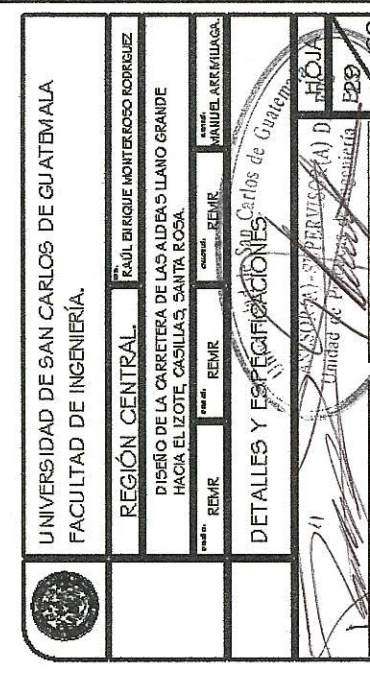

## PARA EL PAVIMENTO FLEXIBLE ESPECIFICACIONES TÉCNICAS

**SUB-RASANTE** 

- El terreno deberá ser compactado hasta alcanzir un 95% de compactadón, luego dela compactadón el terreno debe<br>estar liso y sin asentamientos según AASHTO T-180 (AASHTO Modificado).<br>El contenido de humedad debe estar cercan
	-
	- · El contenido<br>El LIB-BABE
- 
- El espesor de la sub-base debe de ser de 15 cm.<br>El material utilizado para la sub-base deberá tener como mínimo un C.B.R. de 20% (AASHTO T-193) , efectuado sobre la<br>muestra saturada a 95% de compactación (AASHTO T-18D), di  $\ddot{\bullet}$

BABE

- 
- e El espesor de la base debe ser de 10 cm.<br>■ El material selecto utilizado para la base deberá tener un C.B.R. de 90% como minimo a una compactación mínima de<br>95%, dicho material deberá estar libre de toda materia organi
	-
	- $\ddot{\phantom{0}}$
	-
- El espesor de la primera aplicadón será de 19,00 mm (3/4"), con un agregado que pasa por el tamiz No.6<br>El espesor de la segunda aplicadón será de 19,00 mm (3/4"), con un agregado que pasa por el tamiz No.6.<br>Se utilizará u
	-
- No debe aplicarse la primera capa de tratamiento superficial antes de que hayan pasado 3 días de haber sido aplicada la a 85 grados centigrados.
	- Imprimadón de la capa base
		- En la primera aplicación de graduación No 6 se utilizará una cantidad de ernulsión asfáltica de 1,9 (lt/mt2) y una
- 
- canitided de agregado de 24 (kg/mt2).<br>En la segunda aplicación de graduación No 8 se utilizara una cantidad de emulsión asfática de 25 (lt/mt2) y una<br>cantidad de agregado de 12 (kg/mt2).<br>No debe aplicarse un segundo o ter
	- siempre que el mismo haya curado y fraguado completamente.<br>No se autoriza regar material bituminoso en una extensión mayor de la que pueda ser cubierta totalmente con
- manteniento induirá la remodón de exceso de agregado, la limpieza y reparadón de grietas, baches y todos los<br>desperfectos que presente la superficie antes dela siguiente aplicación. agregado, en un lapso máximo de 8 minutos.<br>Se debe de mantener la superficie tratada, hasta que se efectúela siguiente aplicadón detratamiento, el

## **SATOZ**

- 
- El ancho de la carpeta de rodadura será de 5.50 m, y deberá ser mayor en los lugares donde el terreno lo permita.<br>● El ancho de las cunetas será de 40 cm y el especor de las paredes de las mismas será de 2.5 cm
	- ejecutor.<br>El bombeo de la calzada debe ser de 3%.
		-